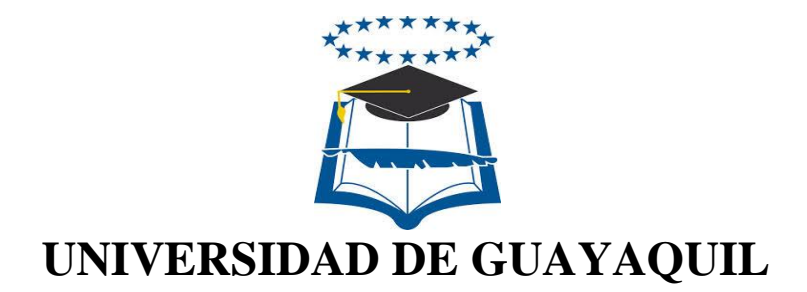

# FACULTAD DE CIENCIAS MATEMÁTICAS Y FÍSICAS

# CARRERA DE INGENIERÍA EN SISTEMAS

# COMPUTACIONALES

PREVENCIÓN DE ACTOS DE BULLYING Y/O MICROTRÁFICO DE DROGAS, A TRAVÉS DE UN PROTOTIPO DE UN SITIO WEB QUE PERMITA GESTIONAR DENUNCIAS DE ESTUDIANTES ENTRE 8 Y 17 AÑOS PARA INSTITUCIONES EDUCATIVAS FISCALES DE LA PARROQUIA AYACUCHO DE LA CIUDAD DE GUAYAQUIL

# **PROYECTO DE TITULACIÓN**

PREVIA A LA OBTENCIÓN DEL TÍTULO DE:

# **INGENIERO EN SISTEMAS COMPUTACIONALES**

AUTORES:

DIEGO DAVID MACAS QUEVEDO MARÍA DEL CARMEN PONCE PONCE

TUTOR:

### INGENIERA KATYA FAGGIONI

GUAYAQUIL – ECUADOR 2015

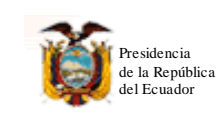

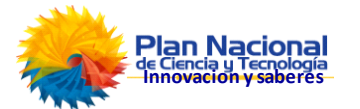

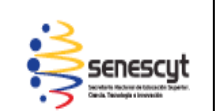

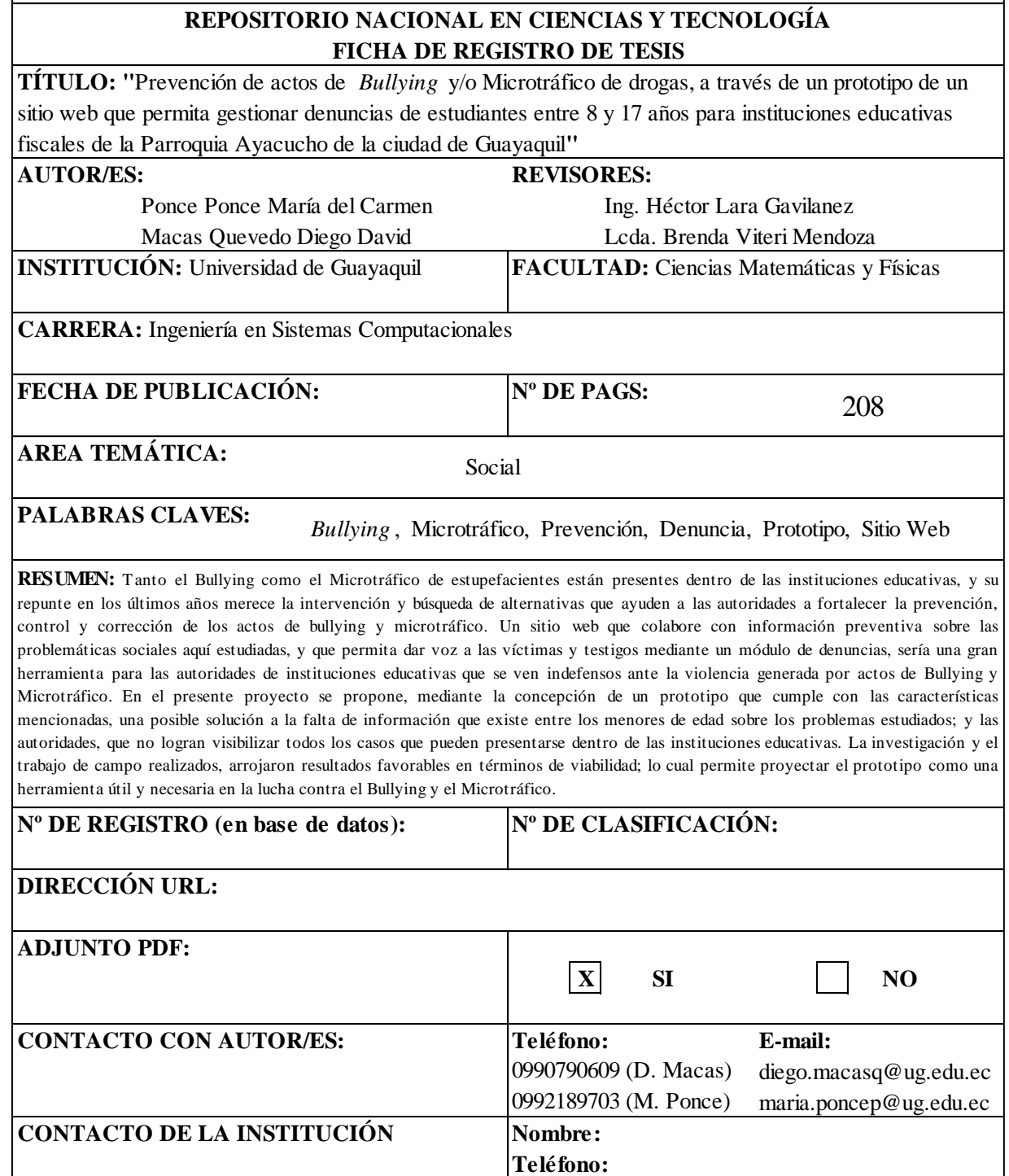

#### **APROBACION DEL TUTOR**

En mi calidad de Tutor del trabajo de titulación, "PREVENCIÓN DE ACTOS DE BULLYING Y/O MICROTRÁFICO DE DROGAS, A TRAVÉS DE UN PROTOTIPO DE UN SITIO WEB QUE PERMITA GESTIONAR DENUNCIAS DE ESTUDIANTES ENTRE 8 Y 17 AÑOS PARA INSTITUCIONES EDUCATIVAS FISCALES DE LA PARROQUIA AYACUCHO DE LA CIUDAD DE GUAYAQUIL" elaborado por el Sr. Diego David Macas Quevedo y la Srta. María del Carmen Ponce Ponce, **Alumnos no titulados** de la Carrera de Ingeniería en Sistemas Computacionales, Facultad de Ciencias Matemáticas y Físicas de la Universidad de Guayaquil, previo a la obtención del Título de Ingeniero en Sistemas, me permito declarar que luego de haber orientado, estudiado y revisado, la Apruebo en todas sus partes.

**Atentamente**

**Ing. Katya Faggioni Colombo, Msc TUTORA**

**\_\_\_\_\_\_\_\_\_\_\_\_\_\_\_\_\_\_\_\_\_\_\_\_\_\_\_\_\_\_**

# **DEDICATORIA**

A mi familia por su apoyo incondicional y por creer en mí.

María Ponce.

# **AGRADECIMIENTO**

Agradezco primeramente a Dios, a mi familia por su apoyo incondicional, a mi chiflis por su amor y comprensión, y a mi tutora por estar pendiente siempre y apoyarnos para seguir adelante.

María Ponce.

# **TRIBUNAL PROYECTO DE TITULACIÓN**

Ing. Eduardo Santos Baquerizo, Msc. DECANO DE LA FACULTAD CIENCIAS MATEMATICAS Y FISICAS

Ing. Inelda Martillo Alcívar, Mgs DIRECTORA **CISC** 

Ing. Katya Faggioni Colombo, Msc DIRECTORA DEL PROYECTO DE TITULACIÓN

Lcdo Pablo Alarcón Salvatierra PROFESOR DEL ÁREA - TRIBUNAL

Lcda. Brenda Viteri Mendoza PROFESOR DEL ÁREA - TRIBUNAL

Ab. Juan Chávez Atocha SECRETARIO

## **DECLARACIÓN EXPRESA**

"La responsabilidad del contenido de este Proyecto de Titulación, nos corresponde exclusivamente; y el patrimonio intelectual de la misma a la UNIVERSIDAD DE GUAYAQUIL"

DIEGO DAVID MACAS QUEVEDO

\_\_\_\_\_\_\_\_\_\_\_\_\_\_\_\_\_\_\_\_\_\_\_\_\_\_\_\_\_\_\_

MARÍA DEL CARMEN PONCE PONCE

\_\_\_\_\_\_\_\_\_\_\_\_\_\_\_\_\_\_\_\_\_\_\_\_\_\_\_\_\_\_\_\_\_\_

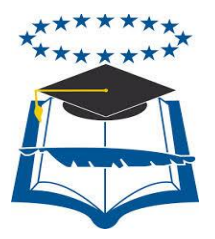

# **UNIVERSIDAD DE GUAYAQUIL**

# FACULTAD DE CIENCIAS MATEMÁTICAS Y FÍSICAS CARRERA DE INGENIERIA EN SISTEMAS **COMPUTACIONALES**

#### PREVENCIÓN DE ACTOS DE BULLYING Y/O MICROTRÁFICO DE DROGAS, A TRAVÉS DE UN PROTOTIPO DE UN SITIO WEB QUE PERMITA GESTIONAR DENUNCIAS DE ESTUDIANTES ENTRE 8 Y 17 AÑOS PARA INSTITUCIONES EDUCATIVAS FISCALES DE LA PARROQUIA AYACUCHO DE LA CIUDAD DE GUAYAQUIL

Proyecto de Titulación que se presenta como requisito para optar por el título de

### **INGENIERO EN SISTEMAS COMPUTACIONALES**

**Autores**: DIEGO DAVID MACAS QUEVEDO

C.I. 0705377043

MARÍA DEL CARMEN PONCE PONCE

C.I. 0930117502

**Tutora**: Ing. Katya Faggioni C. Msc.

Guayaquil, Diciembre de 2015

# **CERTIFICADO DE ACEPTACIÓN DEL TUTOR**

En mi calidad de Tutor del proyecto de titulación, nombrado por el Consejo Directivo de la Facultad de Ciencias Matemáticas y Físicas de la Universidad de Guayaquil.

#### **CERTIFICO:**

 Que he analizado el Proyecto de Titulación presentado por los estudiantes DIEGO DAVID MACAS QUEVEDO y MARÍA DEL CARMEN PONCE PONCE, como requisito previo para optar por el título de Ingeniero en Sistemas Computacionales, cuyo problema es:

PREVENCIÓN DE ACTOS DE BULLYING Y/O MICROTRÁFICO DE DROGAS, A TRAVÉS DE UN PROTOTIPO DE UN SITIO WEB QUE PERMITA GESTIONAR DENUNCIAS DE ESTUDIANTES ENTRE 8 Y 17 AÑOS PARA INSTITUCIONES EDUCATIVAS FISCALES DE LA PARROQUIA AYACUCHO DE LA CIUDAD DE GUAYAQUIL.

\_\_\_\_\_\_\_\_\_\_\_\_\_\_\_\_\_\_\_\_\_\_\_\_ \_\_\_\_\_\_\_\_\_\_\_\_\_\_\_\_\_\_\_\_

Considero aprobado el trabajo en su totalidad.

Presentado por:

Diego David Macas Quevedo Cédula de ciudadanía N°

María del Carmen Ponce Ponce Cédula de ciudadanía N°

\_\_\_\_\_\_\_\_\_\_\_\_\_\_\_\_\_\_\_\_\_\_\_\_\_ \_\_\_\_\_\_\_\_\_\_\_\_\_\_\_\_\_\_\_\_

Tutora: \_\_\_\_\_\_\_\_\_\_\_\_\_\_\_\_\_\_\_\_\_\_\_\_\_\_\_\_\_\_

Ing. Katya Faggioni C. Msc

Guayaquil, Diciembre de 2015

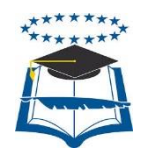

## **UNIVERSIDAD DE GUAYAQUIL FACULTAD DE CIENCIAS MATEMÁTICAS Y FÍSICAS CARRERA DE INGENIERIA EN SISTEMAS COMPUTACIONALES**

### **Autorización para Publicación de Proyecto de Titulación en Formato Digital**

### **1. Identificación del Proyecto de Titulación**

**Nombre Alumno:** Diego David Macas Quevedo **Dirección:** Urb. Paraíso del Río 1 – Mucho Lote 2 **Teléfono:** 0990790609 **E-mail:** diego.macasq@ug.edu.ec

**Facultad:** Ciencias Matemáticas y Físicas **Carrera:** Ingeniería en Sistemas Computacionales **Título al que opta:** Ingeniero en Sistemas **Profesor tutor:** Ing. Katya Faggioni Colombo

**Título del Proyecto de titulación:** Prevención de actos de bullying y/o microtráfico de drogas, a través de un prototipo de un sitio web que permita gestionar denuncias de estudiantes entre 8 y 17 años para instituciones educativas fiscales de la parroquia Ayacucho de la ciudad de Guayaquil

**Tema del Proyecto de Titulación:** *Bullying*, Microtráfico, Denuncia, Prototipo, Sitio Web

### **2. Autorización de Publicación de Versión Electrónica del Proyecto de Titulación**

A través de este medio autorizo a la Biblioteca de la Universidad de Guayaquil y a la Facultad de Ciencias Matemáticas y Físicas a publicar la versión electrónica de este Proyecto de titulación.

#### **Publicación electrónica:**

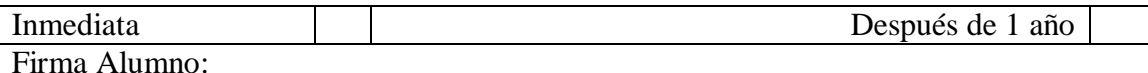

### **3. Forma de envío:**

El texto del proyecto de titulación debe ser enviado en formato Word, como archivo .Doc. O .RTF y .Puf para PC. Las imágenes que la acompañen pueden ser: .gif, .jpg o .TIFF.

DVDROM FORD CDROM COROM

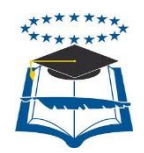

## **UNIVERSIDAD DE GUAYAQUIL FACULTAD DE CIENCIAS MATEMÁTICAS Y FÍSICAS CARRERA DE INGENIERIA EN SISTEMAS COMPUTACIONALES**

### **Autorización para Publicación de Proyecto de Titulación en Formato Digital**

### **1. Identificación del Proyecto de Titulación**

**Nombre Alumno:** María del Carmen Ponce Ponce **Dirección:** Callejón Rodríguez e/ Parra y Oriente **Teléfono:** 0992189703 **E-mail:** maria.poncep@ug.edu.ec

**Facultad:** Ciencias Matemáticas y Físicas **Carrera:** Ingeniería en Sistemas Computacionales **Título al que opta:** Ingeniera en Sistemas **Profesor tutor:** Ing. Katya Faggioni Colombo

**Título del Proyecto de titulación:** Prevención de actos de bullying y/o microtráfico de drogas, a través de un prototipo de un sitio web que permita gestionar denuncias de estudiantes entre 8 y 17 años para instituciones educativas fiscales de la parroquia Ayacucho de la ciudad de Guayaquil

**Tema del Proyecto de Titulación:** *Bullying*, Microtráfico, Denuncia, Prototipo, Sitio Web

### **2. Autorización de Publicación de Versión Electrónica del Proyecto de Titulación**

A través de este medio autorizo a la Biblioteca de la Universidad de Guayaquil y a la Facultad de Ciencias Matemáticas y Físicas a publicar la versión electrónica de este Proyecto de titulación.

#### **Publicación electrónica:**

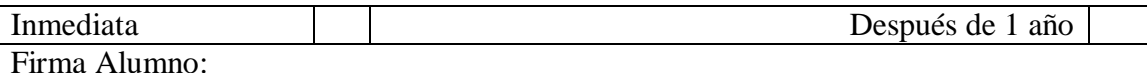

### **3. Forma de envío:**

El texto del proyecto de titulación debe ser enviado en formato Word, como archivo .Doc. O .RTF y .Puf para PC. Las imágenes que la acompañen pueden ser: .gif, .jpg o .TIFF.

DVDROM CDROM

# **INDICE GENERAL**

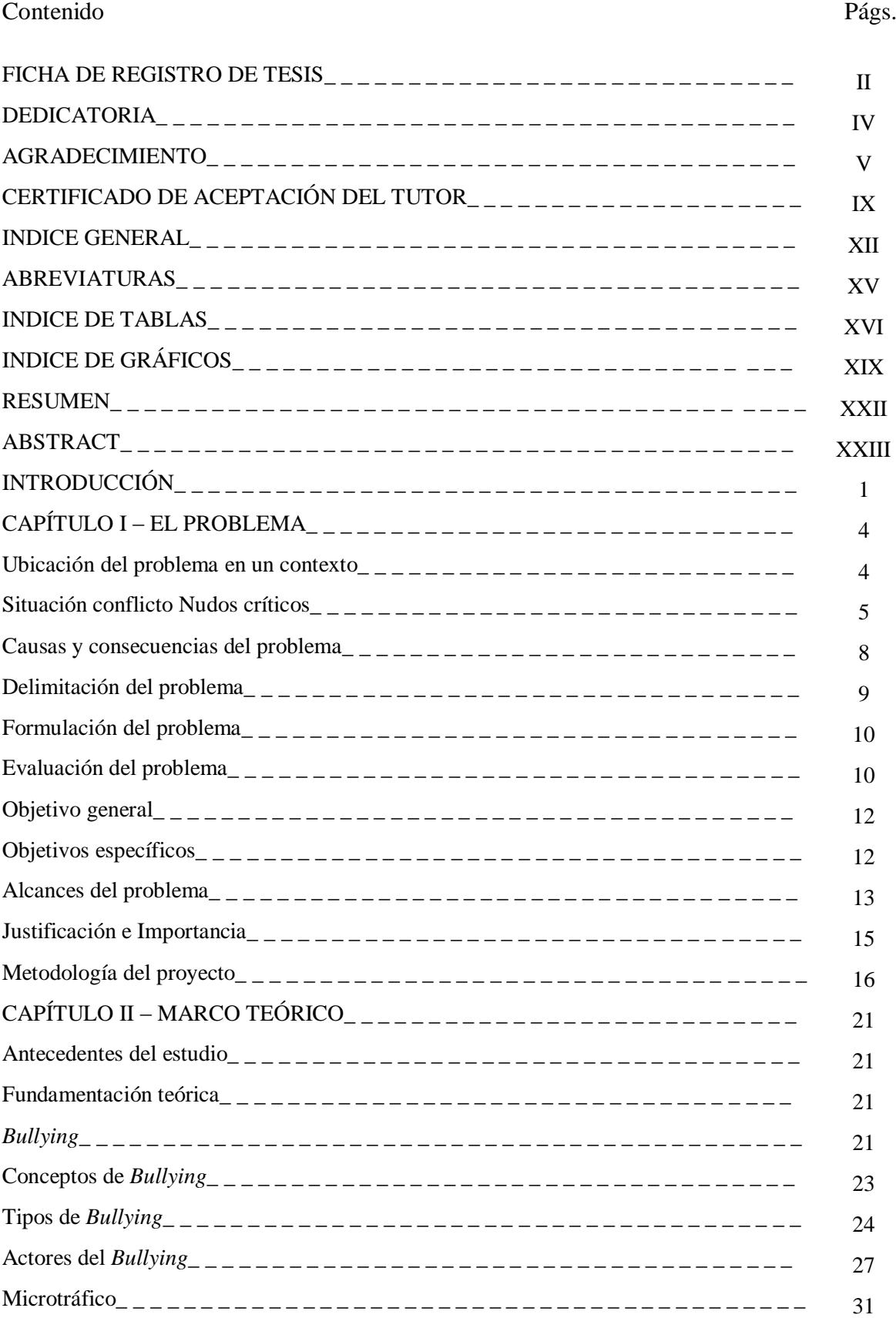

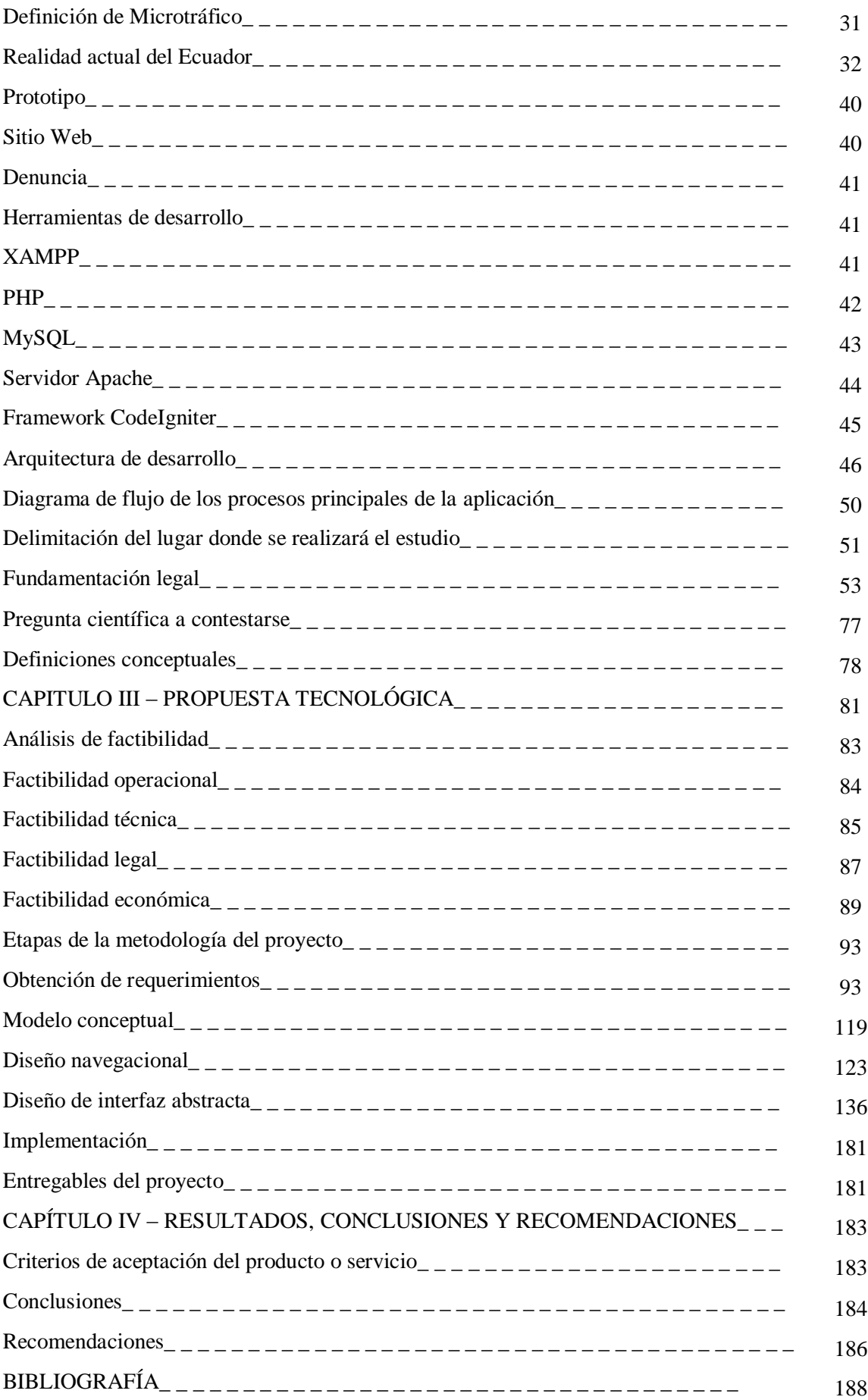

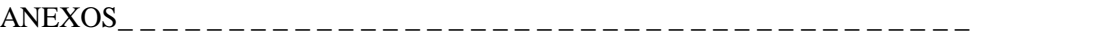

192

# **ABREVIATURAS**

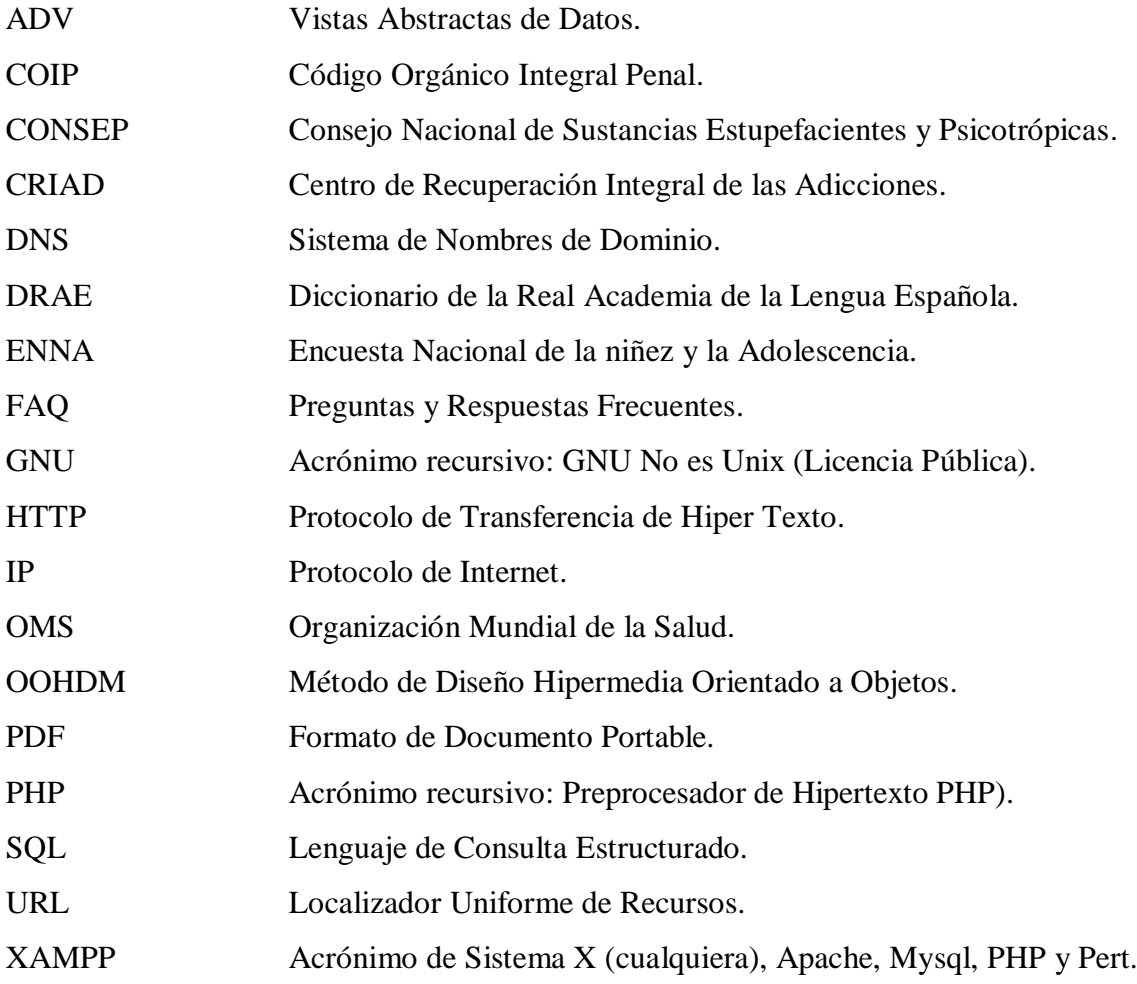

# **INDICE DE TABLAS**

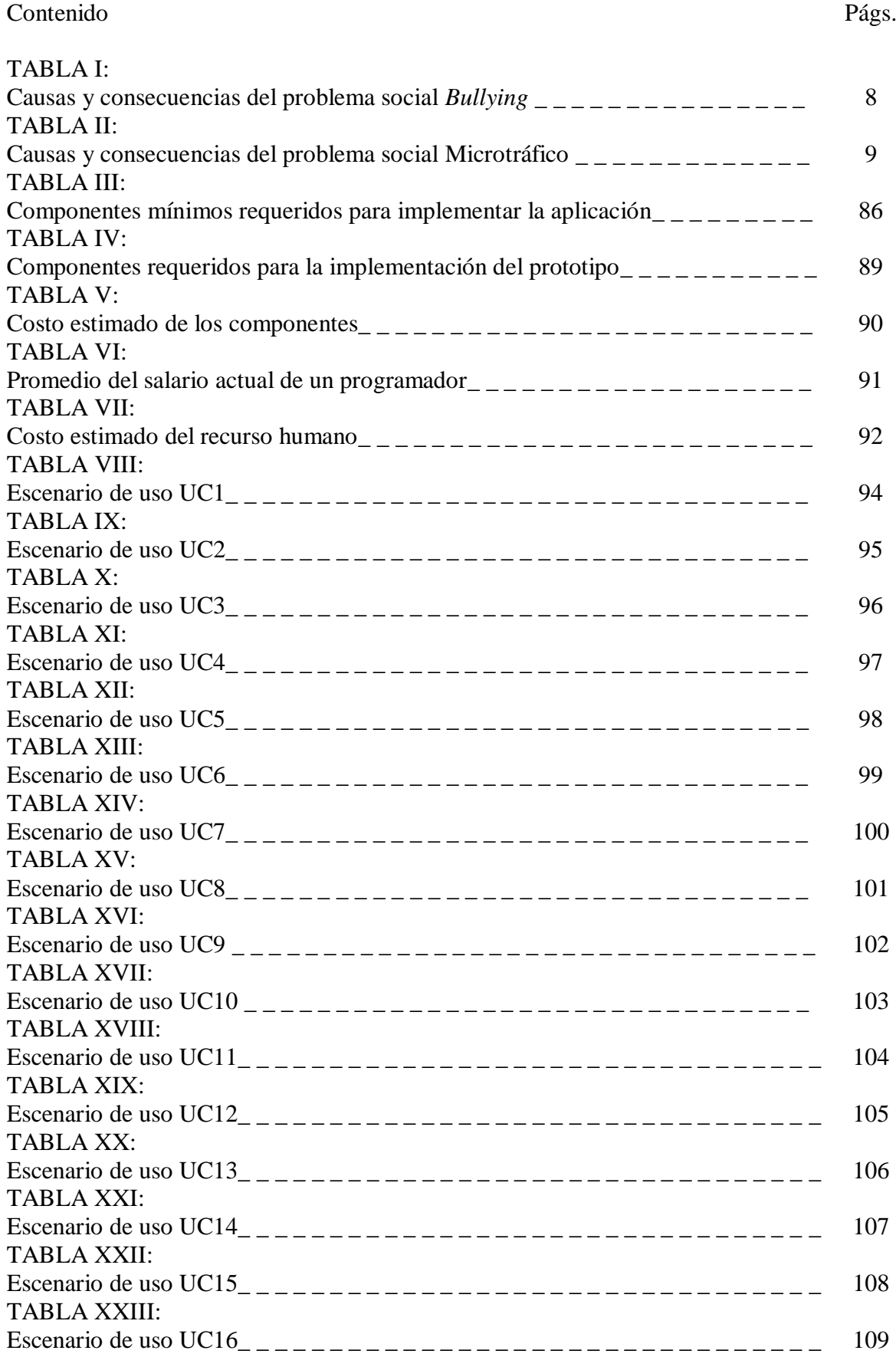

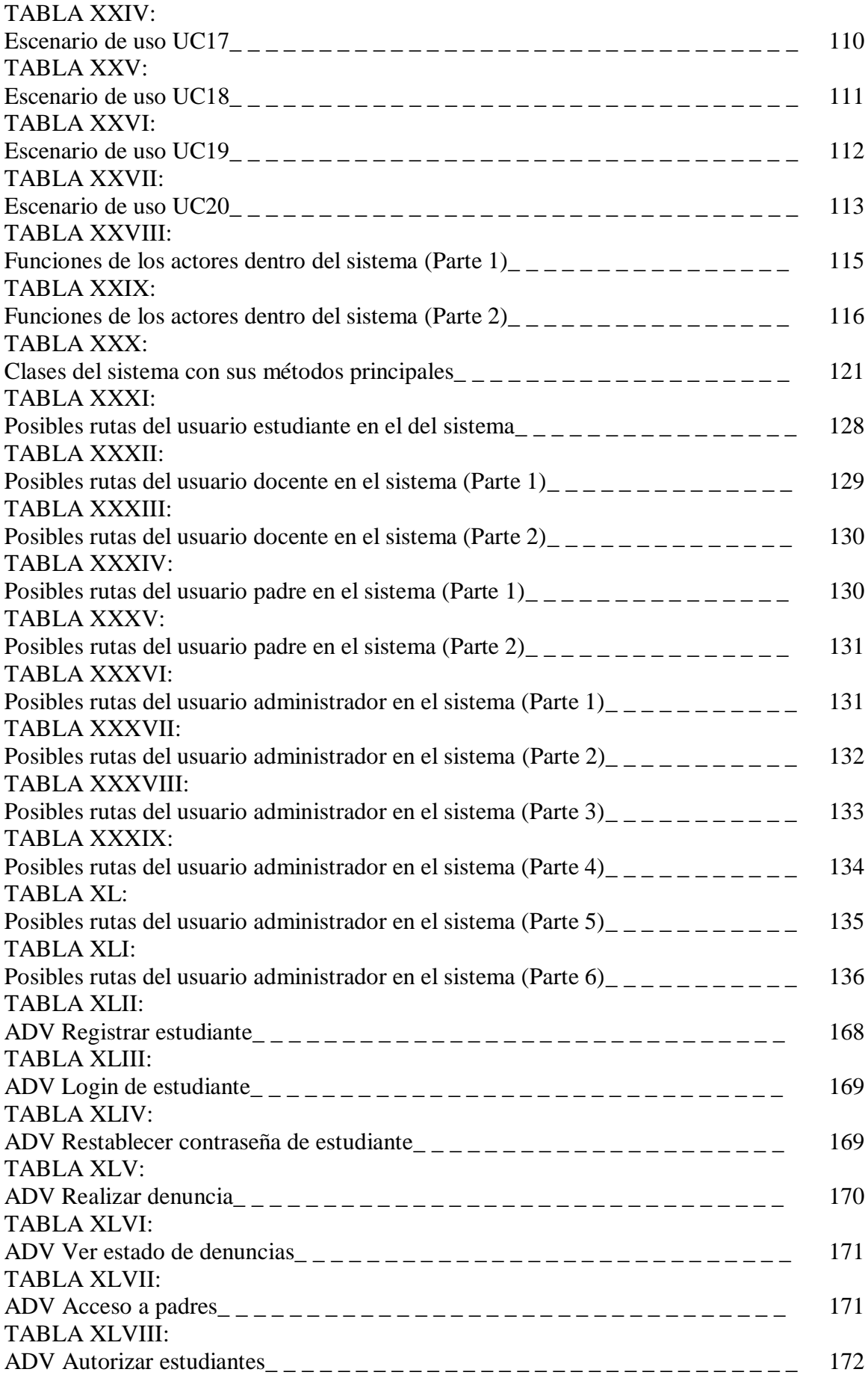

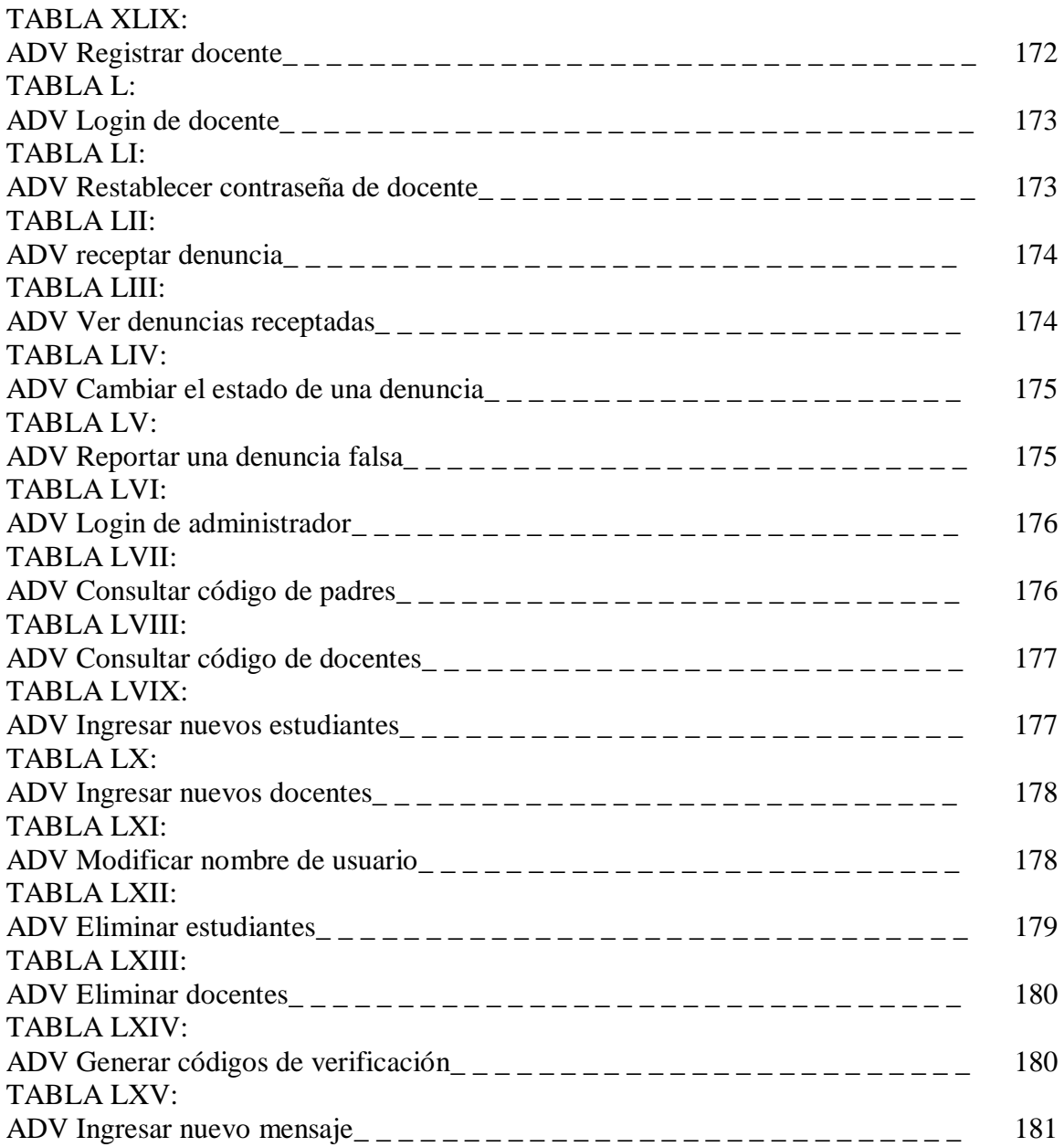

# **INDICE DE GRÁFICOS**

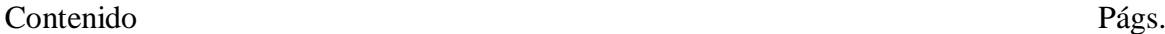

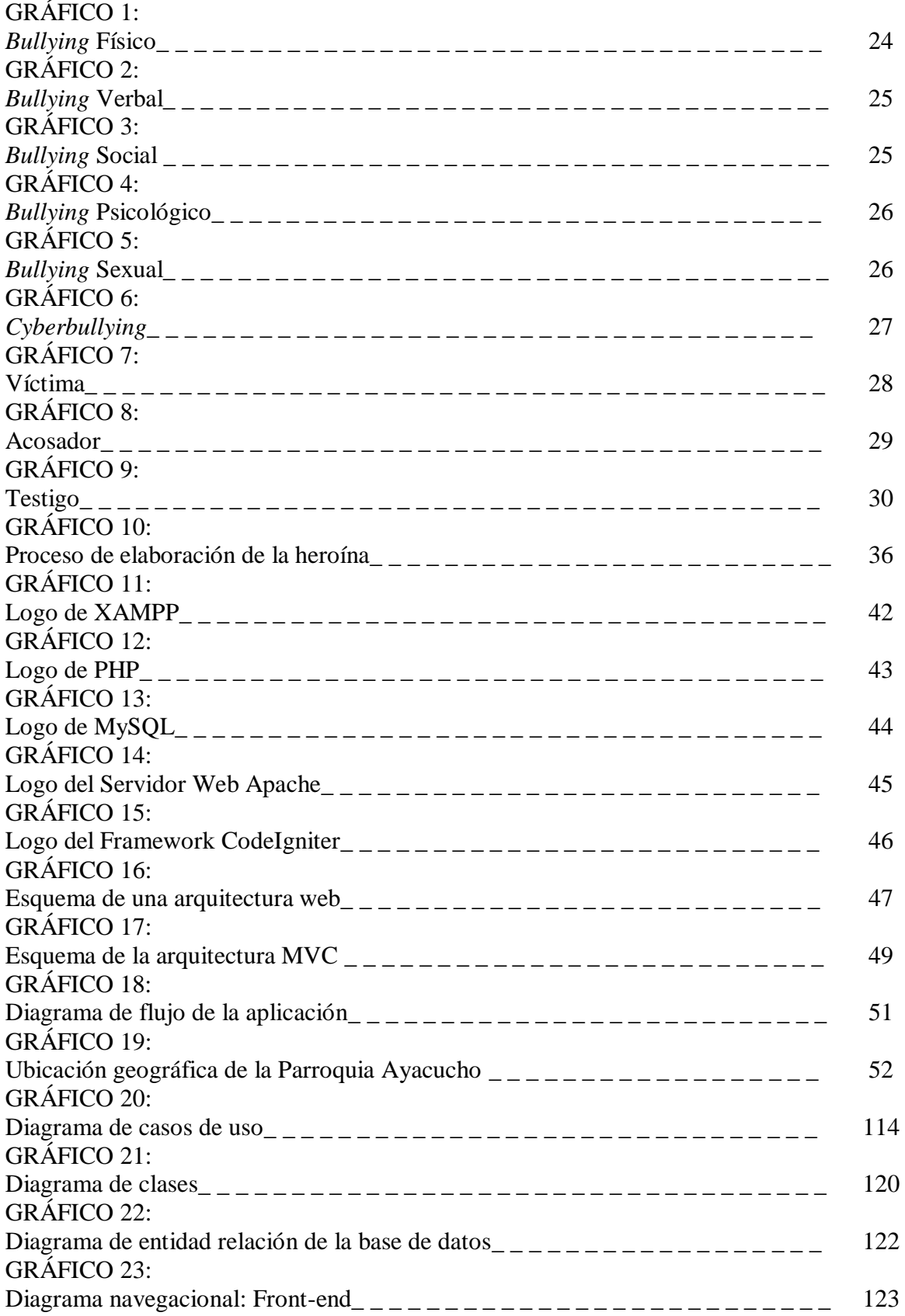

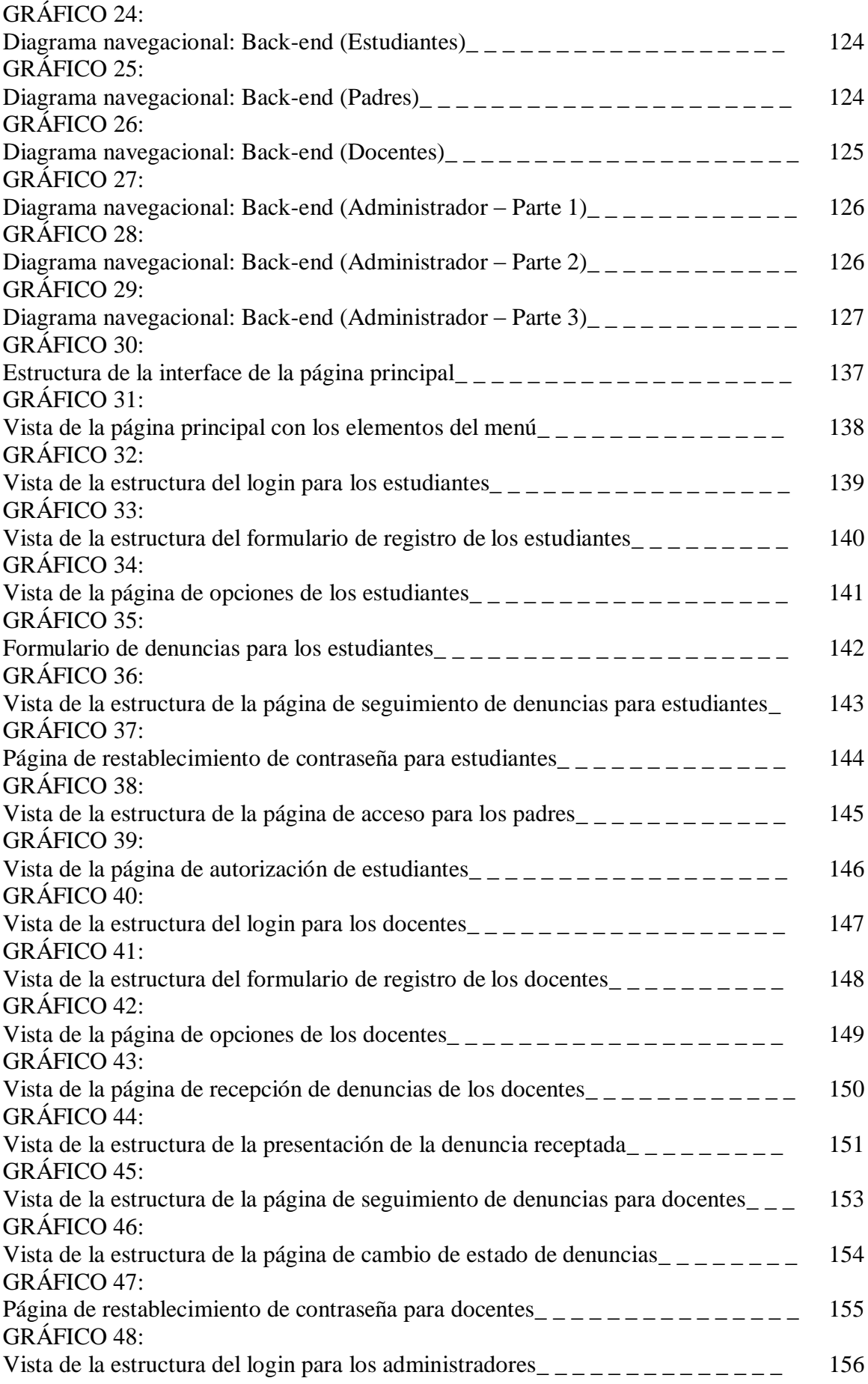

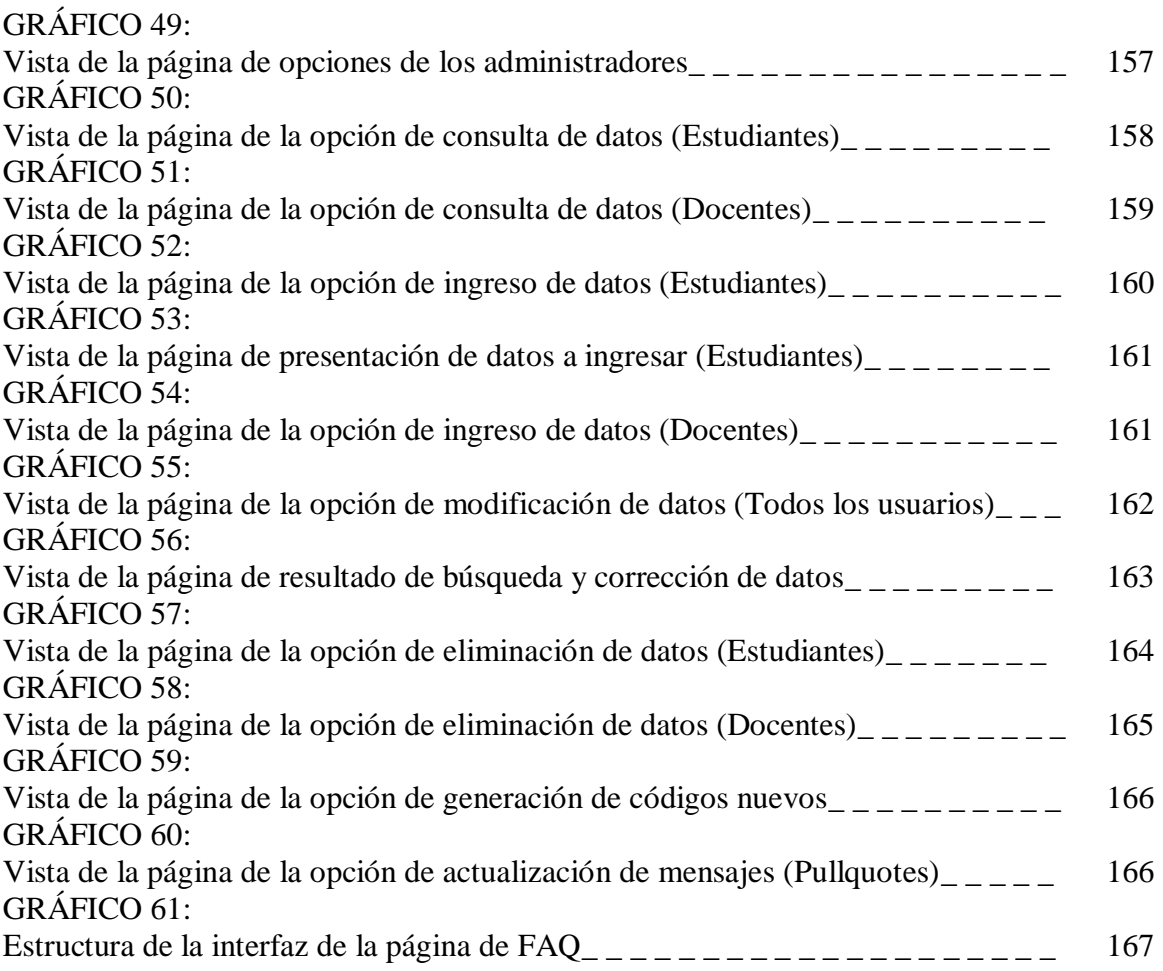

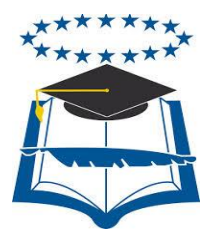

# **UNIVERSIDAD DE GUAYAQUIL**

# FACULTAD DE CIENCIAS MATEMÁTICAS Y FÍSICAS CARRERA DE INGENIERIA EN SISTEMAS COMPUTACIONALES

### PREVENCIÓN DE ACTOS DE BULLYING Y/O MICROTRÁFICO DE DROGAS, A TRAVÉS DE UN PROTOTIPO DE UN SITIO WEB QUE PERMITA GESTIONAR DENUNCIAS DE ESTUDIANTES ENTRE 8 Y 17 AÑOS PARA INSTITUCIONES EDUCATIVAS FISCALES DE LA PARROQUIA AYACUCHO DE LA CIUDAD DE GUAYAQUIL

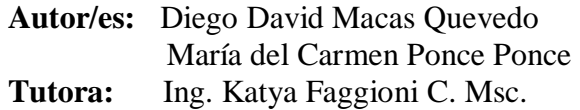

#### **Resumen**

Actualmente la sociedad ecuatoriana debe luchar contra dos problemas sociales que están aprovechando la vulnerabilidad de los menores de edad para convertirlos en su objetivo y reclamar sus vidas como tributo. Tanto el *Bullying* como el microtráfico de estupefacientes están presentes dentro de las instituciones educativas, y su repunte en los últimos años merece la intervención y la búsqueda de alternativas que ayuden a las autoridades a fortalecer la prevención, control y corrección de los actos de *bullying* y microtráfico. Dentro del área de sistemas computacionales, se pueden ofrecer distintos tipos de soluciones y herramientas que aporten a la sociedad con alternativas tecnológicas como respuesta a una problemática en concreto. La creación de un sitio web que colabore con información preventiva sobre las problemáticas sociales estudiadas en el presente proyecto, y que permita dar voz a las víctimas y testigos mediante un módulo de denuncias, sería una gran herramienta para las autoridades de las instituciones educativas que se ven indefensos ante la violencia generada como resultado de los actos relacionados con el *Bullying* y el Microtráfico. En el presente proyecto se propone, mediante la concepción de un prototipo que cumple con las características mencionadas, una posible solución a la falta de información que existe entre los menores de edad sobre los problemas sociales estudiados; y las autoridades, que no logran visibilizar todos los casos que pueden presentarse dentro de las instituciones educativas. La elección de una metodología de desarrollo ágil, como lo es OOHDM, permite obtener un prototipo rápidamente y cuidando siempre los aspectos importantes como la seguridad de la información sensible. La investigación y el trabajo de campo realizados, arrojaron resultados favorables en términos de viabilidad; lo cual permite proyectar el prototipo como una herramienta útil y necesaria en la lucha contra el *Bullying* y el Microtráfico.

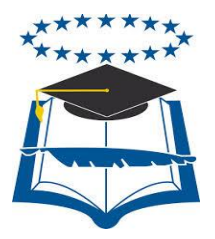

# **UNIVERSIDAD DE GUAYAQUIL**

# FACULTAD DE CIENCIAS MATEMÁTICAS Y FÍSICAS CARRERA DE INGENIERIA EN SISTEMAS COMPUTACIONALES

### PREVENTION OF BULLYING AND/OR DRUG'S MICROTRAFFICKING ACTS, THROUGH A PROTOTYPE OF WEB SITE THAT ALLOW MANAGE DENOUNCEMENTS FROM STUDENTS BETWEEN 8 AND 17 YEARS OLD FOR PUBLIC EDUCATIONAL INSTITUTIONS FROM THE AYACUCHO PARISH FROM THE GUAYAQUIL CITY

**Author/s:** Diego David Macas Quevedo María del Carmen Ponce Ponce Tutor: Ing. Katya Faggioni C. Msc.

#### **Abstract**

Actually the ecuadorian society should to fight against two social problems that are taking advantage of the underage's vulnerability for transform them in his target and demand his lives as tribute. Both the Bullying and the Drug's Microtrafficking are present in the educational institutions, and his upturn in the last years deserve the intervention and search of options that help the authorities to fortify the prevention, control and correction of the bullying and microtrafficking acts. Within computational systems's area, it be can to offer different types of solutions and tools that providing to the society with technological options as answer to a specifically problematic. The a web site creation that to collaborate with preventive information of the social problematics studied in the present project, and that allow to give voice to the victims and witness by means of denouncements's module, would a very great tool for the educational institutions's authorities that are defenseless against the violence generated as outcome from the acts related with the Bullying and Microtrafficking. In the present project it proposed, through the conception of a prototype that meets with the characteristics aforementioned, a possible solution to the lack of information that exists in the underages about the studied social problems, and the authorities, that can't to view all the cases that may occur inside the educational institutions. The choosing of an agile development methodology, as is OOHDM, allow getting a prototype rapidly and taking care always the important aspects like the security of the sensitive information. The research and the field work executed, throw out favorable results in terms of viability; which allow projecting the prototype as a useful and necessary tool in the fight against the bullying and the microtrafficking.

### **INTRODUCCIÓN**

Actualmente la sociedad ecuatoriana se encuentra perturbada ante un cúmulo de problemas sociales que van desde los más tradicionales, como la delincuencia, corrupción, prostitución, etc.; a otros mucho más nuevos como lo son el *Bullying* y el Microtráfico de Estupefacientes.

Aunque los términos que definen a éstas problemáticas sociales son relativamente nuevos, lo cierto es que han existido desde hace mucho tiempo en el mundo: El acoso estudiantil es algo tan común en nuestra sociedad que muchas personas lo aceptan como una conducta normal; y el tráfico de drogas siempre ha estado presente en la sociedad moderna, ya sea a pequeña o gran escala.

Sin embargo, estas dos problemáticas sociales han calado en nuestra sociedad a un nuevo nivel en los últimos años, afectando a un grupo poblacional tan vulnerable como lo son los menores comprendidos entre las edades de 8 y 17 años; a tal punto que en ambas problemáticas se reportan víctimas que han perdido la vida por haber quedado en la línea de fuego de las mismas.

No obstante, la era actual también ha puesto en manos de la sociedad en general a las tecnologías de la información, mediante las cuales una persona puede contactarse con todo el mundo y hacer conocer sus pensamientos, ideas y opiniones.

Un proyecto desarrollado en entorno web puede ser ampliamente usado como una herramienta que ayude en la lucha contra las problemáticas sociales aquí estudiadas; pues la existencia de un sitio web que brinde información útil o permita denunciar actos de *Bullying* o Microtráfico a menores de edad sería un gran avance hacia la solución de los mencionados problemas sociales.

El proyecto presentado aquí se basa en dos puntos principales que permiten a los estudiantes de primaria y secundaria tener a su alcance una herramienta tecnológica que puede convertirse en su mejor arma en la lucha contra los problemas sociales estudiados.

El primer punto, y a la vez el más importante, es la prevención; ya que en una etapa temprana todo problema es fácilmente solucionable y requiere de menos esfuerzos para corregirse. La prevención es muy importante, porque le otorga a una persona la información necesaria para poder tomar una decisión adecuada ante un evento determinado.

El segundo punto es la posibilidad de realizar una denuncia; pues la constante incidencia de casos de *Bullying* y Microtráfico dentro de instituciones educativas indica que la prevención por sí sola no es suficiente para los casos de víctimas y testigos que día a día sufren las consecuencias de estos problemas sociales.

Por este motivo, y dado que el miedo es una de los factores que llevan a callar a un menor, es que se hace necesaria una herramienta que les permita romper el silencio y denunciar los actos de *Bullying* o Microtráfico de los que pueden ser víctimas o testigos.

El presente proyecto se ha desarrollado a lo largo de cuatro capítulos que, en su conjunto, ofrecen una amplia perspectiva de los problemas sociales de *Bullying* y Microtráfico y de nuestra propuesta tecnológica para ayudar a combatirlos.

Los referidos capítulos del presente proyecto se identifican con los títulos: El problema, Marco Teórico, Propuesta Tecnológica y Criterios de Aceptación; capítulos I, II, III y IV respectivamente.

En el *capítulo I*, se definirán los problemas sociales (*Bullying* y Microtráfico) que originaron el desarrollo del presente proyecto, sus causas y consecuencias; además de los objetivos, alcances, justificaciones y la metodología de desarrollo utilizada para consumar el proyecto.

En el *capítulo II*, se desarrollará la investigación de los aspectos más relevantes de los problemas sociales objeto de nuestro estudio, además de que se determinarán las mejores opciones para el desarrollo del prototipo de la propuesta en función de la optimización de los recursos económicos y de tiempo para la ejecución del proyecto. Además se definirán claramente los términos empleados a lo largo del mismo.

En el *capítulo III*, se brindarán los detalles de la propuesta tecnológica que se plantea en el presente proyecto como alternativa de solución a las problemáticas sociales estudiadas, incluyendo un análisis de factibilidad que respalde una posible implementación y funcionamiento en un ambiente real. Además se describirá paso a paso la aplicación de la metodología de desarrollo del prototipo web, especificando las principales etapas de desarrollo y los diagramas UML que sean necesarios en la misma.

En el *capítulo IV*, se podrán visualizar los resultados de la aceptación del prototipo, las conclusiones de la parte investigativa del proyecto y las recomendaciones que se realizarán para su máximo aprovechamiento en caso de ser implementado.

# **CAPÍTULO I**

### **EL PROBLEMA**

### **PLANTEAMIENTO DEL PROBLEMA**

#### **Ubicación del Problema en un Contexto**

Hoy en día la sociedad ecuatoriana está siendo conmocionada por los problemas conocidos como "*Bullying*" y "Microtráfico" los cuales afectan directamente a un grupo poblacional tan vulnerable como lo son los menores de edad entre 8 a 17 años, además de que existen pocas estadísticas sobre estas problemáticas.

Si bien es cierto que estos problemas sociales han existido desde hace varios años en nuestro país (siendo difícil de precisar cuánto tiempo han estado presentes), es recientemente que se han designado terminologías que permiten identificarlos plenamente y estudiarlos de una manera más científica; además de que, en el caso del microtráfico, es ahora cuando este delicado problema ha empezado a reportar víctimas menores de edad en todo el país.

Tanto el *bullying* como el microtráfico de estupefacientes tienen víctimas de todas las edades y géneros, agravándose en el caso de los menores de edad entre 8 a 17 años, pero son problemas que no pueden ser tratados de la misma forma ni por los mismos especialistas o entes institucionales que tratan a las personas adultas. El *bullying* requiere de ayuda psicológica que puede ser brindada por las instituciones educativas en las cuales se encuentran los principales actores de este problema; mientras que en el caso del microtráfico es necesario que se involucren, adicionalmente, padres de familia, autoridades policiales, gubernamentales, de salud y sociales.

Por otra parte, la falta de denuncias de las víctimas y/o testigos es uno de los aspectos que agravan la situación impidiendo que las autoridades pertinentes tomen acciones preventivas y correctivas sobre los mencionados problemas. Esto degenera en una especie de círculo vicioso que se retroalimenta en el miedo a realizar una denuncia por parte de quienes conocen de primera mano los eventos y circunstancias de un acto de *bullying* y/o microtráfico de drogas.

A esto hay que sumarle el hecho de que la población de menores de edad no tiene el aval de la legislación ecuatoriana para realizar una denuncia por sus propios medios, pues requieren de la autorización expresa y el auspicio de un tutor legal para que la denuncia sea viable y válida; esto sin contar con el hecho de que dicho sector poblacional de por sí tiene una predisposición a auto-intimidarse al momento de realizar una denuncia, lo cual aumenta la brecha entre la realización o no de la misma.

Todo esto indica que, a pesar de los esfuerzos de las autoridades por combatir el *Bullying* y el microtráfico dentro de instituciones educativas a nivel nacional, no se ha logrado realizar una acción efectiva debido a que las víctimas y testigos de estas grandes problemáticas sociales son enmudecidas por el miedo, ya sea infringido por sus agresores, por sí mismos o por una cultura de silencio e indiferencia latente en nuestra sociedad; además de por la misma ley en su intento de protegerlos.

### **Situación Conflicto Nudos Críticos**

Las problemáticas de *bullying* y microtráfico están afectando de una manera muy rápida a la juventud ecuatoriana, la cual se encuentra en estado vulnerable debido a que se trata de una generación que ha sido golpeada por el efecto de la migración de sus progenitores en busca de mejores ingresos, lo cual creó un gran número de hogares disfuncionales en los que la educación en valores resulta deficiente al no contar con la presencia paterna o materna.

De esto se puede deducir el escenario al cual se enfrentan los jóvenes hoy en día, en el cual tienen que aprender las normas de convivencia social y la buena evaluación de sus decisiones de personas ajenas a su círculo familiar, como amigos, compañeros, vecinos, etc., los cuales no siempre están calificados para dicha empresa de enseñanza y puede darse el caso de que se trate de personas malintencionadas que influencian a los jóvenes para que tomen decisiones equivocadas.

Además se debe mencionar que, con el objetivo de castigar a los verdaderos responsables del narcotráfico y no a las víctimas del mismo, la Asamblea Nacional promulgó dentro del Código Orgánico Integral Penal (COIP) la despenalización del consumo de sustancias estupefacientes en base a una tabla de regulación elaborada por el Consejo Nacional de Sustancias Estupefacientes y Psicotrópicas (CONSEP).

Entonces, lo que ocurrió en la realidad fue que, los traficantes aprovecharon esta ley para crear redes de expendio de drogas en pequeñas cantidades, de tal modo que las autoridades policiales no pueden detenerlos. Luego, en un acto deplorable y repudiable, empezaron a utilizar a menores de edad como expendedores, los cuales a su vez buscaron nuevas víctimas en sus círculos sociales; ocasionando que el problema se agrave de una manera incuantificable.

De esta forma la problemática del microtráfico llegó a inundar a las instituciones educativas de todo el país; en las cuales se entrelazó con la otra problemática tratada aquí: el *bullying*.

Ahora se han reportado casos en los cuales un estudiante de primaria o secundaria aparece como víctima de *bullying* y microtráfico simultáneamente, o como agresor e integrante de la red de microtráfico.

6

Esto eleva a las problemáticas mencionadas a un nivel mucho mayor de complejidad, debido a que se ha llegado al punto en el que se puede decir que son dos problemáticas complementarias entre sí. Además, también se sabe que el refugio de una pandilla puede ser la única salida para una víctima de *bullying*, en la cual no sólo se encuentra la protección de un grupo, sino también el inicio hacia la drogadicción o el microtráfico.

Adicionalmente, tanto en el caso del *bullying* como en el del microtráfico, las acciones correctivas que se puedan tomar para controlar la incidencia de estos problemas dentro de las instituciones educativas del país dependen directamente de que los principales afectados rompan el silencio y denuncien los actos de los que son víctimas o testigos.

Sin embargo, en nuestro país existe una cultura de miedo que impide que una persona se anime a realizar denuncias ajenas a delitos graves como robos, violaciones o estafas. Este miedo a denunciar es aún mayor dentro de los ambientes que rodean a los menores de edad, debido a que tanto los agresores como los microtraficantes se encargan de agudizar este miedo mediante amenazas y actos de violencia en contra de sus víctimas y de los testigos.

Se debe también denotar que, por su condición de menores de edad, este grupo de la población está impedido por la ley de realizar una denuncia formal, ya que necesitan de un representante legal que se responsabilice por dicha denuncia en caso de querer llevarla a cabo.

En este punto, se puede decir que nuevamente los narcotraficantes han puesto la ley a su servicio; debido a que han aprovechado el hecho de que la voz de un menor de edad no tiene peso legal suficiente para iniciar un proceso jurídico a través de una denuncia y esto les da carta blanca para que utilicen a los estudiantes de escuelas y colegios como parte de sus redes de microtráfico o como víctimas del mismo a través del *bullying*.

Todo esto obliga a reconsiderar la decisión de aplicar una ley que terminó por despenalizar el microtráfico y a analizar si es necesario que se incluyan a los menores de edad, ya que estos son los principales involucrados, dentro de las posibles fuentes de información de las autoridades que luchan día a día contra estas dos problemáticas sociales que, de continuar al ritmo que tienen ahora, terminarán por crear una sociedad más violenta y menos productiva.

### **Causas y Consecuencias del Problema**

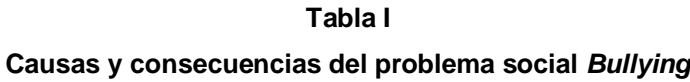

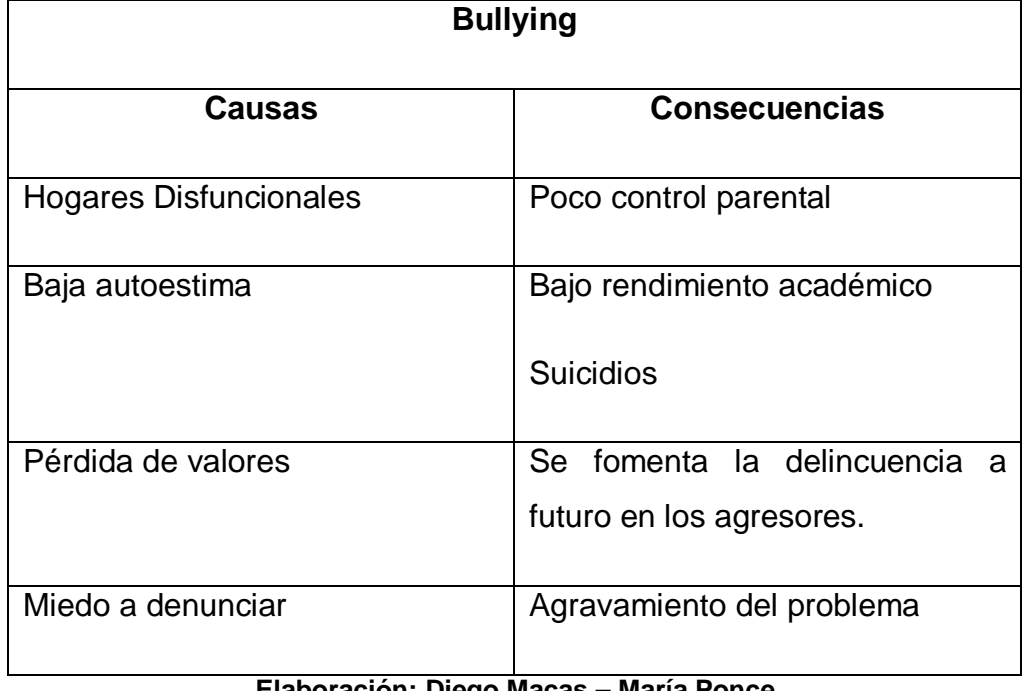

**Elaboración: Diego Macas – María Ponce**

**Fuente: Investigación**

### **Tabla II Causas y consecuencias del problema social Microtráfico**

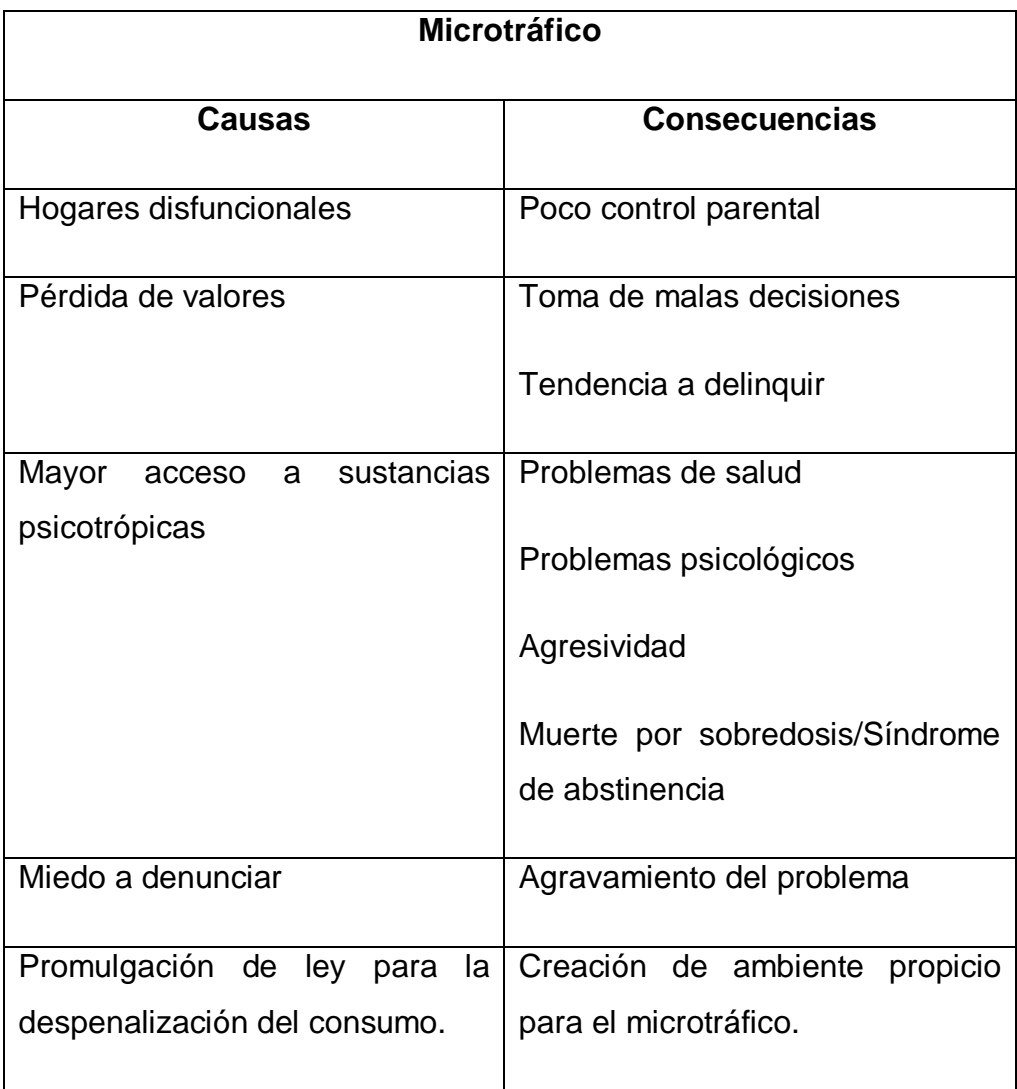

**Elaboración: Diego Macas – María Ponce**

**Fuente: Investigación**

### **Delimitación del Problema**

Campo: Social.

 $\overline{1}$ 

Área: Educación.

Aspecto: Herramienta (Sitio) Web.

÷,

Tema: Prevención de actos de *bullying* y/o microtráfico de drogas, a través de un prototipo de un sitio web que permita gestionar denuncias de estudiantes entre 8 y 17 años para instituciones educativas fiscales de la parroquia Ayacucho de la ciudad de Guayaquil.

#### **Formulación del Problema**

La gravedad de las problemáticas sociales del *Bullying* y el Microtráfico, así como su repunte en la actualidad, justifica la creación de una herramienta que permita a los estudiantes de escuelas y colegios entre 8 y 17 años acceder a información actualizada que les prevenga sobre las consecuencias que acarrean dichas problemáticas, así como realizar denuncias que deriven en un mejor control y gestión por parte de las autoridades pertinentes; protegiendo siempre la identidad del denunciante.

#### **Evaluación del Problema**

Delimitado: Las problemáticas sociales a tratar en el presente proyecto están afectando fuertemente a la población estudiantil entre 8 y 17 años de primaria y secundaria de nuestro país; por lo que la herramienta web producida en este proyecto será dirigida exclusivamente a este grupo poblacional de la parroquia Ayacucho de la ciudad de Guayaquil.

Claro: Los problemas sociales tratados en el presente proyecto llevan varios años afectando a la juventud ecuatoriana; pero es recién ahora que surgen estadísticas que permiten identificarlos plenamente y aislarlos de otros problemas sociales como las pandillas o la delincuencia.

Evidente: El *bullying* y el microtráfico son temas actuales que tienen cada vez más cobertura en medios de comunicación y en la vida diaria de la juventud ecuatoriana; razón por la cual se denotan sucesos de especial relevancia por su grado de violencia dentro de planteles educativos en el país, los cuales urgen ser contrarrestados.

Concreto: En la actualidad existen muchos datos que permiten identificar a problemas sociales que antes no eran fácilmente reconocibles por las autoridades; como en el caso de acoso de un ser humano a otro que ahora se lo define como "*Bullying*".

Relevante: La creación de un sitio web de denuncias dirigida a estudiantes ecuatorianos constituye un aporte muy bueno para la sociedad en general; especialmente si se trata de combatir a los problemas sociales de *bullying* y microtráfico dentro de planteles educativos del país.

Factible: Si bien es cierto que la creación de un sitio web hoy en día puede resultar relativamente rápido; dicha rapidez puede comprometer aspectos claves de un sitio web que contempla un módulo de denuncias que tiene que conservar la protección de los datos personales de sus usuarios; los cuales son menores de edad entre 8 y 17 años. Para llevar a cabo la creación del producto final del presente proyecto se ha optado por utilizar herramientas de desarrollo libre; lo cual viabiliza enormente la gestación del mismo en medidas de tiempo y dinero.

Además, en la actualidad no existen herramientas especializadas que cumplan con la función de motivar al usuario a realizar una denuncia; por lo que el sitio web de denuncias propuesto aquí es una solución para este conflicto que, a través del silencio de los testigos, sólo agravan la situación de las problemáticas estudiadas.

Identifica los productos esperados: Al final del proyecto se obtendrá un prototipo completamente funcional de un sitio web con información preventiva sobre *bullying* y microtráfico que, además, permitirá realizar denuncias a estudiantes de escuelas y colegios de la parroquia Ayacucho de la ciudad de Guayaquil; el cual estará listo para ser implementado en un servidor real. Dicho prototipo será capaz de gestionar las denuncias de *bullying* y microtráfico de manera confidencial y segura; dotando a las autoridades de una nueva herramienta en la lucha contra esta problemática social.

### **OBJETIVOS**

#### **OBJETIVO GENERAL**

Desarrollar un prototipo web que permita a los estudiantes de 8 a 17 años de primaria y secundaria realizar denuncias sobre actos relacionados con el *bullying* y/o microtráfico de drogas; además de otorgarles la información necesaria y relevante para que puedan identificar y prevenir dichos actos en su ambiente estudiantil.

### **OBJETIVOS ESPECÍFICOS**

- Recopilar y analizar la información relacionada al *Bullying* y al Microtráfico en escuelas y colegios fiscales de la Parroquia Ayacucho.
- Desarrollar una interfaz web que permita a los estudiantes entre 8 y 17 años de escuelas y colegios de la Parroquia Ayacucho obtener información preventiva sobre *Bullying* y/o Microtráfico; y realizar denuncias de actos relacionados con estos temas.

 Proveer a las autoridades y docentes de la institución información adecuada de las denuncias realizadas y los resultados de la investigación.

## **ALCANCES DEL PROBLEMA**

Al final del proyecto se obtendrá un prototipo de un portal web listo para ser implementado en un servidor real, el cual tendrá las siguientes características:

- Desarrollado con software libre.
- El prototipo será desarrollado como una herramienta a ser implementada dentro de las redes de instituciones educativas fiscales de primaria y secundaria del país; de manera local en cada una de las mismas. Sin embargo, como podría ser el caso, puede también ser implementada en un host y dominio públicos, para usarlo como un sistema distribuido; e incluir a instituciones educativas privadas.
- Los usuarios podrán informarse adecuadamente sobre los temas de *bullying* y microtráfico; además, en el caso de los estudiantes, podrán realizar denuncias sobre actos relacionados con estos temas de los cuales hayan sido víctimas y/o testigos.
- Los mencionados usuarios serán estudiantes de primaria y secundaria de edades comprendidas en el rango de 8 a 17 años, sus tutores legales, encargados de instituciones educativas o un administrador del sitio.
- El sitio web será diseñado de manera que sólo podrá receptar denuncias de *bullying* y/o microtráfico de drogas.
- La recepción de una denuncia en el sitio web no implicará que la misma será de conocimiento de autoridades policiales o gubernamentales; pues la gestión y tratamiento de la misma queda en manos y será responsabilidad exclusiva de las autoridades de cada institución educativa en las que se maneje el portal web.
- El sitio web podrá receptar las denuncias de los estudiantes menores de edad solamente después de que el tutor legal correspondiente lo haya autorizado mediante la habilitación de su apoderado dentro del portal.
- La herramienta web contará con un mecanismo de control de denuncias falsas, el cual registrará el número de denuncias falsas realizadas por cada estudiante.
- Cada usuario requerirá registrarse para poder usar el servicio de denuncias del sitio web; para lo cual deberá crear un seudónimo y una contraseña. Además, requerirá de que su tutor legal lo habilite mediante la autorización del uso del sitio.
- El sitio protegerá en todo momento la identidad del denunciante y de quien se encargará de investigar los detalles de una denuncia a través de un seudónimo; el cual no podrá ser revelado a ninguno de los usuarios del sitio.
- Tanto los seudónimos como las contraseñas de los usuarios estarán cifrados dentro de la base de datos, como medida para garantizar que la identidad de los usuarios pueda ser revelada malintencionadamente.
- La única información que puede ser entregada por el administrador del sitio, bajo autorización de la máxima autoridad de la institución educativa, comprende los códigos de verificación, los informes del

número de denuncias gestionadas por cada docente y el número de denuncias falsas por cada estudiante.

- El sitio web contará con una sección de "Preguntas y Respuestas Frecuentes (FAQ's)", en la cual los usuarios encontrarán información importante que les permitirá reconocer si son víctimas o testigos de un acto de *bullying* y/o microtráfico, los pasos para realizar una denuncia a través del sitio, las normas de uso del sitio, etc.
- El sitio web permitirá que los usuarios puedan hacer el seguimiento de su denuncia a través del sistema, hasta que el encargado la derive a la autoridad pertinente.

# **JUSTIFICACION E IMPORTANCIA**

El *bullying* y el microtráfico de drogas son dos problemas sociales que están afectando fuertemente a la población menor de edad del Ecuador en los últimos años, razón por la que se deben crear e implementar herramientas que permitan combatir dichos problemas; además de que nos encontramos en una era en la que la tecnología juega un papel muy importante en la vida del ser humano.

Por eso, y puesto que la tecnología debe estar al servicio de la humanidad para su beneficio, es que se hace necesaria la creación de herramientas tecnológicas que ayuden en la ardua tarea que tienen las autoridades al luchar contra las problemáticas sociales.

Además, es bien sabido que la prevención es la mejor forma de proteger y evitar que los menores de edad sean víctimas de este tipo de problemas sociales; pues sólo a través de la prevención un menor puede tener la información necesaria para evaluar un evento y tomar las mejores decisiones respecto al mismo.

Sin embargo, y dada la gravedad de las problemáticas sociales estudiadas aquí, se debe tener en cuenta que una parte muy importante y clave para poder llevar a cabo una investigación y corrección de un problema, es el conocimiento del mismo a través de fuentes presenciales; y, en el caso de problemas sociales, esto ocurre cuando las víctimas o testigos del problema realizan la denuncia correspondiente ante la autoridad pertinente.

No obstante, en nuestro país existe una cultura de miedo que lleva a dichos testigos presenciales a no denunciar los actos de los que son víctimas o testigos, permitiendo la impunidad y el agravamiento del problema.

Es por esto que presentamos en este proyecto una alternativa que podría convertirse en la mejor herramienta que puede tener una institución educativa en su constante lucha contra las problemáticas sociales aquí abordadas.

# **METODOLOGÍA DEL PROYECTO**

La metodología utilizada en el presente proyecto es la metodología OOHDM (Diseño Hipermedia Orientado a Objetos); la cual es una mezcla de estilos de desarrollo basado en prototipos, como lo son el desarrollo interactivo y desarrollo incremental.

Su proceso de desarrollo tiene 5 fases las cuales se detallan a continuación:

1.- Obtención de requerimientos.

- 2.- Modelo Conceptual.
- 3.- Diseño Navegacional.
- 4.- Diseño de Interfaz Abstracta.
- 5.- Implementación.

## **Obtención de requerimientos.**

Se fundamenta con los diagramas de casos de usos, los cuales son diseñados por escenarios, esto permite obtener de una forma más clara y sencilla los requerimientos y acciones del sistema.

## **Modelo Conceptual.**

Se basa en un modelo orientado a objetos define los conceptos de la aplicación, además de sus atributos y el comportamiento de estos, se utilizan técnicas propias de la orientación a objetos. Se requiere la identificación de actores y las tareas que cada actor realiza, determinar los escenarios de cada tarea y el tipo de actor.

#### **Diseño Navegacional.**

Está definida por un esquema de clases de navegación específica entre las cuales están:

- Nodos
- Enlaces
- Estructura de acceso
- Los menús
- Los índices
- Las guías de ruta

## **Diseño de Interfaz Abstracta.**

Define lo siguiente:

- Los objetos de interfaz que percibir el usuario.
- El camino en el cual aparecerán los diferentes objetos de navegación.
- Los objetos de interfaz que actuarán en la navegación.
- Para representar esto nos basaremos en los Modelos de Vistas Abstractas de Datos (ADVs).

## **Implementación.**

Consiste en llevar los objetos a un lenguaje de programación.

Productos: Aplicación ejecutable.

Herramientas: El entorno del lenguaje de programación.

Mecanismos: Los ofrecidos por el lenguaje.

Objetivo de diseño: Obtener la aplicación ejecutable.

#### **Supuestos**

 Los usuarios podrán informarse adecuadamente sobre los temas de *bullying* y microtráfico.

- El sistema permitirá a los estudiantes realizar denuncias sobre casos *bullying* y microtráfico.
- El sitio web permitirá que los usuarios realicen el seguimiento de su denuncia, hasta que el encargado de por terminada la investigación.
- La recepción de una denuncia en el sitio web no será de conocimiento de autoridades policiales o gubernamentales; pues la gestión y tratamiento será responsabilidad exclusiva de las autoridades de cada institución educativa en las que se maneje el portal web.
- Cada usuario debe registrarse para poder usar el servicio de denuncias del sitio web; para lo cual deberá crear un seudónimo y una contraseña.
- El sitio protegerá la identidad del estudiante a través de un seudónimo y contraseña cifrados; los cuales impiden relacionar a un nombre en particular con una denuncia específica.

#### **Restricciones**

- Los usuarios serán estudiantes de instituciones educativas de edades comprendidas en el rango de 8 a 17 años
- El sitio web sólo permitirá receptar denuncias de *bullying* y/o microtráfico de drogas.
- El sitio web podrá receptar las denuncias de los estudiantes menores de edad solamente después de que el tutor legal o

representante lo haya autorizado mediante la habilitación de su representado dentro del sitio.

 El prototipo ha sido desarrollado para que sea usado de manera local en instituciones educativas de primaria y secundaria del país.

## **Plan de Calidad (Pruebas a realizar)**

La metodología utilizada para el desarrollo del prototipo no contempla una fase de pruebas, pues se trata de una metodología de desarrollo ágil que permite disponer de la aplicación inmediatamente después de implementada.

Por esta razón se realizará una demostración del prototipo del sistema a la autoridad de una institución educativa fiscal de la Parroquia Ayacucho, para que la evalúe en base a criterios de funcionalidad, usabilidad, eficiencia y confiabilidad.

Como resultado de la evaluación se obtendrá un informe de aprobación de software firmado por la autoridad correspondiente.

# **CAPÍTULO II**

# **MARCO TEÓRICO**

#### **ANTECEDENTES DEL ESTUDIO**

En la actualidad, los reportes del aumento de casos de bullying y microtráfico de drogas en escuelas y colegios de todo el país han ido en aumento, hasta llegar a consecuencias tan dramáticas y serias como la muerte de la víctima.

Dichas consecuencias y un incipiente sentido de apoyo al bienestar social, han sido los detonantes que motivaron, y en los que se ha fundamentado el presente proyecto de titulación.

Además, y tomando en cuenta que la denuncia es la mejor forma, si no es que la única, de que alguna autoridad conozca de una situación de ésta índole; se divisa la necesidad de dar a la sociedad ecuatoriana y en especial a los menores de edad una herramienta que permita conocer, diferenciar e identificar cuando se presencie o se pase a ser víctima de un acto de bullying o microtráfico.

#### **FUNDAMENTACIÓN TEÓRICA**

#### *BULLYING*

Los indicadores estadísticos sobre las problemáticas sociales estudiadas en el presente proyecto son muy pocas y, al menos en el caso del *bullying*, hasta el año 2008 eran inexistentes (Observatorio de los Derechos de la Niñez y Adolescencia, 2010).

De acuerdo a los resultados obtenidos por el Observatorio de los derechos de la niñez y la adolescencia (Informe ENNA del 2010), se estima que alrededor del 54% de menores entre 8 y 17 años ha sido testigo de actos de maltrato entre compañeros, siendo la burla/insulto la forma de maltrato más utilizada (71%).

Respecto a este último dato, Blanche Shepard, investigadora del tema para la Universidad de Cuenca, refiere que el poner sobrenombres a otros se ha vuelto tan común que se llega a invisibilizar este tipo de maltrato entre estudiantes; a pesar de que conlleva una afectación muy grave en muchas ocasiones. (Programa periodístico "Visión 360", Ecuavisa, 2014)

El término "*Bullying*" es un anglicismo que se deriva del término "*Bully*" que se traduce como 'Matón', 'Peleón' ó 'el que intimida a los más débiles'. Originalmente significaba 'querido', al igual que su aparente vocablo originario holandés "*Boele*" (amante), pero luego pasó a usarse como sinónimo de 'rufián' o 'cobarde'. (Anders, 2015)

El profesor y psicólogo nacido en Suecia Dr. Dan Olweus Ake, fue el primero en emplear este término para definir el acoso escolar tras realizar una investigación en 1970 cuyos resultados fueron recopilados en un libro con el título: "Los *bullies* y niños agresivos" (Cisterna Quijada, 2015), en el cual revela datos muy importantes sobre esta problemática social.

Según Olweus, en primera instancia se utilizó el anglicismo "*mobbing*", que se desprende de la etiología y que refiere el comportamiento de un grupo de individuos que asedia a uno de su misma especie hasta ocasionar su huida o su muerte, para luego recurrir al término utilizado hoy en día; a manera de diferenciación, puesto que el *mobbing* se refiere mas al acoso laboral y el problema que se estaba tratando era exclusivamente del ámbito estudiantil (Ramis Caldentey, 2005).

En la sociedad actual se sabe que todos los seres humanos estamos constantemente inmiscuidos en situaciones de poder y, según la investigadora Blanche Shepard, el problema social del *bullying* es una manifestación de dichas situaciones. (Programa periodístico "Visión 360", Ecuavisa, 2014).

Toda esta situación empeora de manera drástica cuando, como lo expone la Psicóloga Sandy Torres, la víctima asume de alguna manera que merece lo que le pasa y esto lo lleva a un círculo vicioso que se retroalimenta en el silencio de la misma. (Programa periodístico "Visión 360", Ecuavisa, 2014)

#### **Conceptos de** *Bullying***:**

A pesar de no ser un término reconocido por el DRAE, el *bullying* puede definirse como cualquier forma de agresión física, psicológica o verbal que una persona o grupo de personas ejercen sobre otra, mediante insultos, golpes, exclusión del grupo, etc., ocasionando en la persona afectada miedo, baja autoestima y otros efectos psicológicos y emocionales a mediano y largo plazo.

En su estudio el Dr. Olweus (1983) concluyó que: El *"Bullying"* es una conducta de persecución física y/o psicológica que realiza un alumno/a contra otro/a, al que escoge como víctima de repetidos ataques. Esta acción, negativa e intencionada, sitúa a la víctima en una posición de la que difícilmente puede escapar por sus propios medios. La continuidad de estas relaciones provoca en las víctimas efectos claramente negativos: ansiedad, descenso de la autoestima, y cuadros depresivos, que dificultan su integración en el medio escolar y el desarrollo normal de los aprendizajes.

Más tarde, el mismo Dr. Olweus definió al Bullying como "la situación de acoso e intimidación, en donde un alumno es agredido o se convierte en víctima cuando está expuesto, de forma repetida y durante un tiempo, a acciones negativas que lleva a cabo otro alumno o varios de ellos" (1998, p. 25).

Actualmente en nuestro país existe un proyecto de ley contra esta problemática social, en la cual se define al *bullying* como: "El acoso, hostigamiento psicológico, maltrato físico verbal o moral circunstancial, episódico o periódico, que sufre la persona, sin que medie causa alguna en las instituciones educativas públicas o privadas". (Asamblea Nacional, 2013)

#### **Tipos de** *Bullying***:**

Según se ha determinado en la presente investigación, los tipos de *bullying* existentes son: físico, verbal, social, psicológico, sexual y cibernético.

*Bullying* **Físico.-** Consiste en la agresión física infringida sobre la víctima, a través de actos tales como: golpes, empujones, patadas, sustracción sus pertenecías, etc.

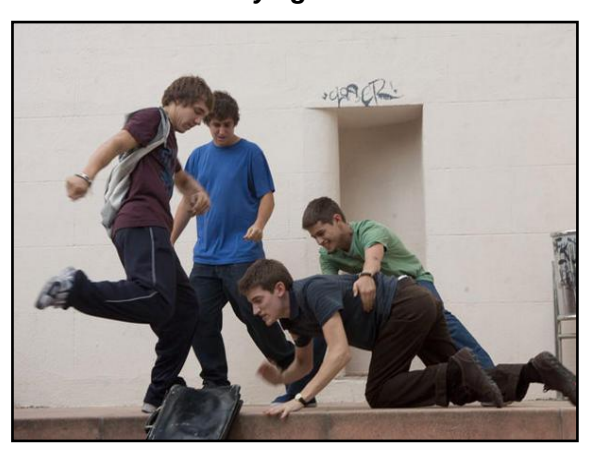

**Gráfico 1** *Bullying* **Físico**

**Elaboración: Diego Macas – María Ponce Fuente: http://www.universocinema.com/UC%20CRITICAS/Bullying.html**

*Bullying* **Verbal.-** Es aquel que ejerce el acosador sobre su víctima mediante el uso de insultos, apodos, burlas, humillaciones etc.

#### **Gráfico 2**

#### *Bullying* **Verbal**

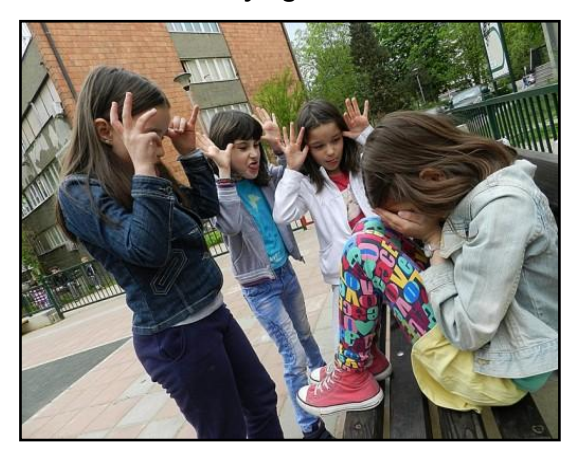

**Elaboración: Diego Macas – María Ponce Fuente: http://blog.novakdjokovicfoundation.org/education/verbal-bullying-inschools/**

*Bullying* **Social.-** Se caracteriza por el aislamiento que hacen los miembros de un grupo a alguien, rechazándolo, ignorándolo o excluyéndolo de sus actividades.

**Gráfico 3**

*Bullying* **Social**

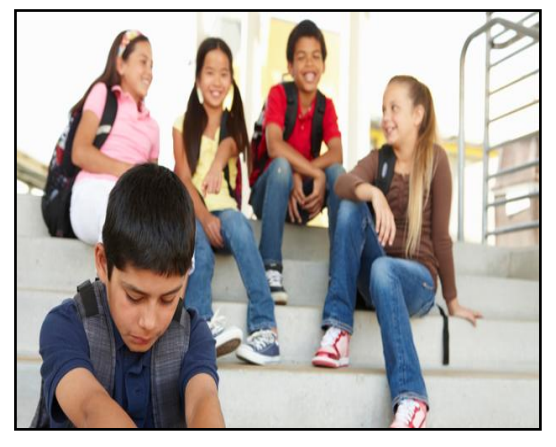

**Elaboración: Diego Macas – María Ponce Fuente: http://www.colegio-santagema.es/blog/blog/como-saber-que-mi-hijo-sufrebullying-y-como-ayudarle/**

*Bullying* **Psicológico.-** Es aquel que está basado en chantajes, intimidación, amenazas, chismes o rumores (por lo general falsos), etc.

# **Gráfico 4**

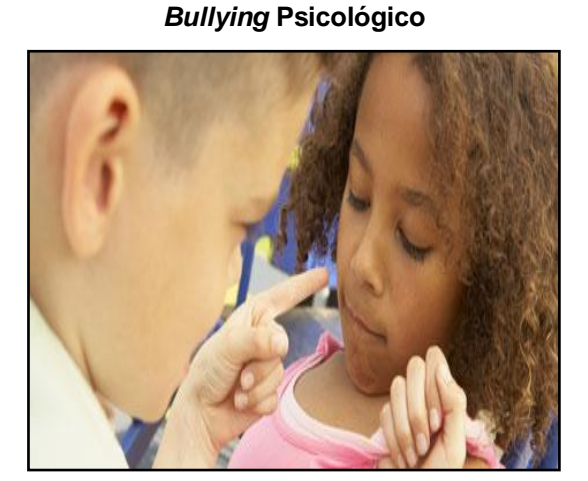

**Elaboración: Diego Macas – María Ponce Fuente: http://www.conmishijos.com/ninos/ninos-colegio/acoso-escolar-elinsufrible-acoso-de-los-companeros.html**

*Bullying* **Sexual.-** Es el acoso constante que implica actos y situaciones de índole sexual ejecutadas en contra de la víctima, tales como tocamientos, ridiculizaciones de carácter sexual (levantar la falda o bajar los pantalones a la víctima frente a otros), etc.

> **Gráfico 5** *Bullying* **Sexual**

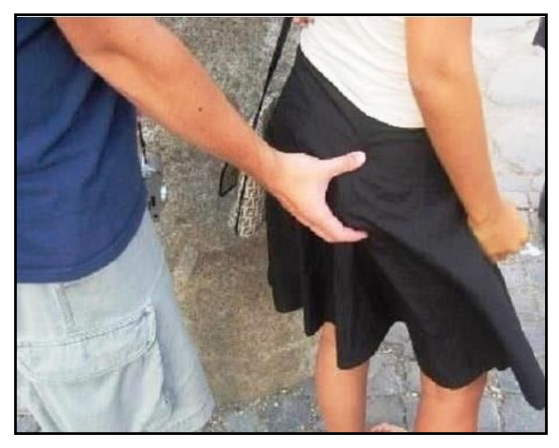

**Elaboración: Diego Macas – María Ponce Fuente: http://www.regiando.com/en-el-estado-de-mexico-ya-es-un-delito-penalmanosear-a-una-mujer/**

*Cyberbullying***.-** Uso de medios tecnológicos telemáticos (celulares, tablets, pc, etc.) con el fin de ejecutar actos de *bullying* de los tipos social, psicológico y sexual. En este último, el acto consiste en realizar chantajes con el objetivo de que la víctima muestre al agresor partes íntimas de su cuerpo en contra de su voluntad.

**Gráfico 6**

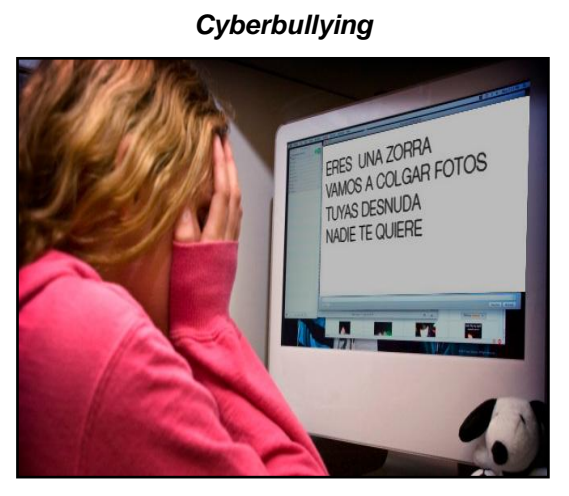

**Elaboración: Diego Macas – María Ponce Fuente: http://periodicoelnacional.mx/?p=24562**

## **Actores del** *Bullying***:**

**Víctima.-** La víctima del *bullying* suele ser una persona tímida, insegura, que ha sido objeto de sobreprotección y muy débil o pequeño físicamente. (Schwarz, 2012)

#### **Gráfico 7 Víctima**

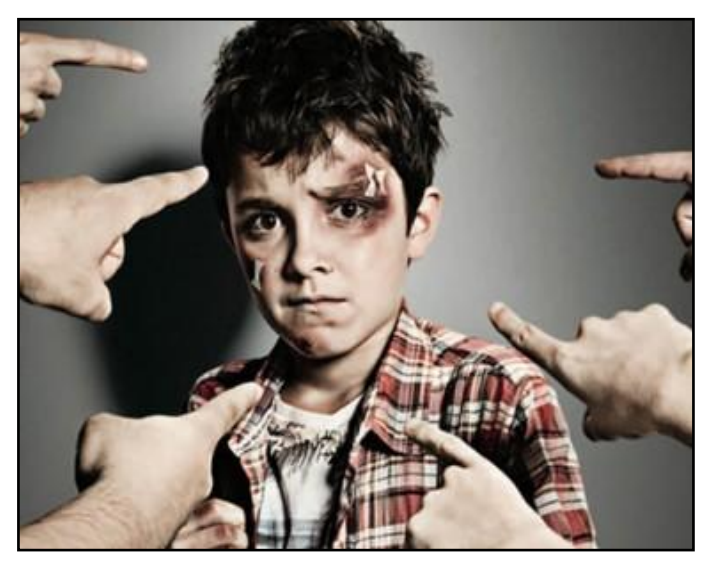

**Elaboración: Diego Macas – María Ponce Fuente: http://altoalbullyingenelmundo.blogspot.com/2014\_02\_01\_archive.html**

El Dr. Olweus describe tres tipos de víctimas de *bullying*: **pasiva o indefensa**, que no provocan la agresión; **provocadora o activa**, que se comporta de maneras que despiertan reacciones negativas de los que lo rodean; y, la **acosadora**, que en un momento es víctima de sus compañeros más grandes y luego se convierte en el agresor de los más pequeños que él. (Schwarz, 2012)

**Acosador.-** Un acosador suele ser generalmente una persona más grande y fuerte que sus víctimas, con autoestima alta y un alto grado de autosuficiencia. (Schwarz, 2012)

#### **Gráfico 8 Acosador**

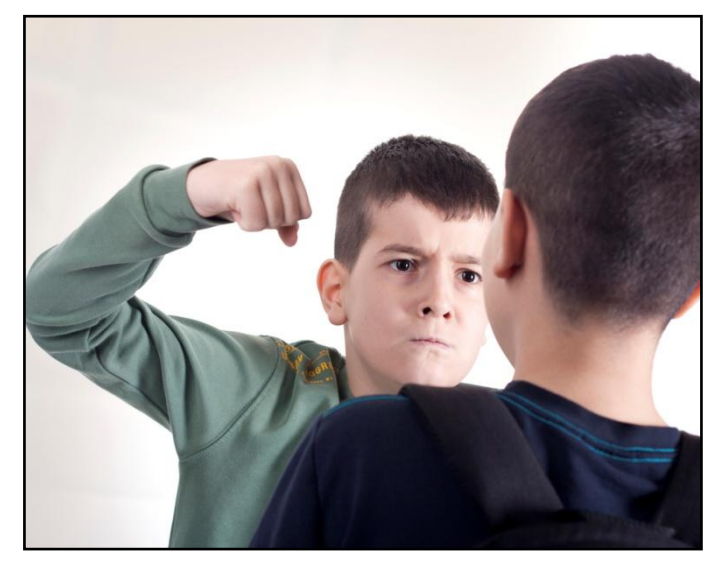

**Elaboración: Diego Macas – María Ponce Fuente: http://xarrem.com/bullying-escolar/**

El acosador es alguien que llega a sentir placer al hostigar a sus víctimas y no siempre se trata de un ser agresivo, sino que puede ser alguien carismático con características que le permiten tener mucha popularidad entre sus compañeros; como es el caso de un gran deportista. (Programa periodístico "Visión 360", Ecuavisa, 2014)

Al igual que las víctimas, se han determinado tres tipos de acosadores que ejecutan actos de *bullying* a sus compañeros: **Agresivos**, motivados por el poder y el deseo de dominar a los demás; **Pasivos**, tienden a esperar a que una agresión comience para aliarse con el acosador que la inició y participar activamente de la misma; y, **Víctima**, que son acosadores que a su vez han sido intimidados por alguien más fuerte que ellos. (Schwarz, 2012)

**Testigo.-** Un testigo o espectador es, básicamente el que observa el acto de *bullying* que se perpetra por parte de un acosador a una víctima.

## **Gráfico 9 Testigo**

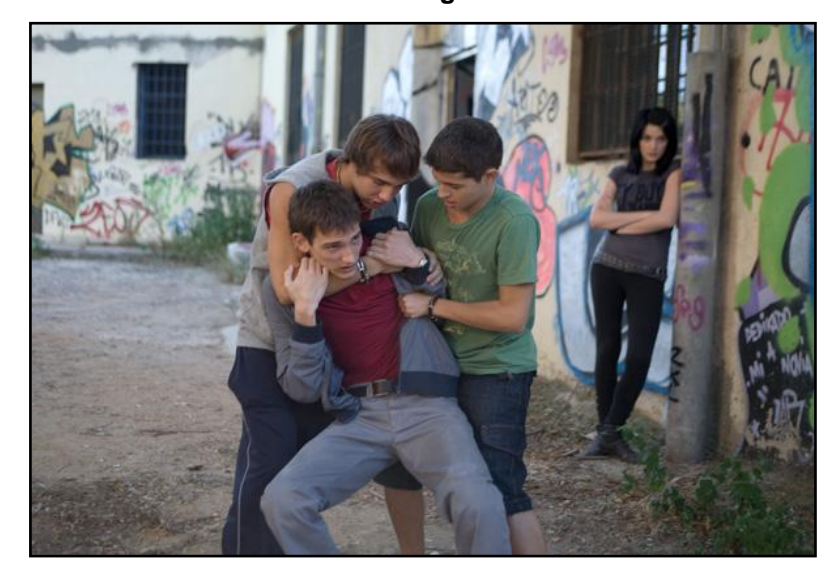

**Elaboración: Diego Macas – María Ponce Fuente: http://www.universocinema.com/UC%20NOTICIAS/2009/OCTUBRE/UCNOTICIASOC TUBRE.htm**

Se trata de una persona con mucho poder en el acto de acoso, pues puede detenerlo o agudizarlo con su indiferencia. Puede llegar a ser una pieza muy importante, pues para el acosador se trata del público que aumenta su sensación de poder y para la víctima significa aumentar su grado de humillación. (Schwarz, 2012)

También se ha logrado determinar a varios tipos de expectadores en los casos de *bullying*: **Cómplices**, pertenecen al grupo del agresor y pueden participar del acto; **Alentadores**, observan y aprueban la agresión e incluso animan al agresor a continuar; **Neutros**, que intentan no implicarse; y, **Defensores**, que ayudan a las víctimas ya sea por su cuenta o apoyándose en alguien adulto. (Schwarz, 2012)

# **MICROTRÁFICO**

Si bien es cierto, hasta ahora sólo se ha definido vagamente el significado de este vocablo, pero si se busca basarlo en la etimología se puede dividir el término y obtener un significado que sea consensuado de entre los de las divisiones del mismo.

Así se tiene que el vocablo "micro" es una raíz que proviene del griego y se traduce como "pequeño" (Anders, 2015), y el vocablo "tráfico" tiene su origen en el italiano "*trafficare*" que se puede tomar como "trasladar", "comerciar" e incluso "contrabandear". (Anders, 2015) Entonces, se podría definir el término microtráfico como: "El acto de trasladar y comerciar ilícitamente algo en pequeñas cantidades".

La problemática social que se está estudiando en este proyecto concierne al microtráfico de drogas y la afectación del mismo en la juventud de nuestro país, por lo que se complementaría el concepto anterior definiendo que ese algo que se trafica en pequeñas cantidades son las sustancias estupefacientes, alucinógenas e ilícitas comunmente conocidas como drogas.

Según la OMS, droga es "toda sustancia que, introducida en el organismo por cualquier vía de administración, produce una alteración, de algún modo, del natural funcionamiento del sistema nervioso central de un individuo y es, además, susceptible de crear dependencia, ya sea psicológica, física o ambas" (Universidad de Granada, 2015)

#### **Definición de Microtráfico:**

De acuerdo a la información brindada en la página web "senda", perteneciente al gobierno de Chile, este término fue acuñado en dicho país para referirse a la venta de drogas a pequeña escala y se constituye en el último eslabón de la cadena de las grandes organizaciones de narcotraficantes. (Ministerio del Interior y Seguridad Pública de Chile, 2015)

En Colombia, país con grandes avances en la lucha contra el narcotráfico en todas sus modalidades, se hace una diferenciación entre el término microtráfico y el "narcomenudeo"; pues el primero es relacionado con todo lo concerniente a las formas de abastecimiento y suministro de la droga a las organizaciones que operan dentro de una ciudad; mientras que el segundo se refiere a la venta de dicha droga en cantidades pequeñas. (Ministerio de Justicia y de Derecho de Colombia, 2013)

En el caso de nuestro país, y para efectos de éste proyecto, se estimará que el término "microtráfico" se refiere tanto al traslado como a la venta en pequeñas proporciones de estupefacientes. Además de que se enfocará en la afectación que este problema social está obrando en los menores de edad entre 8 y 17 años.

#### **Realidad actual del Ecuador:**

El problema social del microtráfico se ha agravado enormemente en un período de tiempo muy corto, a tal punto que la juventud está a merced de las redes de microtraficantes que se han enfocado en los estudiantes de secundaria (principalmente) para extender las mismas. (Diario El Universo, 2014)

La lucha de las autoridades contra esta problemática social ha dado distintos resultados, como los expuestos por el viceministro de Seguridad Interna, Diego Fuentes, en septiembre del presente año: 4500 personas (incluyendo 159 menores de edad) han sido detenidas por comercializar drogas en las inmediaciones de instituciones educativas a nivel nacional. (Ecuavisa, 2015)

Además, ya existe un proyecto de ley aprobado que, entre otras cosas, endurecería las penas por microtráfico de drogas y crearía centros terapéuticos especializados. (Diario El Universo, 2015)

El estado planea crear un centro especializado en adicciones por cada provincia del país, y el primero ya está en funcionamiento desde el año pasado en la ciudad de Quito. (Programa periodístico "Visión 360", 2014)

Sin embargo, todo este trabajo no parece ser suficiente para contrarrestar el accionar de las bandas de microtraficantes que operan en el país.

La estructura de una banda de narcotraficantes puede ser tan compleja que se sabe que hay roles y funciones específicas para cada miembro de la banda. Dicha estructura se compone de varios niveles o "fases", los cuales inician con la producción del alcaloide para luego continuar con el transporte, acopio, oferta y distribución (Zapata Albán, 2015).

El microtráfico corresponde a las fases de oferta y distribución de la estructura antes mencionada, siendo la función del ofertante, a más de la venta directa, la de reclutar a otros individuos para extender la red al dedicarse a ofertar en otros sectores (Zapata Albán, 2015).

Ahora se sabe que los microtraficantes delimitan sus territorios de venta con grafitis pintados en las afueras de las instituciones educativas, y que funcionan como una señal del grupo que domina el sector, así como de propaganda para que los consumidores sepan a quién acudir en busca del estupefaciente. (Ecuavisa, 2015)

A más de esto, las bandas de microtraficantes reclutan a los mismos jóvenes menores de edad para que se encarguen de ponerlos en sobreaviso cuando se acerca la policía, ó para introducir los alcaloides dentro de las instituciones, y así continuar con su oscuro negocio a distancia; los jóvenes encargados de estas actividades consiguen así asegurar su dosis diaria. (Programa periodístico "Visión 360", Ecuavisa, 2014)

Pero existe un peligro muy grande para un menor al formar parte de una red de microtráfico, pues el grado de violencia que hay detrás de los integrantes de una banda de microtráfico es sumamente elevado.

La lucha por el control de una zona de venta o la falta de pago por la mercancía puede llevar a los miembros de una banda a sufrir una muerte violenta. (Ecuavisa, 2015)

Pero el peligro no se detiene en este punto, sino que, en algunos casos, se ha extendido a los familiares de los estudiantes. Según se conoció recientemente (Ecuavisa, 2015), los estudiantes que pertenecen a las redes de microtráfico han empezado a amenazar de muerte a los padres de familia que han realizado denuncias sobre su accionar dentro de las instituciones a las que pertenecen; lo cual denota que la influencia de las bandas de microtraficantes ha llegado al punto de crear nuevos delincuentes, los cuales, tal como lo afirma el Jefe de Antinarcóticos Omar Paredes (Programa periodístico "Visión 360", Ecuavisa, 2014), no pueden ser procesados por el hecho de ser menores de edad.

Como se puede evidenciar, el problema ha adquirido dimensiones muy grandes lo que lo vuelve realmente difícil de combatir. Empezó por la decisión del gobierno de despenalizar el consumo de estupefacientes para que la justicia sancione únicamente a los traficantes; pero esta decisión no contempló la cuestión que realiza la periodista e investigadora Carolina Mena: ¿Cómo un consumidor consigue la droga si no es a través de quienes trafican…? (Programa periodístico "Visión 360", Ecuavisa, 2014)

Según Antonio Rimassa Chiriboga miembro del Centro de Recuperación Integral de Adicciones (CRIAD), es importante destacar el bajo costo de las dosis de droga que expenden lo microtraficantes, ya que un sobre puede costar 1 dólar; y, para obtener un efecto de más o menos entre 3 y 4 horas, son suficientes dos sobres. (Revista Vive, 2014)

En el 2014 se dio a conocer que para aumentar el volumen de los estupefacientes, los microtráficantes utilizan elementos dañinos para la salud, los cuales los mezclan con el alcaloide. El coronel Omar Paredes, jefe Antinarcóticos de Guayas, confirmó que los expendedores combinan la marihuana con estiércol (burro, caballo o vaca) u otras yerbas. (Diario El Telégrafo, 2014)

En el caso de la cocaína añaden particulas obtenidas al raspar una pared pintada de blanco. Además el doctor Ricardo Loor, líder de Prevención del Consejo Nacional de Control de Sustancias Estupefacientes y Psicotrópicas (Consep), confirmó que es cierta la presencia de materias residuales (excremento) de felinos en la heroína. (Diario El Telégrafo, 2014)

Se están realizando nuevas mezclas principalmente en la cocaína y heroína lo cual genera mucha preocupación porque dependiendo de la organización delictiva, dichas combinaciones cambian constantemente. (Ecuavisa, 2015)

**Gráfico 10 Proceso de elaboración de la heroína.**

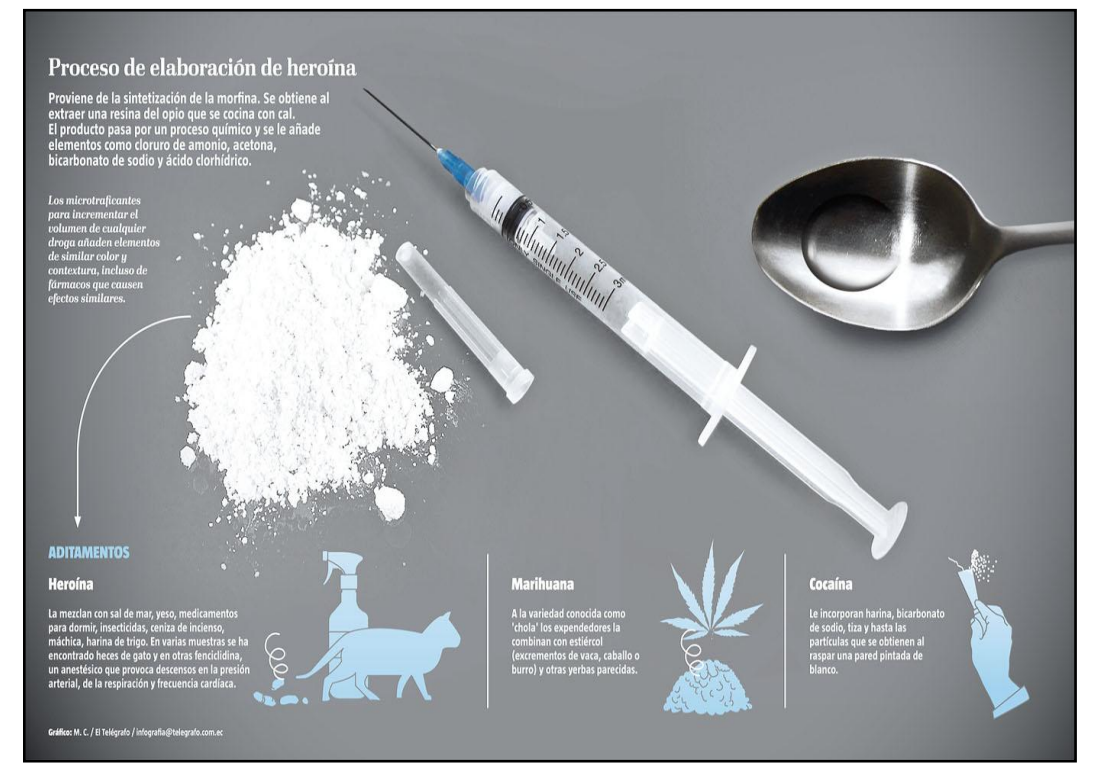

**Elaboración: Diego Macas – María Ponce Fuente: http://www.telegrafo.com.ec/images/eltelegrafo/Policial/2014/14-08-14 justicia-info-heroina.jpg**

El laboratorio químico del Consejo Nacional de Sustancias Estupefacientes y Psicotrópicas (CONSEP) analiza las nuevas dosis que se comercializan en el país, actualmente se ha descubierto que los alcaloides se mezclan, a más de lo antes mencionado, con cemento, medicamentos veterinarios (desparasitantes), fármacos para tratar el cáncer, tiza, cal, harina, sal, yeso, tierra fina e incluso con veneno para ratas, lo cual es un grave riesgo para la salud de un consumidor. (Ecuavisa, 2015)

De esta forma los microtraficantes logran aumentar el volumen de su producto y disminuir el costo de la dosis. Según el especialista Aldo Rimassa del Centro de Recuperación Integral de las Adicciones (CRIAD), el alcaloide de mayor incidencia (95%) en los casos de adicciones es el

que vulgarmente se conoce como "H"; esta droga no es mas que la heroína mezclada con los elementos antes mencionados. (Rimassa, 2015)

Rimassa señala que la droga llamada "H" contiene apenas un aproximado de 0.01% de heroína, y el resto lo componen los elementos nocivos que ha descubierto el CONSEP. Es por este motivo que es tan barata y que tiene una alta incidencia en los estratos sociales más bajos. (Rimassa, 2015)

La capitán Susana Manjares, jefa del área de químicos de la Unidad de Criminalística de la Zona 8, sostuvo que "El consumo de estos componentes conllevan a la muerte, porque afectan a los principales órganos del ser humano como lo son el hígado, el riñón, el corazón y el cerebro". (Ecuavisa, 2015)

Un policía antinarcóticos expresó, que el consumidor no sabe y no le importa qué contiene el estupefaciente, pues le basta con percibir una sensación mínima para calmar su ansiedad, sobre todo las personas de bajos recursos económicos. "El adicto de clase alta compra droga más pura, pero el que no tiene dinero compra lo que sea". (Diario El Telégrafo, 2014)

En la actualidad una de las drogas más consumidas en el Ecuador es la heroína, que es un polvo color marrón oscuro que se puede administrar de tres formas: por inhalación, al fumarlo mediante cigarrillos prepardos o por vía intravenosa (si tiene mayor grado de pureza). También existe la opción de consumirla mezclada con la marihuana, en una presentación que se conoce como "*Creppy*". (Revista Vive, 2014)

Cuando se administra mediante inhalación o cigarrillos, los efectos tardan entre 3 y 5 minutos en aparecer, y en el caso de la intravenosa son inmediatos, produciendo un estado que es una mezcla de embriaguez, somnolencia, tranquilidad, relajación y euforia. (Revista Vive, 2014)

Según el médico legista José Rodríguez, la sustancia es altamente adictiva y, al producir placer, crea una dependencia física y psicológica difícil de revertir, pues al pasar una horas luego de ingerirla causa dolores de huesos, vómito, diarrea, etc.; síntomas que sólo pueden ser calmados mediante el consumo de otra dosis, lo cual conlleva a crear un círculo de adicción. (Diario El Telégrafo, 2014)

Para reconocer a un consumidor de heroína se deben tener en cuenta los siguientes síntomas: pérdida de peso, hombros metidos hacia adentro en forma de U, regularmente presentan diarreas, vómitos, arcadas, insomnios, dolor de huesos, cambios bruscos de humor, irritabilidad, pérdida del interés de lo que lo rodea e incapacidad de hacerse cargo de su vida. (Revista Vive, 2014)

La Dra. Julieta Sagnay explicó que la heroína crea gránulos en el cerebro y laceraciones neurológicas que lesionan la parte que tiene funciones de razonamiento, juicio y voluntad. Otros perjuicios son infecciones bacterianas o de las válvulas del corazón, artritis y abscesos. (Diario El Telégrafo, 2014)

Además la Dra. Sagnay declaró que, sobre todo en el caso de los heroinómanos, es necesario un proceso de desintoxicación a base de medicamentos, ligado a un tratamiento que dependerá del tiempo de consumo, de la clase de estupefaciente ingerido y de la predisposición del paciente. (Diario El Telégrafo, 2014)

A lo largo del 2015 se han ejecutado 2415 operativos exclusivamente contra el microtráfico, lo cual, sumado a las muertes de jóvenes menores de edad por sobredosis o síndrome de abstinencia, estaba surtiendo un efecto positivo contra esta problemática social; pero las redes de microtraficantes ingeniaron una nueva modalidad de consumo que abarata aún más el costo de la droga y la pone al alcance de más jóvenes todavía: se la conoce como "la activada". (Teleamazonas, 2015)

Esta modalidad permite a los microtraficantes ganar por volúmen de ventas y consiste en vender sólo una aspiración de alcaloide a un costo inferior al de una dosis completa; por lo que el microtraficante asegura la venta de su producto con mayor facilidad y rapidez, suministrando el alcaloide a varios consumidores con una sola dosis. (Teleamazonas, 2015)

La astucia de los microtraficantes es tal que incluso estudian a los consumidores con problemas de adicción para determinar su nivel de recursos económicos y de acuerdo a esto ponerle precio a la aspirada. Dependiendo del tipo de droga y del sector en el que se distribuye el alcaliode, una aspiración puede llegar a tener el mínimo valor de 10 centavos de dólar. (Teleamazonas, 2015)

Todo esto pone en evidencia que los esfuerzos de las autoridades para combatir el microtráfico no son suficientes y se requiere de una mayor acción en materia de prevención y control, tanto dentro como fuera de las instituciones educativas a nivel nacional.

Además, es necesaria una pronta actuación de los asambleístas para que el país pueda contar con una ley que permita a las autoridades judiciales imponer una justa sanción a los microtraficantes, los cuales han demostrado una falta total de escrúpulos al ver en los menores de edad, incluso niños menores de 12 años, un negocio redondo que no hace más que truncar las aspiraciones de la sociedad juvenil y proyectar de esta forma un oscuro futuro a la patria.

#### **PROTOTIPO**

Según la etimología, el término prototipo proviene de dos vocablos griegos: *protos*, que significa 'el primero', y *tipos*, que se puede traducir como 'modelo', 'molde' o 'tipo'. En consecuencia, su significado etimológico sería 'el primer modelo de algo' o 'ejemplar usado como modelo para fabricar otros'. (Anders, 2015)

También se relaciona con el orígen de su término sinónimo "Arquetipo" (*arjé*, que significa 'elemento fundamental', 'principio' u 'orígen'; y *tipos*, citada en el párrafo anterior), cuyo significado hace referencia a la originalidad de un modelo o ejemplar. (Anders, 2015)

Al adentrarse más hacia el ámbito de la informática y la computación, se puede hablar del "prototipo de un sistema informático"; el cual se puede definir como 'Una muestra o versión más simplificada de un sistema'. (Alegsa, 2010)

Por lo general, un prototipo sirve para apreciar las características principales de un sistema; por lo que suele mostrarse al usuario o cliente para saber si se están cumpliendo todos los requerimientos del mismo. Luego de la demostración, un prototipo puede ser desechado o puede seguirse desarrollando hasta obtener un sistema completo. (Alegsa, 2010)

#### **SITIO WEB**

La Real Academia de la Lengua Española (RAE) define a este término compuesto como el "Conjunto de páginas web agrupadas bajo un mismo dominio de internet". (RAE, 2015)

También puede referirse a un sitio web con el anglicismo "*website*"; que hace referencia al conjunto de páginas web que se encuentran alojadas en un servidor de internet y que están relacionadas entre sí. (lwp, Comunidad de Programadores, 2014)

#### **DENUNCIA**

La palabra denuncia tiene su origen etimológico en el latín. Se compone de tres partes: Un prefijo (*de*, 'alejamiento' o 'privación'), un vocablo (*nunciare*, 'notificar' o 'hacer saber') y un sufijo (*ia*, 'cualidad'). En conjunto se traducen como la "acción y efecto de dar una noticia o hacer saber algo a una autoridad". (Anders, 2015)

Desde el punto de vista jurídico del Ecuador, la denuncia constituye la iniciación del proceso penal que consiste en comunicar al fiscal o a la Policía Judicial que se ha cometido un hecho delictivo; la cual puede ser manifestada verbalmente o por escrito. (Derecho Ecuador - Revista Judicial, 2013)

La palabra también hace referencia al documento que registra la información que se otorga a la autoridad al denunciar el cometimiento de un delito o una falta. (RAE, 2015)

#### **HERRAMIENTAS DE DESARROLLO**

#### **XAMPP:**

Es una distribución del servidor Apache que permite disponer de PHP, MySQL y Perl de una manera rápida y sencilla, los cuales ya vienen configurados correctamente para empezar el desarrollo y testeo de páginas y sitios web.

## **Gráfico 11 Logo de XAMPP**

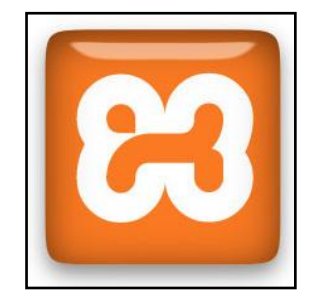

**Elaboración: Diego Macas – María Ponce Fuente: http://memelab.com.au/configuring-xampp-wordpress-development-server/**

El nombre de esta distribución de Apache es el acrónimo de los programas antes mencionados, los cuales tienen la ventaja de estar liberados bajo la licencia GNU; por lo que no tienen costo alguno y son completamente compatibles entre sí. (Universidad de Murcia, 2015)

El servidor está diseñado para soportar e interpretar páginas web dinámicas, lo cual lo vuelve muy robusto, además de que puede funcionar sin problemas en sistemas operativos Windows, Linux, MacOS-X y Solaris. (Universidad de Murcia, 2015)

## **PHP:**

Se trata de un lenguaje de programación, especialmente adecuado para el desarrollo de entornos web. (The PHP Group, 2015)

## **Gráfico 12 Logo de PHP**

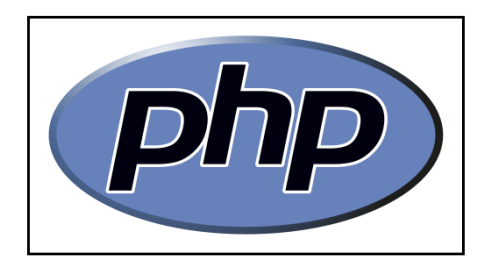

**Elaboración: Diego Macas – María Ponce Fuente: https://wisdmlabs.com/?attachment\_id=1516**

Es un lenguaje de "scripting" de propósito general y de código abierto muy popular que se ejecuta del lado del servidor y que es capaz de interpretar y generar código HTML. (The PHP Group, 2015)

Su nombre es un acrónimo recursivo en inglés que significa Preprocesador de Hipertexto PHP (PHP *Hypertext Preprocessor*) y representa una herramienta muy versátil, pues combina la extrema simplicidad que requiere un programador principiante con las características avanzadas que maneja un programador profesional. (The PHP Group, 2015)

# **MySQL:**

Es un software que proporciona un servidor de base de datos SQL sumamente rápido y robusto, diseñado para trabajar en entornos de producción críticos que requieren una alta carga de trabajo. (MySQL AB, 2013)

## **Gráfico 13 Logo de MySQL**

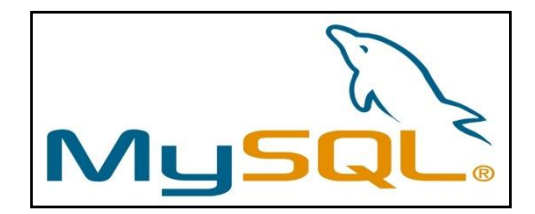

**Elaboración: Diego Macas – María Ponce Fuente: https://jcsis.wordpress.com/2015/11/12/control-de-errores-enprocedimientos-almacenados-con-transacciones-en-mysql/**

El servidor de base de datos MySQL® es un sistema multi-hilo y multiusuario, que puede ser integrado en entornos distribuidos, debido a que la base de datos es tan robusta que se ve limitada únicamente por las características del sistema operativo y el hardware donde es instalada; pues el espacio de tablas ha sido diseñado para ocupar un máximo de 64Tb. (MySQL AB, 2013)

Este software cuenta con una doble licencia: se puede elegir si se desea trabajar bajo la licencia GNU o bajo una licencia comercial estándar. (MySQL AB, 2013)

#### **Servidor Apache:**

Es un potente servidor web que se caracteriza por ser altamente configurable, compatible, extensible y personalizable. (Apache Software Foundation, 2014)

**Gráfico 14**

**Logo del Servidor Web Apache**

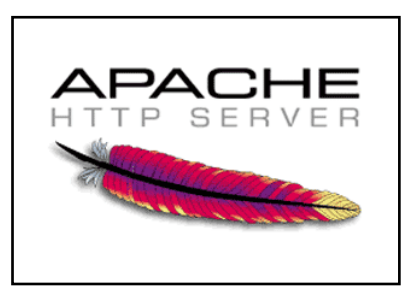

**Elaboración: Diego Macas – María Ponce**

**Fuente: http://blog.capacityacademy.com/2013/11/26/como-mejorar-la-seguridadde-servidor-web-apache/**

Implementa los protocolos web más actualizados y se ejecuta en la mayoría de sistemas operativos conocidos. (Apache Software Foundation, 2014)

Su nombre hace mención y reverencia a la homónima tribu india americana que es conocida por sus habilidades superiores en la estrategia de la guerra y su resistencia inagotable. (Apache Software Foundation, 2014)

Se trata de un servidor web desarrollado y liberado bajo la licencia GNU, lo cual le ha permitido llegar a ejecutarse en más de 120 millones de servidores en internet; además de que siempre está a la vanguardia porque se encuentra en constante desarrollo. (Apache Software Foundation, 2014)

#### **Framework CodeIgniter:**

Es un framework de desarrollo de aplicaciones web para programadores que trabajan con el lenguaje PHP, el cual cuenta con una amplia gama de librerías que facilitan el desarrollo al integrar las tareas más comunes. (EllisLab, Inc, 2013)

**Gráfico 15 Logo del Framwork CodeIgniter**

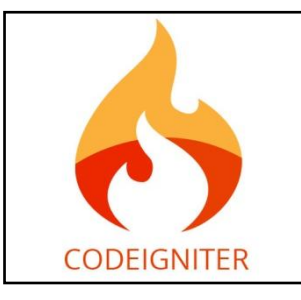

**Elaboración: Diego Macas – María Ponce Fuente: http://www.webmastersinfotech.com/Codeignitor.php**

La idea de usar este framework es permitir el desarrollo de proyectos web de una manera sumamente rápida en comparación al desarrollo desde cero. (EllisLab, Inc, 2013)

El framework cuenta con una interfaz simple y una estructura lógica de acceso a las librerías; lo que permite al programador concentrarse en el proyecto minimizando la cantidad de código necesario para una determinada tarea. (EllisLab, Inc, 2013)

Este framework es libre bajo licencia GNU y requiere de una configuración mínima, por lo que su huella dentro del sistema es muy pequeña. (EllisLab, Inc, 2013)

## **ARQUITECTURA DE DESARROLLO**

La arquitectura de desarrollo de software se refiere a un conjunto de estructuras que están conformadas por elementos con propiedades visibles externamente y las relaciones lógicas entre dichos elementos. (Cervantes, 2010)

Debido a que el prototipo a desarrollar operará en un ambiente web, ha sido enmarcado dentro de una estructura de desarrollo acorde a dicho ambiente; es decir, se ha desarrollado siguiendo una arquitectura web.

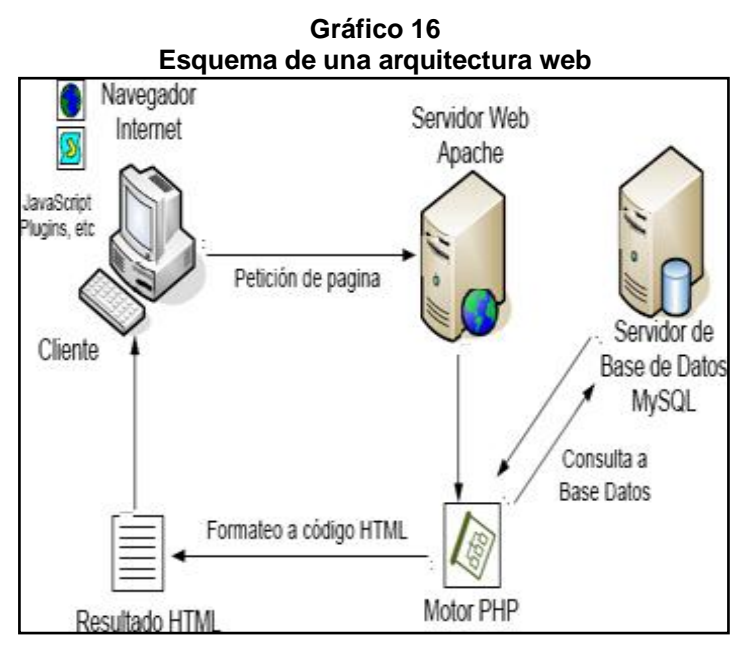

**Elaboración: Diego Macas – María Ponce**

**Fuente: http://2.bp.blogspot.com/\_CbDP4Hn8td0/TSroXTULldI/AAAAAAAAAIQ/R1r24IDpdB**

#### **Y/s1600/arquitectura.png**

A continuación se especifican los procesos de una arquitectura web de manera general:

- Se realiza la petición al servidor escribiendo en la barra de direcciones la URL o nombre de la página web que queremos visualizar, el nombre debe ser convertido a dirección IP para poder ser interpretado por el servidor y quién realiza ésta tarea es el DNS (Sistema de Nombres de Dominio), convierte una dirección nombres de dominios a direcciones IP.
- El navegador envía la URL al servidor, y éste le responde con el contenido almacenado que posee esa URL.
- Si el cliente realiza una consulta, se direcciona a la Base de datos para acceder a la información.
- Se muestra la página web al cliente.

El prototipo a desarrollar cumple con el proceso descrito; pero también se ha propuesto manejar su desarrollo bajo el concepto de la arquitectura conocida como "Modelo-Vista-Controlador" ó "MVC"; el cual brinda grandes ventajas al separar la aplicación web en tres partes (capas) bien definidas.

Esta arquitectura de desarrollo ha mostrado su validez a lo largo de muchos años, a tal punto que hoy en día es un modelo muy maduro que puede emplearse para el desarrollo de todo tipo de aplicaciones, siendo adaptable a la gran mayoría de los lenguajes y plataformas de desarrollo. (Universidad de Alicante, 2015)

Las partes en que se divide una aplicación desattollada bajo esta arquitectura son las siguientes:

**Modelo:** contiene información almacenada en una base de datos.

**Vista:** es la interfaz de usuario compuesta por la información que el usuario puede visualizar

**Controlador:** es el intermediario entre el modelo y la vista

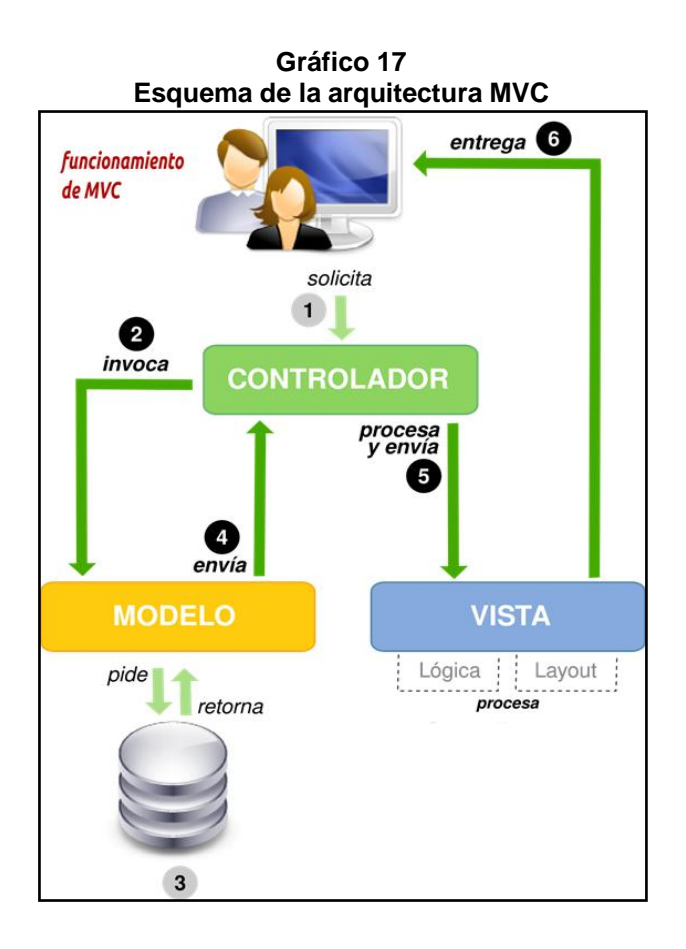

**Elaboración: Diego Macas – María Ponce Fuente: http://i.imgur.com/eCuptyU.png**

A continuación se especifica el típico ciclo que cumple la aplicación desarrollada bajo la arquitectura MVC:

- El usuario interactúa con la interfaz realizando una acción (solicitud), a través de cualquier elemento de la misma (botón, enlace. etc.)
- El controlador recibe la petición del usuario e invoca al modelo para que este gestione dicha petición.
- El modelo se encarga de procesar los datos enviados por el controlador y obtiene y envía un resultado de vuelta al controlador.
Si fuese necesario, el modelo interactúa con la base de datos para obtener el resultado.

- El controlador recibe el resultado de la petición y lo envía a la vista.
- La vista se encarga de presentar el resultado de la petición al usuario y luego espera una nueva interacción de este, luego de la cual se repetirá este ciclo.

## **DIAGRAMA DE FLUJO DE LOS PROCESOS PRINCIPALES DE LA APLICACIÓN.**

El diagrama de flujo presentado en esta sección, tiene por objeto el hacer conocer las funciones de cada usuario dentro del sistema, así como los procesos implícitos para cada uno de ellos.

El diagrama contempla el entorno de funcionamiento del prototipo (Institución educativa), los usuarios que intervienen durante un ciclo de funcionamiento normal, así como las posibles salidas de cada proceso del sistema.

Este diagrama no representa las funciones internas del prototipo, sino que expresa su normal funcionamiento en un lenguaje gráfico entendible para todo tipo de usuarios; de tal forma que no se requieren conocimientos avanzados o técnicos de sistemas computacionales para entender la idea de la propuesta.

Tampoco se han representado las funciones avanzadas de administración del sitio, ni el usuario administrador; ya que estas funciones no representan mayor impacto en el ciclo de una denuncia.

**Gráfico 18 Diagrama de flujo de la aplicación**

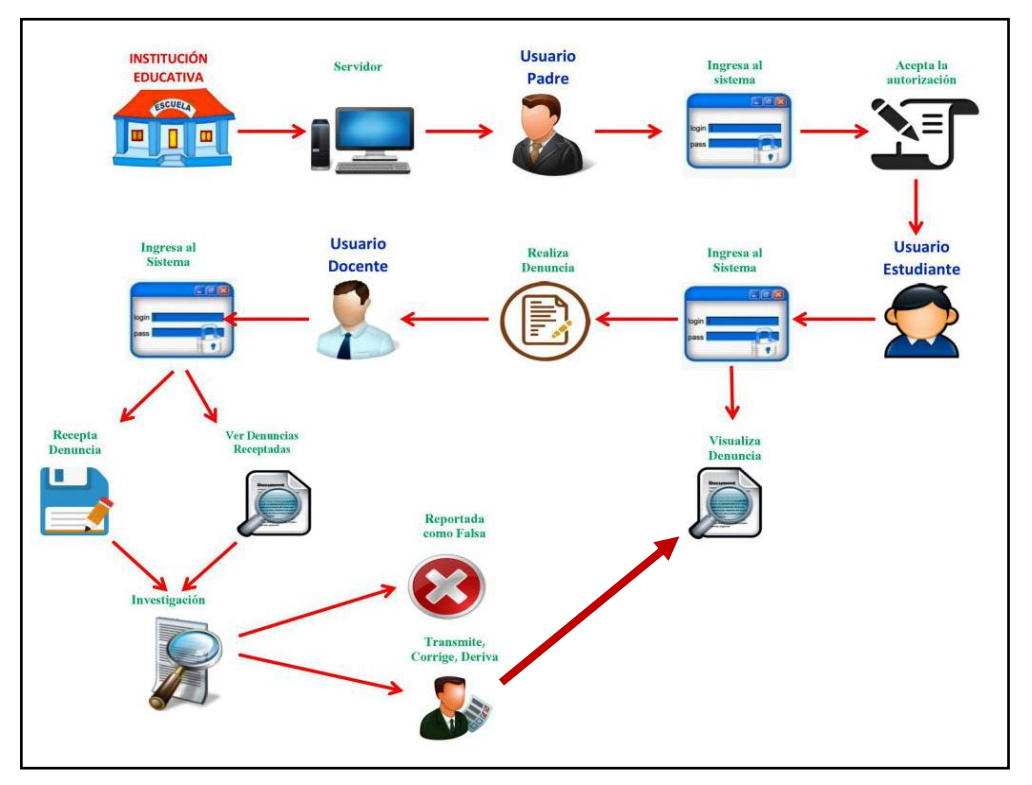

**Elaboración: Diego Macas – María Ponce Fuente: Investigación**

### **DELIMITACIÓN DEL LUGAR DONDE SE REALIZARÁ EL ESTUDIO.**

Para la realización del estudio y el trabajo de campo correspondiente al presente proyecto, se ha escogido a la Parroquia Ayacucho de la ciudad de Guayaquil, debido a que cuenta con un moderado número de instituciones educativas fiscales, el cual permite realizar el trabajo de campo en un tiempo concordante con el cronograma del proyecto y recolectar suficiente información para el posterior análisis y obtención de resultados.

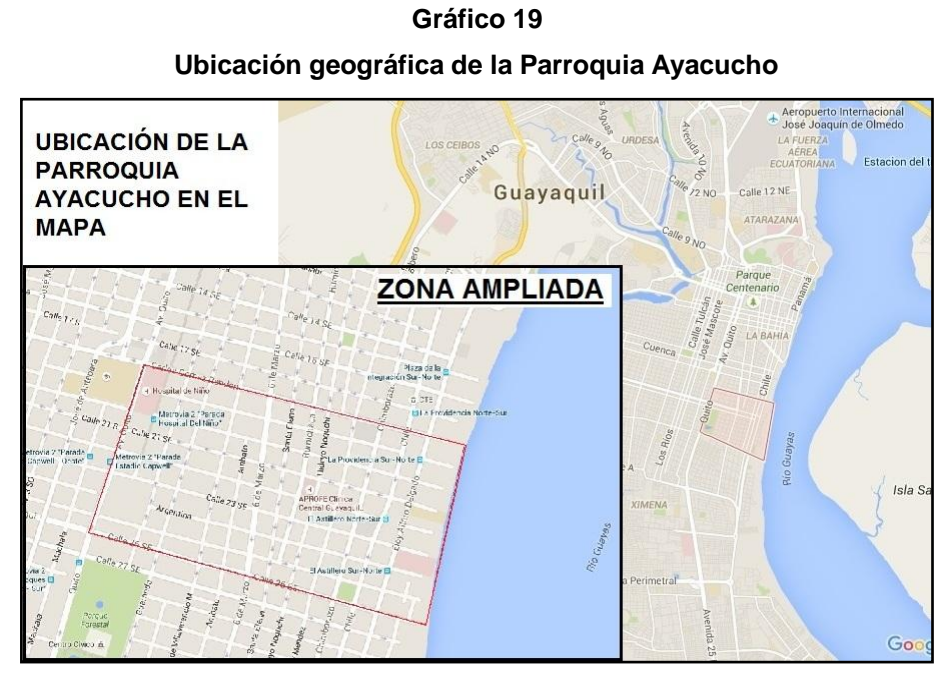

**Elaboración: Diego Macas – María Ponce Fuente: https://www.google.com.ec/maps/@-2.2059059,-79.8896484,17z**

La Parroquia Ayacucho de la ciudad de Guayaquil está conformada por los siguientes límites:

**Norte:** Calle Carlos Gómez Rendón

**Sur:** Calle Venezuela

**Este:** Orilla del Río Guayas

**Oeste:** Avenida Quito

Algunos lugares representativos de esta parroquia comprenden el Parque España o Parque Infantil, la Iglesia del Corazón de Jesús, el estadio George Capwell, y el Complejo de la Federación del Guayas.

#### **FUNDAMENTACIÓN LEGAL**

# **CONSTITUCIÓN DE LA REPÚBLICA DEL ECUADOR TÍTULO II DERECHOS CAPÍTULO SEGUNDO**

## **Derechos del buen vivir Sección quinta Educación**

**Art. 26.-** La educación es un derecho de las personas a lo largo de su vida y un deber ineludible e inexcusable del Estado. Constituye un área prioritaria de la política pública y de la inversión estatal, garantía de la igualdad e inclusión social y condición indispensable para el buen vivir. Las personas, las familias y la sociedad tienen el derecho y la responsabilidad de participaren el proceso educativo.

**Art. 27.-** La educación se centrará en el ser humano y garantizará su desarrollo holístico, en el marco del respeto a los derechos humanos, al medio ambiente sustentable y a la democracia; será participativa, obligatoria, intercultural, democrática, incluyente y diversa, de calidad y calidez; impulsará la equidad de género, la justicia, la solidaridad y la paz; estimulará el sentido crítico, el arte y la cultura física, la iniciativa individual y comunitaria, y el desarrollo de competencias y capacidades para crear y trabajar.

La educación es indispensable para el conocimiento, el ejercicio de los derechos y la construcción de un país soberano, y constituye un eje estratégico para el desarrollo nacional.

**Art. 28.-** La educación responderá al interés público y no estará al servicio de intereses individuales y corporativos. Se garantizará el acceso universal, permanencia, movilidad y egreso sin discriminación alguna y la obligatoriedad en el nivel inicial, básico y bachillerato o su equivalente.

Es derecho de toda persona y comunidad interactuar entre culturas y participar en una sociedad que aprende. El Estado promoverá el diálogo intercultural en sus múltiples dimensiones.

El aprendizaje se desarrollará de forma escolarizada y no escolarizada.

La educación pública será universal y laica en todos sus niveles, y gratuita hasta el tercer nivel de educación superior inclusive.

**Art. 29.-** El Estado garantizará la libertad de enseñanza, la libertad de cátedra en la escuela superior, y el derecho de las personas de aprender en su propia lengua y ámbito cultural.

Las madres y padres o sus representantes tendrán la libertad de escoger para sus hijas e hijos una educación acorde con sus principios, creencias y opciones pedagógicas.

### **Sección séptima Salud**

**Art. 32.-** La salud es un derecho que garantiza el Estado, cuya realización se vincula la ejercicio de otros derechos, entre ellos el derecho al agua, la alimentación, la educación, la cultura física, el trabajo, la seguridad social, los ambientes sanos y otros que sustentan el buen vivir.

El Estado garantizará este derecho mediante políticas económicas, sociales, culturales, educativas y ambientales; y el acceso permanente, oportuno y sin exclusión a programas, acciones y servicios de promoción y atención integral de salud sexual y salud reproductiva. La prestación de los servicios de salud se regirá por los principios de equidad,

universalidad, solidaridad, interculturalidad, calidad, eficiencia, eficacia, precaución y bioética, con enfoque de género y generacional.

## **CÓDIGO DE LA NIÑEZ Y ADOLESCENCIA LIBRO PRIMERO LOS NIÑOS, NIÑAS Y ADOLESCENTES COMO SUJETOS DE DERECHOS**

### **TÍTULO II PRINCIPIOS FUNDAMENTALES**

#### **Art. 6.- Igualdad y no discriminación.-**

Todos los niños, niñas y adolescentes son iguales ante la ley y no serán discriminados por causa de su nacimiento, nacionalidad, edad, sexo, etnia, color, origen social, idioma, religión, filiación, opinión política, situación económica, orientación sexual, estado de salud, discapacidad o diversidad cultural o cualquier otra condición propia o de sus progenitores, representantes o familiares. El Estado adoptará las medidas necesarias para eliminar toda forma de discriminación. ConsE 11 num. 2

## **TÍTULO III DERECHOS, GARANTIAS Y DEBERES**

### **Capítulo II DERECHOS DE SUPERVIVENCIA**

**Art. 27.- Derecho a la salud.-** Los niños, niñas y adolescentes tienen derecho a disfrutar del más alto nivel de salud física, mental, psicológica y

sexual. El derecho a la salud de los niños, niñas y adolescentes comprende:

**1.** Acceso gratuito a los programas y acciones de salud públicos, a una nutrición adecuada y a un medio ambiente saludable; CONS 14; 46 NUM 1

**2.** Acceso permanente e ininterrumpido a los servicios de salud públicos, para la prevención, tratamiento de las enfermedades y la rehabilitación de la salud. Los servicios de salud públicos son gratuitos para los niños, niñas y adolescentes que los necesiten;

**3.** Acceso a medicina gratuita para los niños, niñas y adolescentes que las necesiten; CONS 32

**5.** Información sobre su estado de salud, de acuerdo al nivel evolutivo del niño, niña o adolescente;

**6.** Información y educación sobre los principios básicos de prevención en materia de salud, saneamiento ambiental, primeros auxilios;

Se prohíbe la venta de estupefacientes, substancias psicotrópicas y otras que puedan producir adicción, bebidas alcohólicas, pegamentos industriales, tabaco, armas de fuego y explosivos de cualquier clase, a niños, niñas y adolescentes. CNA 78 NUM 1; CONS 46 NUM 5

## **Capítulo III DERECHOS RELACIONADOS CON EL DESARROLLO**

**Art. 37.- Derecho a la educación.-** Los niños, niñas y adolescentes tienen derecho a una educación de calidad. Este derecho demanda de un sistema educativo que:

**1.** Garantice el acceso y permanencia de todo niño y niña a la educación básica, así como del adolescente hasta el bachillerato o su equivalente; CONS 28 I 1 LOEDU 2 LIT G

**2.** Respete las culturas y especificidades de cada región y lugar; CONS 28 I2; 29; CNA 61

**5.** Que respete las convicciones éticas, morales y religiosas de los padres y de los mismos niños, niñas y adolescentes. CONS 29

**Art. 38.- Objetivos de los programas de educación.-** La educación básica y media asegurarán los conocimientos, valores y actitudes indispensables para:

**a)** Desarrollar la personalidad, las aptitudes y la capacidad mental y física del niño, niña y adolescente hasta su máximo potencial, en un entorno lúdico y afectivo;

**b)** Promover y practicar la paz, el respeto a los derechos humanos y libertades fundamentales, la no discriminación, la tolerancia, la valoración de las diversidades, la participación, el diálogo, la autonomía y la cooperación; LOEDU 2 LIT F

**c)** Ejercitar, defender, promover y difundir los derechos de la niñez y adolescencia;

**f)** Fortalecer el respeto a tu progenitores y maestros, a su propia identidad cultural, su idioma, sus valores, a los valores nacionales y a los de otros pueblos y culturas; LOEDU 3 LIT B

**Art. 40.- Medidas disciplinarias.-** La práctica docente y la disciplina en los planteles educativos respetarán los derechos y garantías de los niños, niñas y adolescentes; excluirán toda forma de abuso, maltrato y

desvalorización, por tanto, cualquier forma de castigo cruel, inhumano y degradante. CNA 67

**Art. 41.- Sanciones prohibidas.-** Se prohíbe a los establecimientos educativos la aplicación de:

**1.** Sanciones corporales;

**2.** Sanciones psicológicas atentatorias a la dignidad de los niños, niñas y adolescentes;

**3.** Se prohíben las sanciones colectivas; y,

**4.** Medidas que impliquen exclusión o discriminación por causa de una condición personal del estudiante, de sus progenitores, representantes legales o de quienes lo tengan bajo su cuidado. Se incluyen en esta prohibición las medidas discriminatorias por causa de embarazo o maternidad de una adolescente. A ningún niño, niña o adolescente se le podrá negar la matrícula o expulsar debido a la condición de sus padres. CONS 3 NUM 1; LOEDU 2 LIT G

**Art. 45.- Derecho a la información.-** Los niños, niñas y adolescentes tienen derecho a buscar y escoger información; y a utilizar los diferentes medios y fuentes de comunicación, con las limitaciones establecidas en la ley y aquellas que se derivan del ejercicio de la patria potestad.CNA 46; 47; 105; CC 283 Es deber del Estado, la sociedad y la familia, asegurar que la niñez y adolescencia reciban una información adecuada, veraz y pluralista; y proporcionarles orientación y una educación crítica que les permita ejercitar apropiadamente los derechos señalados en el inciso anterior. CONS 19

**Art. 46.- Prohibiciones relativas al derecho a la información.-** Se prohíbe:

**1.** La circulación de publicaciones, videos y grabaciones dirigidos y destinados a la niñez y adolescencia, que contengan imágenes, textos o mensajes inadecuados para su desarrollo; y cualquier forma de acceso de niños, niñas y adolescentes a estos medios;

**2.** La difusión de información inadecuada para niños, niñas y adolescentes en horarios de franja familiar, ni en publicaciones dirigidas a la familia y a los niños, niñas y adolescentes; y,

**3.** La circulación de cualquier producto destinado a niños, niñas y adolescentes, con envoltorios que contengan imágenes, textos o mensajes inadecuados para su desarrollo. Estas prohibiciones se aplican a los medios, sistemas de comunicación, empresas de publicidad y programas. CONS 19; CNA 250 NUM 2.

### **Capítulo IV DERECHOS DE PROTECCIÓN**

**Art. 50.- Derecho a la integridad personal.-** Los niños, niñas y adolescentes tienen derecho a que se respete su integridad personal, física, psicológica, cultural, afectiva y sexual. No podrán ser sometidos a torturas, tratos crueles y degradantes. CONS 45

**Art. 51.- Derecho a la libertad personal, dignidad, reputación, honor e imagen.-** Los niños, niñas y adolescentes tienen derecho a que se respete:

**a)** Su libertad, sin más limitaciones que las establecidas en la ley. Los progenitores y responsables de sus cuidados los orientarán en el ejercicio de este derecho; y,

**b)** Su dignidad, autoestima, honra, reputación e imagen propia. Deberá proporcionárseles relaciones de calidez y buen trato fundamentadas en el reconocimiento de su dignidad y el respeto a las diferencias.

## **Art. 52.- Prohibiciones relacionadas con el derecho a la dignidad e imagen.-**

Se prohíbe:

**1.** La participación de niños, niñas y adolescentes en programas, mensajes publicitarios, en producciones de contenido pornográfico y en espectáculos cuyos contenidos sean inadecuados para su edad; CNA 250 NUM 4

**2.** La utilización de niños y niñas o adolescentes en programas o espectáculos de proselitismo político o religioso; CNA 253 NUM 8

**3.** La publicación o exhibición de noticias, reportajes, crónicas, historias de vida o cualquiera otra expresión periodística con imagen o nombres propios de niños, niñas o adolescentes que han sido víctimas de maltrato o abuso; CNA 67; 251 NUM 2

**4.** La publicación o exhibición de imágenes y grabaciones o referencias escritas que permitan la identificación o individualización de un niño, niña o adolescente que ha sido víctima de maltrato, abuso sexual o infracción penal, y cualquier otra referencia al entorno en el que se desarrollan; y, CNA 67; 251 NUM 2

**5.** La publicación del nombre, así como de la imagen de los menores acusados o sentenciados por delitos o faltas. CNA 251 NUMS 1, 3.

Aun en los casos permitidos por la ley, no se podrá utilizar públicamente la imagen de un adolescente mayor de quince años, sin su autorización expresa; ni la de un niño, niña o adolescente menor de dicha edad, sin la autorización de su representante legal, quien sólo la dará si no lesiona los derechos de su representado. CONS 46 NUM 7; 66 NUM 18; CNA 251 NUM 4

## **Capítulo V DERECHOS DE PARTICIPACIÓN**

**Art. 59.- Derecho a la libertad de expresión.-** Los niños, niñas y adolescentes tienen derecho a expresarse libremente, a buscar, recibir y difundir informaciones e ideas de todo tipo, oralmente, por escrito o cualquier otro medio que elijan, con las únicas restricciones que impongan la ley, el orden público, la salud o la moral públicas para proteger la seguridad, derechos y libertades fundamentales de los demás. CONS 39 I  $\mathcal{P}$ 

**Art. 60.- Derecho a ser consultados.-** Los niños, niñas y adolescentes tienen derecho a ser consultados en todos los asuntos que les afecten. Esta opinión se tendrá en cuenta en la medida de su edad y madurez. CNA 13

Ningún niño, niña o adolescente podrá ser obligado o presionado de cualquier forma para expresar su opinión. CONS 45 I 2

## **Capítulo VI DEBERES, CAPACIDAD Y RESPONSABILIDAD, DE LOS NIÑOS, NIÑAS Y ADOLESCENTES**

**Art. 64.- Deberes.-** Los niños, niñas y adolescentes tienen los deberes generales que la Constitución Política Impone a los ciudadanos, en cuanto sean compatibles con su condición y etapa evolutiva. Están obligados de manera especial a:

**1.** Respetar a la Patria y sus símbolos;

**2.** Conocer la realidad del país, cultivar la identidad nacional y respetar su pluriculturalidad; ejercer y defender efectivamente sus derechos y garantías;

**3.** Respetar los derechos y garantías individuales y colectivas de los demás;

**4.** Cultivar los valores de respeto, solidaridad, tolerancia, paz, justicia, equidad y democracia;

**5.** Cumplir sus responsabilidades relativas a la educación;

**6.** Actuar con honestidad y responsabilidad en el hogar y en todas las etapas del proceso educativo;

**7.** Respetar a sus progenitores, maestros y más responsables de su cuidado y educación; y, CONS 69 NUM 4

#### **TÍTULO IV**

## **DE LA PROTECCION CONTRA EL MALTRATO, ABUSO, EXPLOTACION SEXUAL, TRÁFICO Y PÉRDIDA DE NIÑOS, NIÑAS Y ADOLESCENTES**

**Art. 67.- Concepto de maltrato.-** Se entiende por maltrato toda conducta, de acción u omisión, que provoque o pueda provocar daño a la integridad o salud física, psicológica o sexual de un niño, niña o adolescente, por parte de cualquier persona, incluidos sus progenitores, otros parientes, educadores y personas a cargo de su cuidado; cualesquiera sean el

medio utilizado para el efecto, sus consecuencias y el tiempo necesario para la recuperación de la víctima. Se incluyen en esta calificación el trato negligente, o descuido grave o reiterado en el cumplimiento de las obligaciones para con los niños, niñas y adolescentes, relativas a la prestación de alimentos, alimentación, atención médica, educación o cuidados diarios; y su utilización en la mendicidad. CP 229

Maltrato psicológico es el que ocasiona perturbación emocional, alteración psicológica o disminución de la autoestima en el niño, niña o adolescente agredido. Se incluyen en esta modalidad las amenazas de causar un daño en su persona o bienes o en los de sus progenitores, otros parientes o personas encargadas de su cuidado.

El maltrato es institucional cuando lo comete un servidor de una institución pública o privada, como resultado de la aplicación de reglamentos, prácticas administrativas o pedagógicas aceptadas expresa o tácitamente por la institución; y cuando sus autoridades lo han conocido y no han adoptado las medidas para prevenirlo, hacerlo cesar, remediarlo y sancionarlo de manera inmediata.

La responsabilidad por maltrato institucional recae en el autor del maltrato y en el representante legal, autoridad o responsable de la institución o establecimiento al que pertenece.

En el caso de los representantes legales, autoridades o responsables de la institución o establecimiento, la responsabilidad se hará efectiva de conformidad con las disposiciones previstas en la Constitución Política de la República, en el Código Civil y demás leyes aplicables. CONS 46 NUM 4; CC 28; 570

**Art. 68.- Concepto de abuso sexual.-** Sin perjuicio de lo que dispone el Código Penal sobre la materia, para los efectos del presente Código constituye abuso sexual es todo contacto físico, sugerencia de naturaleza sexual, a los que se somete un niño, niña o adolescente, aun con su aparente consentimiento, mediante seducción, chantaje, intimidación, engaños, amenazas, o cualquier otro medio. CP 511.1; 512

Cualquier forma de acoso o abuso sexual será puesta a conocimiento del Agente Fiscal competente para los efectos de la ley, sin perjuicio de las investigaciones y sanciones de orden administrativo que correspondan. CP 511.1; 512

**Art. 72.- Personas obligadas a denunciar.-** Las personas que por su profesión u oficio tengan conocimiento de un hecho que presente características propias de maltrato, abuso y explotación sexual, tráfico o pérdida de que hubiere sido víctima un niño, niña o adolescente, deberán denunciarlo dentro de las veinticuatro horas siguientes de dicho conocimiento ante cualquiera de los fiscales, autoridades judiciales o administrativas competentes, incluida la Defensoría del Pueblo, como entidad garante de los derechos fundamentales. CNA 67

**Art. 73.- Deber de protección en los casos de maltrato.-** Es deber de todas las personas intervenir en el acto para proteger a un niño, niña o adolescente en casos flagrantes de maltrato, abuso sexual, tráfico y explotación sexual y otras violaciones a sus derechos; y requerir la intervención inmediata de la autoridad administrativa, comunitaria o judicial. CNA 67

**Art. 75.- Prevención del maltrato institucional.-** El Estado planificará y pondrá en ejecución medidas administrativas, legislativas, pedagógicas, de protección, atención, cuidado y demás que sean necesarias, en instituciones públicas y privadas, con el fin de erradicar toda forma de maltrato y abuso, y de mejorar las relaciones entre adultos y niños, niñas y adolescentes, y de éstos entre sí, especialmente en el entorno de su vida cotidiana. Las prácticas administrativas, pedagógicas, formativas, culturales tradicionales, de protección, atención, cuidado y de cualquier otra clase que realice toda institución pública o privada, deben respetar los derechos y garantías de los niños, niñas y adolescentes, y excluir toda forma de maltrato y abuso.

**Art. 78.- Derecho a protección contra otras formas de abuso.-** Los niños, niñas y adolescentes tienen derecho a que se les brinde protección contra:

**1.** El consumo y uso indebido de bebidas alcohólicas, tabaco, estupefacientes y substancias psicotrópicas; CONS 46 NUM 5; CNA 253 NUM 9

**2.** La participación en la producción, comercialización y publicidad de las substancias y objetos a que se refieren los numerales 1 y 3;

**3.** El uso de armas, explosivos y substancias que pongan en riesgo su vida o su integridad personal;

**4.** La exposición pública de sus enfermedades o discapacidades orgánicas o funcionales, para la obtención de beneficios económicos; y,

**5.** La inducción a los juegos de azar.

### **TÍTULO V**

### **DEL TRABAJO DE NIÑOS, NIÑAS Y ADOLESCENTES**

## **Capítulo I DISPOSICIONES GENERALES**

**Art. 87.- Trabajos prohibidos.-** Se prohíbe el trabajo de adolescentes:

**1.** En minas, basurales, camales, canteras e industrias extractivas de cualquier clase; CT 140; LMIN 69

**2.** En actividades que implican la manipulación de substancias explosivas, psicotrópicas, tóxicas, peligrosas o nocivas para su vida, su desarrollo físico o mental y su salud;

**3.** En prostíbulos o zonas de tolerancia, lugares de juegos de azar, expendio de bebidas alcohólicas y otros que puedan ser inconvenientes para el desarrollo moral o social del adolescente;

**7.** En hogares cuyos miembros tengan antecedentes como autores de abuso o maltrato.

## **CÓDIGO ORGÁNICO INTEGRAL PENAL (COIP) LIBRO PRIMERO TITULO CUATRO NORMAS RECTORAS**

# **TÍTULO IV INFRACCIONES EN PARTICULAR**

# **CAPÍTULO TERCERO DELITOS CONTRA LOS DERECHOS DEL BUEN VIVIR SECCIÓN SEGUNDA**

**Delitos por la producción o tráfico ilícito de sustancias catalogadas sujetas a fiscalización**

**Artículo 219.- Producción ilícita de sustancias catalogadas sujetas a fiscalización.-** La persona que directa o indirectamente sin autorización y requisitos previstos en la normativa correspondiente:

**1.** Produzca, fabrique, extraiga o prepare, sustancias estupefacientes, psicotrópicas o preparados que las contengan, será sancionada con pena privativa de libertad de siete a diez años

**2.** Produzca, fabrique o prepare precursores y químicos específicos destinados a la elaboración ilícita de sustancias estupefacientes y psicotrópicas o preparados que las contengan, será sancionada con pena privativa de libertad de tres a cinco años.

**Artículo 220.- Tráfico ilícito de sustancias catalogadas sujetas a fiscalización.-** La persona que directa o indirectamente sin autorización y requisitos previstos en la normativa correspondiente:

**1.** Oferte, almacene, intermedie, distribuya, compre, venda, envíe, transporte, comercialice, importe, exporte, tenga, posea o en general efectúe tráfico ilícito de sustancias estupefacientes y psicotrópicas o preparados que las contengan, en las cantidades señaladas en las escalas previstas en la normativa correspondiente, será sancionada con pena privativa de libertad de la siguiente manera:

a) Mínima escala de dos a seis meses.

b) Mediana escala de uno a tres años.

c) Alta escala de cinco a siete años.

d) Gran escala de diez a trece años.

**2.** Oferte, almacene, intermedie, distribuya, compre, venda, envíe, transporte, comercialice, importe, exporte, tenga, posea o en general efectúe tráfico ilícito de precursores químicos o sustancias químicas específicas, destinados para la elaboración ilícita de sustancias estupefacientes y psicotrópicas o preparados que las contengan, será sancionada con pena privativa de libertad de cinco a siete años.

Si las sustancias estupefacientes y psicotrópicas o preparados que las contengan, se oferten, vendan, distribuyan o entreguen a niñas, niños o adolescentes, se impondrá el máximo de la pena aumentada en un tercio.

La tenencia o posesión de sustancias estupefacientes o psicotrópicas para uso o consumo personal en las cantidades establecidas por la normativa correspondiente, no será punible.

**Artículo 221.- Organización o financiamiento para la producción o tráfico ilícitos de sustancias catalogadas sujetas a fiscalización.-** La persona que directa o indirectamente financie u organice, actividades o grupos de personas dedicadas a la producción o tráfico ilícito de sustancias catalogadas sujetas a fiscalización, será sancionada con pena privativa de libertad de dieciséis a diecinueve años.

**Artículo 222.- Siembra o cultivo.-** La persona que siembre, cultive o coseche plantas para extraer sustancias que por sí mismas o por cuyos principios activos van a ser utilizadas en la producción de sustancias estupefacientes y psicotrópicas, con fines de comercialización, será sancionada con pena privativa de libertad de uno a tres años.

**Artículo 223.- Suministro de sustancias estupefacientes, psicotrópicas o preparados que las contengan.-** La persona que mediante engaño, violencia o sin el consentimiento de otra, suministre sustancias estupefacientes, psicotrópicas o preparados que las contengan, será sancionada con pena privativa de libertad de uno a tres años.

**Artículo 224.- Prescripción injustificada.-** La o el profesional de la salud que, sin causa justificada, recete sustancias estupefacientes, psicotrópicas o preparados que las contengan, será sancionado con pena privativa de libertad de uno a tres años.

Si prescribe la receta a una o un incapaz absoluto, mujeres embarazadas, discapacitados o adultos mayores, será sancionado con pena privativa de libertad de tres a cinco años.

**Artículo 225.- Acciones de mala fe para involucrar en delitos.-** La persona que ponga sustancias estupefacientes o psicotrópicas en las prendas de vestir o en los bienes de una persona, sin el consentimiento de esta, con el objeto de incriminarla en alguno de los delitos sancionados en este capítulo; realice alguna acción tendiente a dicho fin o disponga u ordene tales hechos, será sancionada con pena privativa de libertad de cinco a siete años.

Si la persona que incurre en las conductas tipificadas en el inciso anterior es servidor público o finge cumplir órdenes de autoridad competente, será sancionada con el máximo de la pena privativa de libertad.

**Artículo 226.- Destrucción de objetos materiales.-** En todos los delitos contemplados en esta Sección, se impondrá la pena de destrucción de los objetos materiales de la infracción, entre los que se incluyen plantas, sustancias, laboratorios y cualquier otro objeto que tenga relación directa de medio o fin con la infracción o sus responsables.

La o el juzgador podrá declarar de beneficio social o interés público los instrumentos o efectos de la infracción y autorizar su uso.

**Artículo 227.- Sustancias catalogadas sujetas a fiscalización.-** Para efectos de este Código, se consideran sustancias catalogadas sujetas a fiscalización, los estupefacientes, psicotrópicos, precursores químicos y sustancias químicas específicas que consten en la normativa correspondiente.

#### **LIBRO SEGUNDO TITULO DOS PROCEDIMIENTO**

## **TÍTULO II**

### **ACCIÓN PENAL**

## **CAPÍTULO TERCERO DENUNCIA**

**Art. 422.- Deber de denunciar.-** Deberán denunciar quienes están obligados a hacerlo por expreso mandato de la Ley, en especial:

**1.** La o el servidor público que, en el ejercicio de sus funciones, conozca de la comisión de un presunto delito contra la eficiencia de la administración pública.

**2.** Las o los profesionales de la salud de establecimientos públicos o privados, que conozcan de la comisión de un presunto delito.

**3.** Las o los directores, educadores u otras personas responsables de instituciones educativas, por presuntos delitos cometidos en dichos centros.

# **LEY ORGÁNICA DE PREVENCIÓN INTEGRAL DEL FENÓMENO SOCIO ECONÓMICO DE LAS DROGAS Y DE REGULACIÓN Y CONTROL DEL USO DE SUSTANCIAS CATALOGADAS SUJRTAS A FISCALIZACIÓN**

#### **Capítulo I**

### **NORMAS RECTORAS**

**Artículo 5.- Derechos.-** Para el cumplimiento de esta Ley, el Estado garantizará el ejercicio de los siguientes derechos:

**d.- Educación.-** Toda persona tiene derecho a acceder a un proceso formativo educativo, con orientación sistemática y holística, encaminado al fortalecimiento de sus capacidades, habilidades, destrezas y potencialidades en todas las etapas de su vida. En las comunidades educativas públicas, privadas y fiscomisionales, será prioritario, el conocimiento y aplicación de la prevención integral del fenómeno socio económico de las drogas y de los riesgos y daños asociados.

**e.- Información.-** Toda persona, en especial mujeres embarazadas, niñas, niños, adolescentes, jóvenes y aquellas en situación de vulnerabilidad, tienen derecho a recibir información de calidad basada en evidencia científica, de forma inmediata y eficaz, para prevenir y desincentivar el uso y consumo de drogas. La prevención de discapacidades congénitas o adquiridas estará presente en la ejecución de las políticas públicas de prevención integral de drogas.

**Artículo 6.- Clasificación de drogas y sustancias catalogadas sujetas a fiscalización.-** Para efectos de prevención y atención integral del uso y consumo, son drogas:

1.- Todas las bebidas con contenido alcohólico;

2.- Cigarrillos y otros productos derivados del tabaco;

3.- Sustancias estupefacientes, psicotrópicas y medicamentos que las contengan;

4.- Las de origen sintético; y,

5.- Sustancias de uso industrial y diverso como: pegantes, colas, y otros usados a modo de inhalantes.

Para efectos de regulación y control, son sustancias catalogadas sujetas a fiscalización, las que constan en el anexo a la presente Ley y se clasifican en:

A.- Estupefacientes;

B.- Psicotrópicos;

C.- Precursores químicos; y, sustancias químicas específicas.

#### **Capítulo II**

## **PREVENCIÓN INTEGRAL DEL FENÓMENO SOCIO ECONÓMICO DE LAS DROGAS**

**Artículo 8.- Prevención en el ámbito de la salud.-** La Autoridad Sanitaria Nacional, adoptará las medidas necesarias para prevenir el uso y consumo de drogas; especialmente en mujeres embarazadas, niños, niñas y adolescentes; y, promoverá ambientes, prácticas y hábitos saludables para toda la población.

**Artículo 9.- Prevención en el ámbito educativo.-** Las autoridades del Sistema Nacional de Educación, con el acompañamiento de la comunidad educativa y participación intersectorial, desarrollará políticas y ejecutará programas, en todos sus niveles y modalidades, cuyos enfoques y metodologías pedagógicas participativas se encaminen a la formación de conciencia social y personalidad individual, para prevenir el uso y consumo de drogas. Además, en las mallas curriculares se incluirá de manera progresiva, la enseñanza de contenidos relacionados con el riesgo del consumo de drogas y estrategias de prevención integral.

Del mismo modo, propiciará el relacionamiento entre pares y espacios de enseñanza – aprendizaje, para generar conocimiento, fortalecer las habilidades sociales para la vida y afianzar los vínculos familiares.

Será prioritaria la orientación y capacitación continua de los docentes en prevención integral del fenómeno socio económico de las drogas, para lo cual la autoridad educativa nacional incluirá en sus procesos esta materia.

## **LEY ORGÁNICA DE EDUCACIÓN INTERCULTURAL TÍTULO I DE LOS PRINCIPIOS GENERALES**

## **CAPÍTULO ÚNICO DEL ÁMBITO, PRINCIPIOS Y FINES**

**Art. 2.- Principios.-** La actividad se desarrolla atendiendo a los siguientes principios generales, que son los fundamentos filosóficos, conceptuales y constitucionales que sustentan, definen y rigen las decisiones y actividades en el ámbito educativo:

**l. Igualdad de género.-** La educación debe de garantizar la igualdad de condiciones, oportunidades y trato entre hombres y mujeres. Se garantizan medidas de acción afirmativa para efectivizar el ejercicio del derecho a la educación sin discriminación de ningún tipo;

#### **Art. 3.- Fines de la educación.-** Son fines de la educación:

**l.** La inculcación del respeto y la práctica permanente de los derechos humanos, la democracia, la participación, la justicia, la igualdad y no discriminación, la equidad, la solidaridad, la no violencia, las libertades fundamentales y los valores cívicos;

**m.** La protección y el apoyo a las y los estudiantes en casos de violencia, maltrato, explotación sexual y de cualquier tipo de abuso; el fomento de sus capacidades, derechos y mecanismos de denuncia y exigibilidad; el combate contra la negligencia que permita o provoque tales situaciones;

**n.** La garantía de acceso plural y libre a la información y educación para la salud y la prevención de enfermedades, la prevención del uso de estupefacientes y psicotrópicos, del consumo de bebidas alcohólicas y otras sustancias nocivas para la salud y desarrollo;

## **TÍTULO II DE LOS DERECHOS Y OBLIGACIONES**

### **CAPÍTULO SEGUNDO**

# **DE LAS OBLIGACIONES DEL ESTADO RESPECTO DEL DERECHO A LA EDUCACIÓN**

**Art 6.- Obligaciones.-** La principal obligación del Estado es el cumplimiento pleno, permanente y progresivo de los derechos y garantías constitucionales en manera educativa, y de los principios y fines establecidos en esta Ley.

El Estado tiene las siguientes obligaciones adicionales:

**h.** Erradicar todas las formas de violencia en el sistema educativo y velar por la integridad física, psicológica y sexual de los integrantes de las instituciones educativas, con particular énfasis en las y los estudiantes;

## **CAPÍTULO TERCERO DE LOS DERECHOS Y OBLIGACIONES DE LOS ESTUDIANTES**

**Art 7.- Derechos.-** Las y los estudiantes tienen los siguientes derechos:

**i.** Ser protegidos contra todo tipo de violencia en las instituciones educativas, así como a denunciar ante las autoridades e instituciones competentes cualquier violación a sus derechos fundamentales o garantías constitucionales, cualquier acción u omisión que atente contra la dignidad e integridad física, sicológica o sexual de la persona; a ejercer su derecho a la protección;

**Art. 8.- Obligaciones.-** Las y los estudiantes tienen los siguientes derechos:

**e.** Tratar con dignidad, respeto y sin discriminación alguna a los miembros de la comunidad educativa;

# **LEY DE PROPIEDAD INTELECTUAL Libro I - Título I DE LOS DERECHOS DE AUTOR Y DERECHOS CONEXOS**

## **Capítulo I DEL DERECHO DE AUTOR**

## **Sección V DISPOSICIONES ESPECIALES SOBRE CIERTAS OBRAS**

## **Parágrafo primero DE LOS PROGRAMAS DE ORDENADOR**

**Art. 28.** Los programas de ordenador se consideran obras literarias y se protegen como tales. Dicha protección se otorga independientemente de que hayan sido incorporados en un ordenador y cualquiera sea la forma en que estén expresados, ya sea en forma legible por el hombre (código fuente) o en forma legible por máquina (código objeto), ya sean programas operativos y programas aplicativos, incluyendo diagramas de flujo, planos, manuales de uso, y en general, aquellos elementos que conformen la estructura, secuencia y organización del programa.

Art. 29. Es titular de un programa de ordenador, el productor, esto es la persona natural o jurídica que toma la iniciativa y responsabilidad de la realización de la obra. Se considerará titular, salvo prueba en contrario, a la persona cuyo nombre conste en la obra o sus copias de la forma usual. Dicho titular está además legitimado para ejercer en nombre propio los derechos morales sobre la obra, incluyendo la facultad para decidir sobre su divulgación.

El productor tendrá el derecho exclusivo de realizar, autorizar o prohibir la realización de modificaciones o versiones sucesivas del programa, y de programas derivados del mismo. Las disposiciones del presente artículo podrán ser modificadas mediante acuerdo entre los autores y el productor.

**Art. 30.** La adquisición de un ejemplar de un programa de ordenador que haya circulado lícitamente, autoriza a su propietario a realizar exclusivamente: a) Una copia de la versión del programa legible por máquina (código objeto) con fines de seguridad o resguardo; b) Fijar el programa en la memoria interna del aparato, ya sea que dicha fijación desaparezca o no al apagarlo, con el único fin y en la medida necesaria para utilizar el programa; y, c) Salvo prohibición expresa, adaptar el programa para su exclusivo uso personal, siempre que se limite al uso normal previsto en la licencia. El adquirente no podrá transferir a ningún título el soporte que contenga el programa así adaptado, ni podrá utilizarlo de ninguna otra forma sin autorización expresa, según las reglas generales. Se requerirá de autorización del titular de los derechos para

cualquier otra utilización, inclusive la reproducción para fines de uso personal o el aprovechamiento del programa por varias personas, a través de redes u otros sistemas análogos, conocidos o por conocerse.

**Art. 31.** No se considerará que exista arrendamiento de un programa de ordenador cuando éste no sea el objeto esencial de dicho contrato. Se considerará que el programa es el objeto esencial cuando la funcionalidad del objeto materia del contrato, dependa directamente del programa de ordenador suministrado con dicho objeto; como cuando se arrienda un ordenador con programas de ordenador instalados previamente.

**Art. 32.** Las excepciones al derecho de autor establecidas en los artículos 30 y 31 son las únicas aplicables respecto a los programas de ordenador. Las normas contenidas en el presente Parágrafo se interpretarán de manera que su aplicación no perjudique la normal explotación de la obra o los intereses legítimos del titular de los derechos derivados del mismo. Las disposiciones del presente artículo podrán ser modificadas mediante acuerdo entre los autores y el productor.

#### **PREGUNTA CIENTÍFICA A CONTESTARSE**

¿Puede un sistema que permita realizar denuncias a estudiantes de 8 a 17 años sobre actos de *bullying* y microtráfico constituirse en una herramienta tecnológica efectiva en la lucha contra estas problemáticas sociales?

¿Utilizarán los estudiantes dicha herramienta tecnológica?

### **DEFINICIONES CONCEPTUALES**

- *Bullying***:** Es una acción o conjunto de acciones que contemplan cualquier forma de acoso o abuso de una persona hacia otra, como por ejemplo la intimidación, la agresión física (golpes), robo de pertenecías, etc., con el fin de obtener una satisfacción o beneficio al crear malestar en la víctima, y que puede dejar secuelas psicológicas y emocionales muy severas en la víctima, como baja autoestima y depresión severa.
- **Microtráfico:** Es la actividad ilícita que consiste en la distribución y venta de droga en pequeñas cantidades, principalmente en el interior y alrededores de escuelas y colegios.
- **Prototipo:** Según la RAE (Real Academia Española) es un "ejemplar original o primer molde en que se fabrica una figura u otra cosa".
- **Sitio Web:** Conjunto de páginas que tienen un tema en común.
- **Denuncia:** Según la RAE (Real Academia Española) significa noticiar, avisar.
- **Droga:** Según la RAE (Real Academia Española), "Sustancia o preparado medicamentoso de efecto estimulante, deprimente, narcótico o alucinógeno". Según la OMS (Organización Mundial de la Salud) "Droga" es toda sustancia que, introducida en el organismo por cualquier vía de administración, produce una alteración de algún modo, del natural funcionamiento del sistema nervioso central del individuo y es, además, susceptible de crear dependencia, ya sea psicológica, física o ambas.
- **Institución:** Según la RAE (Real Academia Española) es un establecimiento, fundación u organismo que desempeña una función de interés público, especialmente benéfico o docente.
- **Estupefaciente:** Según la RAE (Real Academia Española), sustancia que altera la sensibilidad y puede producir efectos estimulantes, deprimentes, narcóticos o alucinógenos, y cuyo uso continuado crea adicción.
- **"H":** Sustancia ilícita compuesta en gran medida por elementos de distinto tipo, muchos de ellos altamente nocivos, y una mínima parte del estupefaciente conocido como "Heroína", que es muy adictiva y de bajo costo para los consumidores.
- **Heroína:** Según el glosario de términos de alcohol y drogas de la OMS (Lexicon of Alcohol and Drug Terms, WHO), se trata de un derivado semisintético del opio que tiene la capacidad de aliviar el dolor y causar una sensación de bienestar (euforia); además de provocar estupor, coma y depresión respiratoria al ser consumido en altas dosis. Otros síntomas del consumo de la heroína son cambios de estado de ánimo, somnolencia, retraso psicomotor, habla rápida y confusa, alteración de la concentración y/o la memoria, y alteración del juicio.
- **Maltrato:** Según la RAE (Real Academia Española), es la acción y efecto de tratar mal a alguien, ya sea de palabra, obra o ambas.
- **Víctima:** Según la RAE (Real Academia Española), se trata de la persona que padece un daño por culpa ajena o por causa fortuita; ó de la que padece las consecuencias dañosas de un delito.
- **Acosador:** Según la RAE (Real Academia Española), es la persona que persigue sin dar tregua ni descanso a un animal o a otra persona.
- **Testigo:** Según la RAE (Real Academia Española), un testigo es una persona que presencia o adquiere directo y verdadero conocimiento de algo; además de que puede dar el testimonio de lo atestiguado.
- **Prevención:** Según la RAE (R A E), es la preparación o disposición que se hace anticipadamente para evitar un riesgo o para ejecutar algo.
- **Seudónimo:** Según la RAE (R A E), es la persona que oculta su verdadero nombre usando uno falso. También se define con este término a dicho nombre falso.
- **Pullquote:** Con base en el significado en inglés del OED (Diccionario de Inglés de Oxford), se trata de una cita tomada del texto principal de un artículo, que es usada como un subtítulo o un elemento gráfico cuya función es llamar la atención del lector.

### **CAPÍTULO III**

#### **PROPUESTA TECNOLÓGICA**

El producto final propuesto en el presente proyecto consiste en el prototipo de un sitio web que pueda figurarse como una herramienta tecnológica a favor de la lucha contra los problemas sociales del bullying y el microtráfico de estupefacientes y los efectos que dichos problemas están causando en la juventud menor de 18 años.

Para esto, el prototipo ha sido diseñado de manera que cumpla con dos funciones principales: la de brindar información que sirva como una constante campaña de prevención de actos relacionados directamente con el bullying y el microtráfico; y la de proveer a los estudiantes de instituciones educativas fiscales, de 8 a 17 años, de un espacio en el cual puedan realizar denuncias correspondientes a los mencionados actos, ya sea en calidad de víctima o de testigo de los mismos.

El prototipo contempla el hecho de que un menor de edad no tiene el poder de realizar una denuncia a menos que sea autorizado por su representante legal; por lo que el sitio no permitirá que un estudiante realice denuncia alguna sin que antes el adulto representante haya ingresado al sistema y dado dicha autorización.

La función preventiva del prototipo se refleja en la información que aparecerá en la página principal del mismo; la cual especificará de manera general los conceptos de bullying y microtráfico, brindará sugerencias de lecturas correspondientes con estos temas y tendrá mensajes positivos, a manera de consejos, que podrán ser cambiados periódicamente por el administrador.

Para realizar una denuncia, un estudiante debe registrarse dentro del sitio con su nombre y crear así un pseudónimo y una contraseña de login. Esta información sólo servirá para evitar que personal mal intencionado tenga acceso al sitio y realice denuncias falsas o boicotee el sistema de alguna forma.

Además, debe ser previamente autorizado por su representante legal mediante la introducción de un código de autorización que se entregará a cada representante y que expirará inmediatamente después de su uso. Al ingresar el código, el representante visualizará un documento electrónico en el que se le explica que al presionar el botón 'Aceptar' estará autorizando al estudiante para que use el sitio para hacer denuncias.

El sistema también requiere que los docentes se registren para que puedan receptar las denuncias de los estudiantes. Es importante recalcar que las denuncias serían tratadas de manera local dentro de cada institución educativa, dando a sus autoridades la potestad de investigarlas, gestionarlas y resolverlas si está en sus manos.

En el caso de que la gravedad de una denuncia escape del manejo de las autoridades del centro educativo, lo ideal sería que este haga eco de la denuncia como institución ante los organismos de control del estado, como lo son los Distritos de Educación y los Ministerios que pudieran resultar involucrados.

Es importante recalcar que la función de los docentes en el sistema no es la de simples receptores de la denuncia, sino que se figuran como un primer filtro de la misma; pues deberían indagar la veracidad de la denuncia y buscar la solución de la misma.

El prototipo requiere de un administrador del sitio, el cual será el encargado de dar mantenimiento al sistema. Sus funciones abarcan el ingreso de los nuevos estudiantes, padres y docentes del centro educativo, así como la eliminación de los que ya no pertenecen al mismo, la edición o corrección de la información que ha sido ingresada al sistema, la impresión y presentación de los códigos de acceso generados por el sistema para los padres y docentes, la constante actualización de los mensajes de la página principal la página principal y la generación de nuevos códigos para los representantes y docentes que lo requieran debido a la pérdida del mismo.

Finalmente, el prototipo también cuenta con una sección de 'Preguntas y Respuestas Frecuentes' (FAQ's) en la cual se describen, entre otras cosas, el proceso para realizar una denuncia, las reglas para realizar una denuncia, información más profunda sobre bullying y microtráfico como las señales para reconocer si se está presenciando un acto relacionado con estas problemáticas, etc.

### **Análisis de factibilidad**

Actualmente no existe una herramienta tecnológica de características como las del presente proyecto; razón por la cual la aplicación resultante puede convertirse en un estandarte muy valioso en la prevención y lucha contra el bullying y el microtráfico; más aún cuando en la actualidad las autoridades educativas se ven atadas de manos al no poder atacar directamente a dichas problemáticas sociales.

El impacto que tendría dentro de una institución educativa la implementación de una herramienta tecnológica como la que concibe el proyecto aquí propuesto, sería ampliamente positivo para sus autoridades; ya que dichas instituciones están siendo afectadas duramente por estas problemáticas sociales.

Lo antes dicho se basa en los siguientes puntos del análisis de factibilidad:

#### - **Factibilidad Operacional**

El presente proyecto está dirigido a instituciones educativas de la Parroquia Ayacucho; razón por la que se entrevistó a 3 directivos de estas instituciones y se les consultó sobre la apertura que le darían a la implementación de un proyecto con las características del aquí desarrollado obteniendo los siguientes resultados:

- En los tres casos, los directivos sugerirían la herramienta como método de prevención dentro de las instituciones educativas que ellos administran.
- De igual manera, los tres directivos avalarían la herramienta porque les permitiría conocer directamente de los estudiantes los actos de bullying y microtráfico de drogas que se presenten dentro de sus instituciones educativas.
- Dos de los tres directivos consultados (66,6%) concluyen que los padres de familia (tutores legales) acogerían positivamente el uso de la herramienta dentro de sus instituciones educativas. El tercer directivo opinó que la aceptación de la herramienta entre los padres de familia se vería afectada debido a que no todos los representantes se interesan por las cuestiones asociadas a la educación de los menores y no se involucran lo suficiente como para conocer con detalle una propuesta como esta.

Además se recurrió a dos expertos en el tema del microtráfico a los cuales se les hizo preguntas similares. Los resultados fueron los siguientes:

- Un sistema de estas características sería fundamental en la lucha contra el microtráfico; debido a que tiene una función de prevención, la cual es un eje muy importante en la lucha contra este problema.
- Sí se tendría el apoyo de los expertos, pues toda ayuda tecnológica es muy importante para acortar el tiempo de análisis de la información y proceder a tomar las medidas necesarias para corregir (o combatir) el problema.

Todo lo expuesto por las personas consultadas permite deducir que la factibilidad operacional del proyecto es bastante alta. A más de esto, la herramienta podría constituirse en una de las mejores armas en la lucha contra el bullying y el microtráfico, razón por la cual sería ampliamente utilizada.

#### - **Factibilidad técnica**

El presente proyecto requiere para su funcionamiento de un servidor web, el cual puede ser levantado en cualquier computadora disponible actualmente en el mercado, o en un servidor virtual mediante la contratación de un servicio de Hosting.

Sin embargo, el equipo que se utilice debe cumplir con requerimientos de velocidad y capacidad mínimos para que
el sistema pueda procesar todo el volumen de información que generarán los usuarios.

A continuación se detallan las características mínimas que debe tener la computadora que se utilice como servidor:

| <u>Componentes milimilos requeridos para implementar la aplicación</u> |                                                                      |  |
|------------------------------------------------------------------------|----------------------------------------------------------------------|--|
| <b>Componente</b>                                                      | <b>Detalle</b>                                                       |  |
| Hardware                                                               | Computadora de 4ta generación<br>para uso como servidor.             |  |
|                                                                        | Sistema Operativo:<br>Windows 7<br>Procesador: Intel i7 de<br>3,4Ghz |  |
|                                                                        | Memoria RAM: 8Gb<br>Disco Duro: 2tb                                  |  |

**Tabla III Componentes mínimos requeridos para implementar la aplicación**

**Elaboración: Diego Macas – María Ponce Fuente: Investigación**

Se estima que una computadora con estas características podría brindar soporte para el sitio web durante, al menos, 4 años desde su implementación; dependiendo siempre de factores como el número de usuarios de la institución y la eficiencia de las conexiones de su intranet.

El servidor debe contar con elementos equiparables a los mencionados, o superiores; ya que así se asegura un alto

rendimiento de la herramienta y un eficaz manejo de los datos.

Al usar tecnología de hardware existente en el mercado y de fácil adquisición, se considera que el proyecto no tendría mayores inconvenientes para ser implementado.

Además, al usar software libre que se encuentra disponible bajo licencia GNU, el proyecto es de fácil implementación y no requiere de complementos ni aplicaciones auxiliares que dependan de la compra de licencias (como lo sería el caso del motor de base de datos).

Tras lo anteriormente expuesto, se puede aseverar que el presente proyecto cuenta con la factibilidad técnica requerida para llevar a cabo su implementación con éxito.

#### - **Factibilidad Legal**

El uso de la aplicación web resultante del presente proyecto se basa en dos ejes que permiten atacar los problemas de bullying y microtráfico de dos formas.

El primer eje es la prevención, el cual busca informar a los menores de entre 8 y 17 años sobre las problemáticas sociales aquí tratadas, sus peligros, causas y consecuencias.

En este punto no se infringe ninguna ley vigente a nivel nacional e internacional, pues, al contrario, se está cumpliendo con el Derecho a la Información contemplado en el Código de la Niñez y la Adolescencia

El segundo eje es el de la acción que toman los alumnos (testigos o víctimas del problema) al realizar una denuncia a través del sitio web; complementada con la de los docentes y autoridades educativas en general, al investigar y dar el seguimiento respectivo a cada denuncia.

En este caso es importante recalcar que existe una ley que busca proteger a los menores de edad y que indica que los mismos no están aptos para realizar denuncias de ninguna índole.

Sin embargo y, considerando la magnitud de las problemáticas sociales que se intenta combatir a través del proyecto aquí desarrollado, se ha considerado necesario que los menores de edad realicen denuncias sobre estos problemas que los afectan directamente.

Si bien es cierto que un menor no puede realizar denuncias, las instituciones educativas sí lo pueden hacer por ellos; razón por la cual esta herramienta ha sido diseñada para que las denuncias de los menores se traten de manera local; elevándolas a instancias mayores sólo en caso de que dichas denuncias resulten muy graves y siempre a través de la institución educativa.

Además, cabe resaltar que la misma ley que impide que un menor realice denuncias, contempla que si el tutor legal autoriza que el menor realice una denuncia, entonces ésta adquirirá validez. Por este motivo, el sistema requiere el involucramiento de los padres de familia o tutores legales de los estudiantes.

De esta forma se garantiza que la ley de protección de los menores no sea vulnerada al usar el sistema y, conjuntamente, se logra poner en manos de las autoridades educativas una herramienta que les ofrece información de primera mano para ayudarlos en la lucha contra el bullying y el microtráfico.

Ante todo lo expresado en párrafos anteriores, se puede decir que el proyecto goza de la factibilidad legal para su implementación.

#### - **Factibilidad Económica**

Para una exitosa implementación del presente proyecto, se necesitarían los siguientes componentes de hardware y software:

| Tipo     | <b>Componentes</b>                                       |
|----------|----------------------------------------------------------|
| Hardware | Computadora de 4ta generación<br>para uso como servidor. |
| Software | Servidor Web Apache                                      |
|          | Motor de Base de Datos<br><b>MySQL</b>                   |
|          | <b>Framework Codelgniter</b>                             |

**Tabla IV Componentes requeridos para la implementación del prototipo**

**Elaboración: Diego Macas – María Ponce**

**Fuente: Investigación**

Según el conocimiento y una cotización realizada por los autores del presente proyecto, se estima que los componentes antes mencionados tendrían los valores detallados en la siguiente tabla:

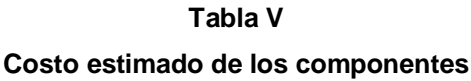

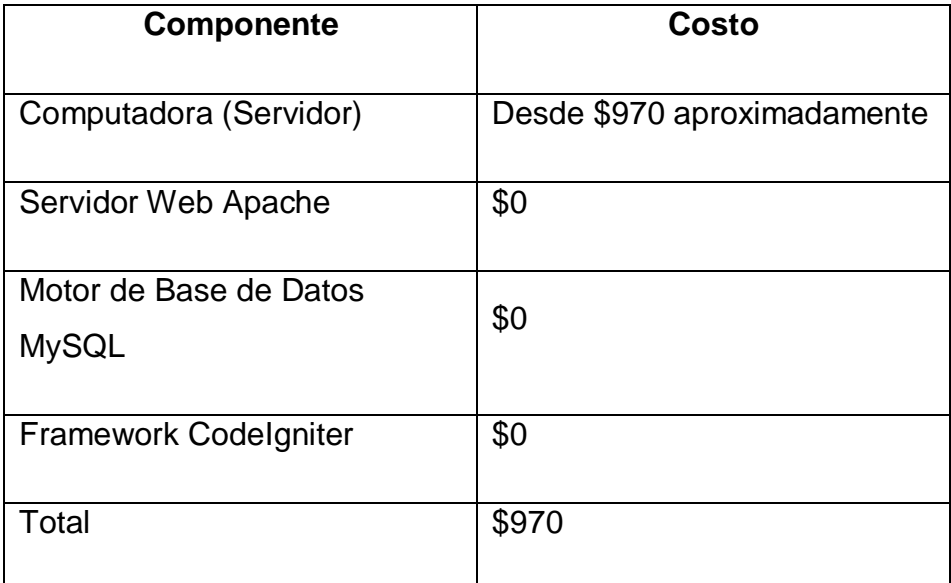

**Elaboración: Diego Macas – María Ponce Fuente: Investigación**

A estos valores se deben adicionar los costos por el recurso humano o de mano de obra; para lo cual se procedió a realizar una encuesta rápida a cinco programadores, en la que se preguntó por el valor que perciben por su trabajo.

A continuación se detallan los resultados de la encuesta rápida, en la que se puede observar el promedio que se usará para hacer los cálculos del costo de los programadores del proyecto:

| <b>Item</b>               | Valor          |
|---------------------------|----------------|
| Programador 1:            | \$600          |
| Programador 2:            | \$600          |
| Programador 3:            | \$550          |
| Programador 4:            | \$600          |
| Programador 5:            | \$550          |
| <b>PROMEDIO:</b>          | \$580          |
| Floheresián: Dierre Messe | $M = 25$ Dense |

**Tabla VI Promedio del salario actual de un programador**

**Elaboración: Diego Macas – María Ponce Fuente: Investigación**

Como se puede observar, el salario promedio (mensual) de un programador de software asciende a \$580; valor que nos permite obtener el costo estimado del recurso humano del presente proyecto.

A continuación se detalla el cálculo del costo del recurso humano del proyecto:

**Recurso:** Programador **Costo (\$ / hora):** 3,625 **Tiempo (Semanas):** 20 **Subtotal (\$):** 2900 **Cantidad de Recursos:** 2 **TOTAL (\$):** 5800

**Tabla VII Costo estimado del recurso humano**

**Elaboración: Diego Macas – María Ponce Fuente: Investigación**

Al sumar los valores obtenidos en el análisis económico, se ha determinado que el costo total del proyecto es de \$6770, lo cual implica que el proyecto goza de una factibilidad económica fácilmente financiable por la institución gubernamental (ministerio) encargada de los centros de estudio fiscales.

Es importante recalcar que el valor obtenido puede variar en función del precio en el mercado de equipos similares al recomendado para el proyecto.

Adicionalmente, se requerirá de un usuario técnico para que trabaje directamente con la base de datos del sistema; el cual será asignado por la institución gubernamental (ministerio) encargada del sector de la educación.

Dicho usuario será necesario cuando surjan problemas que el usuario administrador no pueda resolver, por ejemplo:

- Corregir datos que han sido mal ingresados por el administrador.
- Cambiar la contraseña del administrador en caso de pérdida u olvido.
- Verificar información de datos que no aparecerán normalmente en los informes del administrador.

Dado que este usuario trabajará en el sistema esporádicamente y que no será necesario durante la implementación del prototipo, su costo no influye directamente en el costo del proyecto; razón por la cual no se ha incluido en este análisis.

### **Etapas de la metodología del proyecto**

Como ya se ha declarado anteriormente, la metodología de desarrollo empleada para llevar a cabo el producto final del presente proyecto es conocida como OOHDM.

La metodología OOHDM consta de las siguientes etapas:

#### - **Obtención de requerimientos**

En esta fase se realiza el diagrama de casos de uso para fundamentar los requerimientos del proyecto web; para lo cual se deben desarrollar los escenarios de uso del proyecto.

A continuación se especifican los posibles escenarios de uso del presente proyecto:

-Escenarios de uso relacionados con todos los usuarios.

## **Tabla VIII Escenario de uso UC1**

## **Ver información de Bullying o Microtráfico** Actor principal: Cualquier usuario. Precondiciones: El usuario debe elegir la información que desea visualizar Garantías de éxito (Postcondiciones): Ver la información sobre Bullying o Microtráfico. Escenario principal de éxito (o Flujo Básico): 1. Tras seleccionar la información que se desea ver, el sistema la presenta con un menú de opciones navegacional que permite la interacción entre la información presentada y el usuario.

#### **Tabla IX**

#### **Escenario de uso UC2**

## **Consulta FAQ** Actor principal: Cualquier usuario. Precondiciones: El usuario ingresa a la opción "FAQ" del menú principal. Garantías de éxito (Postcondiciones): Visualizar el FAQ Escenario principal de éxito (o Flujo Básico): 1. Luego de que la opción "FAQ" del menú principal es seleccionada por el usuario, el sistema muestra la página con la información correspondiente.

-Escenarios de uso relacionados con el usuario Estudiante.

#### **Tabla X**

#### **Escenario de uso UC3**

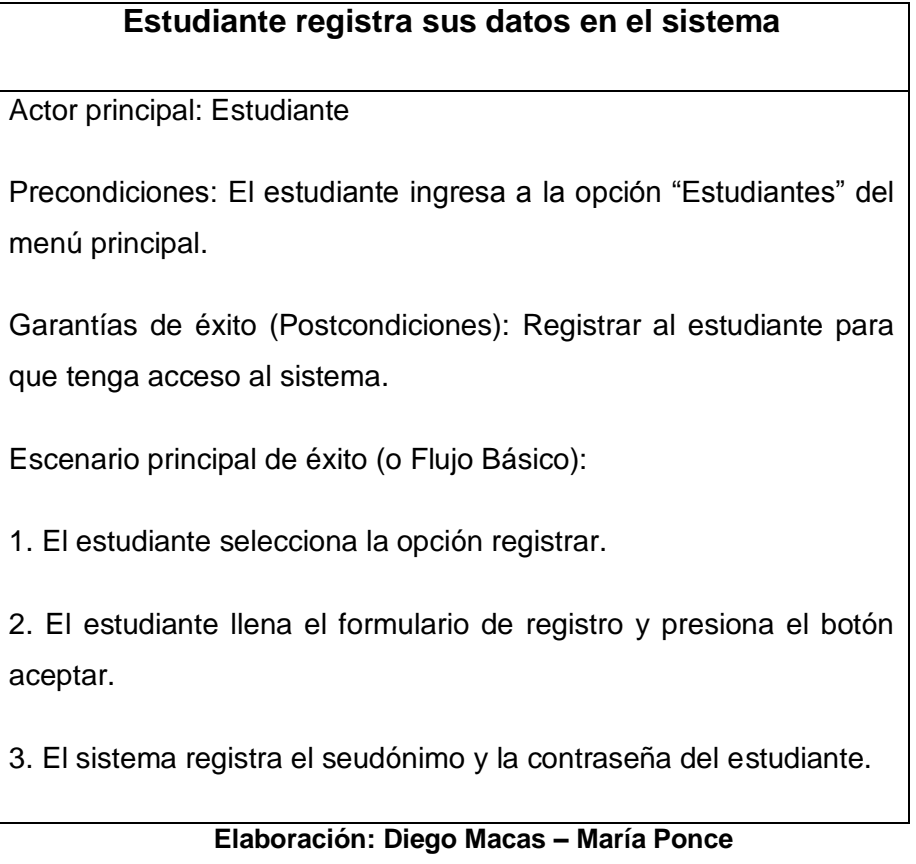

**Fuente: Investigación**

### **Tabla XI**

#### **Escenario de uso UC4**

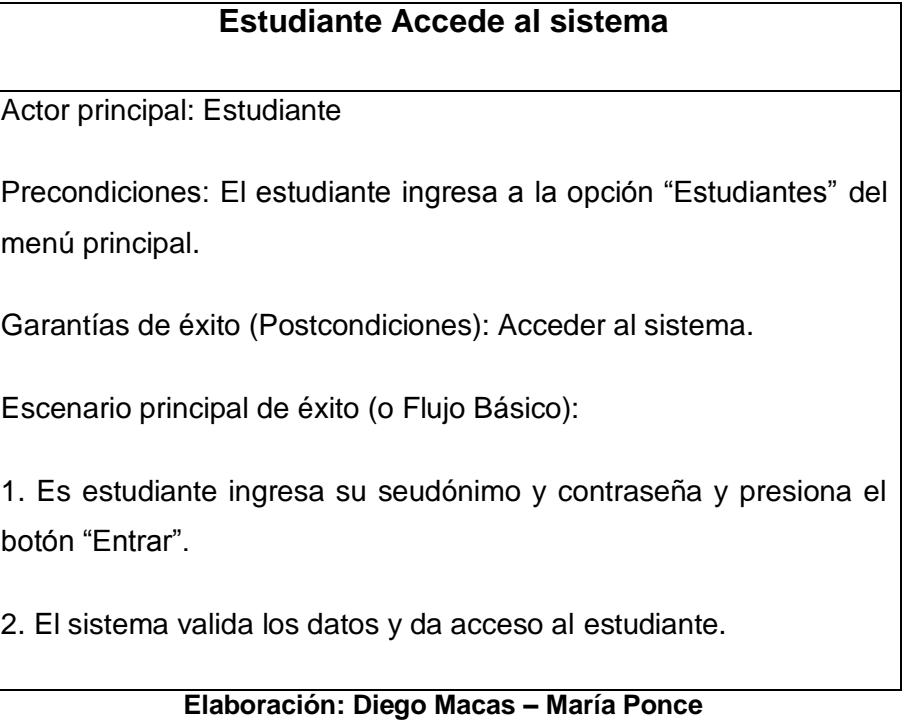

#### **Fuente: Investigación**

#### **Tabla XII**

#### **Escenario de uso UC5**

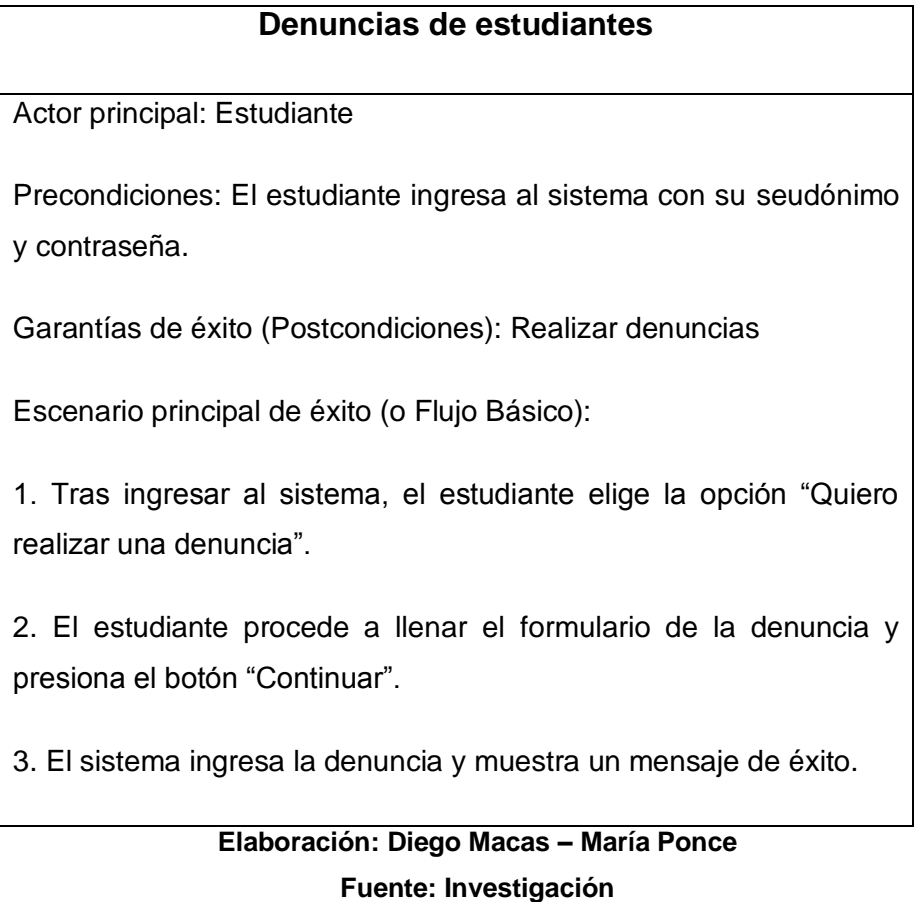

#### **Tabla XIII**

#### **Escenario de uso UC6**

#### **Visualizar denuncias**

Actor principal: Estudiante

Precondiciones: El estudiante ingresa al sistema con su seudónimo y contraseña.

Garantías de éxito (Postcondiciones): Visualizar denuncias realizadas.

Escenario principal de éxito (o Flujo Básico):

1. Tras ingresar al sistema, el estudiante elige la opción "Quiero ver el estado de mis denuncias".

2. El sistema consulta el estado de todas las denuncias del estudiante y las muestra en una tabla.

-Escenarios de uso relacionados con el usuario Padre.

#### **Tabla XIV**

#### **Escenario de uso UC7**

# **Autorización al estudiante dentro del sistema** Actor principal: Padre o representante legal. Precondiciones: El padre ingresa a la opción "Padres" del menú principal. Garantías de éxito (Postcondiciones): Dar autorización al estudiante para acceder al sistema. Escenario principal de éxito (o Flujo Básico): 1. El padre ingresa su nombre completo y su código de verificación

y presiona el botón "Aceptar".

2. El sistema carga y muestra un documento en formato .PDF, el cual contiene el texto de la autorización expresa que hace el padre a su representado.

3. El padre presiona el botón "Acepto" y el sistema aplica la autorización al estudiante para que pueda tener libre acceso a las opciones destinadas a su rol.

-Escenarios de uso relacionados con el usuario Docente.

#### **Tabla XV**

#### **Escenario de uso UC8**

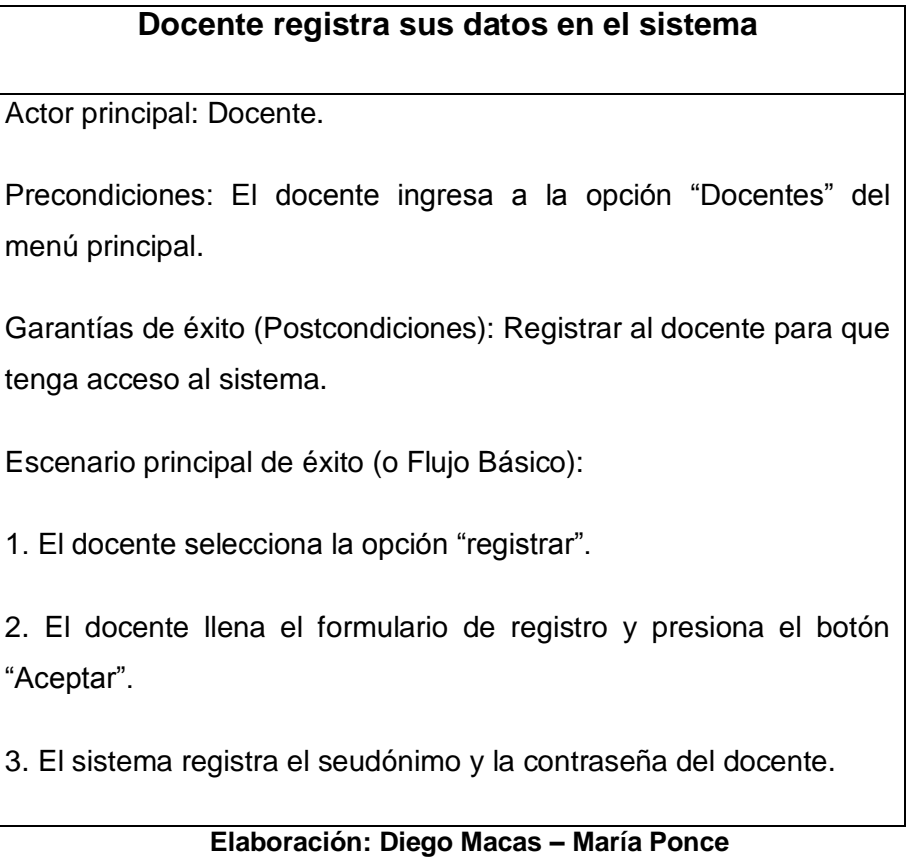

### **Fuente: Investigación**

#### **Tabla XVI**

#### **Escenario de uso UC9**

#### **Docente Accede al sistema**

Actor principal: Docente.

Precondiciones: El docente ingresa a la opción "Docentes" del menú principal.

Garantías de éxito (Postcondiciones): Acceder al sistema.

Escenario principal de éxito (o Flujo Básico):

1. Es docente ingresa su seudónimo y contraseña y presiona el botón "Entrar".

2. El sistema valida los datos y da acceso al docente.

#### **Tabla XVII**

#### **Escenario de uso UC10**

#### **Receptar Denuncias**

Actor principal: Docente.

Precondiciones: El docente ingresa al sistema con su seudónimo y contraseña.

Garantías de éxito (Postcondiciones): Receptar denuncias de los estudiantes.

Escenario principal de éxito (o Flujo Básico):

1. Tras ingresar al sistema, el docente elige la opción "Receptar una denuncia".

2. El sistema carga en una tabla todas las denuncias realizadas hasta el momento y las muestra en pantalla.

3. El docente digita el código de la denuncia que desea receptar y presiona el botón "Continuar".

4. El sistema muestra todos los detalles de la denuncia escogida y asigna la misma al docente.

#### **Tabla XVIII**

#### **Escenario de uso UC11**

## **Ver denuncias registradas** Actor principal: Docente. Precondiciones: El docente ingresa al sistema con su seudónimo y contraseña. Garantías de éxito (Postcondiciones): Receptar las denuncias de los estudiantes Escenario principal de éxito (o Flujo Básico): 1. Tras ingresar al sistema, el docente elige la opción "Ver denuncias receptadas". 2. El sistema extrae todas las denuncias receptadas por el docente y las coloca en tablas que son mostradas por pantalla. 3. El docente elige alguna de las opciones disponibles o sale. **Elaboración: Diego Macas – María Ponce Fuente: Investigación**

#### **Tabla XIX**

#### **Escenario de uso UC12**

#### **Cambiar el estado de la denuncia**

Actor principal: Docente.

Precondiciones: El docente ingresa al sistema con su seudónimo y contraseña; luego elige la opción "Ver denuncias receptadas".

Garantías de éxito (Postcondiciones): Cambiar el estado de una denuncia.

Escenario principal de éxito (o Flujo Básico):

1. El docente selecciona el radio-botón "Cambiar estado de denuncia" que corresponde a la denuncia a la que le quiere cambiar el estado.

2. El sistema busca el estado actual de la denuncia a través de su índice y muestra ésta información en una nueva tabla.

3. El docente selecciona el check-box que confirma su deseo de cambiar el estado de la denuncia y presiona el botón "Continuar".

4. El sistema realiza el cambio del estado de la denuncia al siguiente estado posible.

#### **Tabla XX**

#### **Escenario de uso UC13**

#### **Reportar denuncia como falsa**

Actor principal: Docente.

Precondiciones: El docente ingresa al sistema con su seudónimo y contraseña; luego elige la opción "Ver denuncia receptadas".

Garantías de éxito (Postcondiciones): Reportar una denuncia como falsa.

Escenario principal de éxito (o Flujo Básico):

1. El docente selecciona el radio-botón "Reportar esta denuncia como falsa" que corresponde a la denuncia que quiere reportar.

2. El sistema desautoriza al estudiante que realizó la denuncia, incrementa su contador de denuncias falsas y cambia el estado de la denuncia.

Escenarios de uso relacionados con el usuario Administrador.

## **Tabla XXI Escenario de uso UC14**

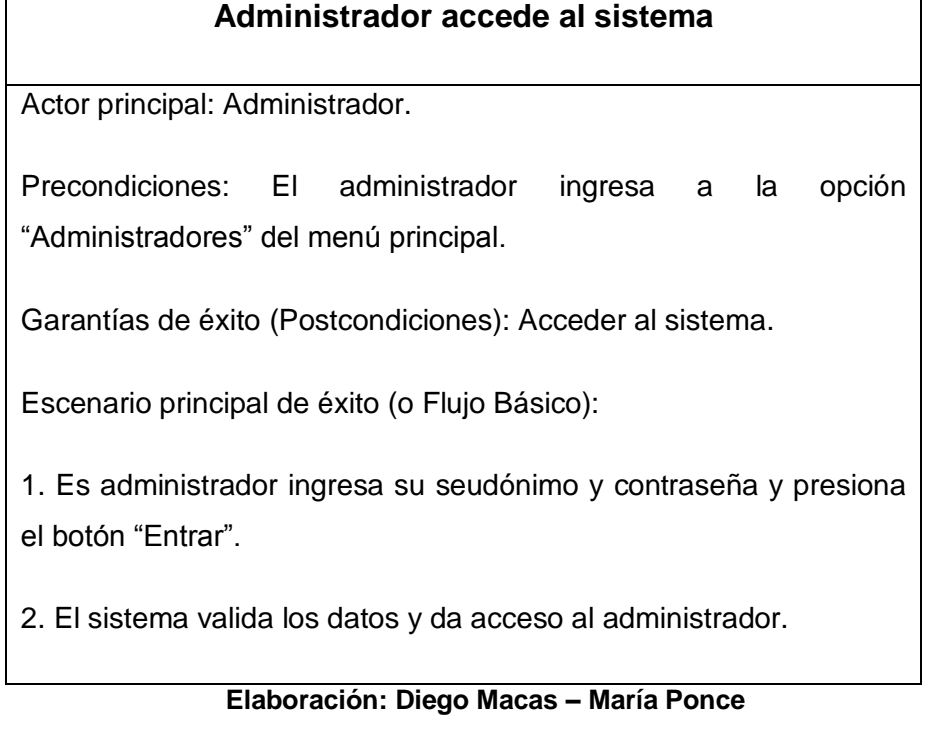

## **Fuente: Investigación**

## **Tabla XXII Escenario de uso UC15**

#### **Consulta datos**

Actor principal: Administrador.

Precondiciones: El administrador ingresa al sistema con su seudónimo y contraseña.

Garantías de éxito (Postcondiciones): Consultar datos (Códigos de verificación) de padres o docentes.

Escenario principal de éxito (o Flujo Básico):

1. El administrador selecciona la opción "Consultar datos" del menú, elige el radio-botón correspondiente a los padres o los docentes y presiona el botón "Continuar".

2. Según la elección del administrador, el sistema le muestra una tabla con la información de los padres (Padre, estudiante, nivel, denuncias falsas y código de verificación), o de los docentes (Docente, código de verificación y número de denuncias procesadas). En el caso de la opción "Padres", el sistema permite al administrador filtrar los datos por el nivel del estudiante.

3. Una vez presentados los datos, el administrador puede imprimirlos presionando en el botón/imagen "Imprimir".

## **Tabla XXIII Escenario de uso UC16**

#### **Ingresar datos**

Actor principal: Administrador.

Precondiciones: El administrador ingresa al sistema con su seudónimo y contraseña.

Garantías de éxito (Postcondiciones): Ingresar datos de estudiantes o docentes.

Escenario principal de éxito (o Flujo Básico):

1. El administrador selecciona la opción "Ingresar datos" del menú, elige el radio-botón correspondiente a los estudiantes o los docentes y presiona el botón "Continuar".

2. Si el administrador elige la opción "Estudiante", el sistema le pedirá que cargue un archivo externo (Excel) que contenga la información a ingresar (Estudiante, Padre y nivel); por otro lado, si elige la opción "Docente", el sistema mostrará una caja de texto para que el administrador ingrese el nombre del nuevo docente.

3. En ambos casos, el sistema genera automáticamente los códigos de verificación y los añade a la información ingresada.

4. Finalmente, el sistema ingresa la nueva información en la base de datos.

## **Tabla XXIV**

#### **Escenario de uso UC17**

#### **Modificar datos**

Actor principal: Administrador.

Precondiciones: El administrador ingresa al sistema con su seudónimo y contraseña.

Garantías de éxito (Postcondiciones): Modificar nombres de estudiantes, padres o docentes.

Escenario principal de éxito (o Flujo Básico)

1. El administrador selecciona la opción "Modificar datos" del menú, elige el radio-botón correspondiente al estudiante, padre o docente y presiona el botón "Continuar".

2. En cualquiera de los tres casos el sistema pide al administrador que ingrese el nombre que se desea modificar.

3. El administrador escribe el nombre a modificar y presiona el botón "Buscar".

4. El sistema busca el nombre en la base de datos y lo muestra en pantalla junto a una caja de texto en la que se pide al administrador que escriba el nombre modificado.

5. El administrador escribe el nombre modificado y presiona el botón "Continuar".

6. El sistema realiza la modificación del nombre.

#### **Tabla XXV Escenario de uso UC18**

#### **Eliminar datos**

Actor principal: Administrador.

Precondiciones: El administrador ingresa al sistema con su seudónimo y contraseña.

Garantías de éxito (Postcondiciones): Eliminar datos de estudiantes o docentes.

Escenario principal de éxito (o Flujo Básico):

1. El administrador selecciona la opción "Eliminar datos" del menú, elige el radio-botón correspondiente a los estudiantes o a los docentes y presiona el botón "Continuar".

2. Si el administrador selecciona la opción "Estudiantes", el sistema buscará los datos de los alumnos filtrados por los niveles correspondientes a los últimos años de primaria y secundaria; pero si elige la opción "Docentes", el sistema buscará los datos de todos los docentes.

3. El sistema genera una tabla con el resultado de su búsqueda y los presenta en una tabla en la cual, por cada registro, se mostrará un check-box para que el administrador indique sólo los registros que desea eliminar.

4. .El usuario busca los registros a eliminar y marca el check-box correspondiente a cada uno de estos y presiona el botón "Eliminar".

5. El sistema elimina los datos de los registros especificados por el administrador.

#### **Tabla XXVI Escenario de uso UC19**

#### **Generar código**

Actor principal: Administrador.

Precondiciones: El administrador ingresa al sistema con su seudónimo y contraseña.

Garantías de éxito (Postcondiciones): Generar códigos

Escenario principal de éxito (o Flujo Básico):

1. El administrador selecciona la opción "Generar Código" del menú, elige el radio-botón correspondiente a los padres o a los docentes y presiona el botón "Continuar".

2. El sistema muestra una caja de texto donde se pide al administrador que ingrese el nombre del padre o docente al que le desea generar el código de verificación.

3. El administrador escribe el nombre del padre o docente y presiona el botón "Generar".

4. El sistema verifica que el nombre exista, genera el nuevo código de verificación y se lo asigna al padre o docente ingresado.

## **Tabla XXVII**

#### **Escenario de uso UC20**

#### **Actualizar mensajes**

Actor principal: Administrador.

Precondiciones: El administrador ingresa al sistema con su seudónimo y contraseña.

Garantías de éxito (Postcondiciones): Mensaje actualizado.

Escenario principal de éxito (o Flujo Básico):

1. El administrador selecciona la opción "Actualizar mensajes" del menú, selecciona el check-box y presiona el botón "Continuar".

2. El sistema muestra el área de texto en donde el administrador podrá escribir el nuevo mensaje.

3. El administrador escribe el nuevo mensaje y presiona el botón "Actualizar".

4. El sistema elimina el mensaje más antiguo, desplaza los demás mensajes e ingresa el nuevo mensaje.

## **Elaboración: Diego Macas – María Ponce Fuente: Investigación**

Como ya se habrá notado, los actores del sistema son:

- Estudiante
- Docente
- Padre de Familia

#### Administrador

Padre

A continuación se muestra el diagrama de casos de uso obtenido para el desarrollo del prototipo:

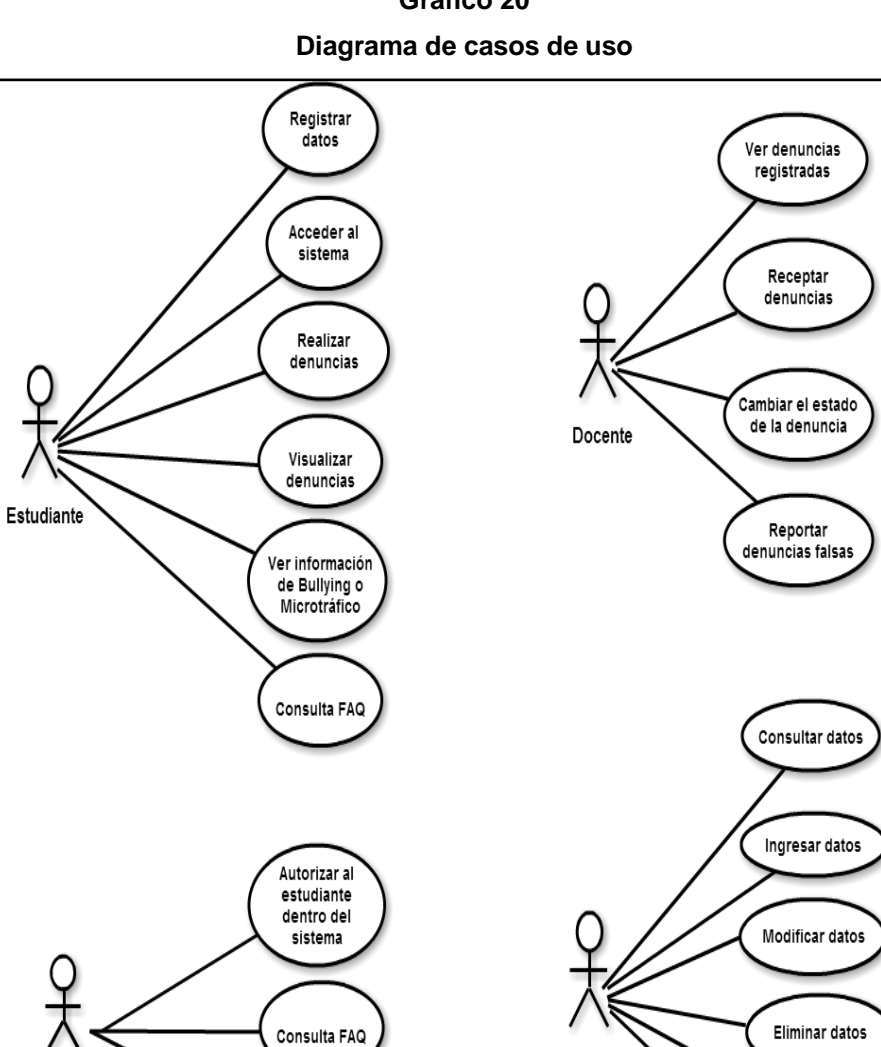

**Gráfico 20**

**Elaboración: Diego Macas – María Ponce Fuente: Investigación**

Ver información

de Bullying o<br>Microtráfico

Administrador

Actualizar

mensajes

Generar códigos

De estos actores se desprenden las siguientes funciones dentro del sistema:

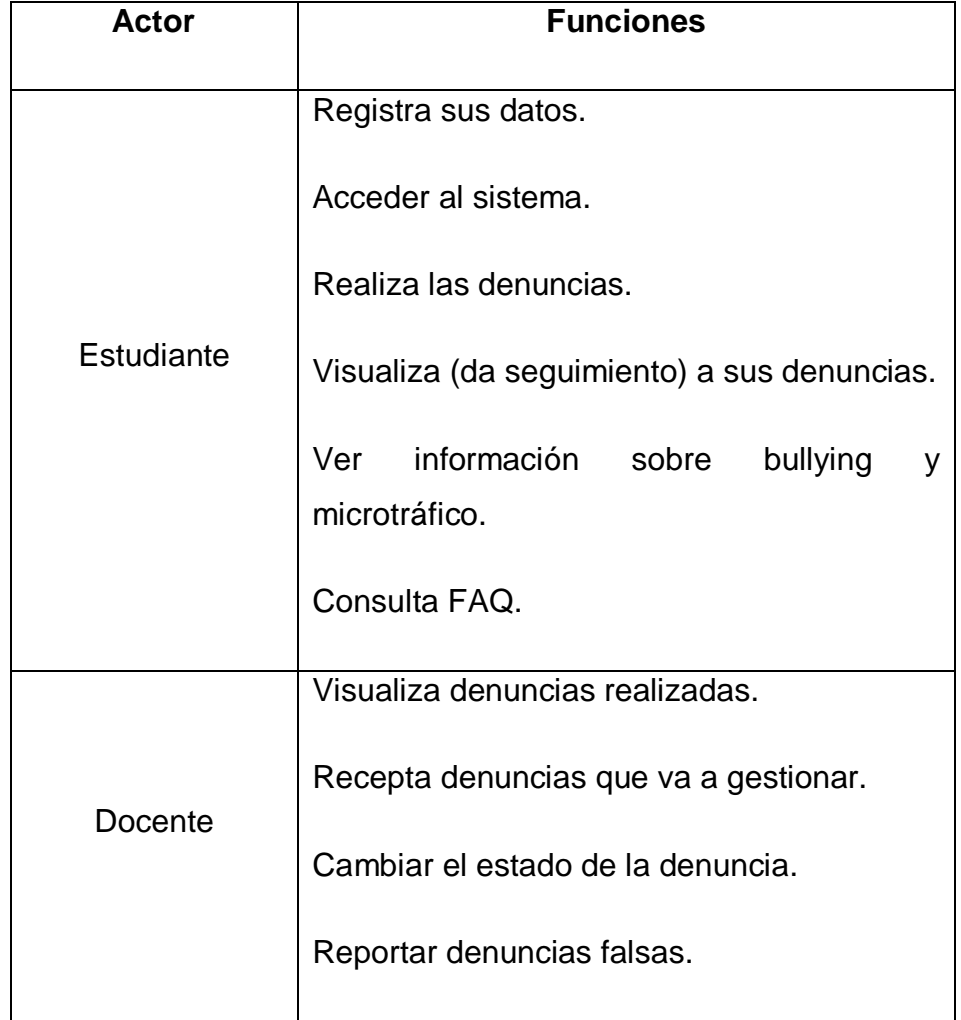

**Tabla XXVIII Funciones de los actores dentro del sistema (Parte 1)**

| <b>Actor</b>     | <b>Funciones</b>                                                                                                    |  |
|------------------|----------------------------------------------------------------------------------------------------|--|
| Padre de Familia | Autoriza al estudiante dentro del sistema.<br>información sobre<br>Ver<br>bullying<br>y<br>microtráfico.<br>Consulta FAQ.                                                                                                    |  |
| Administrador    | Consulta datos (códigos de verificación,<br>denuncias procesadas por cada docente,<br>denuncias falsas).<br>Ingresa datos (Docentes y Alumnos y sus<br>Representantes).<br>Modifica datos (Nombres de Alumnos,<br>Padres o Docentes que se hayan ingresado<br>mal).<br>Elimina datos.<br>Actualiza mensajes Pullquote.<br>Genera códigos de verificación<br>(Para<br>Docentes y Padres). |  |

**Tabla XXIX Funciones de los actores dentro del sistema (Parte 2)**

La obtención de los requisitos del proyecto se logra a partir de estas funciones, obteniendo los siguientes requerimientos principales:

- La página principal debe contener información preventiva sobre Bullying y Microtráfico de Drogas para los Estudiantes y Padres.
- La información del uso responsable de la herramienta, información adicional sobre Bullying y Microtráfico, procedimientos para realizar una denuncia, etc. debe presentarse a los usuarios mediante una página de FAQ's.
- Se requiere una interfaz de registro de datos para los Estudiantes y los Docentes.
- Es necesaria una interfaz de login para los Estudiantes, Docentes y el Administrador del sitio.
- Se requiere de un mecanismo que permita a los Padres autorizar a sus Representados para que puedan realizar denuncias dentro del sitio. Para esto los Padres deberán introducir un código de verificación generado por el sistema.
- Se necesita de un mecanismo que permita el restablecimiento de las contraseñas de login para los usuarios (Estudiantes y Docentes), sin afectar a la integridad del sistema. El administrador tendrá una contraseña única que sólo podrá ser cambiada con la ayuda de un usuario técnico (DBA).
- Solamente los Estudiantes pueden realizar una denuncia, y ésta debe estar configurada de modo que sólo puede ser del tipo Bullying o Microtráfico.
- Los Estudiantes podrán dar seguimiento a las denuncias realizadas por ellos mediante un módulo de seguimiento que informará sobre el estado de cada una de sus denuncias.
- Los Docentes podrán receptar las denuncias realizadas por los Estudiantes y cambiar el estado de las mismas de acuerdo a los avances de las investigaciones de las mismas. También tendrán la opción, si se presenta el caso, de reportar una denuncia falsa.
- Se requiere de las interfaces necesarias para cumplir con las funciones del Administrador (Consultar, Ingresar, Modificar y Eliminar datos; Actualizar mensajes y Generar códigos de verificación)
- Los mensajes son breves citas positivas que aparecerán en la página principal en formato de "Pullquotes" y podrán ser actualizadas uno a la vez por el Administrador. Siempre serán cuatro y cada vez que sea actualizado uno, se eliminará el más antiguo para dar cabida al nuevo.
- El administrador podrá generar códigos de verificación para Padres y Docentes en caso de pérdida de los mismos.

#### - **Modelo conceptual**

Durante esta fase se busca capturar el dominio semántico de la aplicación web; es por esto que se construye un modelo orientado a objetos (diagrama de clases) que represente dicho dominio en la aplicación.

Para el desarrollo del prototipo correspondiente al presente proyecto, se ha procedido a crear el diagrama de clases que permite identificar los métodos principales por cada clase, además de la relación entre ellas.

Dicho diagrama se muestra en el gráfico presentado a continuación:

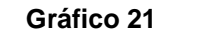

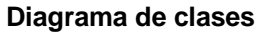

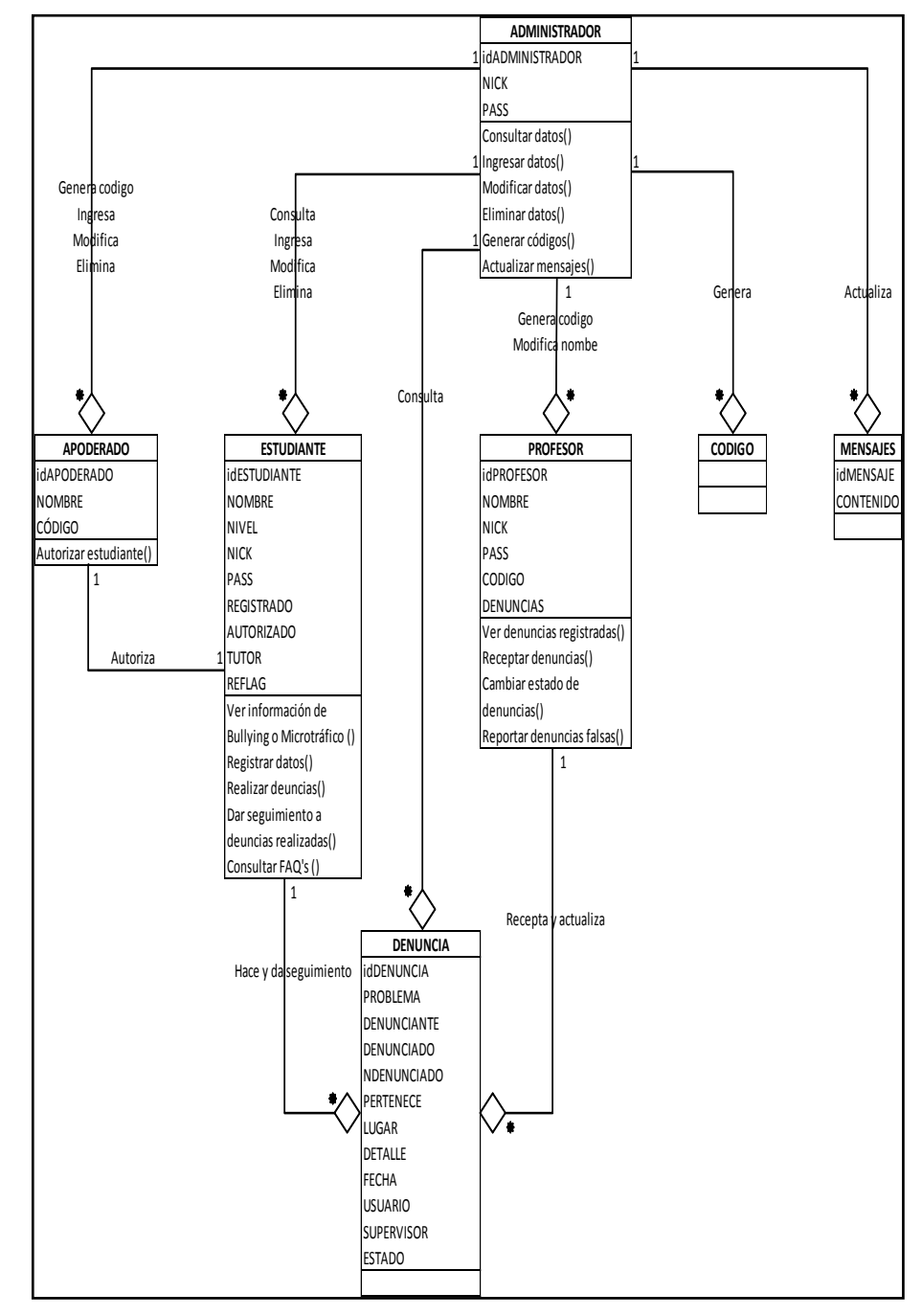

**Elaboración: Diego Macas – María Ponce Fuente: Investigación**

Al analizar el diagrama de clases, se puede denotar la relación semántica entre cada clase del sistema y se pueden ver los métodos principales de cada una; toda esta información se detalla en la tabla presentada a continuación:

| <b>Clase</b>  | <b>Métodos</b>                 |
|---------------|--------------------------------|
| Padre         | Autorizar denuncia ()          |
| Código        |                                |
| Estudiante    | Registrar datos ()             |
|               | Acceder al sistema ()          |
|               | Denunciar()                    |
|               | Dar seguimiento a denuncias () |
| Denuncia      |                                |
| Docente       | Ver denuncias registradas ()   |
|               | Receptar denuncias ()          |
|               | Cambiar estado de denuncias () |
|               | Reportar denuncias falsas ()   |
| Administrador | Consultar datos ()             |
|               | Ingresar datos ()              |
|               | Modificar datos ()             |
|               | Eliminar datos ()              |
|               | Actualizar mensajes ()         |
|               | Generar códigos ()             |
| Mensajes      |                                |

**Tabla XXX Clases del sistema con sus métodos principales**

**Elaboración: Diego Macas – María Ponce**

Además del diagrama de clases, la información del modelo conceptual puede complementarse con la ayuda del diagrama de entidad relación, el cual permite conocer la

**Fuente: Investigación**
estructura de la base de datos; es decir, las tablas que formarán parte del sistema, los campos de las mismas y la relación entre campos y tablas.

A continuación se muestra el diagrama correspondiente a la base de datos desarrollada para soportar el prototipo de este proyecto:

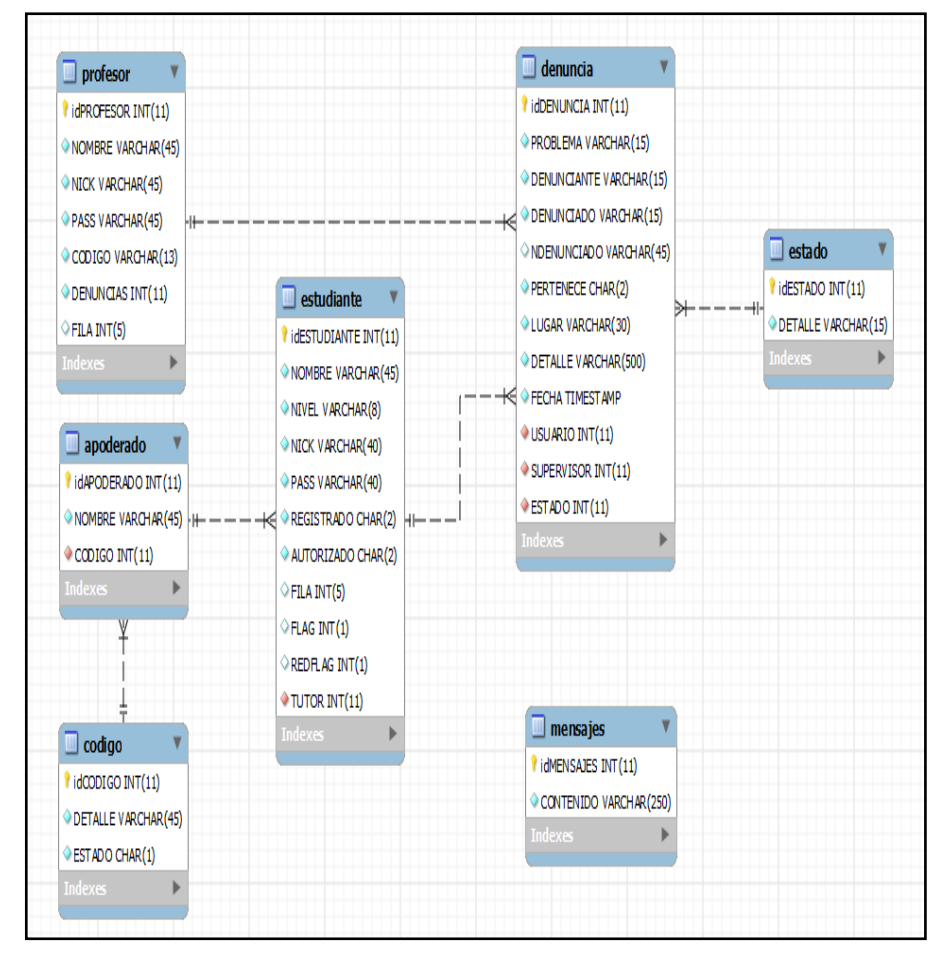

**Gráfico 22 Diagrama de entidad relación de la base de datos**

**Elaboración: Diego Macas – María Ponce Fuente: Investigación**

### - **Diseño navegacional.**

De esta fase obtenemos el 'Modelo Navegacional', el cual permite, a través de un diagrama que muestra en detalle el proceso de navegación para cada usuario del sistema, divisar de una manera gráfica todos los posibles caminos o rutas que cada usuario podría tomar dentro del sistema.

A continuación se muestra la sección del diagrama navegacional correspondiente al "Front-end" del sitio:

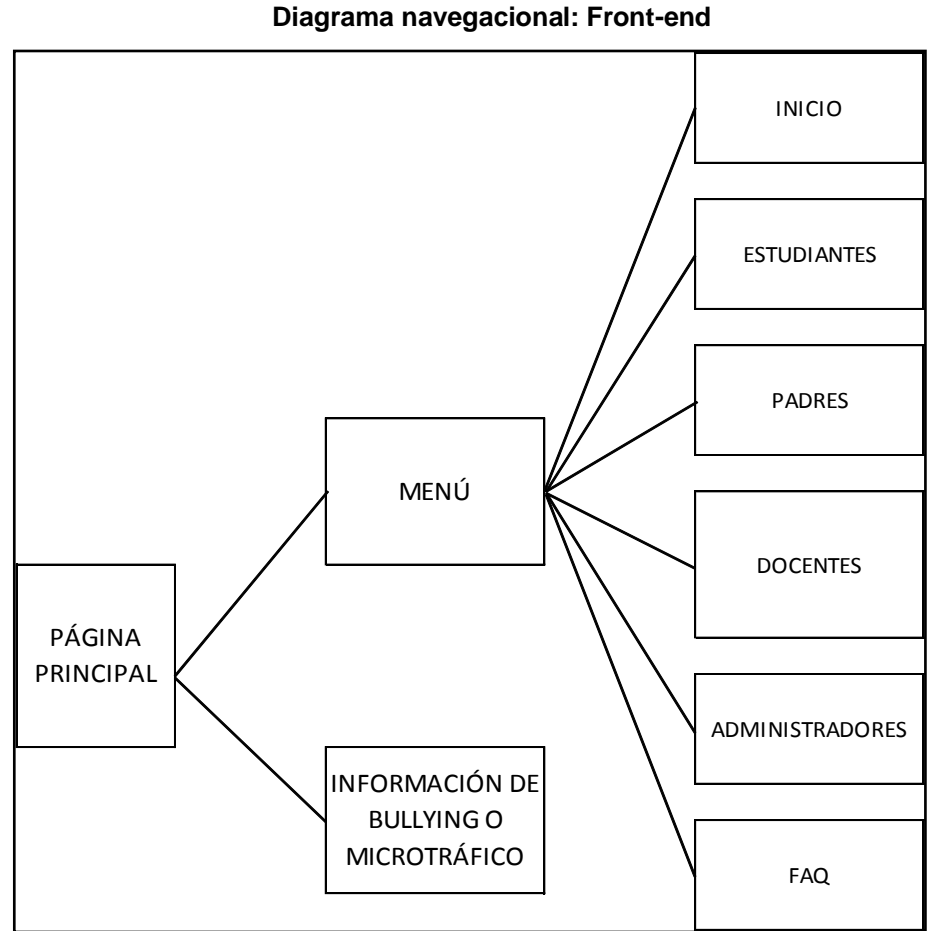

**Gráfico 23**

**Elaboración: Diego Macas – María Ponce Fuente: Investigación**

La siguiente sección del diagrama navegacional muestra el "Back-end" de la opción "Estudiantes"; en la cual podemos apreciar las acciones que puede realizar un usuario estudiante en el sistema:

**Gráfico 24 Diagrama navegacional: Back-end (Estudiantes)**

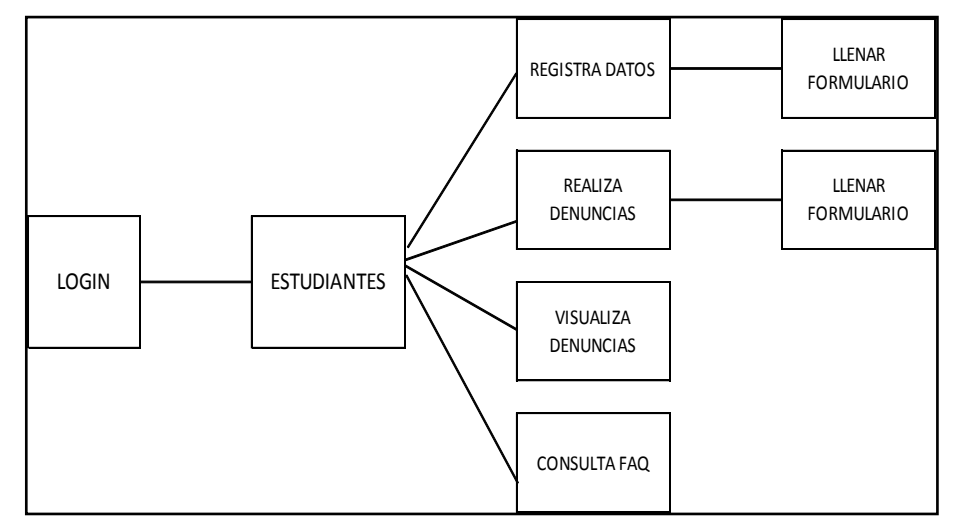

**Elaboración: Diego Macas – María Ponce Fuente: Investigación**

La siguiente sección del diagrama navegacional muestra el "Back-end" de la opción "Padres" y sus acciones en el sistema:

**Gráfico 25 Diagrama navegacional: Back-end (Padres)**

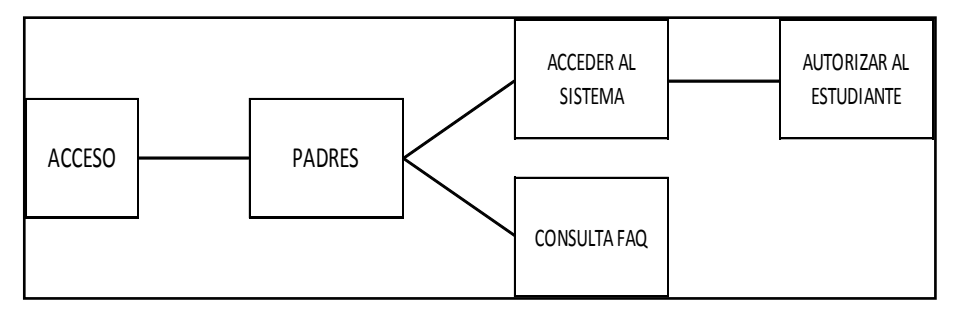

**Elaboración: Diego Macas – María Ponce**

### **Fuente: Investigación**

En la siguiente sección del diagrama navegacional se puede ver cómo se dispone el "Back-end" de la opción "Docentes"; aquí se observa la forma en la que un docente puede registrar los estados de la investigación de una denuncia que ha investigado, así como el mecanismo que le permite reportar una denuncia falsa:

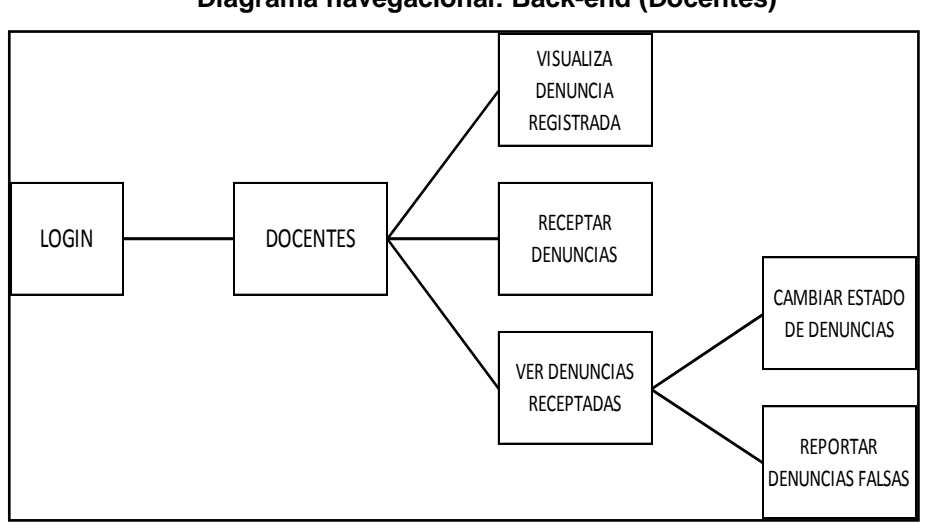

**Gráfico 26 Diagrama navegacional: Back-end (Docentes)**

**Elaboración: Diego Macas – María Ponce Fuente: Investigación**

En el caso de la opción "Administradores", se han desarrollado seis módulos de administración, los cuales extienden el diagrama navegacional de tal forma que no puede ser presentado en una sola imagen. Por este motivo, se ha dividido esta sección del diagrama navegacional en tres partes para hacerlo más legible y contar con una representación más estética.

A continuación se muestra la sección del diagrama navegacional correspondiente al "Back-end" de la opción "Administradores"; en la cual se aprecian las primeras dos opciones de administración del sitio que han sido desarrolladas; así como todas las posibles acciones que puede realizar en cada opción:

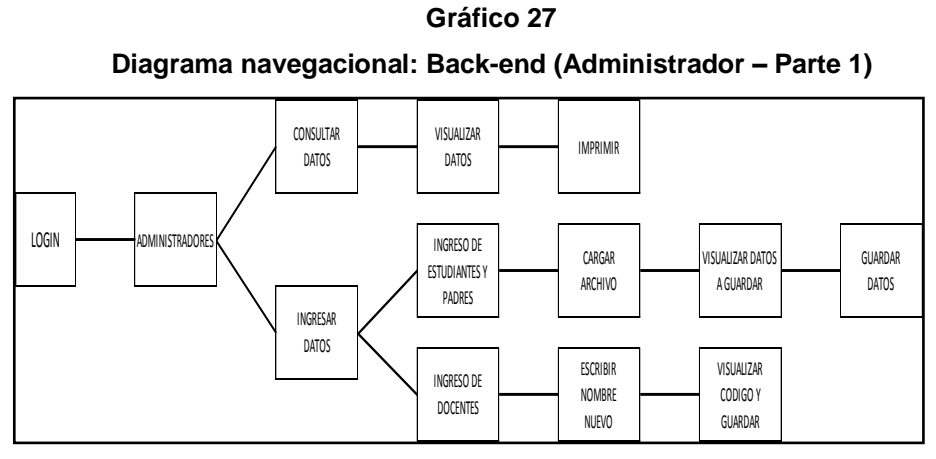

**Elaboración: Diego Macas – María Ponce Fuente: Investigación**

En la siguiente imagen se muestran las segundas dos opciones de administración para el usuario administrador:

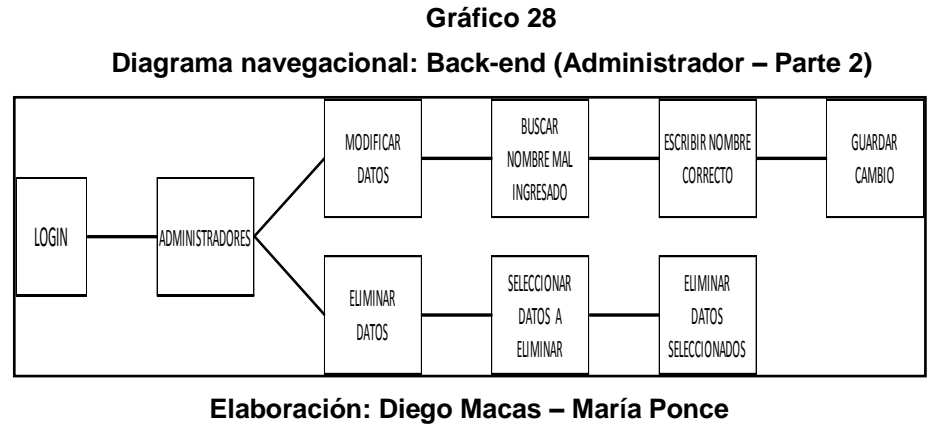

**Fuente: Investigación**

Finalmente, en la imagen a continuación, se aprecia la sección del diagrama navegacional correspondiente a las últimas dos opciones de administración del usuario administrador:

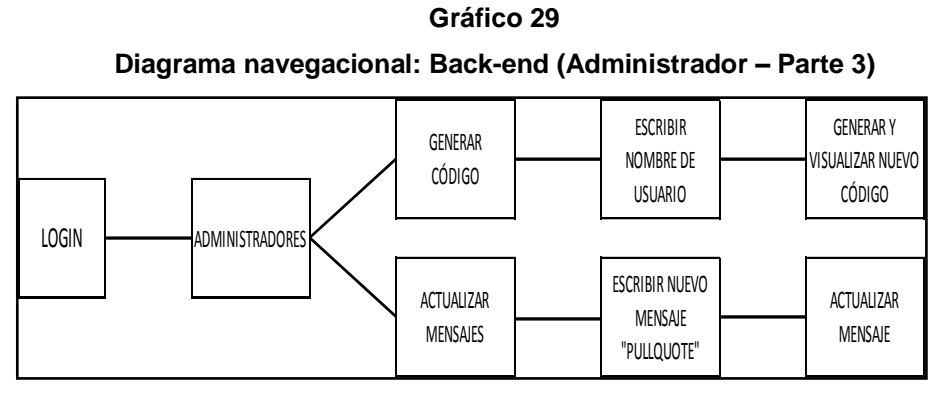

**Elaboración: Diego Macas – María Ponce Fuente: Investigación**

Para complementar la información del diagrama navegacional y hacer más comprensible el proceso de navegación llevado a cabo por los usuarios del sitio, se ha desarrollado una tabla de rutas, en la que se específica cada posible camino que un usuario puede recorrer dentro del sistema al navegar por el mismo.

La tabla muestra específicamente las rutas que pueden existir por usuario de una manera clara y precisa. A continuación se presenta la mencionada tabla de rutas:

127

| <b>Usuario</b> | Rutas de navegación                                                                                                    |
|----------------|----------------------------------------------------------------------------------------------------|
|                |                                                                                                    |
|                | R1.<br>Información de<br><b>Bullying</b><br>Inicio<br>$\sim$ $ \sim$<br>o<br>Microtráfico - Inicio.                                                                                     |
|                | R2. Inicio – Opción Estudiantes – Salir.                                                                                                    |
|                | R3. Inicio – Opción Estudiantes – hacer Login<br>- Mensaje de Error - Salir.                                                                                                    |
|                | R4. Inicio - Opción Estudiantes - Hacer Login<br>Opción<br>Realizar<br>Denuncia<br>Llenar<br>$\overline{\phantom{m}}$<br>Formulario de Denuncia - Mensaje de Éxito o<br>Error - Inicio. |
| Estudiante     | R5. Inicio - Opción Estudiantes - Hacer Login<br>- Opción Ver Estado de Denuncias - Salir -<br>Inicio.                                                                                  |
|                | R6. Inicio - Opción Estudiantes - Opción<br>Olvidé<br>Contraseña - Llenar Formulario<br>Recuperación de Contraseña - Mensaje de<br>Éxito o Error - Inicio.                              |
|                | R7. Inicio - Opción Estudiantes - Opción<br>Registrar – Llenar Formulario Registro<br>Mensaje de Éxito o Error - Inicio.                                                                |
|                | R8. Inicio - FAQ - Inicio.                                                                                                    |

**Tabla XXXI Posibles rutas del usuario estudiante en el del sistema**

**Elaboración: Diego Macas – María Ponce**

**Fuente: Investigación**

| <b>Usuario</b> | Rutas de navegación                                                                                                    |
|----------------|----------------------------------------------------------------------------------------------------|
|                | R1. Inicio - Información de Bullying<br>0                                                                                                    |
|                | Microtráfico - Inicio.<br>R2. Inicio - Opción Docentes - Salir.<br>R3. Inicio – Opción Docentes – Acceso<br>Mensaje de Error - Salir.<br>R4. Inicio - Opción Docentes - Hacer Login - |
|                | Opción Receptar Denuncia - Seleccionar<br>Denuncia - Salir - Inicio.<br>R5. Inicio - Opción Docentes - Hacer Login -                                                                  |
| Docente        | Opción Ver Denuncias Receptadas - Cambiar<br>Estado - Cambiar - Mensaje de Error o<br>Éxito-Inicio.                                                                                   |
|                | R6. Inicio – Opción Docentes – Hacer Login –<br>Opción Ver Denuncias Receptadas - Reportar<br>Denuncias falsas - Mensaje de Error o Exito-<br>Inicio.                                 |
|                | Inicio - Opción Docentes - Olvidó<br>R7.<br>Contraseña - Llenar formulario - Mensaje de<br>Error o Éxito-Inicio.                                                                      |
|                | R8. Inicio – Opción Docentes – Olvidó<br>Contraseña - Llenar formulario - Mensaje de<br>Error o Éxito-Inicio.                                                                         |

**Tabla XXXII Posibles rutas del usuario docente en el sistema (Parte 1)**

**Elaboración: Diego Macas – María Ponce Fuente: Investigación**

## **Tabla XXXIII**

### **Posibles rutas del usuario docente en el sistema (Parte 2)**

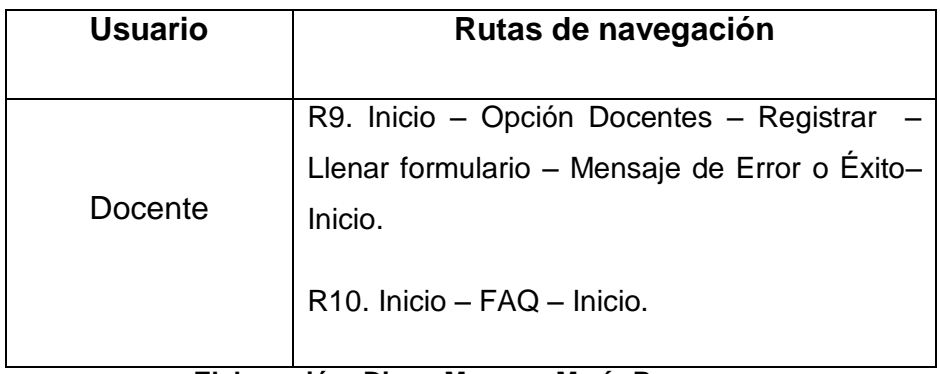

**Elaboración: Diego Macas – María Ponce Fuente: Investigación**

### **Tabla XXXIV**

## **Posibles rutas del usuario padre en el sistema (Parte 1)**

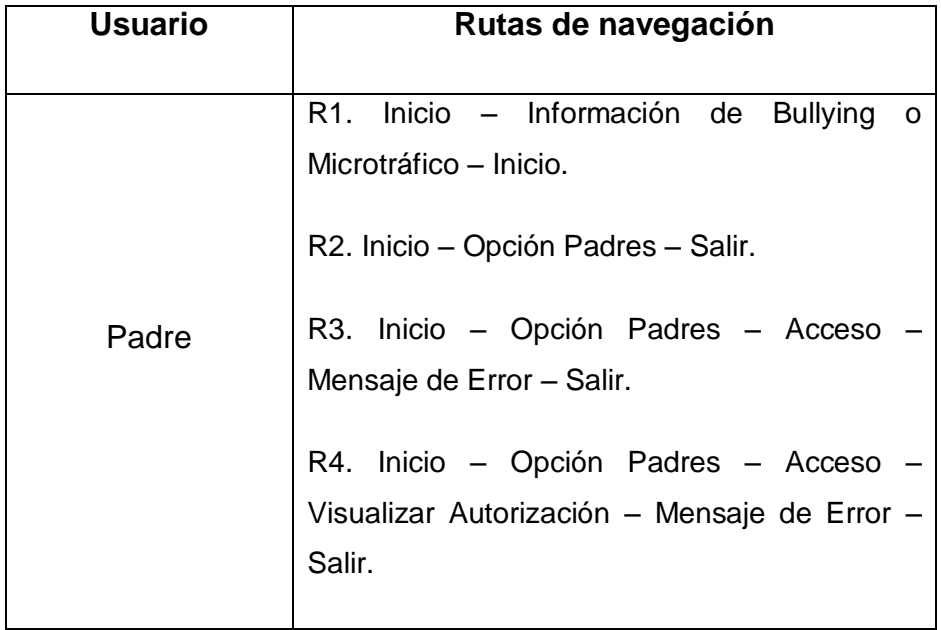

**Elaboración: Diego Macas – María Ponce**

**Fuente: Investigación**

## **Tabla XXXV**

### **Posibles rutas del usuario padre en el sistema (Parte 2)**

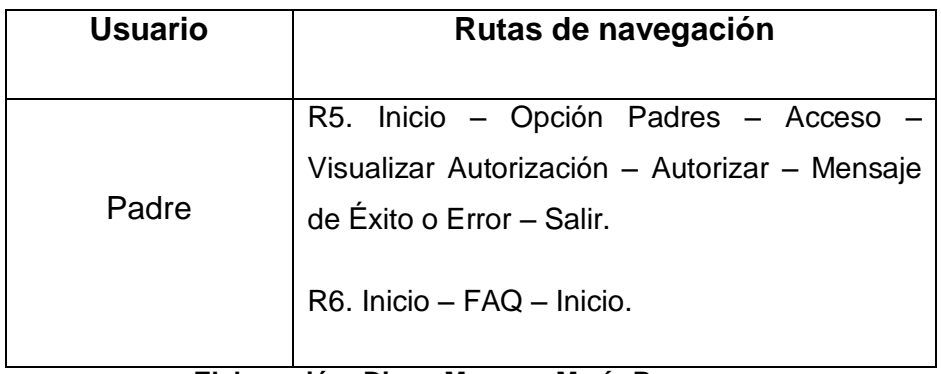

**Elaboración: Diego Macas – María Ponce Fuente: Investigación**

### **Tabla XXXVI**

## **Posibles rutas del usuario administrador en el sistema (Parte 1)**

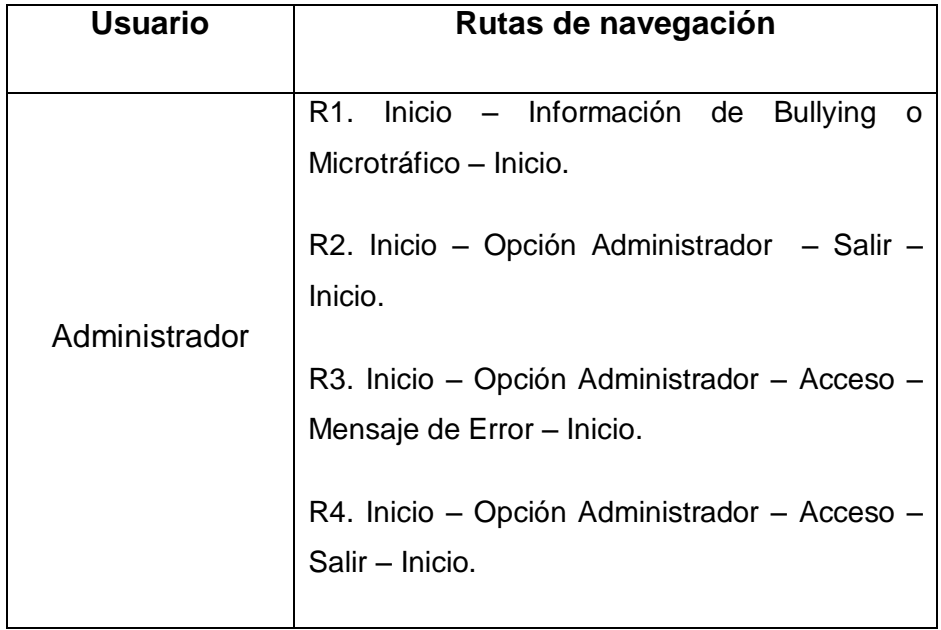

**Elaboración: Diego Macas – María Ponce**

**Fuente: Investigación**

## **Tabla XXXVII**

## **Posibles rutas del usuario administrador en el sistema (Parte 2)**

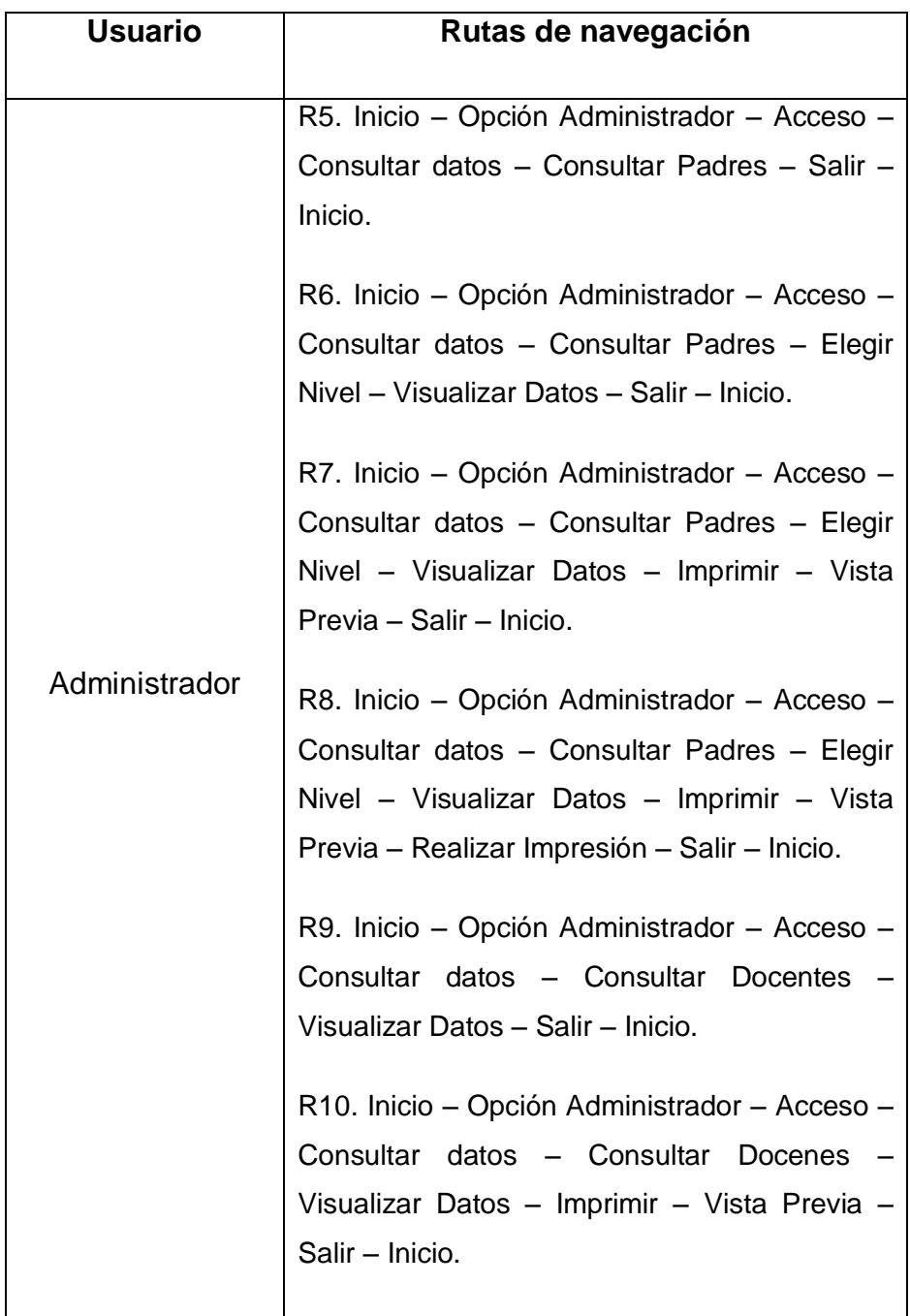

**Elaboración: Diego Macas – María Ponce Fuente: Investigación**

## **Tabla XXXVIII**

### **Posibles rutas del usuario administrador en el sistema (Parte 3)**

| <b>Usuario</b> | Rutas de navegación                                                                                                    |
|----------------|----------------------------------------------------------------------------------------------------|
| Administrador  | R11. Inicio - Opción Administrador - Acceso -<br>Consultar datos - Consultar Docentes -<br>Visualizar Datos - Imprimir - Vista Previa -<br>Realizar Impresión - Salir - Inicio.<br>R12. Inicio – Opción Administrador – Acceso –<br>Ingresar Datos - Ingresar Estudiantes - Salir -<br>Inicio.<br>R13. Inicio – Opción Administrador – Acceso –<br>Ingresar Datos - Ingresar Estudiantes<br>Cargar Archivo - Salir - Inicio.<br>R14. Inicio - Opción Administrador - Acceso -<br>Ingresar Datos - Ingresar Estudiantes<br>Seleccionar Archivo - Guardar - Mensaje de<br>$Existo$ o Error $-$ Salir $-$ Inicio.<br>R15. Inicio – Opción Administrador – Acceso –<br>Ingresar Datos - Ingresar Docentes - Salir -<br>Inicio.<br>R16. Inicio – Opción Administrador – Acceso –<br>Ingresar Datos - Ingresar Docentes<br>Visualizar Código - Salir - Inicio.<br>R17. Inicio - Opción Administrador - Acceso -<br>Editar Datos - Salir - Inicio. |

**Elaboración: Diego Macas – María Ponce Fuente: Investigación**

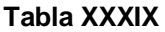

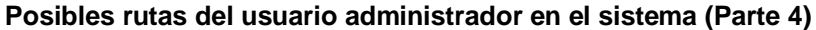

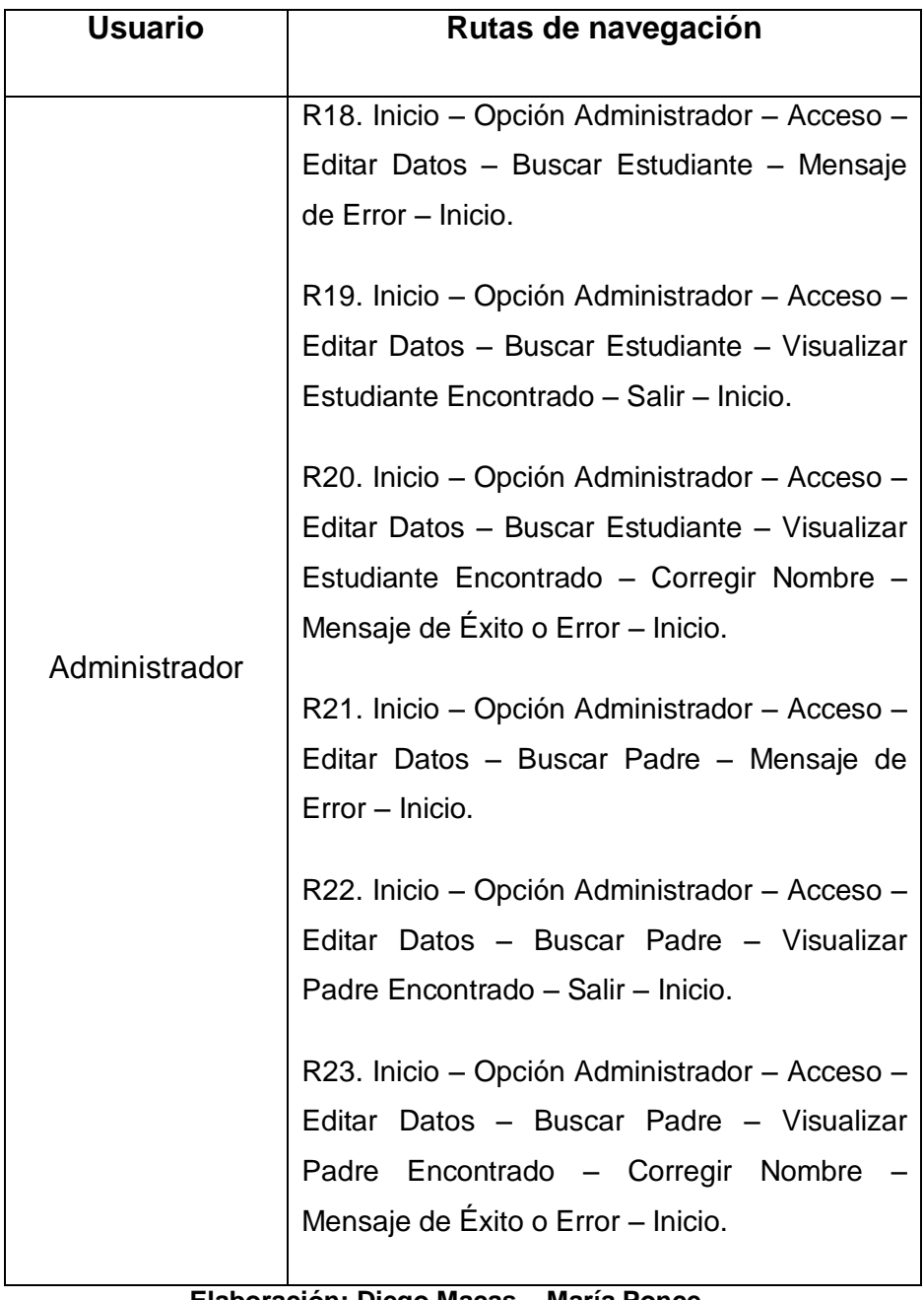

**Elaboración: Diego Macas – María Ponce Fuente: Investigación**

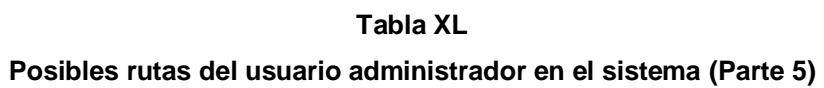

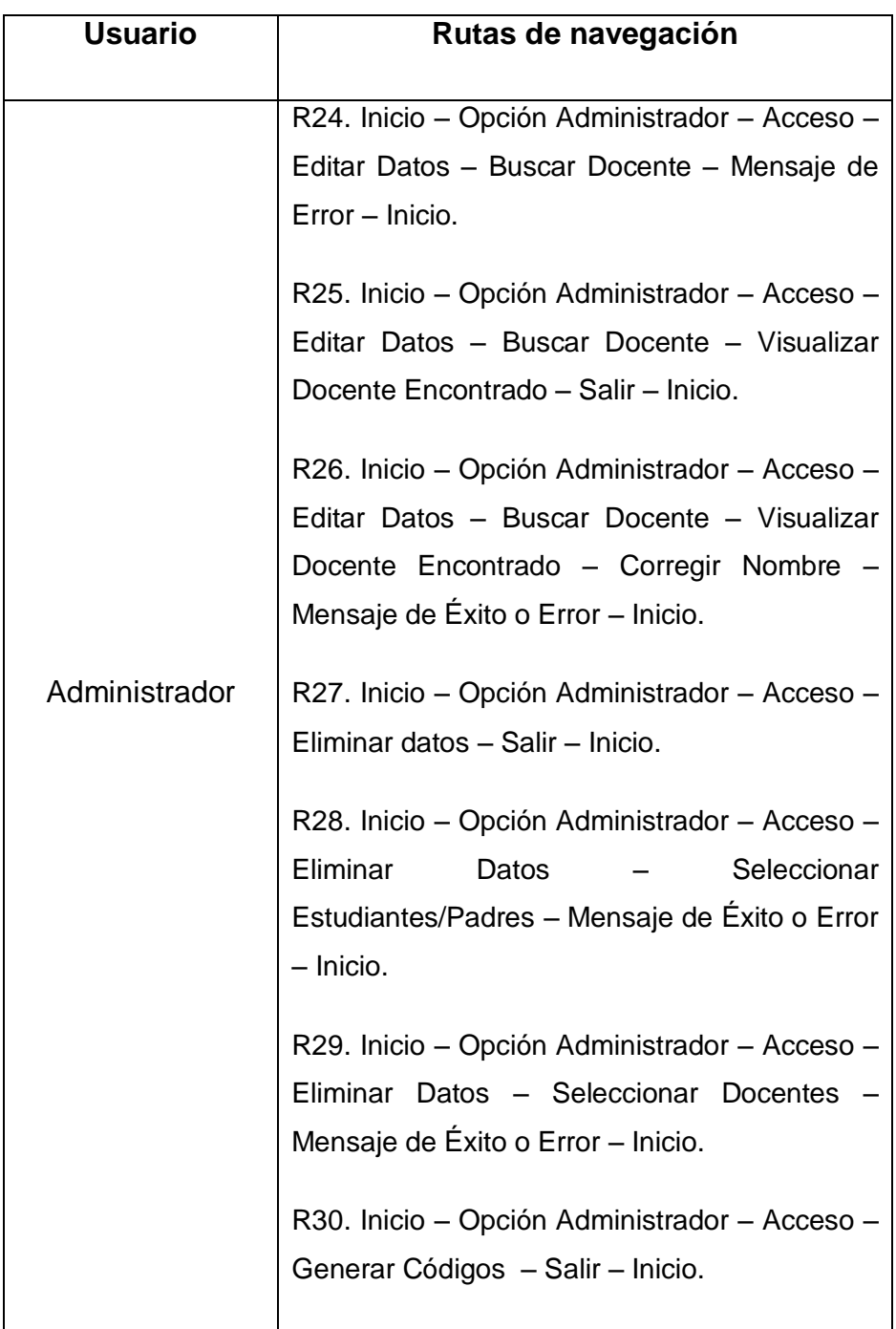

## **Elaboración: Diego Macas – María Ponce Fuente: Investigación**

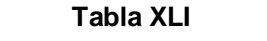

**Posibles rutas del usuario administrador en el sistema (Parte 6)**

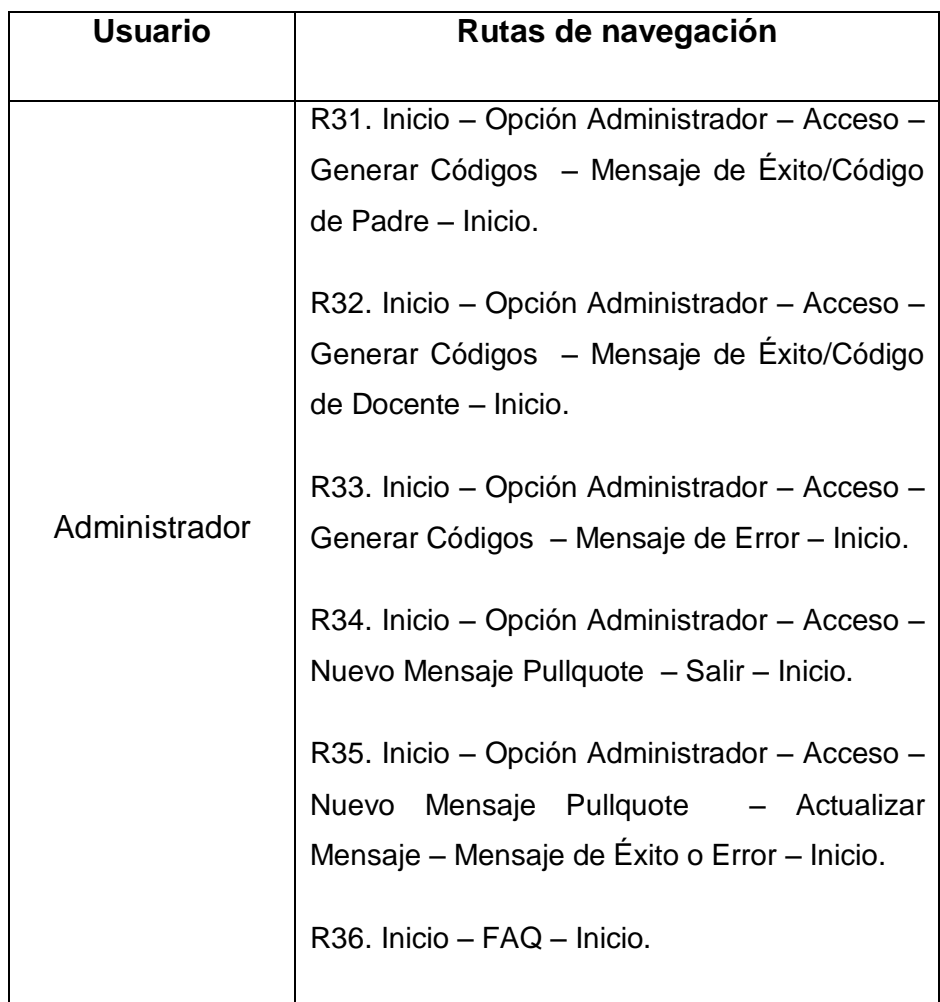

**Elaboración: Diego Macas – María Ponce Fuente: Investigación**

## - **Diseño de interfaz abstracta**

En esta fase del proyecto se ha conseguido determinar la estructura de las interfaces (Vistas) que percibirá el usuario; las cuales permiten apreciar el diseño estético general de cada página del sitio.

En primer lugar apreciaremos la distribución y estructura general de los elementos de la vista correspondiente a la página principal:

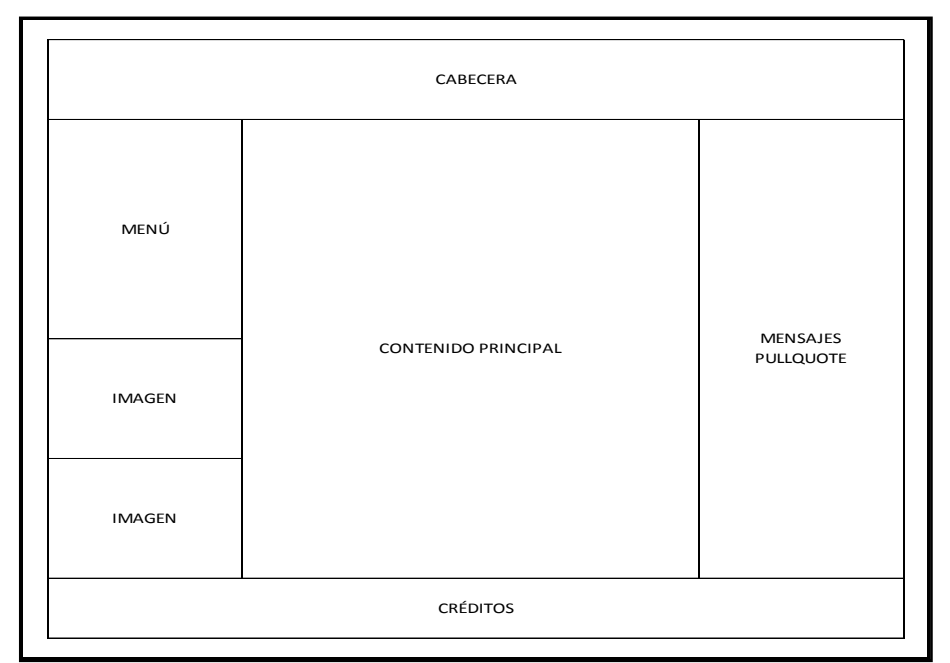

**Gráfico 30 Estructura de la interface de la página principal**

**Elaboración: Diego Macas – María Ponce Fuente: Investigación**

En la siguiente imagen se pueden apreciar en detalle los elementos del menú principal ubicado en la sección izquierda de la página principal:

**Gráfico 31 Vista de la página principal con los elementos del menú**

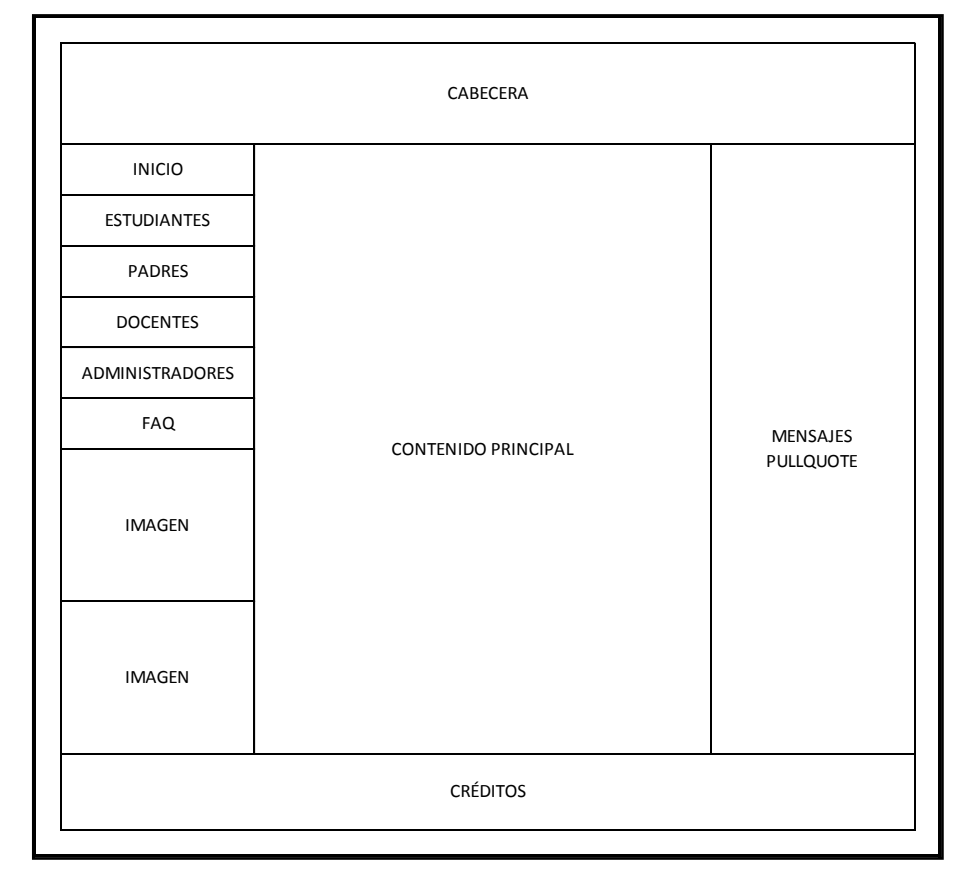

**Elaboración: Diego Macas – María Ponce Fuente: Investigación**

Cada opción del menú ha sido diseñada para permitir que solamente el usuario autorizado tenga acceso a las funciones de cada una.

Optando por la opción "Estudiantes" del menú principal, el usuario podrá ver la siguiente vista correspondiente a la página de login de los usuarios estudiantes; en la cual se divisan las opciones de registro de datos y restablecimiento de contraseña:

**Gráfico 32 Vista de la estructura del login para los estudiantes**

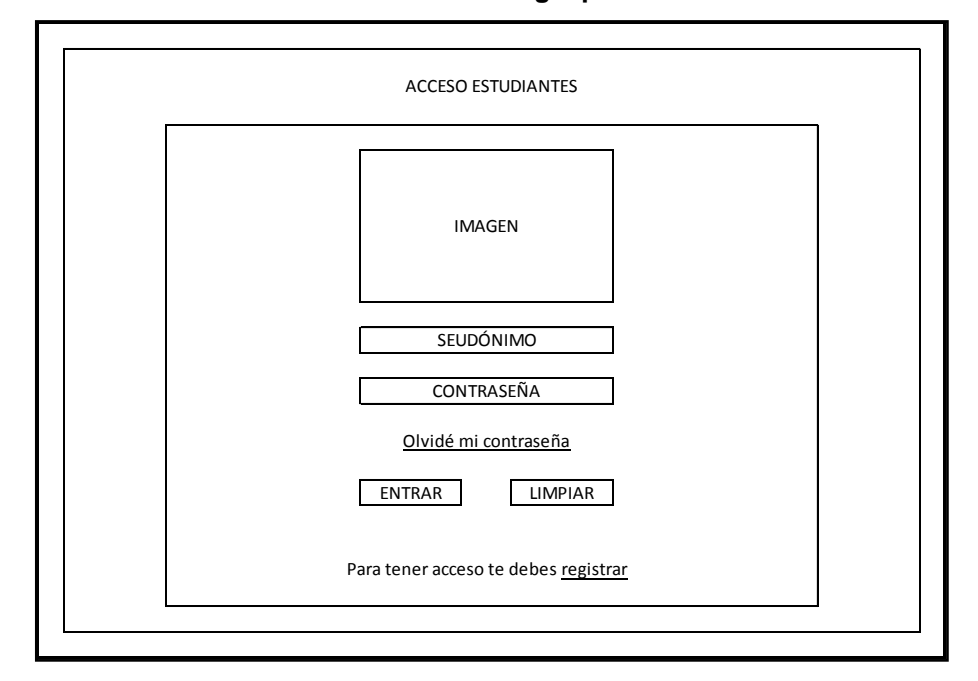

**Elaboración: Diego Macas – María Ponce Fuente: Investigación**

Si un usuario no ha realizado el registro de sus datos en el sistema no podrá hacer login. Por lo tanto se contempla una vista con un formulario de registro que los usuarios deberán llenar para poder acceder al sistema y ocupar sus funciones.

El registro de un usuario estudiante sirve con la finalidad de que este establezca un seudónimo y una contraseña que servirán para relacionarlo con sus acciones dentro del sistema. Esta información estará cifrada dentro de la base de datos, por lo que es totalmente confidencial.

A continuación se muestra la vista de registro de datos para los usuarios estudiantes:

**Vista de la estructura del formulario de registro de los estudiantes**

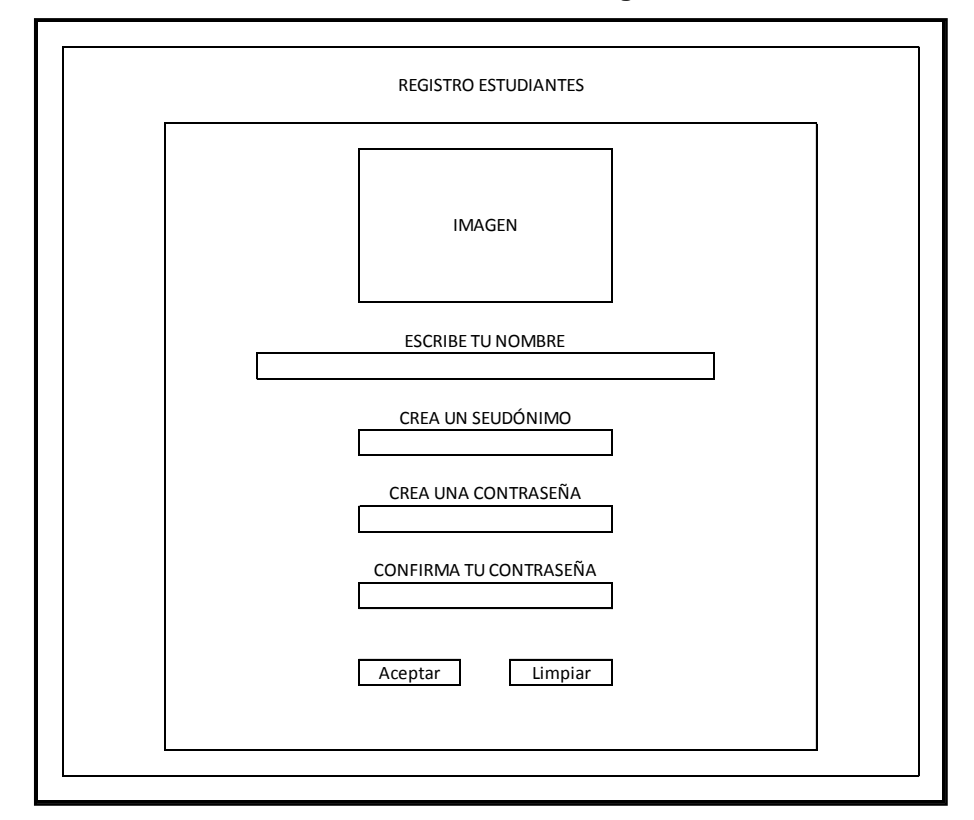

**Elaboración: Diego Macas – María Ponce Fuente: Investigación**

Una vez que el estudiante ha registrado exitosamente sus datos en el sistema, podrá tener acceso al mismo a través de la página de login mostrada anteriormente.

Es importante recalcar que existe un mecanismo de autorización como requisito previo al uso del sistema por parte de un estudiante, mecanismo que se verá en detalle en la opción "Padres".

En el gráfico que aparece a continuación se puede observar la vista de las opciones de un usuario estudiante al acceder al sistema mediante la página de login:

**Gráfico 34 Vista de la página de opciones de los estudiantes**

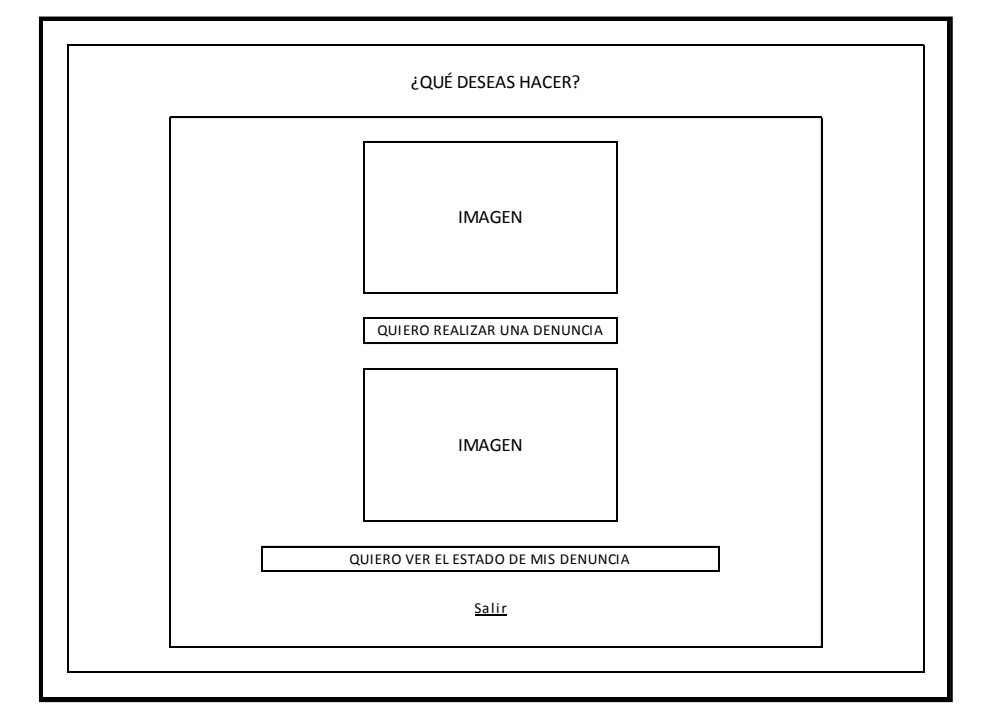

**Elaboración: Diego Macas – María Ponce Fuente: Investigación**

Como se puede apreciar en el gráfico anterior, un usuario estudiante tiene la opción de realizar una denuncia o ver el estado de las que ha realizado con anterioridad (si es que aplica).

Al escoger la primera opción de las antes mencionadas, el usuario estudiante se encontrará con un formulario diseñado de tal forma que sólo se puedan realizar denuncias referentes a actos de Bullying y/o Microtráfico de estupefacientes.

En el gráfico siguiente se observa la vista que contempla al formulario de denuncias que aparece al escoger el usuario la opción "Quiero realizar una denuncia":

**Gráfico 35 Formulario de denuncias para los estudiantes**

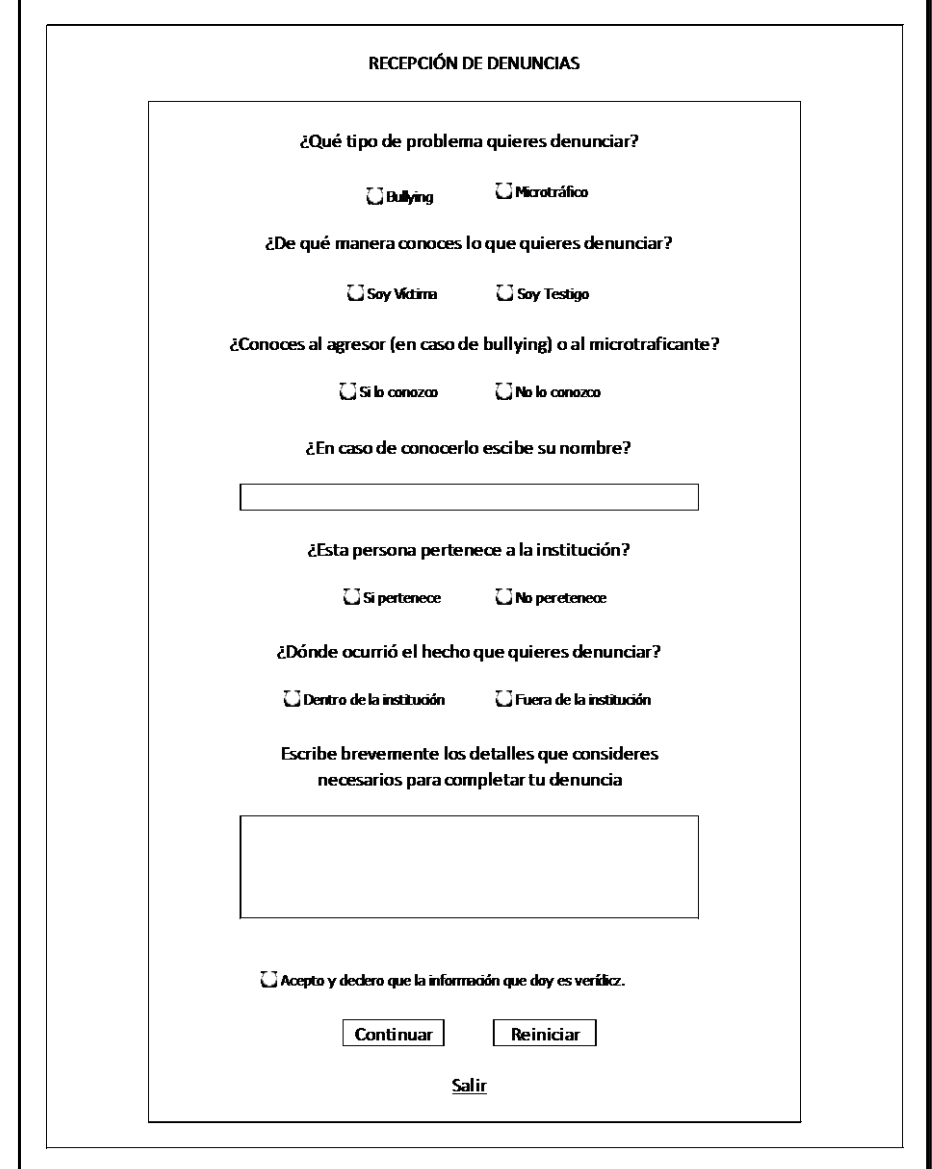

**Elaboración: Diego Macas – María Ponce Fuente: Investigación**

En la imagen que se muestra a continuación se puede observar la vista correspondiente a la página de seguimiento de denuncias de los usuarios estudiantes; en la cual se denota una tabla en la que, por cada denuncia, aparecerá el índice que identifica la denuncia, el tipo de denuncia, los detalles y el estado de la misma:

#### **Gráfico 36**

**Vista de la estructura de la página de seguimiento de denuncias para estudiantes**

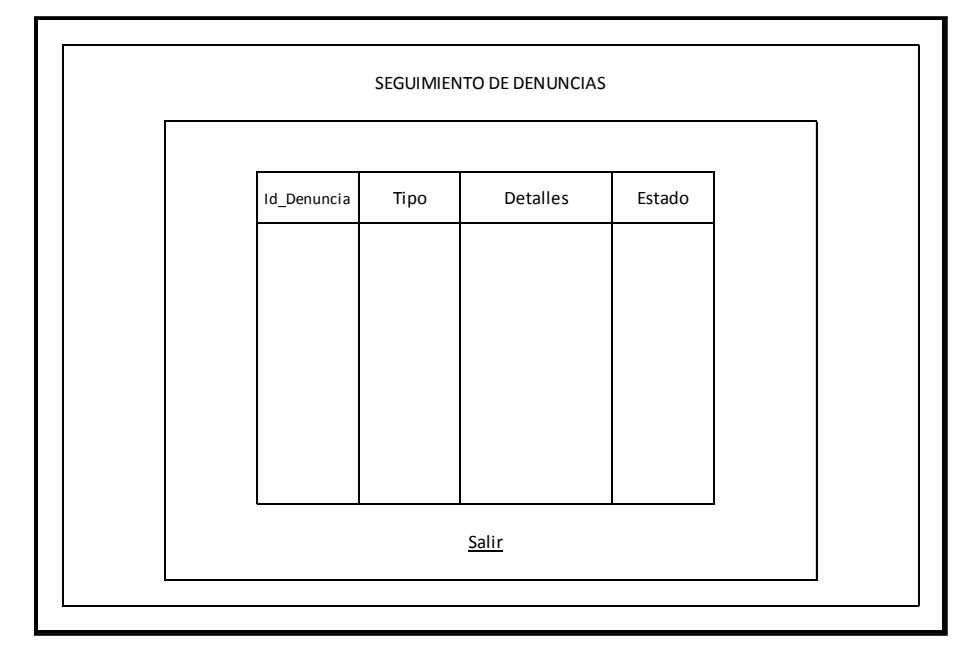

**Elaboración: Diego Macas – María Ponce Fuente: Investigación**

El usuario no tiene ninguna opción o control en la vista anterior, ya que es netamente informativa.

El mecanismo para restablecer la contraseña de un usuario estudiante consiste en que se identifique con su seudónimo y que escriba una contraseña nueva y la confirme.

Luego de esto, el representante deberá autorizar al estudiante para que el restablecimiento de la contraseña tenga efecto y se eviten actos malintencionados de sabotaje a un usuario.

La vista que percibe un usuario estudiante cuando opta por restablecer su contraseña, se muestra a continuación en la siguiente gráfica:

### **Gráfico 37**

**Página de restablecimiento de contraseña para estudiantes**

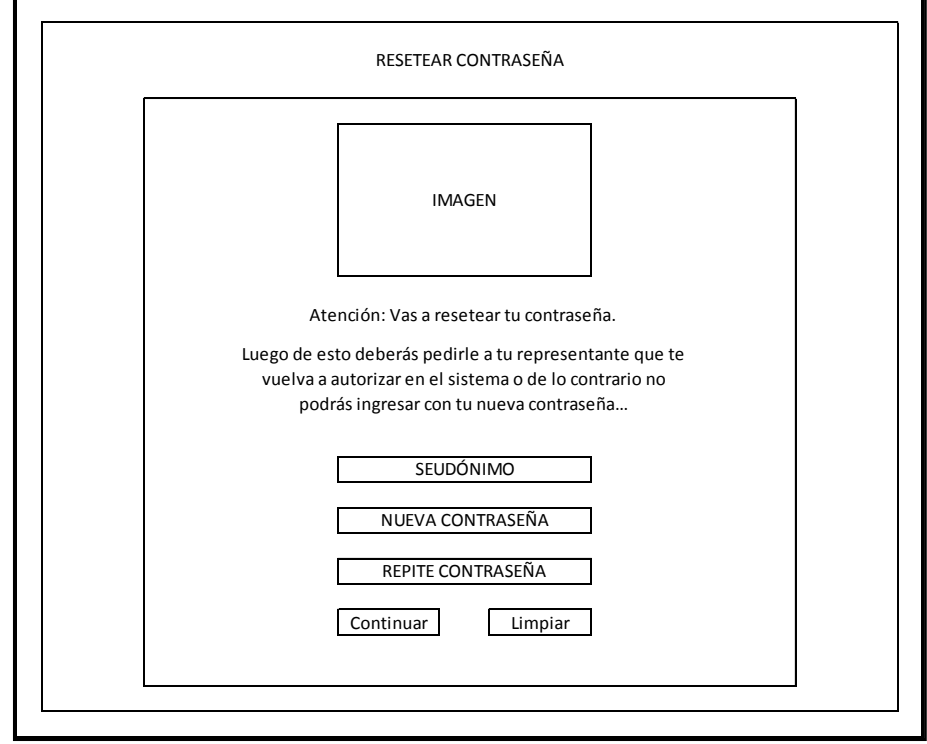

**Elaboración: Diego Macas – María Ponce Fuente: Investigación**

El papel que juegan los representantes legales dentro del sistema es muy importante y vital para que los estudiantes puedan tener acceso a las funcionalidades destinadas para su uso.

Un representante legal, identificado en el sistema como "Padre", deberá dar su autorización expresa para que el estudiante a quien representa pueda usar el sistema; para esto se ha creado un mecanismo que permite este evento, y que requiere que el representante ingrese al sistema.

En la imagen a continuación se muestra la página de acceso al sistema para un usuario padre:

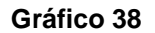

**Vista de la estructura de la página de acceso para los padres**

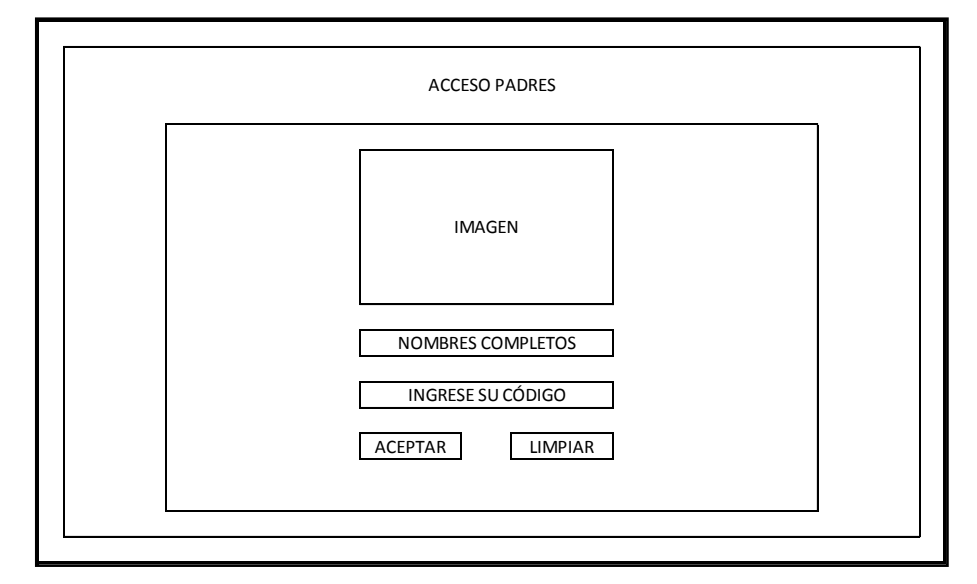

**Elaboración: Diego Macas – María Ponce Fuente: Investigación**

Como se ha podido notar en la imagen anterior, el usuario deberá contar con un código de verificación para poder tener acceso al sistema; el cual lo deberá ingresar junto con su nombre completo.

Dicho código será creado por el sistema y asignado automáticamente en el momento en el que el administrador ingresa al estudiante y al representante por primera vez al sistema.

Si el usuario padre pierde el código de verificación o, por algún motivo, este no funciona, tiene la opción de contactar al administrador para que este le cree y asigne un nuevo código de verificación.

Al acceder un usuario padre al sistema, aparecerá la página de autorización de estudiantes que puede apreciarse en la gráfica siguiente:

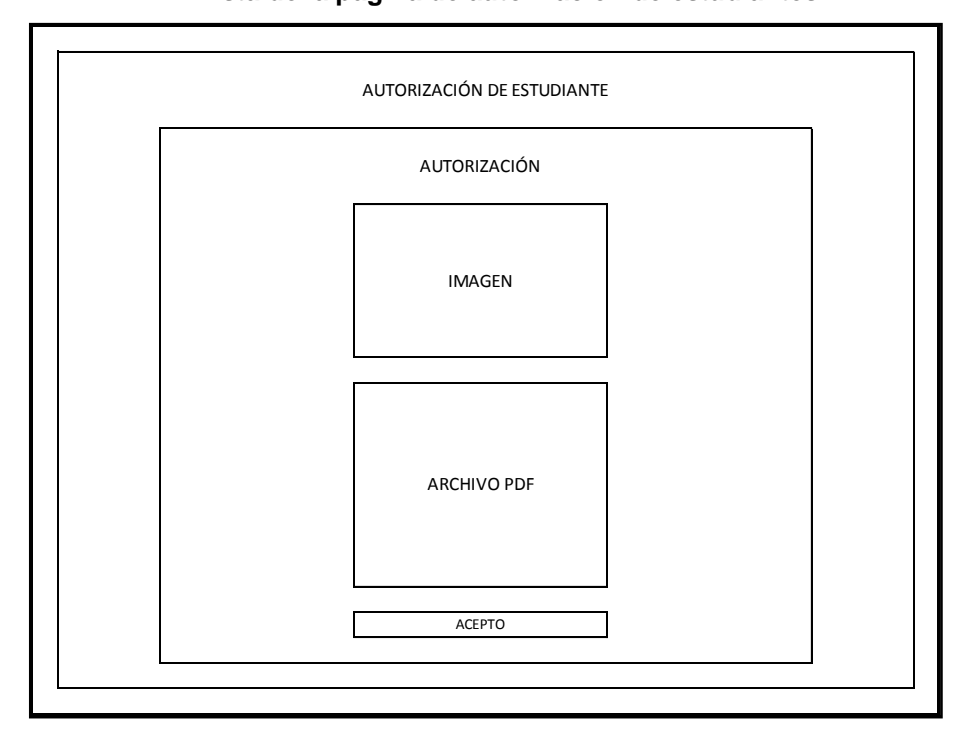

**Gráfico 39 Vista de la página de autorización de estudiantes**

**Elaboración: Diego Macas – María Ponce Fuente: Investigación**

Como ya se habrá notado en la imagen anterior, la página de autorización de estudiantes consta de un documento en

formato .PDF, el cual contiene un texto de autorización que el usuario padre debería leer en su totalidad antes de presionar el botón de aceptación.

Al autorizar a un estudiante, se habilita al usuario correspondiente para que pueda acceder y usar las funciones de denuncia y seguimiento de denuncias que se explicaron anteriormente.

En la opción "Docentes", destinada para profesores de la institución en la que funciona el sistema, se requiere, tal y como lo ejemplifica la imagen a continuación, que el usuario disponga de un seudónimo y contraseña para tener acceso:

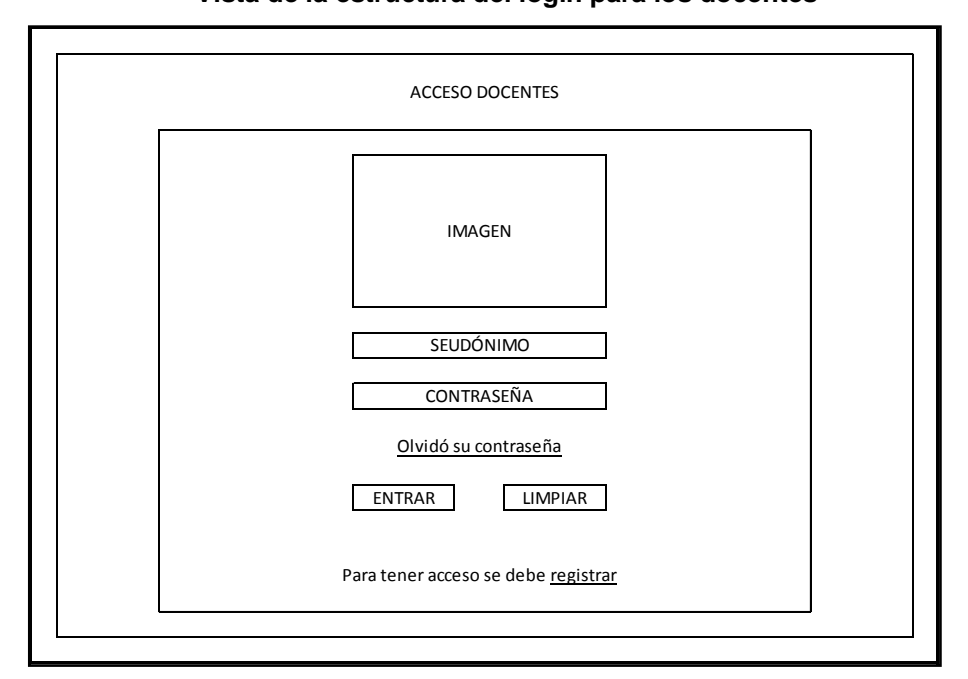

**Gráfico 40 Vista de la estructura del login para los docentes**

**Elaboración: Diego Macas – María Ponce Fuente: Investigación**

Tal y como se aprecia en el gráfico anterior, la página que aparece en esta vista es muy similar a la que corresponde con la opción "Estudiantes"; pero se ha cuidado de validar que un usuario estudiante no pueda hacer uso del login de los profesores y viceversa.

Al igual que en el caso anterior, el docente debe registrar sus datos en el sistema para poder acceder al mismo.

En la siguiente imagen se observa la vista que contiene el formulario de registro de datos para un usuario docente, en el cual se notan ligeras diferencias con el de los estudiantes:

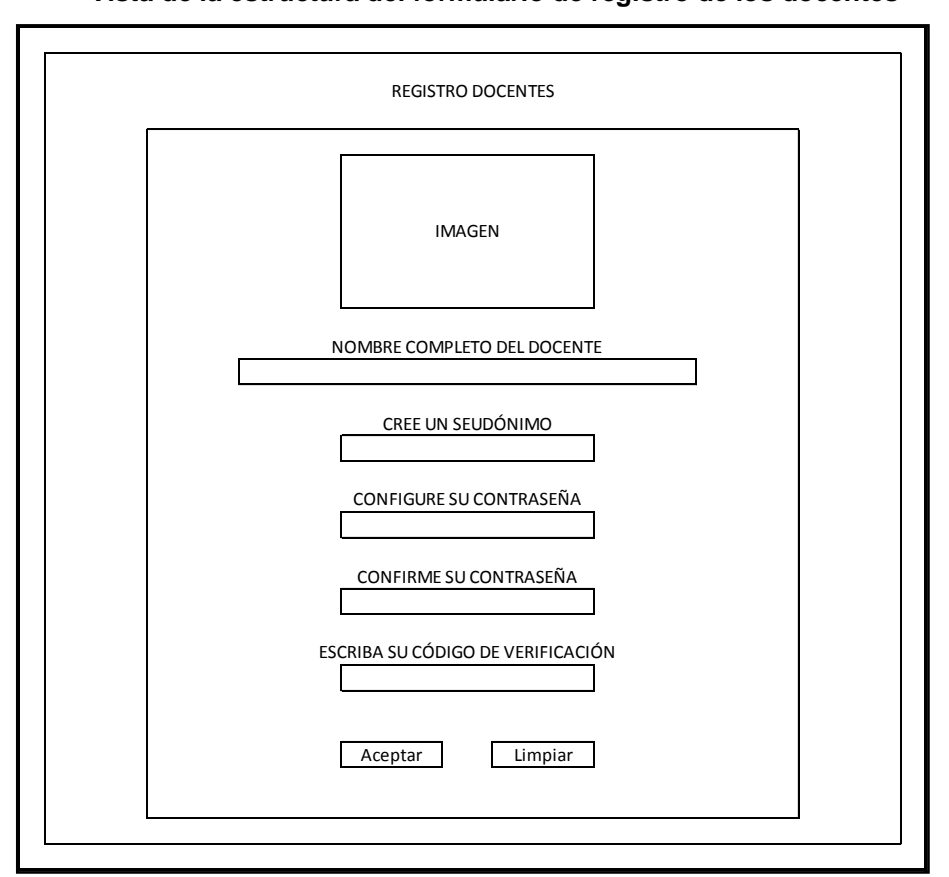

**Gráfico 41 Vista de la estructura del formulario de registro de los docentes**

**Elaboración: Diego Macas – María Ponce Fuente: Investigación**

Como ya se habrá notado, el formulario de la vista de registro de datos para docentes requiere de un código de verificación. Este código tiene las mismas características que el usado por los representantes y se creará y asignará de la misma forma para cada docente.

En la siguiente imagen se aprecia la estructura de la vista que contiene las opciones de las que dispone un usuario docente en el sistema; las cuales, a su vez, lo conducen a una vista diferente que está acorde a la acción escogida:

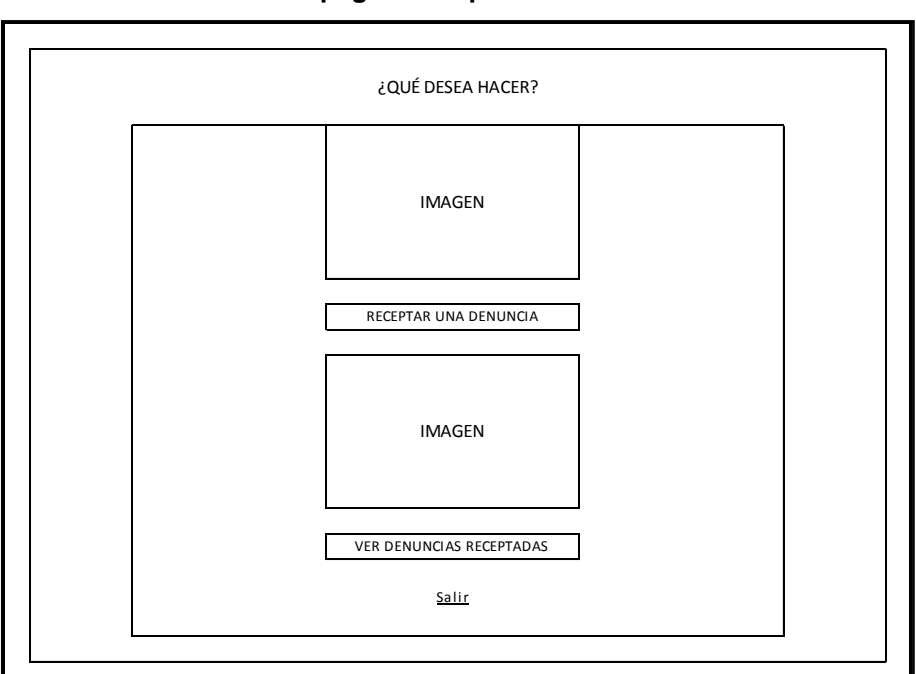

**Gráfico 42 Vista de la página de opciones de los docentes**

**Elaboración: Diego Macas – María Ponce Fuente: Investigación**

Cuando un usuario docente escoge la opción "Receptar una denuncia, aparecerá en pantalla un listado actualizado con todas las denuncias realizadas hasta el momento en el sistema con su respectivo índice identificador.

Para receptar una denuncia, bastará con que el usuario docente digite el índice de la denuncia que desea receptar y presione el botón "Continuar".

En la imagen que se presenta a continuación se puede observar la estructura de la vista de recepción de denuncias que se ha descrito:

### **Gráfico 43**

**Vista de la página de recepción de denuncias de los docentes**

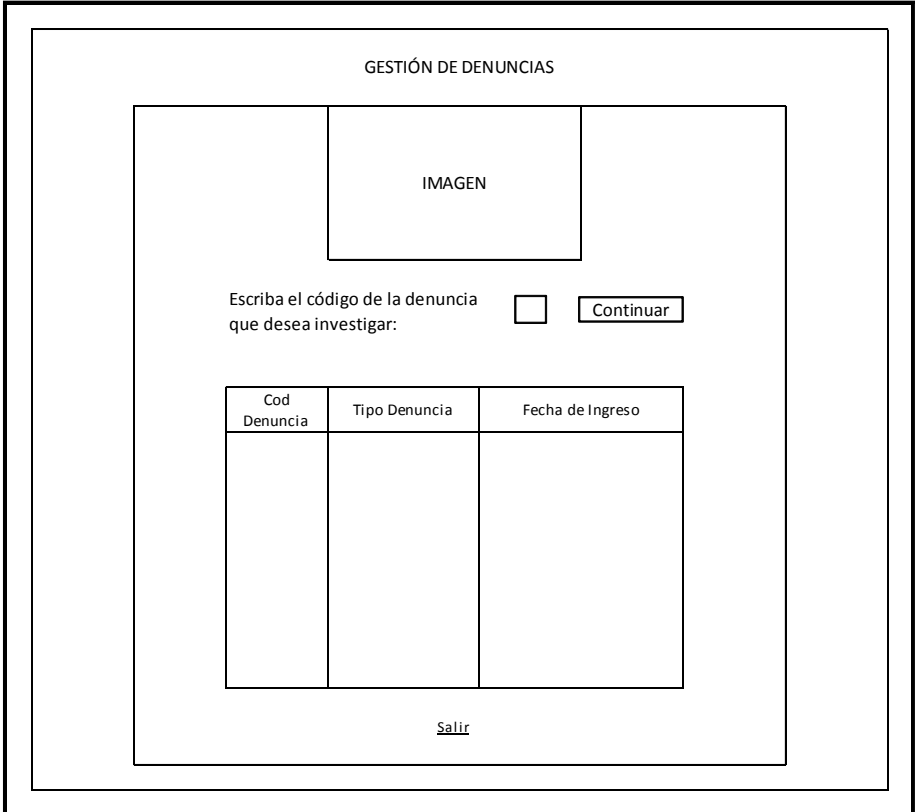

**Elaboración: Diego Macas – María Ponce Fuente: Investigación**

Al receptar una denuncia mediante el proceso descrito anteriormente, el usuario docente podrá conocer los detalles de la denuncia que ha receptado mediante la vista que presenta la denuncia receptada a través de una tabla horizontal.

Dicha vista aparecerá en pantalla solamente si la recepción de la denuncia ha tenido éxito; lo cual implicará que el docente deberá investigarla y actualizar el estado de la misma de acuerdo al transcurso de su investigación.

En la imagen expuesta a continuación se muestra la vista descrita:

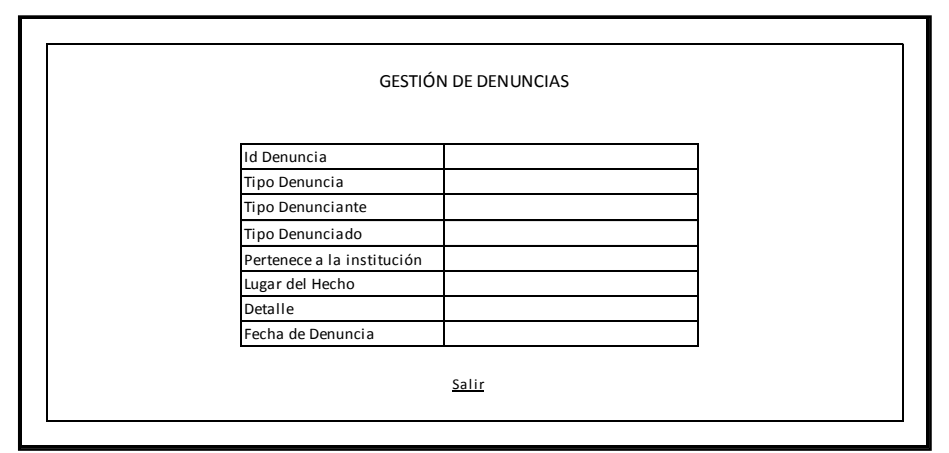

**Gráfico 44**

**Vista de la estructura de la presentación de la denuncia receptada**

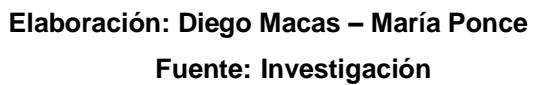

Luego de receptar exitosamente una denuncia, esta aparecerá en la opción "Ver denuncias receptadas" del usuario docente, para que pueda ser gestionada correctamente dentro del sistema.

Es necesario recalcar que en ningún momento el sistema revela la identidad del usuario denunciante al docente o al administrador, a menos que se identifique en el campo "Detalle" del formulario.

En la siguiente vista, se muestra la disposición de los elementos de la página que aparece en pantalla al seleccionar la opción "Ver denuncias receptadas"; en la cual se puede apreciar una tabla, que contiene los datos de una denuncia específica, seguida de dos botones de tipo radio (radio-buttons) y un botón "Ejecutar".

Es importante recalcar que esta estructura será reproducida tantas veces como denuncias receptadas existan para el usuario docente, permitiendo que la gestión de cada denuncia sea eficaz al evitar confusiones entre las mismas.

En la siguiente imagen se puede apreciar la vista correspondiente a la opción explicada:

## **Vista de la estructura de la página de seguimiento de denuncias**

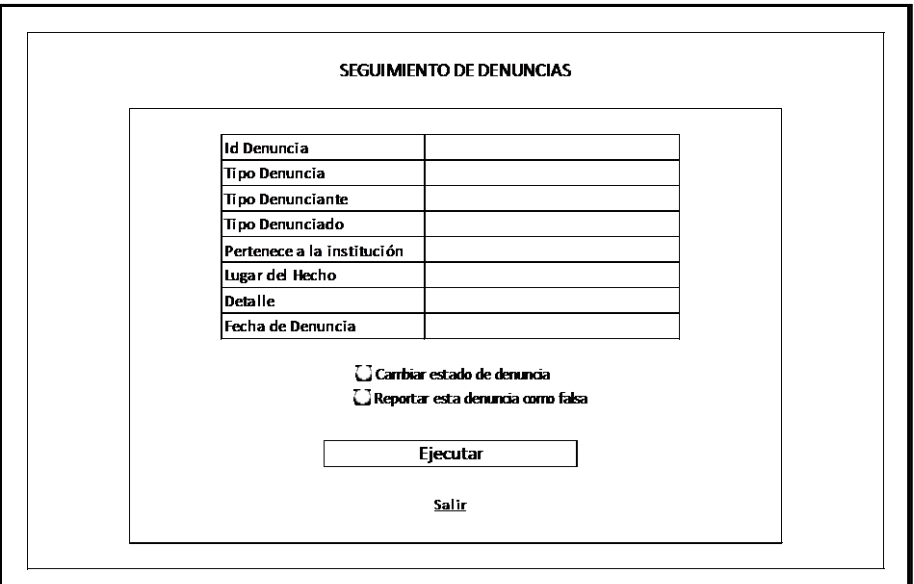

**para docentes**

**Elaboración: Diego Macas – María Ponce Fuente: Investigación**

El usuario docente sólo puede seleccionar uno de los dos radio-botones que existen en la página mostrada en la imagen anterior.

En caso de que el usuario docente requiera cambiar el estado de alguna denuncia, deberá seleccionar el radiobotón correspondiente y presionar el botón "Ejecutar".

Esta acción generará inmediatamente una vista con la estructura mostrada en la siguiente gráfica:

**Vista de la estructura de la página de cambio de estado de denuncias**

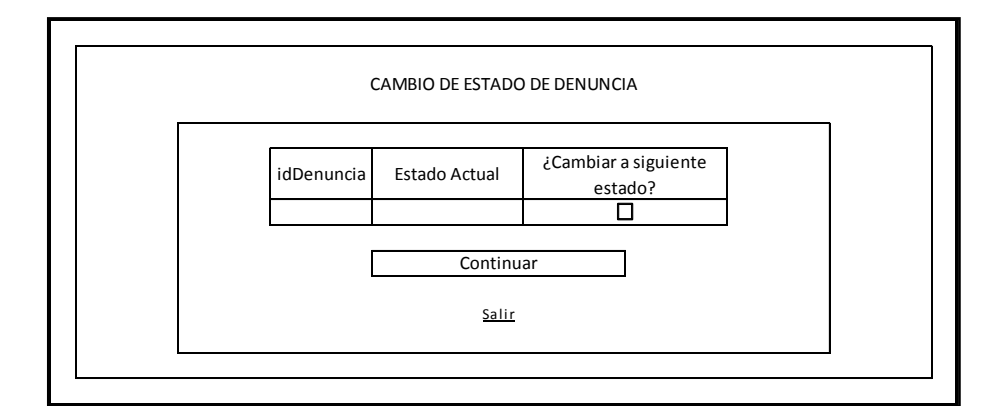

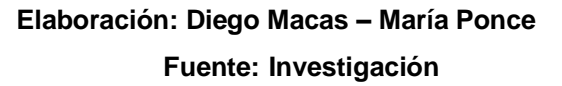

Los usuarios docentes disponen de un mecanismo de restablecimiento de contraseñas muy similar al de los usuarios estudiantes; pero con la diferencia de que pueden acceder al sistema inmediatamente después de cambiar su contraseña.

Además, los usuarios docentes deben usar su código de verificación para poder restablecer su contraseña de acceso.

La vista del mecanismo explicado se puede apreciar en la imagen que se muestra a continuación:

**Página de restablecimiento de contraseña para docentes**

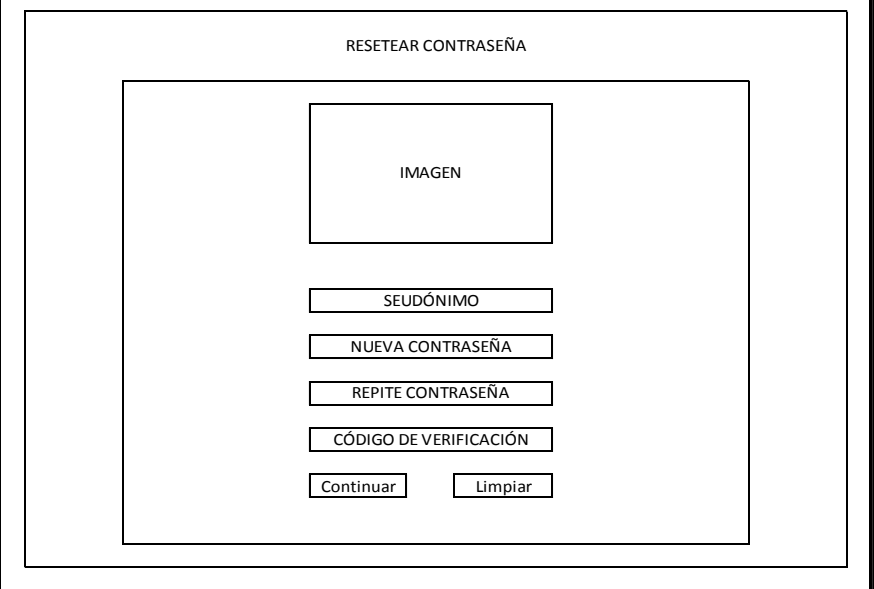

## **Elaboración: Diego Macas – María Ponce Fuente: Investigación**

Como ya se habrá notado, un usuario docente no requiere que otra persona lo autorice dentro del sistema; pues su código de verificación sirve como una confirmación de su identidad, ya que se asume que dicho código es solamente de su conocimiento.

A continuación se muestra la vista de login para un usuario administrador, la cual es igual a la de los usuarios docentes y estudiantes; pero no permite el acceso a los mismos:

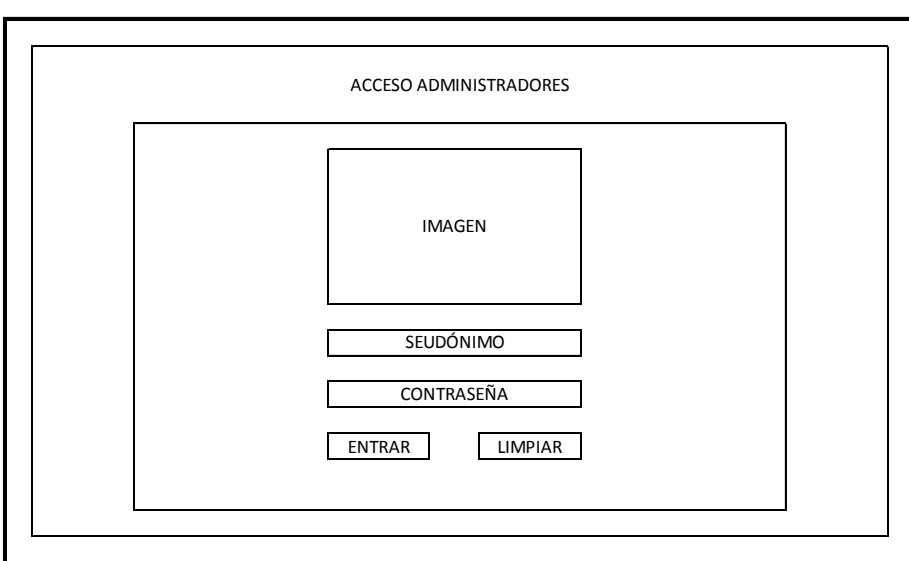

## **Vista de la estructura del login para los administradores**

**Elaboración: Diego Macas – María Ponce Fuente: Investigación**

En el caso de un usuario administrador, no existe la opción de restablecimiento de contraseña, pues se ha dejado esta función a un usuario técnico que deberá ser autorizado por la autoridad máxima de la institución educativa para proceder a hacer cambios en la cuenta del administrador.

Luego de acceder al sistema, un usuario administrador se encontrará con una vista que le permitirá escoger una opción entre seis posibles.

A continuación se muestra la imagen con la vista de la página de opciones del usuario administrador (En el sistema aparecen sólo las opciones y se despliegan y repliegan de acuerdo a la opción en la que el usuario haga clic):

**Vista de la página de opciones de los administradores**

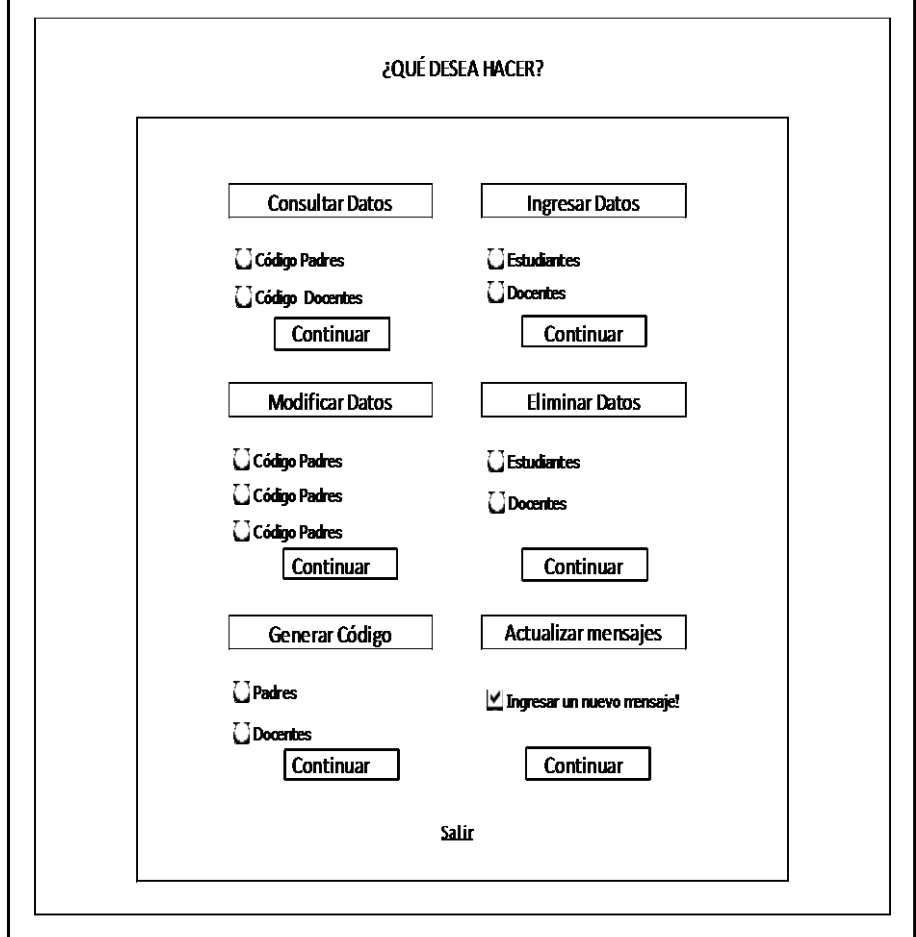

**Elaboración: Diego Macas – María Ponce Fuente: Investigación**

Cómo se ha podido apreciar, cada opción contiene subopciones que el usuario debe escoger para acceder inequívocamente a la función del sistema que requiera llevar a cabo.

A continuación se procederá a visualizar, en las siguientes imágenes, las vistas de las páginas correspondientes a cada opción del usuario administrador.
En la primera de estas imágenes, que aparece a continuación, se muestra la vista de la página que se corresponde con la primera opción (Consultar datos); y que a su vez corresponde a la primera sub-opción de la misma:

#### **Gráfico 50**

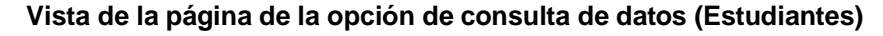

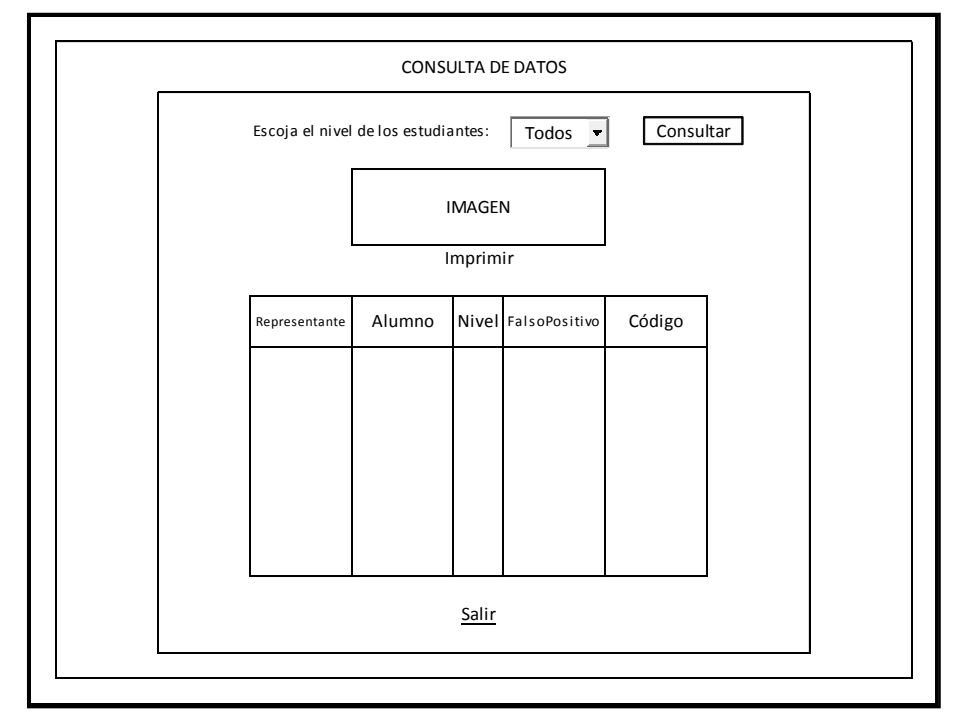

**Elaboración: Diego Macas – María Ponce Fuente: Investigación**

Como se logra ver en la gráfica anterior, la consulta de estudiantes permite filtrar los resultados por el nivel de los mismos, lo cual se logra mediante una consulta recursiva en el formulario.

Esta consulta permite al administrador conocer qué estudiante se relaciona con un representante determinado y el código de verificación de este último; además de que se tiene la opción de imprimir los resultados.

A continuación se muestra la vista de la consulta de datos del usuario administrador, sub-opción "Docentes":

**Gráfico 51 Vista de la página de la opción de consulta de datos (Docentes)**

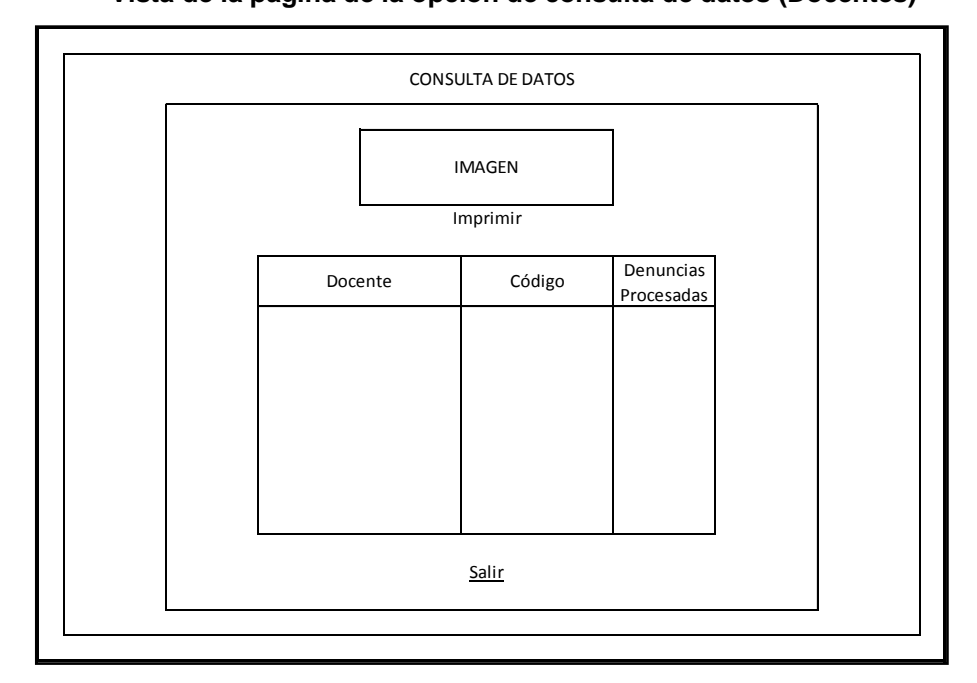

**Elaboración: Diego Macas – María Ponce Fuente: Investigación**

En el caso de la sub-opción "Docentes", la presentación de resultados se realiza una sola vez, ya que no existe ningún tipo de filtro de la información. Después de obtener los resultados, los cuales incluyen el código de verificación y el número de denuncias procesadas por docente, estos se pueden imprimir.

En la opción "Ingreso de datos", también existen dos subopciones que conllevan a la presentación de dos vistas muy diferentes.

La primera es la sub-opción "Estudiantes", la cual conduce a la presentación de la vista expuesta en el gráfico que aparece a continuación:

#### **Gráfico 52**

**Vista de la página de la opción de ingreso de datos (Estudiantes)**

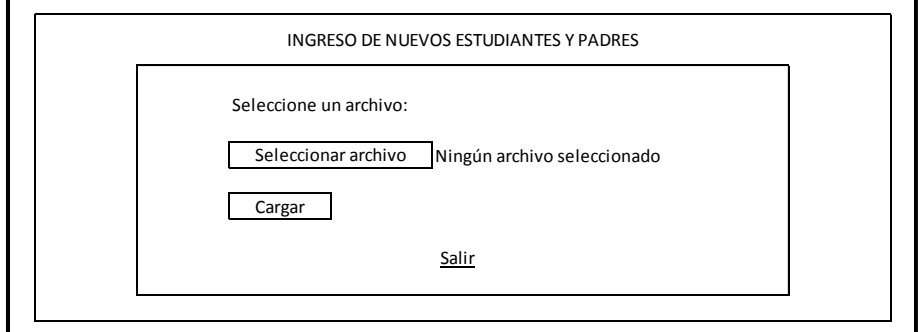

### **Elaboración: Diego Macas – María Ponce Fuente: Investigación**

Como se puede notar, en esta vista se pide al usuario administrador que cargue en el sistema un archivo externo (con la información necesaria) para poder realizar el ingreso de nuevos usuarios estudiantes (y sus respectivos representantes).

Dicho archivo debe contener la información que se va a ingresar (Estudiante, Nivel y Representante); la cual debe cumplir con un formato y orden específicos.

En la sección de ANEXOS (Manual de Usuario) se puede encontrar las especificaciones de formato y orden de la información del archivo externo que debe usarse en el sistema.

A continuación se muestra la estructura de la vista que se produce luego de cargar el archivo externo:

#### **Gráfico 53**

#### **Vista de la página de presentación de datos a ingresar (Estudiantes)**

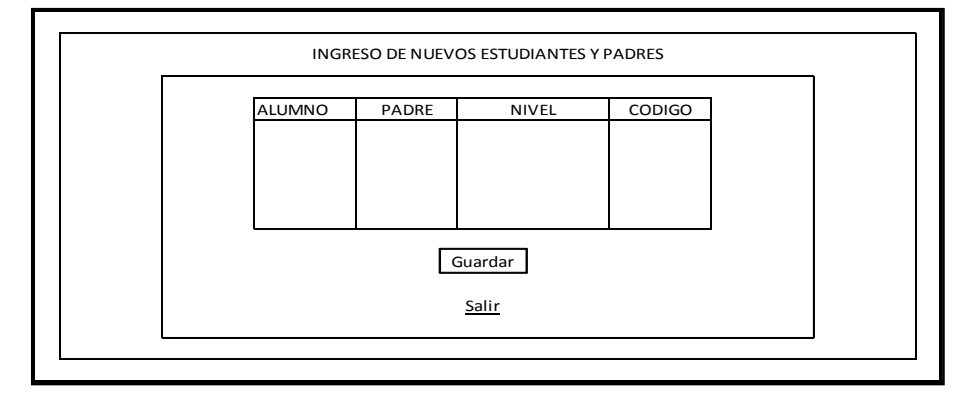

**Elaboración: Diego Macas – María Ponce Fuente: Investigación**

Para la sub-opción "Docentes", la vista de la página de ingreso es mucho menos compleja que la anterior; pues, como se muestra en la imagen siguiente, requiere del ingreso de los docentes de uno en uno:

#### **Gráfico 54**

**Vista de la página de la opción de ingreso de datos (Docentes)**

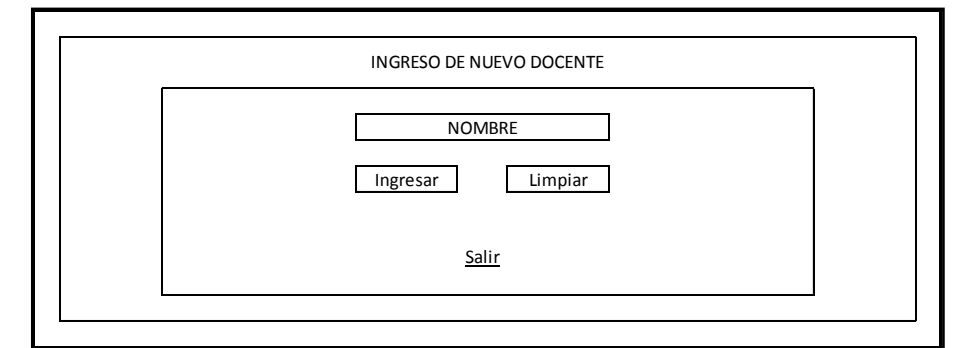

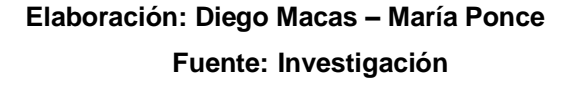

En la opción "Modificar datos" del usuario administrador, se contemplan tres sub-opciones (Estudiantes, Padres y Docentes); sin embargo, la vista es la misma en los tres casos y la diferencia radica en la tabla de la base de datos sobre la que trabaja cada sub-opción.

Esta opción ha sido desarrollada para brindar al administrador la oportunidad de corregir posibles errores en el ingreso de los nombres de los usuarios del sistema.

En la siguiente gráfica se muestra cómo está estructurada la vista correspondiente a la página de modificación de datos que puede utilizar el usuario administrador cuando requiera hacer correcciones a los nombres de cualquiera de los otros usuarios del sistema:

## **Gráfico 55 Vista de la página de la opción de modificación de datos (Todos los usuarios)**

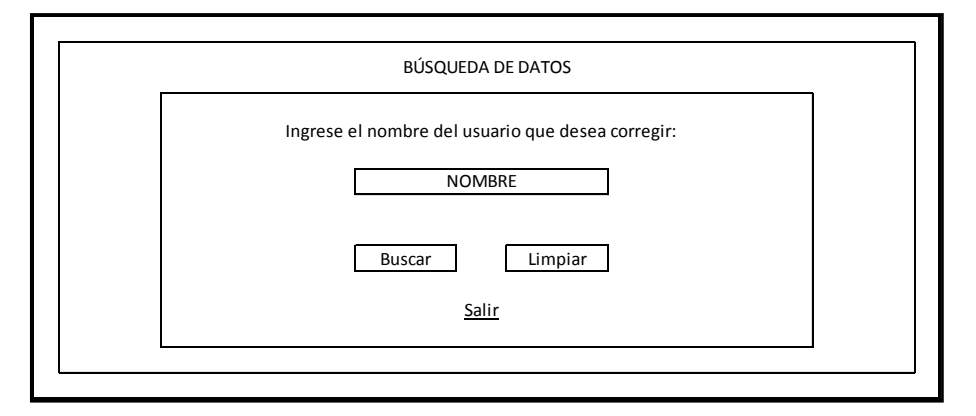

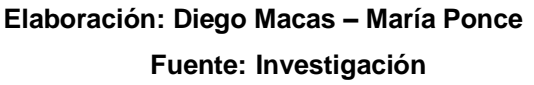

Una vez que el administrador logra encontrar al usuario, puede modificarlo mediante el pequeño formulario que aparece en la vista expuesta en la siguiente imagen:

#### **Gráfico 56**

#### **Vista de la página de resultado de búsqueda y corrección de datos**

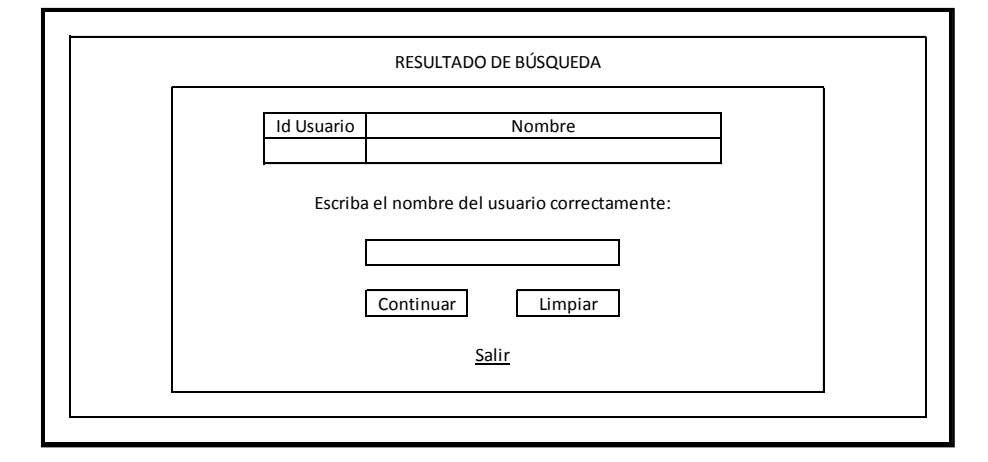

**Elaboración: Diego Macas – María Ponce Fuente: Investigación**

La siguiente opción que puede escoger el usuario administrador es la de "Eliminar datos", en la cual se pueden seleccionar cualquiera de las dos sub-opciones disponibles.

Para cualquiera de las dos sub-opciones, la vista que se presentará al usuario administrador consta de una función recursiva que permite un efecto de paginación para poder presentar los resultados en bloques de 15 registros.

En la siguiente imagen se muestra la vista correspondiente a la página que el usuario administrador verá al seleccionar la sub-opción "Estudiantes":

**Gráfico 57 Vista de la página de la opción de eliminación de datos (Estudiantes)**

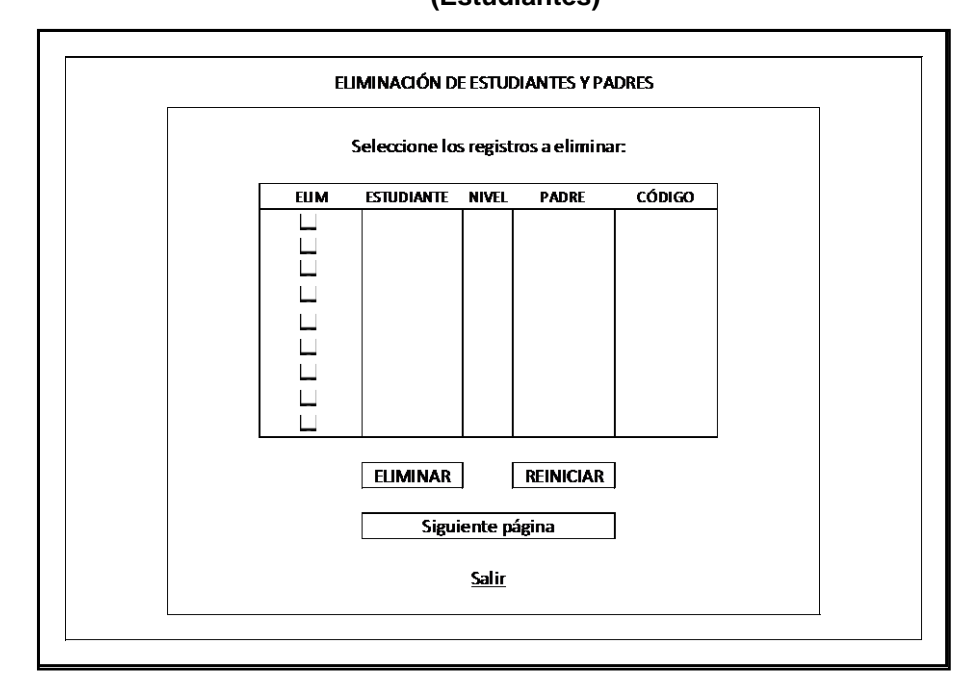

**Elaboración: Diego Macas – María Ponce Fuente: Investigación**

Para eliminar un registro, el usuario administrador debe ubicarlo en la lista que aparece en pantalla y seleccionar el cuadro de chequeo (checkbox) correspondiente al registro y luego presionar el botón "Eliminar".

En la imagen siguiente se muestra la vista que corresponde a la página de la sub-opción "Docentes" de la función de eliminación del usuario administrador:

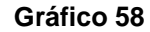

**Vista de la página de la opción de eliminación de datos (Docentes)**

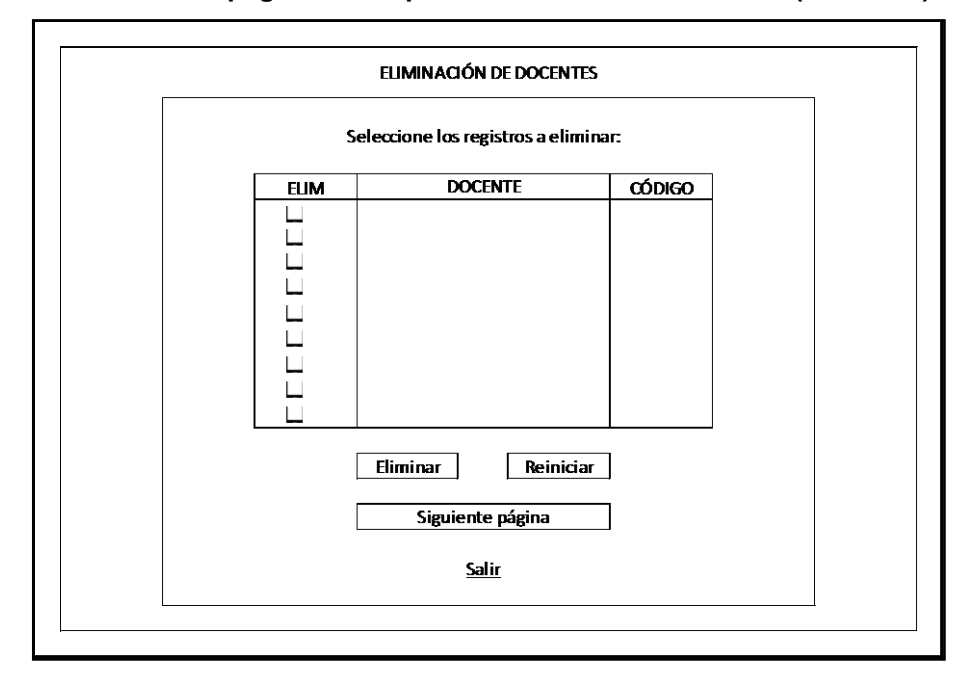

**Elaboración: Diego Macas – María Ponce Fuente: Investigación**

Como ya se ha mencionado con anterioridad, el usuario administrador cuenta con una opción que le permite generar nuevos códigos de verificación para los usuarios padres y docentes.

La vista es la misma para ambos casos y se encarga de asignar el nuevo código al usuario automáticamente.

En la siguiente imagen se muestra la vista correspondiente a la página de la opción de generación de códigos de verificación nuevos del usuario administrador:

#### **Gráfico 59**

**Vista de la página de la opción de generación de códigos nuevos**

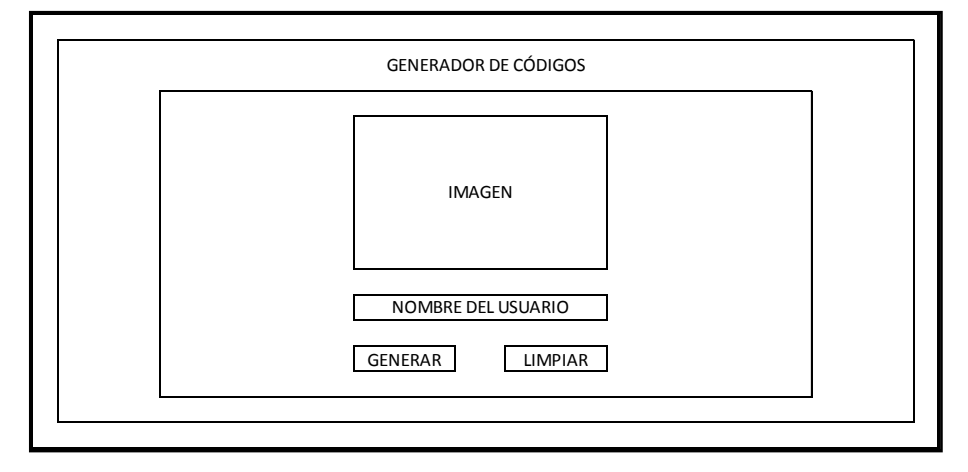

**Elaboración: Diego Macas – María Ponce Fuente: Investigación**

La opción "Actualizar mensajes" del usuario administrador, le permite sobrescribir los mensajes que aparecen en la columna derecha de la página principal. La vista perteneciente a esta opción, se expone a continuación:

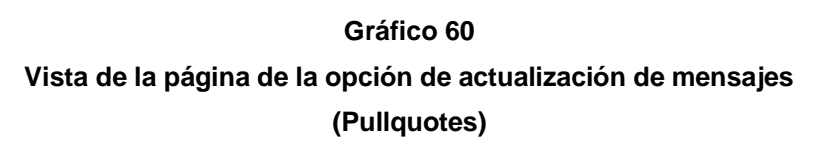

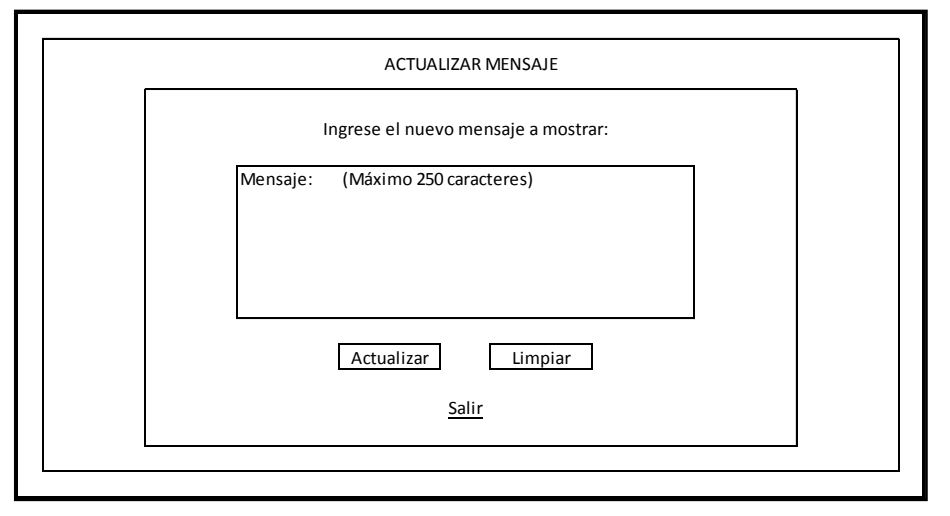

**Elaboración: Diego Macas – María Ponce Fuente: Investigación**

Cuando el usuario administrador utilice la opción de actualización de mensajes, el nuevo mensaje aparecerá primero en la columna de mensajes deslizando los anteriores hacia abajo; al tiempo que el último es eliminado.

El prototipo diseñado también cuenta con una página de FAQ's (Preguntas y Respuestas Frecuentes)

**Gráfico 61 Estructura de la interfaz de la página de FAQ**

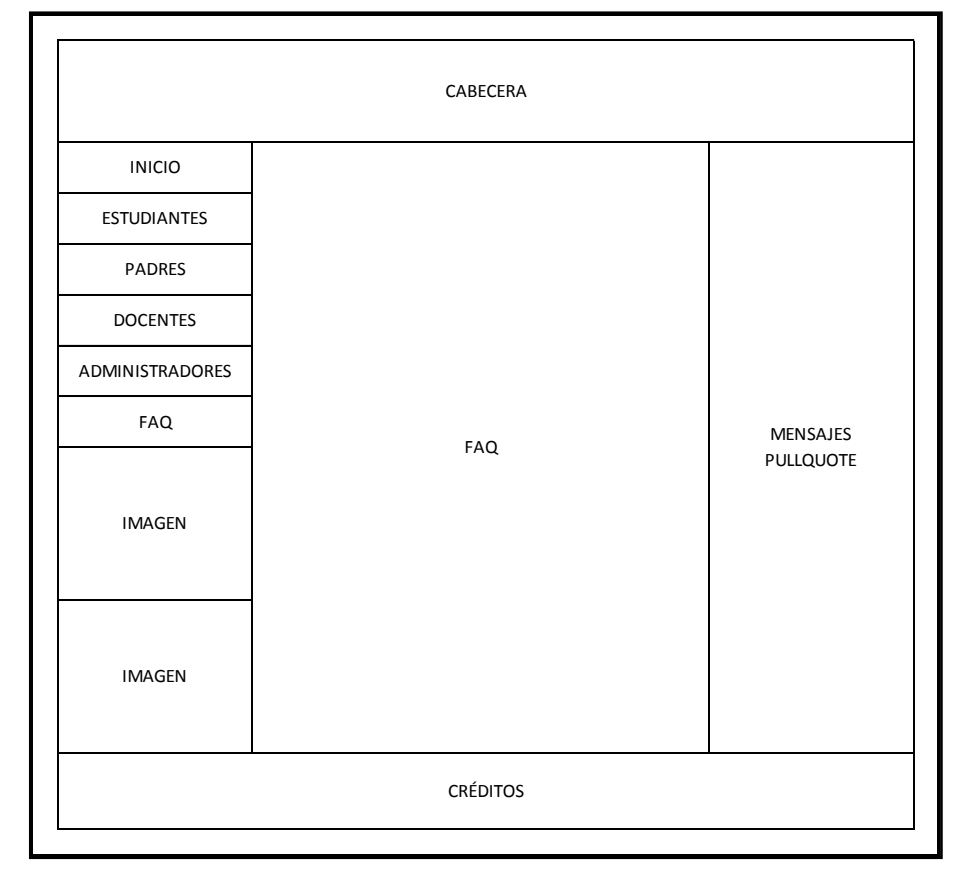

**Elaboración: Diego Macas – María Ponce Fuente: Investigación**

Partiendo del modo en el que el usuario apreciará dichas interfaces, se han obtenido los siguientes modelos de vistas abstractas (ADV's):

-ADV's del usuario Estudiante.

# **Tabla XLII ADV Registrar estudiante**

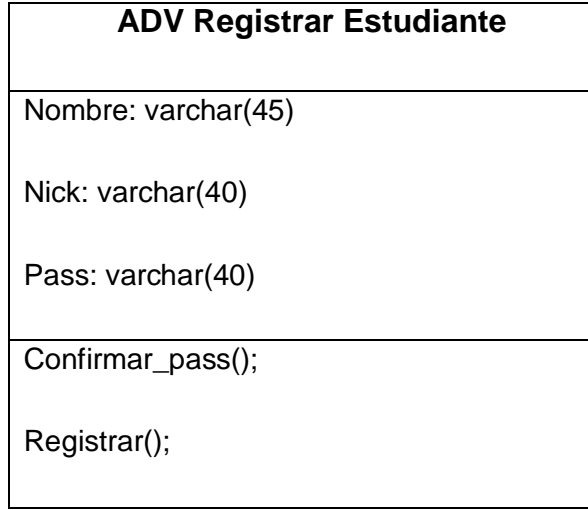

**Elaboración: Diego Macas – María Ponce Fuente: Investigación**

168

## **Tabla XLIII ADV Login de estudiante**

### **ADV Hacer Login Estudiante**

Nick: varchar(40)

Pass: varchar(40)

Verificar\_nick();

Verificar\_pass();

Dar\_acceso();

**Elaboración: Diego Macas – María Ponce Fuente: Investigación**

**Tabla XLIV**

**ADV Restablecer contraseña de estudiante**

# **ADV Restablecer Contraseña Estudiante** Nick: varchar(40) NewPass: varchar(40) Confirmar\_newpass(); Verificar\_nick(); Cambia\_estado\_codigo\_padre(); Cambiar\_estado\_estudiante(); Cambiar\_pass(); **Elaboración: Diego Macas – María Ponce**

**Fuente: Investigación**

# **Tabla XLV ADV Realizar denuncia**

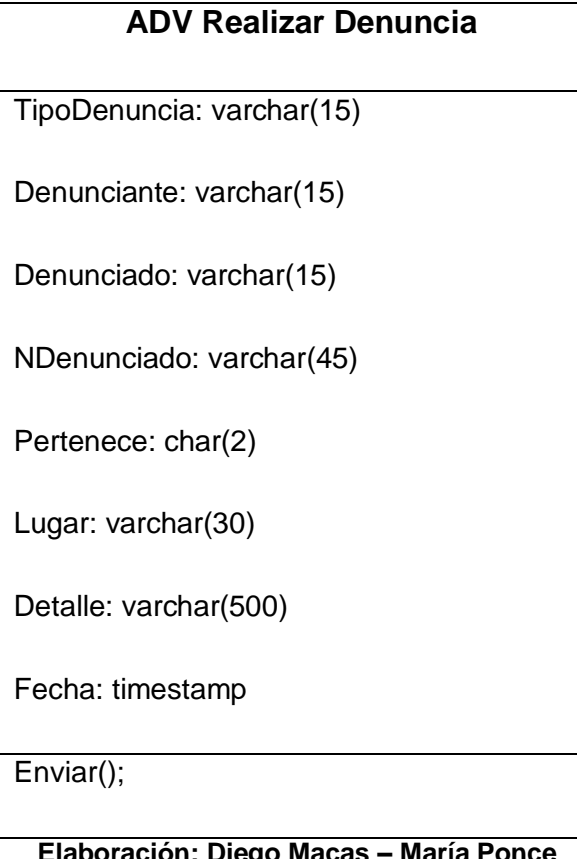

**eración: Dieg Fuente: Investigación**

**Tabla XLVI ADV Ver estado de denuncias**

# **ADV Ver Estado de Denuncia**

idDenuncia: int(11)

TipoDenuncia: varchar(15)

Detalle: varchar(500)

Estado: varchar(15)

**Elaboración: Diego Macas – María Ponce Fuente: Investigación**

-ADV's del usuario Padre.

**Tabla XLVII**

**ADV Acceso a padres**

**ADV Acceso Padre** Nombre: varchar(45) Codigo: varchar(45) Verificar\_código(); Dar\_acceso();

### **Tabla XLVIII**

### **ADV Autorizar estudiantes**

## **ADV Autorizar estudiante**

Nombre: varchar(45)

Codigo: varchar(45)

Cambiar\_estado\_codigo();

Cambiar\_estado\_estudiante();

# **Elaboración: Diego Macas – María Ponce Fuente: Investigación**

-ADV's del usuario Docente.

# **Tabla XLIX ADV Registrar docente**

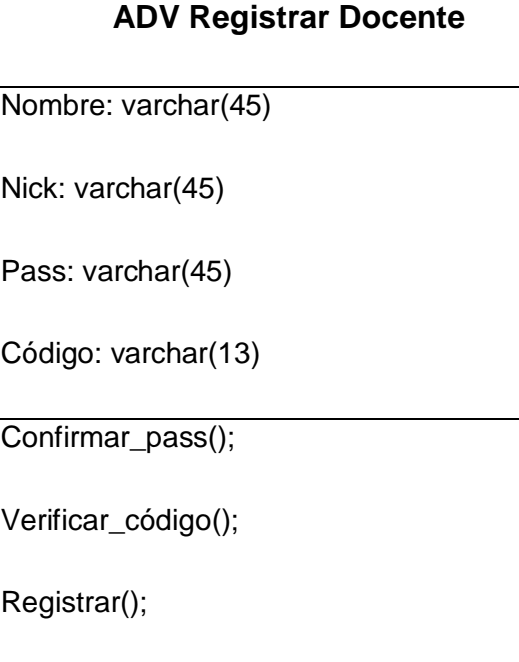

**Elaboración: Diego Macas – María Ponce Fuente: Investigación**

#### **Tabla L**

#### **ADV Login de docente**

## **ADV Hacer Login Docente**

Nick: varchar(45)

Pass: varchar(45)

Verificar\_nick();

Verificar\_pass();

Dar\_acceso();

**Elaboración: Diego Macas – María Ponce Fuente: Investigación**

**Tabla LI**

#### **ADV Restablecer contraseña de docente**

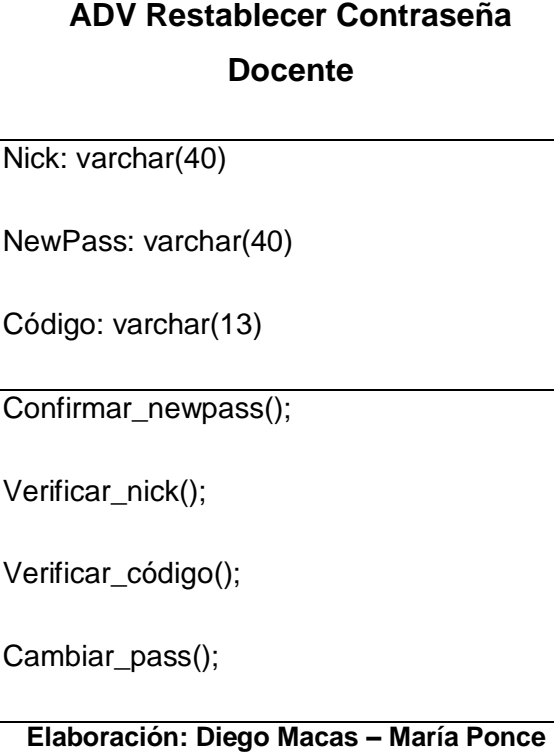

**Fuente: Investigación**

#### **Tabla LII**

#### **ADV receptar denuncia**

## **ADV Receptar denuncia**

idDenuncia: int(11)

Asignar\_denuncia();

Actualizar\_estado\_denuncia();

# **Elaboración: Diego Macas – María Ponce Fuente: Investigación**

# **Tabla LIII ADV Ver denuncias receptadas**

| <b>ADV Ver Denuncias Receptadas</b>  |
|--------------------------------------|
| idDenuncia: int(11)                  |
| TipoDenuncia: varchar(15)            |
| TipoDenunciante: varchar(15)         |
| TipoDenunciado: varchar(15)          |
| Agresor/Microtraficante: varchar(45) |
| Pertenece: char(2)                   |
| Lugar: varchar(30)                   |
| Detalle: varchar(500)                |
| Fecha: Timestamp()                   |
|                                      |

**Elaboración: Diego Macas – María Ponce Fuente: Investigación**

#### **Tabla LIV**

#### **ADV Cambiar el estado de una denuncia**

# **ADV Cambiar Estado de Denuncia** idDenuncia: int(11)

Estado\_Actual: varchar(15)

Validar\_estado\_actual();

Cambiar\_estado();

Validar\_nuevo\_estado();

Actualizar\_denuncias\_docente();

**Elaboración: Diego Macas – María Ponce Fuente: Investigación**

**Tabla LV**

**ADV Reportar una denuncia falsa**

#### **ADV Reportar Denuncia Falsa**

idDenuncia: int(11)

Cambiar\_estado\_denuncia();

Cambiaar\_estado\_estudiante();

Incrementar\_contador();

**Elaboración: Diego Macas – María Ponce Fuente: Investigación**

-ADV's del usuario Administrador.

## **Tabla LVI ADV Login de administrador**

# **ADV Hacer Login Administrador**

Nick: varchar(40)

Pass: varchar(40)

Verificar\_nick();

Verificar\_pass();

Dar\_acceso();

## **Elaboración: Diego Macas – María Ponce Fuente: Investigación**

# **Tabla LVII ADV Consultar código de padres**

| <b>ADV Consultar Datos Padres</b> |
|-----------------------------------|
| Padre: varchar(45)                |
| Estudiante: varchar(45)           |
| Nivel: varchar(8)                 |
| FalsoPositivos: int(2)            |
| Código: varchar(45)               |
| Seleccionar_nivel();              |
| Consultar();                      |
| Imprimir();                       |

**Elaboración: Diego Macas – María Ponce Fuente: Investigación**

## **Tabla LVIII ADV Consultar código de docentes**

# **ADV Consultar Datos Docentes**

Nombre: varchar(45)

Código: varchar(13)

Denuncias: int(11)

Consultar();

Imprimir();

## **Elaboración: Diego Macas – María Ponce Fuente: Investigación**

## **Tabla LIX**

### **ADV Ingresar nuevos estudiantes**

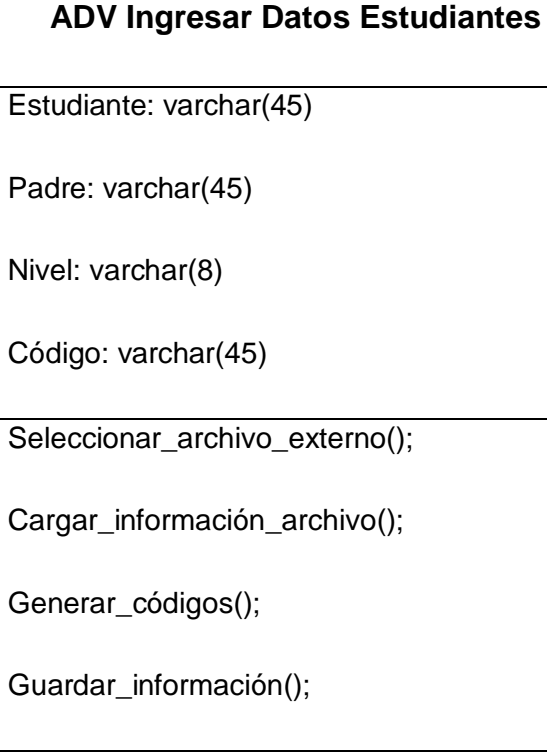

#### **Tabla LX**

#### **ADV Ingresar nuevos docentes**

# **ADV Ingresar Datos Docentes**

Nombre: varchar(45)

Código: varchar(13)

Generar\_código();

Guardar\_información();

**Elaboración: Diego Macas – María Ponce Fuente: Investigación**

# **Tabla LXI ADV Modificar nombre de usuario**

### **ADV Modificar Datos**

Nombre: varchar(45)

Buscar\_usuario();

Cambiar\_nombre\_usuario();

#### **Tabla LXII**

## **ADV Eliminar estudiantes**

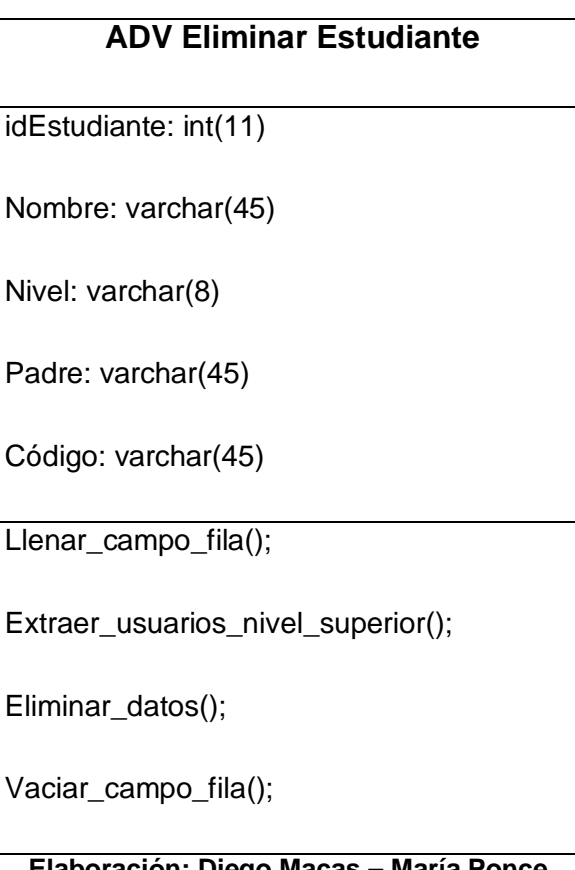

#### **Tabla LXIII**

#### **ADV Eliminar docentes**

## **ADV Eliminar Docente**

idProfesor: int(11)

Nombre: varchar(100)

Código: varchar(13)

Llenar\_campo\_fila();

Extraer\_usuarios();

Eliminar\_datos();

Vaciar\_campo\_fila();

**Elaboración: Diego Macas – María Ponce Fuente: Investigación**

**Tabla LXIV ADV Generar códigos de verificación**

#### **ADV Generar Códigos**

Nombre: varchar(45)

Generar\_nuevo\_código();

Actualizar\_código();

Actualizar\_datos\_adicionales();

**Tabla LXV ADV Ingresar nuevo mensaje**

| <b>ADV Actualizar Mensajes</b>         |
|----------------------------------------|
| idMensajes: int(11)                    |
| Contenido: varchar(250)                |
| Desplazar_mensajes_anteriores();       |
| Actualizar_nuevo_mensaje();            |
| Elaboración: Diego Macas - María Ponce |

**Fuente: Investigación**

## - **Implementación.**

Si bien la fase de implementación no será desarrollada para el presente proyecto, ya que el objetivo ha sido el de brindar una propuesta de solución a los problemas estudiados, se ha obtenido el prototipo de la herramienta web de dicha propuesta; el cual se encuentra en una versión final lista para ser implementada.

# **Entregables del proyecto**

De acuerdo a la metodología OOHDM, utilizada para el desarrollo del presente proyecto, los entregables del mismo son los siguientes:

- Aplicación web ejecutable (Prototipo).
- Diagramas UML de cada fase de la metodología.

Además, para el presente proyecto se consideran entregables los siguientes puntos:

- El entorno del lenguaje de programación (Códigos fuente y archivos del Framework).
- Manual de usuario del sitio.
- Manual técnico del sitio.

# **CAPÍTULO IV**

#### **Criterios de aceptación del producto o Servicio**

Debido a que el producto obtenido es un prototipo, no ha sido implementado en un ambiente de producción en el que se puedan realizar pruebas de su funcionamiento.

Además, la metodología de desarrollo (OOHDM) utilizada no contempla una etapa de pruebas para el producto final, debido a que la misma se orienta al desarrollo ágil de sistemas web que requieren entrar en funcionamiento rápidamente.

Sin embargo, y según se ha contemplado en las primeras fases del presente proyecto, se realizó una demostración del sistema a un usuario potencial con el objetivo de que evalúe el prototipo en base a criterios que midan la funcionalidad, usabilidad, eficiencia y confiabilidad.

El usuario ante el que se realizó la demostración se desempeña como director de una de las instituciones educativas de la Parroquia Ayacucho escogidas para realizar la investigación de campo que generó información para el proyecto.

Tras realizar la demostración del prototipo, el usuario potencial procedió a evaluar el producto a través de un formulario en formato likert elaborado por los autores del presente proyecto.

El resultado de la evaluación (78/80) revela que el prototipo del sistema desarrollado tiene una aprobación muy buena ante el usuario potencial, debido a que es equivalente al 97,5%.

En la sección de anexos se puede apreciar el informe de aprobación firmado por el usuario potencial y por los investigadores del presente proyecto.

# **Conclusiones**

- Las problemáticas sociales del Bullying y el Microtráfico de drogas requieren una atención inmediata, pues se proyectan como dos puntos de quiebre de una generación de nuestra sociedad en los cuales se están perdiendo los valores necesarios para una correcta convivencia entre similares.
- Los problemas sociales del Bullying y el Microtráfico de drogas están presentes en la mayoría de las instituciones educativas de la Parroquia Ayacucho de la ciudad de Guayaquil.
- Es necesario cambiar el paradigma que hace ver a los actos de Bullying como algo normal, ya que se ha demostrado que la afectación de una víctima puede conducirla a adoptar medidas desesperadas como el suicidio.
- El prototipo presentado en el presente Proyecto de Titulación, al permitir que los estudiantes menores de 8 a 17 años puedan recibir información sobre Bullying y Microtráfico, y hacer denuncias de actos relacionados a estos temas, puede constituirse en una herramienta fundamental en la lucha contra estas dos problemáticas sociales.
- Esta claro que la herramienta es necesaria y que tiene un alto índice de factibilidad, lo cual sugiere que su implementación y utilización serán exitosas, tanto como campaña de prevención, como espacio para denunciar actos de Bullying y Microtráfico por parte de víctimas y testigos.
- El prototipo resultante de la propuesta puede convertirse también en una fuente de información estadística que ayude a crear

estrategias de prevención y corrección de los actos de Bullying y/o Microtráfico por parte de las autoridades responsables de la seguridad, salud y educación de los menores de edad.

## **Recomendaciones**

- Los padres de familia y representantes legales deben involucrarse más en el ambiente en que se desenvuelven sus hijos; pues la prevención debe empezar desde el hogar y es una de las mejores armas que tienen para evitar que sean víctimas de las problemáticas sociales del Bullying y el Microtráfico.
- Se debería dar mayor apertura a la posibilidad de que los estudiantes menores entre 8 y 17 años sean quienes puedan dar la información pertinente para iniciar las investigaciones que permitan corregir adecuadamente los actos de Bullying y/o Microtráfico de los que sean víctimas o testigos.
- Las autoridades de instituciones educativas y del gobierno en general deben considerar la posibilidad de incluir a herramientas tecnológicas como la concebida en el presente Proyecto de Titulación, como parte de sus planes de lucha contra las problemáticas sociales del Bullying y el Microtráfico.
- Se recomienda usar el prototipo con el navegador Chrome para un mejor rendimiento y una correcta visualización del sitio.
- Para la instalación y puesta en marcha del sitio en un servidor, se recomienda utilizar las mismas herramientas (o superiores) usadas en el desarrollo del sitio; las cuales están especificadas en el capítulo II del presente proyecto y en el manual técnico anexo.
- A pesar de ser un prototipo completamente funcional, es recomendable que se dé mayor robustez a la herramienta mediante el mejoramiento y añadidura de módulos de seguimiento y control de las denuncias; así como la implementación de nuevos

métodos de prevención como, por ejemplo, una sección de lecturas de autoayuda.

- De igual forma, se recomienda que se implementen mayores medidas de seguridad para la herramienta, tales como el uso de códigos de verificación avanzados (Captcha) en los formularios de acceso al sistema.
- Dependiendo del número de usuarios de la institución educativa en la que se implemente la herramienta, se recomienda que se aumenten las características del servidor en un lapso no mayor a 4 años, para asegurar el buen funcionamiento del sitio.
- A pesar de ser un usuario ocasional y de no estar contemplado como tal dentro de la estructura del prototipo, el usuario técnico es muy importante para garantizar el correcto funcionamiento de la herramienta, razón por la cual se recomienda que no se prescinda de sus servicios cuando el usuario administrador no pueda dar solución a algún problema a través de las funciones de su módulo.
- De la misma manera, se recomienda que el usuario técnico sea el encargado de dar soporte durante la implementación de la herramienta.

# **BIBLIOGRAFÍA**

- Alegsa, L. (6 de Abril de 2010). *www.alegsa.com.ar.* Recuperado el 20 de Noviembre de 2015, de http://www.alegsa.com.ar/Diccionario/C/7664.php
- Anders, V. (15 de Octubre de 2015). Recuperado el 27 de Octubre de 2015, de etimologias.dechile.net: http://etimologias.dechile.net, sección Etimología de bullying
- Anders, V. (18 de Noviembre de 2015). *etimologias.dechile.net.* Recuperado el 22 de Noviembre de 2015, de http://etimologias.dechile.net/?denuncia
- Anders, V. (17 de Noviembre de 2015). *etimologias.dechile.net.* Recuperado el 20 de Noviembre de 2015, de http://etimologias.dechile.net/?arquetipo
- Anders, V. (17 de Noviembre de 2015). *etimologias.dechile.net.* Recuperado el 20 de Noviembre de 2015, de http://etimologias.dechile.net/?prototipo
- Anders, V. (12 de Noviembre de 2015). *etimologias.dechile.net.* Recuperado el 16 de Noviembre de 2015, de http://etimologias.dechile.net/?traficar
- Anders, V. (12 de Noviembre de 2015). *etimologias.dechile.net.* Recuperado el 16 de Noviembre de 2015, de http://etimologias.dechile.net/?micro
- Apache Software Foundation. (21 de Enero de 2014). *wiki.apache.org*. Recuperado el 21 de Noviembre de 2015, de http://wiki.apache.org/httpd/FAQ#What\_is\_Apache.3F
- Asamblea Nacional. (2013). Ley de prevención, control y sanción del acoso escolar, intimidación o violencia en los centros de estudio del Ecuador (Bullying). *Resolución CAL-2013-2015-0014* (pág. 13). Quito: Observatorio Legislativo.
- Cervantes, H. (05 de Febrero de 2010). *SG Buzz.* Recuperado el 20 de Noviembre de 2015, de SG Buzz: http://sg.com.mx/revista/27/arquitectura-software#.VsLYALThA1I

Cisterna Quijada, Y. A. (25 de Octubre de 2015). *Trasfondos Sociales.* Recuperado el 25 de Octubre de 2015, de http://necesidadessociales2014.blogspot.com/p/dan-olweus.html

Derecho Ecuador - Revista Judicial. (23 de Noviembre de 2013). *www.derechoecuador.com.* Recuperado el 24 de Noviembre de 2015, de http://www.derechoecuador.com/servicio-alusuario/diccionario-juridico/diccionario-juridico--de-?l=D

Diario El Telégrafo. (14 de Agosto de 2014). *www.telegrafo.com.ec*. Recuperado el 24 de Noviembre de 2015, de http://www.telegrafo.com.ec/justicia/item/las-drogas-a-mas-desustancias-mortales-tienen-heces-de-animales-infografia.html

Diario El Universo. (4 de Diciembre de 2014). *www.eluniverso.com.* Recuperado el 27 de Noviembre de 2015, de Diario El Universo: http://www.eluniverso.com/noticias/2014/12/14/nota/4338366/meno res-blanco-microtrafico-drogas

Diario El Universo. (1 de Octubre de 2015). *www.eluniverso.com.* Recuperado el 24 de Noviembre de 2015, de Diario El Universo: http://www.eluniverso.com/noticias/2015/10/01/nota/5158856/aprob ada-ley-drogas-que-establece-penas-hasta-5-anos-microtrafico

Ecuavisa. (23 de Septiembre de 2015). *www.ecuavisa.com.* Recuperado el 25 de Noviembre de 2015, de http://www.ecuavisa.com/articulo/noticias/nacional/118376 microtraficantes-delimitan-zonas-venta-h-guayaquil

Ecuavisa. (17 de Julio de 2015). *www.ecuavisa.com.* Recuperado el 23 de Noviembre de 2015, de http://www.ecuavisa.com/articulo/televistazo/noticias/113980 microtrafico-emplea-tacticas-violentas-disputa-territorios

Ecuavisa. (23 de Noviembre de 2015). *www.ecuavisa.com.* Recuperado el 24 de Noviembre de 2015, de http://www.ecuavisa.com/articulo/noticias/actualidad/122577 padres-familia-denuncian-amenazas-redes-microtrafico

Ecuavisa. (18 de Septiembre de 2015). *www.ecuavisa.com*. Recuperado el 25 de Noviembre de 2015, de http://www.ecuavisa.com/articulo/noticias/nacional/118104-policiaencuentra-veneno-rata-cemento-drogas-que-se-trafican

Ecuavisa. (22 de Septiembre de 2015). *www.ecuavisa.com.* Recuperado el 23 de Noviembre de 2015, de http://www.ecuavisa.com/articulo/noticias/nacional/118249-4500 personas-detenidas-venta-droga-afuera-centros-educativos

EllisLab, Inc. (8 de Julio de 2013). *escodeigniter.com*. Recuperado el 21 de Noviembre de 2015, de http://escodeigniter.com/guia\_usuario/

lwp, Comunidad de Programadores. (26 de Agosto de 2014). *www.lawebdelprogramador.com.* Recuperado el 22 de Noviembre de 2015, de http://www.lawebdelprogramador.com/diccionario/mostrar.php?letra =W

- Ministerio de Justicia y de Derecho de Colombia. (1 de Octubre de 2013). *www.odc.gov.co.* Recuperado el 23 de Noviembre de 2015, de Observatorio de Drogas de Colombia: http://www.odc.gov.co/Portals/1/Docs/oferta/FICHA-MICROTRAFICO-NARCOMENUDEO\_oct\_2013.pdf
- Ministerio del Interior y Seguridad Pública de Chile. (19 de Noviembre de 2015). *www.senda.gob.cl*. Recuperado el 19 de Noviembre de 2015, de http://www.senda.gob.cl/?page\_id=2456
- MySQL AB. (23 de Enero de 2013). *dev.mysql.com*. Recuperado el 20 de Noviembre de 2015, de http://dev.mysql.com/doc/refman/5.6/en/introduction.html
- Observatorio de los Derechos de la Niñez y Adolescencia. (2010). *Los niños y niñas del Ecuador a inicios del siglo XXI.* Quito: Noción.
- Programa periodístico "Visión 360", Ecuavisa. (12 de Octubre de 2014). Acoso Escolar. *Temporada 1*(29). Ecuador.
- Programa periodístico "Visión 360", Ecuavisa. (16 de Noviembre de 2014). Encadenados. *Temporada 1*(34). Ecuador.
- RAE. (22 de Noviembre de 2015). *dle.rae.es.* Recuperado el 22 de Noviembre de 2015, de http://dle.rae.es/?id=CEDI4Ma
- RAE. (22 de Noviembre de 2015). *dle.rae.es.* Recuperado el 22 de Noviembre de 2015, de http://dle.rae.es/?id=Y2qwiA7
- Ramis Caldentey, A. (25 de Octubre de 2005). *Arco Atlántico.* Recuperado el 22 de Octubre de 2015, de http://arcoatlantico.balearweb.net/post/6773
- Revista Vive. (14 de Septiembre de 2014). *www.revistavive.com.* Recuperado el 23 de Noviembre de 2015, de http://www.revistavive.com/la-droga-h/
- Rimassa, A. (7 de Diciembre de 2015). Diplomado en Drogo-dependencia y Consultor de Problemas de Adicción. (D. Macas, & M. Ponce, Entrevistadores)
- Schwarz, A. (2012). *El Libro del Bullying.* Bucaramanga: (Sic) Editorial.
- Teleamazonas. (25 de Noviembre de 2015). *www.teleamazonas.com.* Recuperado el 25 de Noviembre de 2015, de http://www.teleamazonas.com/2015/11/alerta-en-colegios-deguayaquil-por-consumo-de-droga/
- The PHP Group. (20 de Noviembre de 2015). *secure.php.net*. Recuperado el 19 de Noviembre de 2015, de https://secure.php.net/manual/es/preface.php
- The PHP Group. (18 de Noviembre de 2015). *secure.php.net*. Recuperado el 20 de Noviembre de 2015, de https://secure.php.net/manual/es/intro-whatis.php
- Universidad de Alicante. (20 de Noviembre de 2015). *Universidad de Alicante.* Recuperado el 20 de Noviembre de 2015, de http://si.ua.es/es/documentacion/asp-net-mvc-3/1-dia/modelo-vistacontrolador-mvc.html
- Universidad de Granada. (1 de Octubre de 2015). *www.cicode.ugr.es.* Recuperado el 29 de Octubre de 2015, de http://cicode.ugr.es/drogodependencia/pages/legislacion/drogas
- Universidad de Murcia. (18 de Marzo de 2015). *www.um.es*. Recuperado el 30 de Noviembre de 2015, de http://www.um.es/docencia/barzana/DAWEB/Desarrollo-deaplicaciones-web-Xampp.html
- Zapata Albán, C. M. (8 de Diciembre de 2015). Jefe de Atinarcótico de la Zona 8. (D. D. Macas Quevedo, & M. D. Ponce Ponce, Entrevistadores) Guayaquil, Guayas, Ecuador.

**ANEXOS**

# **ANEXO 1**

## **(Entrevistas a Directores de Instituciones Educativas)**

# **ENTREVISTA A DIRECTOR(A) DE INSTITUCIÓN EDUCATIVA**

**Nombre de Institución:** Escuela Juan Federico Heignert

**Directora:** Yolanda Ballesteros

## **1.- ¿Ha tenido conocimiento de casos de** *Bullying* **en la institución?**

Hoy en día los padres a todo le dicen *bullying*. Sin embargo sí se han presentado algunos casos, pero no tan importantes porque se observan constantemente a los estudiantes y estamos al tanto de ellos. Al ser una escuela mediana es un poco más fácil ejercer un control, sobre todo porque todas las maestras tienen la tarea de supervisar a los alumnos en los recreos.

## **2.- ¿Según su apreciación cuál es el tipo de** *Bullying* **que tiene mayor incidencia en la institución?**

*Bullying* Físico. Siempre son casos en los que se manifiestan actos como el molestar a otros o poner apodos. También hubo 2 casos de *Cyberbullying* pero se los cortó rápidamente convocando a una reunión, en la que se habló con los padres e hijos.

## **3.- ¿Con qué frecuencia durante este año se ha presentado casos de**  *Bullying* **en las aulas?**

Este problema es continuo. El problema surge desde el hogar, porque no hay corrección por parte de los padres; esto genera el problema de que los chicos de hoy no saben recibir órdenes. Según mi apreciación, esto es culpa de los padres y la tecnología.

## **4.- ¿En que medida considera usted que el** *Bullying* **afecta al estudiante?**

Afecta mucho al estudiante, en todos los aspectos, física y psicológicamente.

## **5.- ¿Los agresores dan indicios de futuros delincuentes?**
Si no hay corrección o aceptación por parte de los padres de que su hijo(a) se está comportando de cierta manera sí.

### **6.- ¿Ha tenido conocimiento de casos de Microtráfico en la institución?**

Actualmente no, ni en la institución, ni en sus alrededores.

Sin embargo, hace algunos años, cuando aún era docente, tuvimos un caso en el que se encontró papelitos con un polvo blanco y hojas secas, los alumnos eran de tercer grado e intentaron deshacerse de la droga. Tuvimos un gran problema por este incidente, que llegó al punto de que algunos padres retiraron a sus hijos de la institución.

### **7.- ¿Según su apreciación cuál es el estupefaciente que más está afectando a los estudiantes de esta institución?**

Como ya se dijo antes, no se conoce que el microtráfico esté afectando a esta institución; pero es bien sabido que la droga más consumida es la que llaman "H".

#### **8.- Si su institución ha tenido estos casos, ¿qué medidas ha tomado al respecto?**

Se les da charlas a los estudiantes en la institución. Se realizó un scketch sobre las drogas con la participación de los docentes y de los padres, algunos padres les dan poca importancia.

No hay leyes para menores, los niños de tercero se dan cuenta de todo, la policía ha dado conferencias, charlas en el distrito y como se debe actuar frente a cierta sitiuación.

## **9.- ¿La institución educativa sugeriría el uso de una página web que les ofrezca a la comunidad educativa información de prevención acerca del** *Bullying* **y Microtráfico?**

Sí, la sugeriría como método para prevenir, aunque en la actualidad nadie hace caso, si se les comunica y se los previene.

### **10.- ¿Si existiera una herramienta tecnológica tipo web que permita conocer los actos de** *Bullying* **y Microtráfico directamente de los estudiantes lo avalaría?**

Sí, avalaría la herramienta.

# **11.- ¿Cómo cree usted que el padre de familia acogería la idea de este tipo de herramienta tecnológica para educar, informar y denunciar sobre actos de** *Bullying* **y/o Microtráfico?**

Según mi experiencia, habría un grupo de padres que sí estarían interesados y otros que no. El primer grupo son lo padres que sí se preocupan por sus hijos y asisten a todas las reuniones y siempre están preguntando por su rendimiento; pero lo otros son los que nunca aparecen en las reuniones y no se tiene contacto con ellos.

# **ENTREVISTA A DIRECTOR(A) DE INSTITUCIÓN EDUCATIVA**

**Nombre de Institución:** Colegio César Borja Lavayen

**Director:** Lcdo. Daniel Castillo

#### **1.- ¿Ha tenido conocimiento de casos de** *Bullying* **en la institución?**

Sí.

#### **2.- ¿Según su apreciación cuál es el tipo de** *Bullying* **que tiene mayor incidencia en la institución?**

El tipo que más incidencia tiene es el *Cyberbullying*, pues yo mismo me he topado con alumnos(as) que aparecen sólo llorando por este motivo y me han mostrado la evidencia en sus teléfonos celulares. También hay alta incidencia del *bullying* de tipo psicológico y verbal.

## **3.- ¿Con qué frecuencia durante este año se ha presentado casos de**  *Bullying* **en las aulas?**

Los casos se reportan cada semana. Siempre hay casos que atender y el horario vespertino, que es donde se encuentran los niveles inferiores del colegio, es el de mayor incidencia.

### **4.- ¿En que medida considera usted que el** *Bullying* **afecta al estudiante?**

Afecta fuertemente porque se baja el autoestima, y afecta su rendimiento académico.

#### **5.- ¿Los agresores dan indicios de futuros delincuentes?**

El agresor del *Bullying* sí considero que sería un futuro delincuente; pues se forma como una persona insensible que no le importa el resto.

#### **6.- ¿Ha tenido conocimiento de casos de Microtráfico en la institución?**

Sí. Las mujeren se dedican más al microtráfico, los varones las utilizan.

### **7.- ¿Según su apreciación cuál es el estupefaciente que más está afectando a los estudiantes de esta institución?**

La "H" es la que tiene mayor incidencia, la marihuana poco.

Cuando se detecta algún caso o tiene evidencia se realiza un informe por la persona que lo encontró, ese informe se envía a consejería estudiantil, y ellos realizan un informe que entregan al director de la institución, quién llama a la Dinapen y Antinarcóticos, ellos realizan las investigaciones respectivas,y entregan los resultados al director, después toman una decisión dependiendo del caso.

En este caso, también se dan más casos en los niveles de primer año a tercero del colegio.

#### **8.- Si su institución ha tenido estos casos, ¿qué medidas ha tomado al respecto?**

Existe la Consejería Estudiantil, a través de la cual se tratan este tipo de problemas. En el caso del *bullying*, se encarga de dialogar con ambas partes (agresores y víctimas), pero en muchas ocasiones los padres no creen que su hijo se comporte de una manera diferente a como se comporta en casa.

Se han realizado campañas anti*bullying* que dieron buenos resultados, y también se realizan charlas sobre drogas.

Hay estudiantes que denuncian a sus mismos compañeros, gran parte no lo hace por temor, así también hay vendedores afuera, la policía realiza operativos, pero no hay resultados.

### **9.- ¿La institución educativa sugeriría el uso de una página web que les ofrezca a la comunidad educativa información de prevención acerca del** *Bullying* **y Microtráfico?**

Sí, sugeriría esta herramienta porque ayudaría mucho en la lucha contra el microtráfico principalmente.

### **10.- ¿Si existiera una herramienta tecnológica tipo web que permita conocer los actos de** *Bullying* **y Microtráfico directamente de los estudiantes lo avalaría?**

Sí avalaría la herramienta, pues serviría para dar seguimiento y revisar casos de *bullying* y microtráfico y estudiarlos.

**11.- ¿Cómo cree usted que el padre de familia acogería la idea de este tipo de herramienta tecnológica para educar, informar y denunciar sobre actos de** *Bullying* **y/o Microtráfico?**

Yo creo que los padres sí lo aprobarían y lo tomarían de buena manera.

# **ENTREVISTA A DIRECTOR(A) DE INSTITUCIÓN EDUCATIVA**

**Nombre de Institución:** Escuela República de Uruguay

**Directora:** Lcda. Miriam Villón Jaime

#### **1.- ¿Ha tenido conocimiento de casos de** *Bullying* **en la institución?**

Siempre. Si, existe el *bullying* pero en menor grado, los chicos se sienten afectados cuando sus compañeros los molestan, marginan y golpean.

#### **2.- ¿Según su apreciación cuál es el tipo de** *Bullying* **que tiene mayor incidencia en la institución?**

Según lo que sé, el *Bullying* físico y psicológico son los de mayor incidencia.

#### **3.- ¿Con qué frecuencia durante este año se ha presentado casos de**  *Bullying* **en las aulas?**

Se presenta frecuentemente de primero a séptimo de básica, principalmente en lo niños de séptimo curso, que abusan de los demás por ser más grandes.

#### **4.- ¿En que medida considera usted que el** *Bullying* **afecta al estudiante?**

Yo considero que lo afecta mucho, sobre todo en el ámbito psicológico, porque se les crea depresión y baja autoestima.

#### **5.- ¿Los agresores dan indicios de futuros delincuentes?**

Sí puede generar futuros delincuentes, es difícil que las personas cambien una vez que se empiezan a comportar abusivamente.

#### **6.- ¿Ha tenido conocimiento de casos de Microtráfico en la institución?**

Hace un tiempo hubo un caso de un chico de último año que consumía drogas. Se llamó a sus representantes y al final el chico salió de la institución. Actualmente no se han conocido casos de este tipo dentro de la institución.

Sin embargom alrededor de la institución si hay bastante venta y consumo de drogas.

### **7.- ¿Según su apreciación cuál es el estupefaciente que más está afectando a los estudiantes de esta institución?**

La "H" es la de mayor incidencia, está haciendo estragos en la juventud. En mi opinión, todo comenzó desde que el gobierno aprobó la ley que despenalizó el consumo en pequeñas cantidades, porque fue como decirle al pueblo que está bien consumir drogas mientras sea en la medida que dice la tabla que creó el gobierno; creo que eso está destruyendo a toda una generación.

#### **8.- Si su institución ha tenido estos casos, ¿qué medidas ha tomado al respecto?**

Se han realizado campañas sobre el *bullying*, se ha tratado sobre valores, se trabaja con los padres, docentes y psicólogos.

### **9.- ¿La institución educativa sugeriría el uso de una página web que les ofrezca a la comunidad educativa información de prevención acerca del** *Bullying* **y Microtráfico?**

Sí, pues la herramienta sería buena como prevención, porque los chicos no conversan con sus padres, ni con los docentes.

## **10.- ¿Si existiera una herramienta tecnológica tipo web que permita conocer los actos de** *Bullying* **y Microtráfico directamente de los estudiantes lo avalaría?**

Sí, avalaría la herramienta.

## **11.- ¿Cómo cree usted que el padre de familia acogería la idea de este tipo de herramienta tecnológica para educar, informar y denunciar sobre actos de** *Bullying* **y/o Microtráfico?**

Yo pienso que los padres lo acogerían bien.

# **ANEXO 2**

# **(Entrevista a expertos en tema Microtráfico)**

# **ENTREVISTA A ESPECIALISTA DE CENTRO DE RECUPERACIÓN DE ADICCIONES**

**Nombre de Institución:** Centro de Recuperación Integral de las Adicciones (CRIAD)

**Representante:** Sr. Aldo Rimassa, Diplomado en Drogo-dependencia y Consultor de Problemas de Adicción

#### **1.- ¿Se tratan a pacientes menores de edad en este centro de recuperación?**

No, esta es una clínica especializada para personas de 18 años en adelante. Las leyes amparan mucho a los menores de edad, por lo que es un problema serio que requiere mayores cuidados que no se pueden brindar en este centro de recuperación.

#### **2.- ¿Qué tipo de gestión tiene la institución?**

Esta institución es privada, y es una de las pocas a nivel nacional que cuenta con el aval del Ministerio de Salud Pública.

#### **3.- ¿Con cuántos especialistas cuentan?**

Está conformada por 14 profesionales calificados (terapistas, neuropsiquiatra, psicólogos, médicos, nutricionista, etc.).

#### **4.- ¿Cuál es la droga que tiene mayor incidencia entre sus pacientes?**

Entre nuestros pacientes y en general en todo el Ecuador la droga que más incide es la denominada "H". Esta droga está presente en el 95% de las personas de estrato social bajo, debido a que se trata de un estupefaciente bajo costo.

La "H" está compuesta por el 0.01% de heroína más la mezcla de otros elementos que abaratan en gran medida la sustancia (raticida, medicina caducada), es neurotóxico y adictivo. Al principio los microtraficantes regalan las dosis para enganchar a sus víctimas, las cuales sienten placer momentáneo que dura poco y por eso requieren de más dosis; es entonces que se las venden.

#### **5.- ¿Qué tiempo le toma a un paciente recuperarse?**

Es una enfermedad incurable, dura toda la vida, la recuperación de una persona es de 1 año; pero luego de este debe continuar constantemente una lucha diaria contra la enfermedad.

#### **6.- ¿Cómo es el proceso de recuperación de un adicto?**

En esta clínica el tratamiento se divide en dos partes: 6 meses de tratamiento internado y 6 meses de tratamiento ambulatorio.

El proceso inicia con un tratamiento médico que ayuda a desintoxicar al paciente, el cual consiste en sueros, complejo B y tranquilizantes. Este tratamiento dura entre 2 y 3 semanas. Luego se procede a la recuperación del paciente poco a poco con guia de especialistas psicólogos y espirituales.

### **7.- ¿Cómo se debería manejar el síndrome de abstinencia para que no derive en la muerte del paciente?**

En el síndrome de abstinencia el paciente tiene dolor a los huesos, escalofríos, latidos del corazón acelerados; todo esto se debe a lo que se conoce como un 'shock electrolítico' ocasionado por la falta del efecto de la droga, lo cual tiende a llevarlo a un paro cardiaco.

Para aliviar un poco el dolor se los trata con tranquilizantes y suero oral para que se recuperen los electrolitos perdidos y se hidrate.

#### **8.- ¿Cuál ha sido la menor edad de consumo que han tratado entre sus pacientes?**

Los casos de menor edad con los que hemos tratado en esta clínica han sido chicos de 16 años.

#### **9.- ¿Cómo evolucionó el caso?**

Se brinda la ayuda ambulatoria primaria y luego se los remite a otro centro especializado en menores.

#### **10.- ¿Cuál ha sido la menor edad de consumo de la que han conocido?**

Actualmente sabemos que niños de 10 años ya consumen drogas.

#### **11.- ¿Se relaciona la adicción a las drogas con la delincuencia y las muertes violentas?**

Sí se los relaciona con violencia, los adictos tienden a delinquir contra sus propios familiares y amigos, para comprar drogas.

El traficante realiza la venta de droga y a su vez asegura su dosis gratis, el problema no es de las instituciones, viene de los hogares disfuncionales. La comunicación es la clave y lo más importante para evitar que un menor ingrese en este mundo.

### **12.- ¿Cree usted que una herramienta web pueda ayudar en la prevención y lucha contra drogas en los menores, estudiantes de escuelas y colegios?**

Sí, la prevención es lo más importante en la lucha contra este problema. Sabemos que las personas que han tenido prevención, muy difícilmente entran en el mundo de las drogas.

Se estima que el 46% de quienes han sido expuestos a las campañas de prevención no llegan a ser consumidores; en contraste, apenas el 8% de quienes entran en este mundo pueden salir y reinsertarse en la sociedad.

## **13.- ¿Cree usted que si se aumentaran las denuncias de los testigos del microtráfico en instituciones educativas, se podría bajar los índices de ésta problemática social?**

Sí, todo lo que es prevención es bueno, el microtráficante no tendría negocio, si no hubieran consumidores.

### **14.- ¿Qué recomendaciones daría usted para prevenir que más menores de edad se adentren en el mundo de las drogas?**

- Comunicación abierta y franca con los hijos.
- La educación de ésta problemática debe ser abordada por la familia.
- Prevención, verdadero camino para que los chicos no sean presas de los microtraficantes.
- Con advertencias es más difícil entrar a las drogas.

# **ENTREVISTA A AUTORIDAD DE ANTINARCÓTICOS**

**Nombre de Institución:** Jefatura de Antinarcóticos de la Zona 8

**Representante:** Crnel. Marco Antonio Zapata Albán, Jefe de Antinarcóticos

#### **1.- ¿Qué es el microtráfico para ésta institución?**

Microtráfico es una actividad ilícita que se realiza para ofertar y comercializar droga en pequeñas cantidades en un barrio o sector específico. De acuerdo a la oferta y demanda, los microtraficantes están focalizados en diferentes barrios, y en instituciones educativas.

#### **2.- ¿Qué parte de una banda de narcotráfico comprende a un microtraficante?**

Forma de operación de una banda dedicada al narcotráfico:

- Producción (droga)
- Transporte
- Acopio (Bodega)
- Oferta
- Distribución.

En una estructura dedicada al narcotráfico cada uno de sus integrantes tiene una función específica, la persona que oferta es quién que se encarga de reclutar a las personas para que ofrezcan a otro sitio. El microtráfico comprende a la oferta y distribución.

#### **3.- ¿Cuál es el estupefaciente que tiene mayor incidencia en la Zona 8?**

El estupefaciente mayormente consumido es la marihuana, porque es parecido a un cigarrillo y se llega a creer que es inofensivo, aunque en realidad, es una droga alucinógena.

A continuación está la pasta básica de cocaína, derivado del clorohidrato de cocaína, la cual la venden mezclada con otras sustancias para aumentar el su volumen y obtener mayor ganancia.

Luego está la comunmente concida como "H", que resulta de realizar la mezcla de la heroína con otras sustancias (medicinas caducadas, raticida). En sí, no es heroína con otras sustancias, sino al revés, pues la heroína representa una mínima cantidad de la dosis.

#### **4.- ¿Cuántos menores han sido detenidos en lo que va del año?**

Hasta el 4 de diciembre del presente año se han detenido 346 menores de edad, para le venta se reclutan menores entre 14 y 15 años de edad, los cuales pueden llegar a tener niveles realmente altos de violencia que pueden incluso llevarlos a cometer sicariato; y los menores que son convertidos en consumidores empiezan a adquirir la droga desde los 8 años de edad.

### **5.- ¿Se siguen realizando operativos al interior de las instituciones educativas?**

No se puede criminalizar a menores. Por disposición expresa del Ministerio del Interior solamente por pedido (denuncia) ante una autoridad competente (Director de colegio), o cuando exista una denuncia por parte de los padres, docentes, con caso específico, a través de la Fiscalía y con una orden de allanamiento, se podrá acceder a las instituciones educativas.

El DIPA (Departamento de Información y Prevención Antinarcóticos) capacitan a las instituciones educativas sobre los temas: ¿que son las drogas?, clasificacón, efectos, normativas, sanciones, daños a la persona, familia y sociedad, sanción penal, muerte o adicción.

#### **6.- ¿Qué sanción existe para un microtraficante menor de edad?**

A los menores de edad se les da un trato especial; pero aún así, y dependiendo la función que éste realice dentro de la red de microtráfico, las autoridades competentes determinaran si se lo envía o no a un centro de rehabilitación.

#### **7.- ¿Qué papel juega la denuncia de la comunidad en su trabajo?**

Si hacemos una analogía con el cuerpo humano, las denuncias son los ojos de este. La denuncia es algo fundamental, poque sin la información no se puede actuar; siempre y cuando ésta sea verídica porque se consume tiempo y recursos.

En este año de 1287 operativos, 675 han sido cerrados porque la información no es exacta. En el Distrito Sur es en donde se realizan más denuncias.

#### **8.- ¿Cómo llega la información a ésta institución?**

Mediante llamada telefónica al 1800-DROGAS o al 1800-DELITOS, Partes informativos (PI) otorgados por los policías que patrullan las calles, Policías comunitaria (UPC).

**9.- ¿Cree que un sistema que permita a los estudiantes de escuelas y colegios dar aviso a las autoridades de los mismos sobre los actos de microtráfico, incida positivamente en la lucha contra ésta problemática social?**

Un sistema de este tipo sería fundamental en la lucha contra el microtráfico.

#### **10.- ¿Si estuviese en sus manos apoyaría la implementación de un sistema de éstas características?**

Sí, apoyaría el sistema, toda ayuda tecnológica es fundamental, para acortar tiempo en análisis de operación.

# **ANEXO 3**

# **(Informe de aprobación del prototipo)**

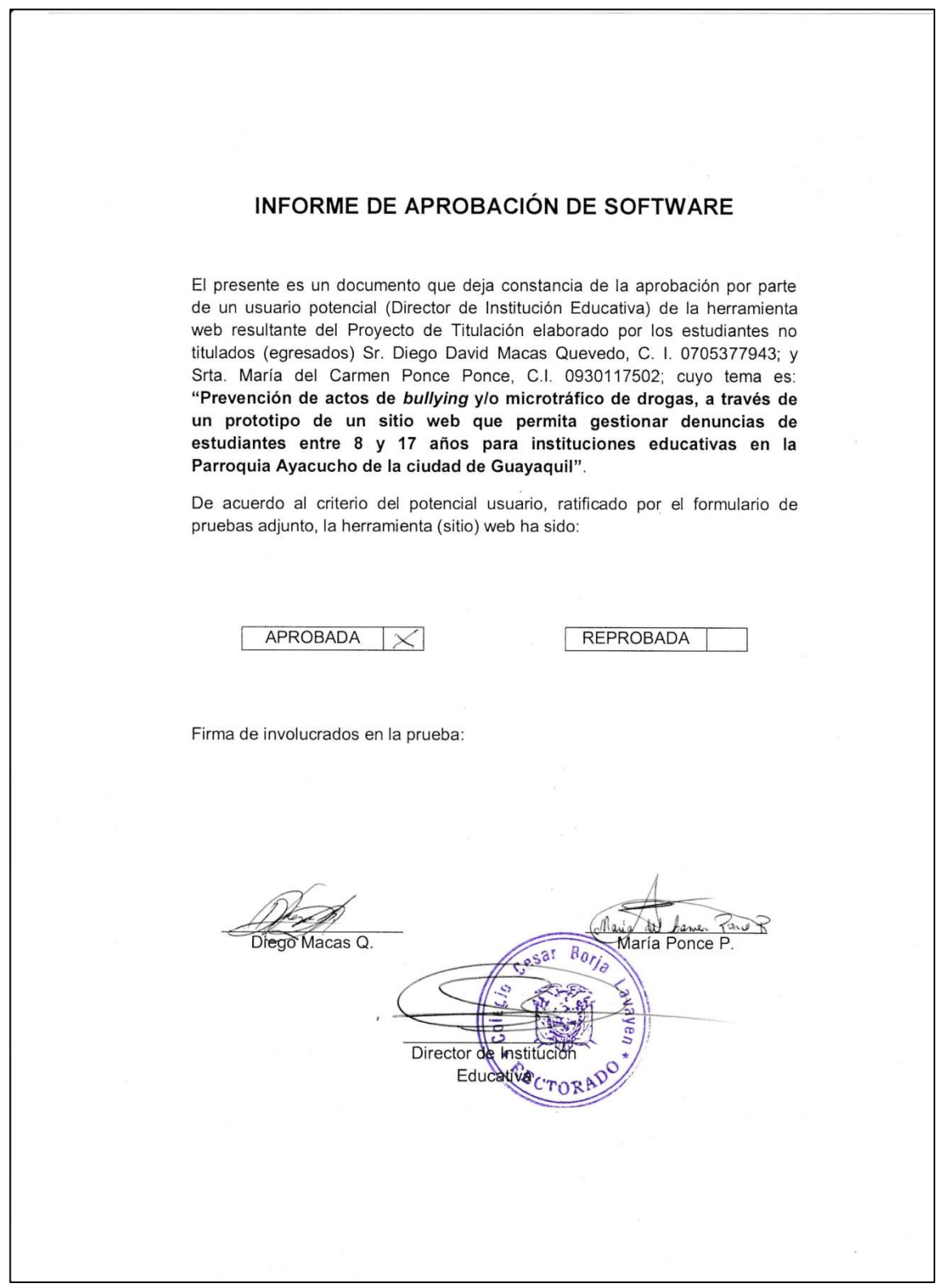

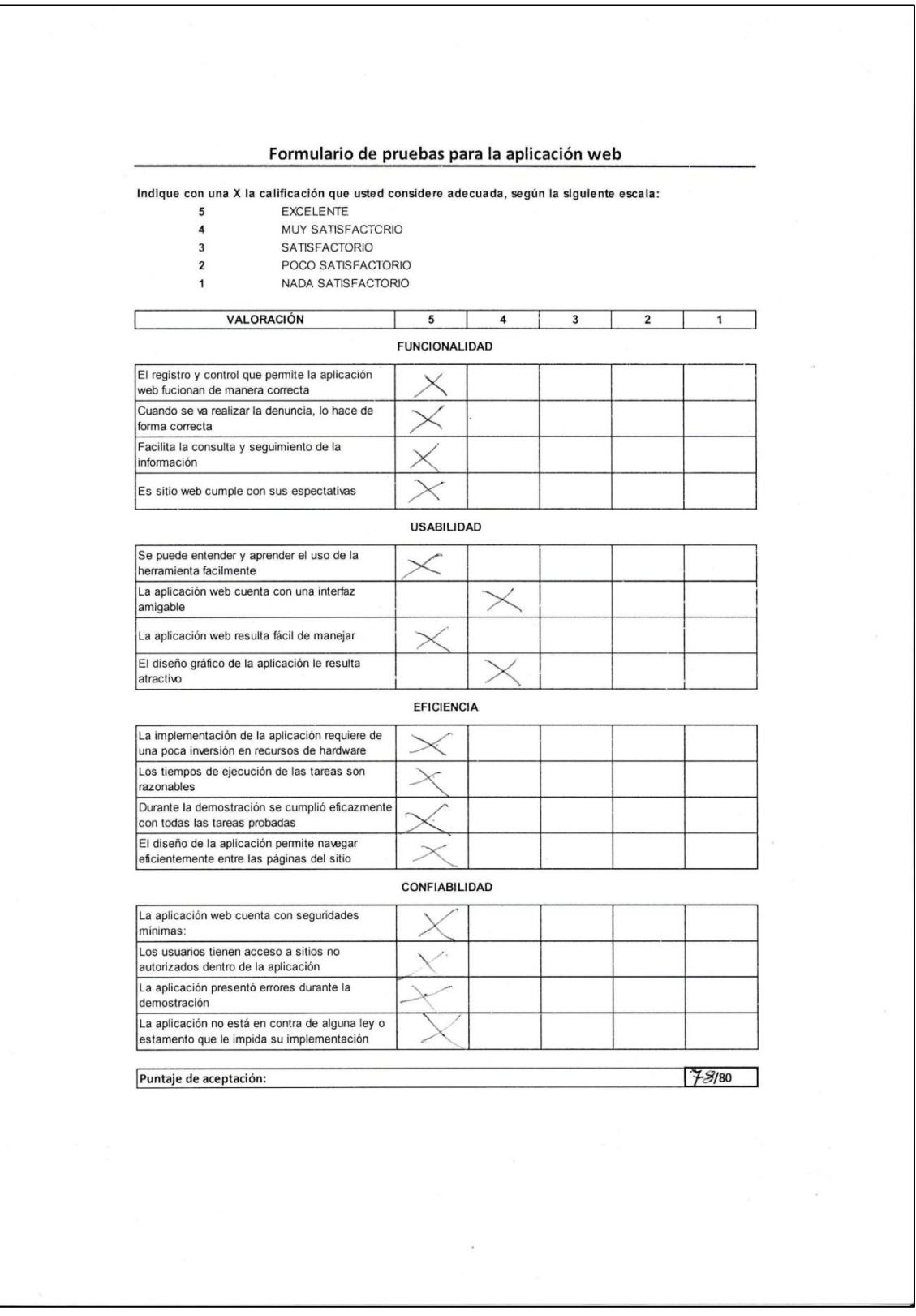

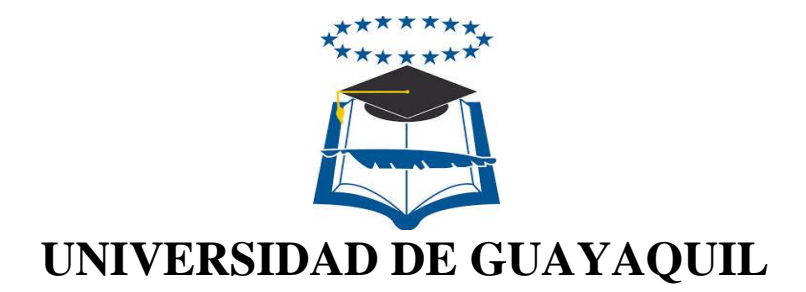

# FACULTAD DE CIENCIAS MATEMÁTICAS Y FÍSICAS

# CARRERA DE INGENIERÍA EN SISTEMAS

# COMPUTACIONALES

#### PREVENCIÓN DE ACTOS DE BULLYING Y/O MICROTRÁFICO DE DROGAS, A TRAVÉS DE UN PROTOTIPO DE UN SITIO WEB QUE PERMITA GESTIONAR DENUNCIAS DE ESTUDIANTES ENTRE 8 Y 17 AÑOS PARA INSTITUCIONES EDUCATIVAS FISCALES DE LA PARROQUIA AYACUCHO DE LA CIUDAD DE GUAYAQUIL

# **MANUAL TÉCNICO Y DE USUARIO**

Previa a la obtención del Título de:

# **INGENIERO EN SISTEMAS COMPUTACIONALES**

AUTORES:

DIEGO DAVID MACAS QUEVEDO MARÍA DEL CARMEN PONCE PONCE

# TUTOR:

# INGENIERA KATYA FAGGIONI

GUAYAQUIL – ECUADOR 2015

# **INDICE GENERAL** Contenido Págs.

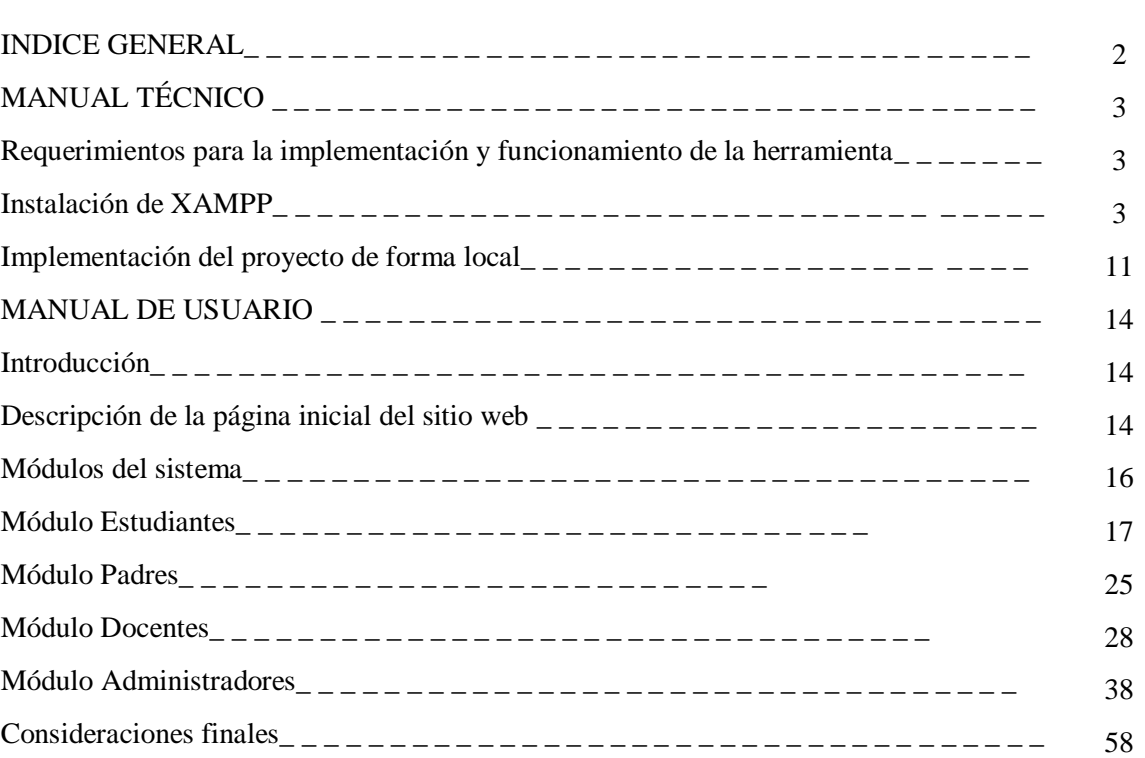

# **SISTEMA ESTUDIANTIL PARA LA PREVENCIÓN DE ACTOS DE BULLYING Y MICROTRÁFICO**

# **MANUAL TÉCNICO**

#### **Requerimientos para la implementación y funcionamiento de la herramienta.**

Para la implementación de este sistema se necesitan los siguientes componentes:

- Una computadora con recursos similares o superiores a los descritos en la TABLA III del presente estudio, para uso como equipo servidor en donde se alojará el sitio web.

- Un paquete de instalación XAMPP.

-Disco del proyecto.

- Opcional: Cualquier software capaz de administrar gráficamente una base de datos MySQL (los autores utilizaron MySQL Workbrech).

Primeramente se debe instalar el software indicado anteriormente. a continuación se describirán los pasos del proceso de instalación del paquete XAMPP.

#### **Instalación de XAMPP**

Para realizar el presente manual se ejemplifica la instalación de XAMPP versión 5.6.11.

1.- Ejecutamos el instalador y este nos genera los avisos de los pasos siguientes.

2.- El primer aviso es esta pantalla que aparece si tenemos instalado un antivirus en nuestra la computadora:

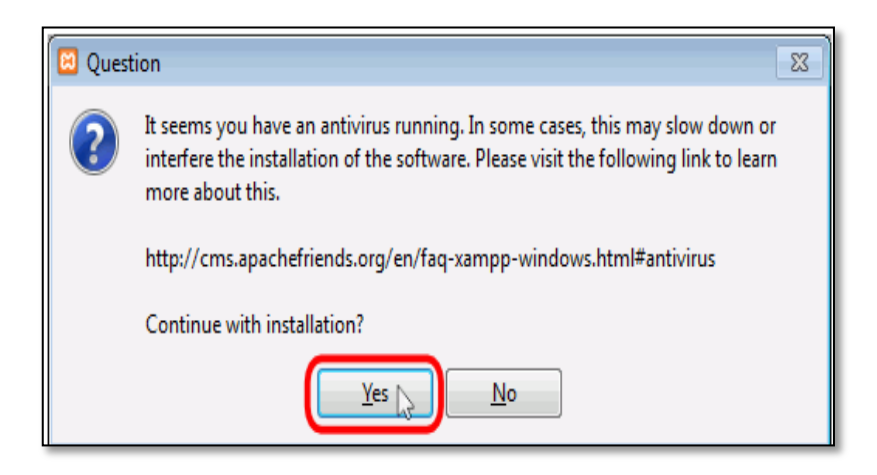

**Elaboración: Diego Macas – María Ponce Fuente: http://www.mclibre.org/consultar/php/otros/in\_php\_instalacion.html**

3.- El segundo aviso nos recuerda que algunos directorios tienen permisos restringidos:

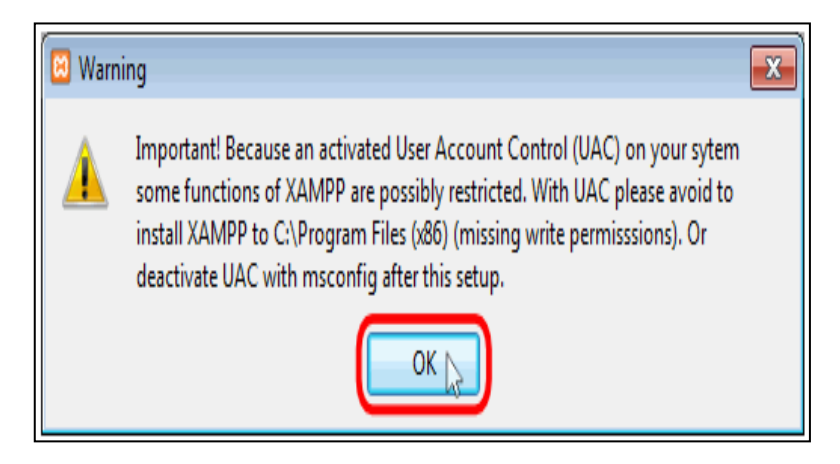

**Elaboración: Diego Macas – María Ponce Fuente: http://www.mclibre.org/consultar/php/otros/in\_php\_instalacion.html**

4.- Aquí aparece el asistente de instalación y para continuar hay que dar clic en "Next".

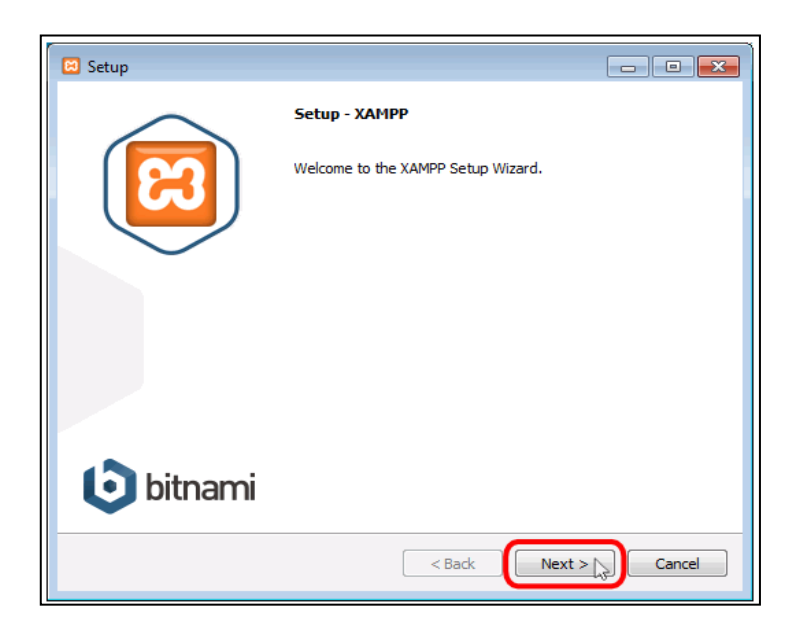

**Elaboración: Diego Macas – María Ponce Fuente: http://www.mclibre.org/consultar/php/otros/in\_php\_instalacion.html**

5.- Los componentes mínimos que requerimos para el correcto funcionamiento del sistema son MySQL, phpMyAdmin, y PHP, puede elegir instalar o no los otros componentes; sin embargo, siempre se recomienda la instalación por defecto.

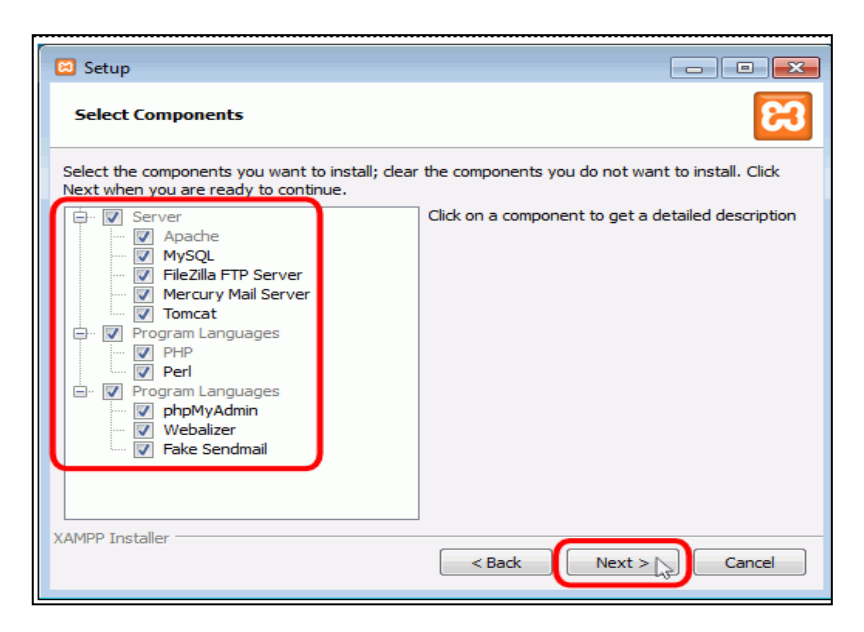

**Elaboración: Diego Macas – María Ponce**

6.- La carpeta de instalación por defecto es c:\xampp, pero si desea cambiarla debe dar clic en el icono de la carpeta y elegir la ruta que desea, para continuar hay que hacer clic en el botón "Next".

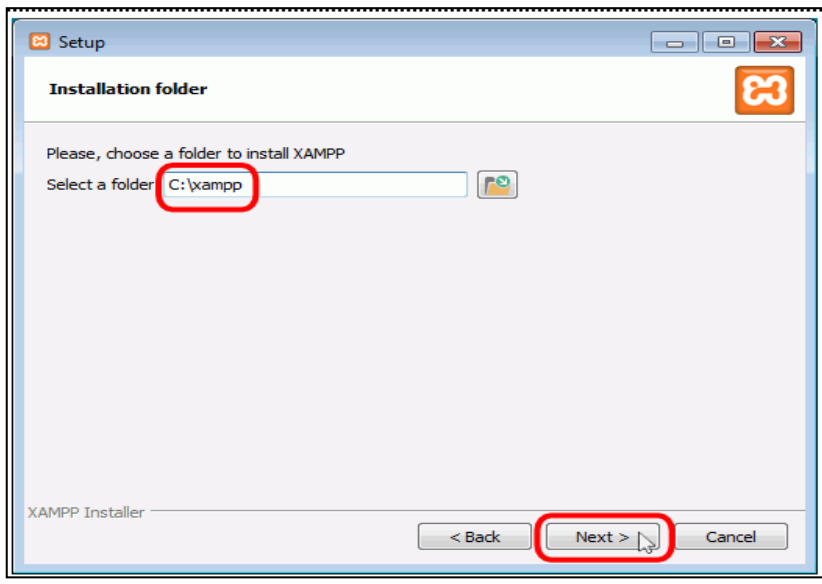

**Elaboración: Diego Macas – María Ponce Fuente: http://www.mclibre.org/consultar/php/otros/in\_php\_instalacion.html**

7.- BitNami nos ofrece información sobre los instaladores de aplicaciones para XAMPP. Hay que desmarcar la casilla para evitar que se abra la página web de BitNami. Luego se debe hacer clic en "Next".

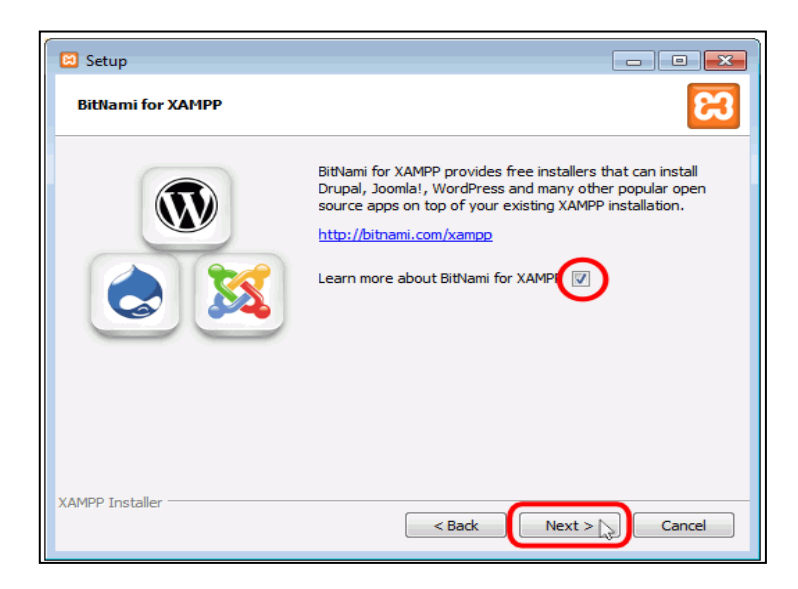

**Elaboración: Diego Macas – María Ponce**

8.- Hacer clic en el botón "Next" para empezar con la instalación de XAMPP.

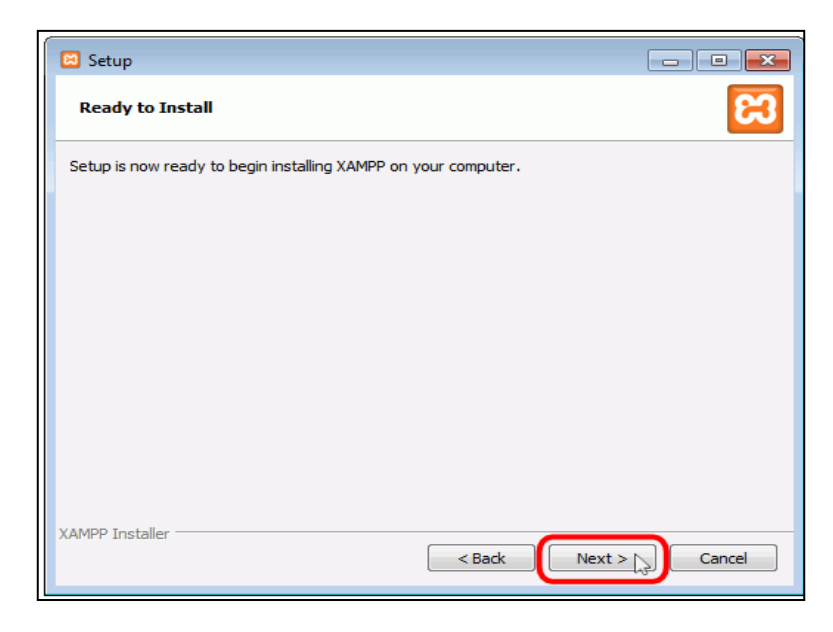

**Elaboración: Diego Macas – María Ponce**

**Fuente: http://www.mclibre.org/consultar/php/otros/in\_php\_instalacion.html**

9.- Se descomprimen los archivos y hay que esperar algunos minutos hasta que finalice este proceso.

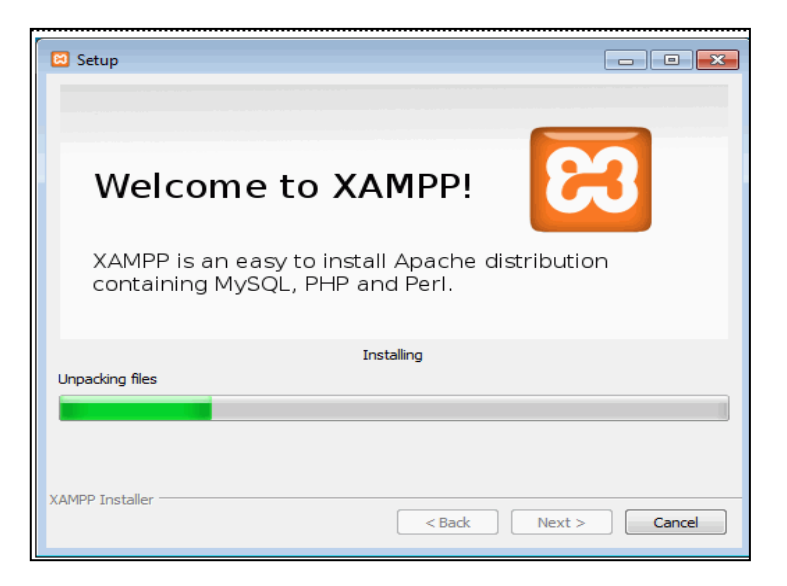

**Elaboración: Diego Macas – María Ponce**

10.- En esta pantalla muestra la confirmación de que XAMPP ya ha sido instalado. Si no desea abrir el panel de control de XAMPP, hay que desmarcar la casilla y para terminar hay que hacer clic en "Finish".

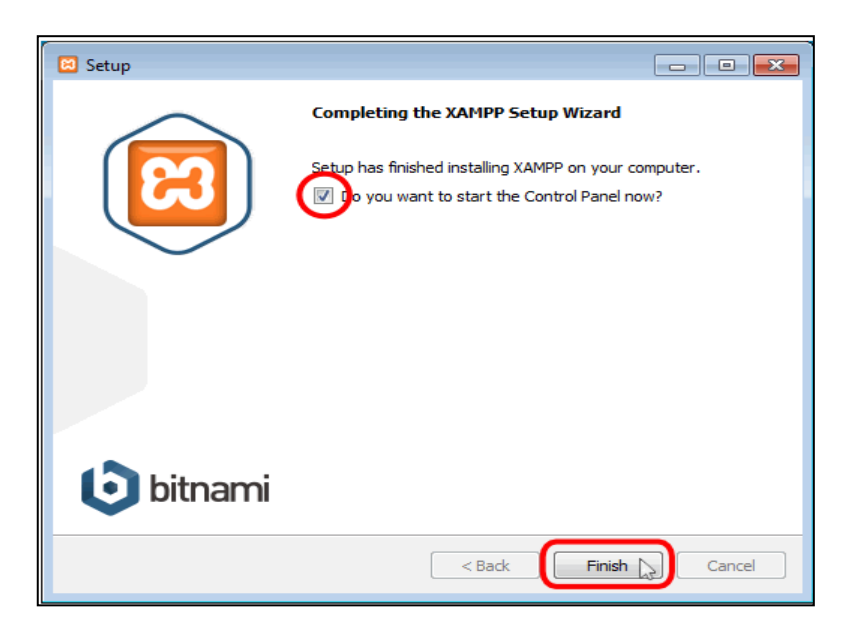

**Elaboración: Diego Macas – María Ponce Fuente: http://www.mclibre.org/consultar/php/otros/in\_php\_instalacion.html**

11.- Al iniciar por primera vez aparece esta pantalla. Para poner en marcha Apache se debe hacer clic en "Start".

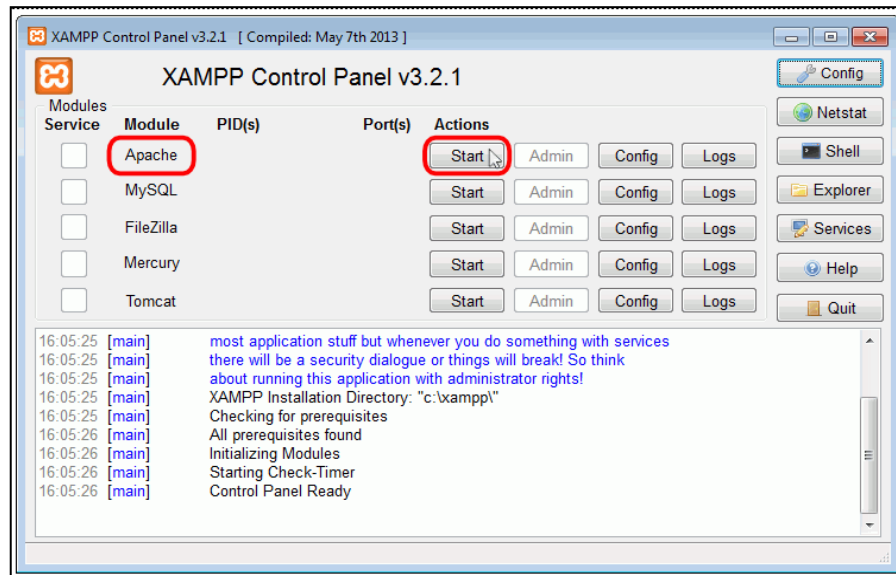

#### **Elaboración: Diego Macas – María Ponce**

12.- En caso de que el cortafuegos de Windows pida al usuario confirmación, se debe autorizar el acceso en redes privadas.

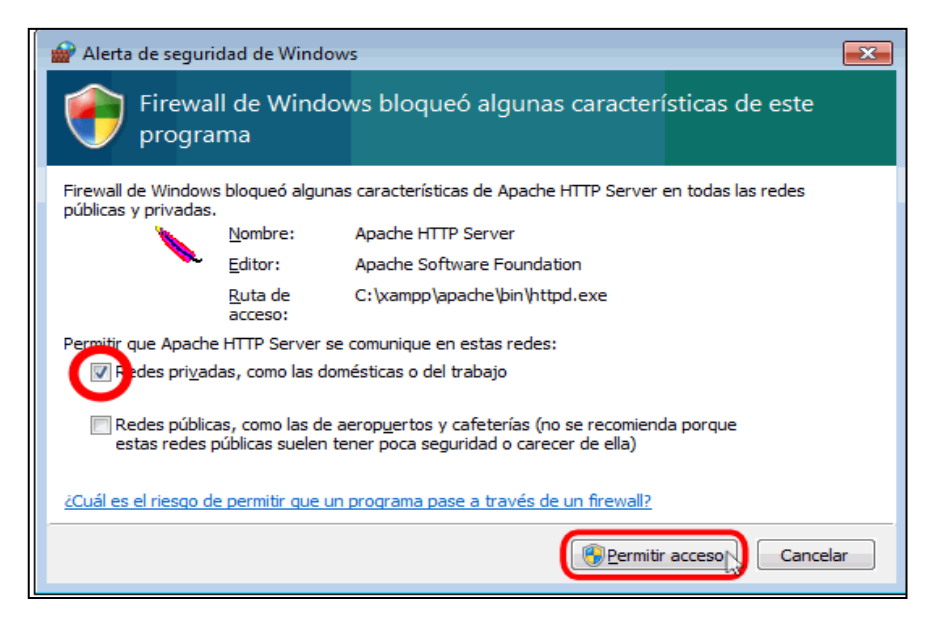

**Elaboración: Diego Macas – María Ponce Fuente: http://www.mclibre.org/consultar/php/otros/in\_php\_instalacion.html**

13.- Si el botón "Start" cambia a botón "Stop" y el fondo del módulo se muestra de color verde, el inicio de Apache fue exitoso.

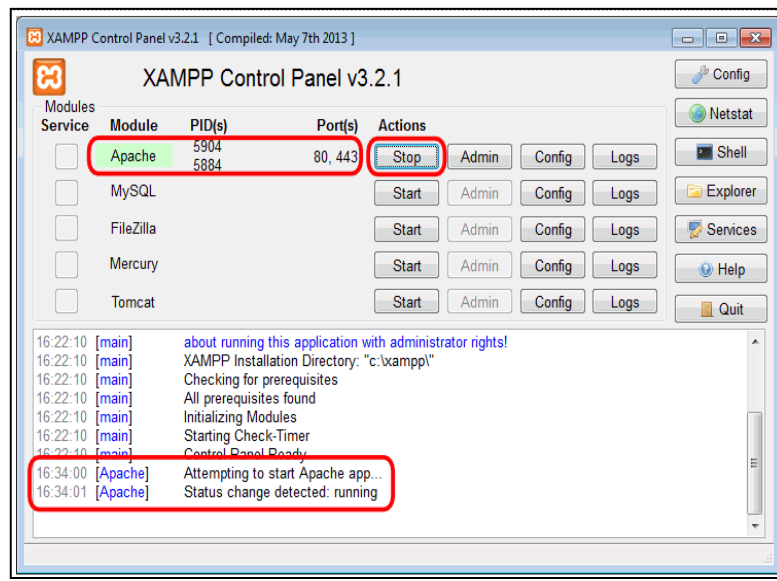

**Elaboración: Diego Macas – María Ponce Fuente: http://www.mclibre.org/consultar/php/otros/in\_php\_instalacion.html** 14.- De igual forma hay que iniciar MySQL

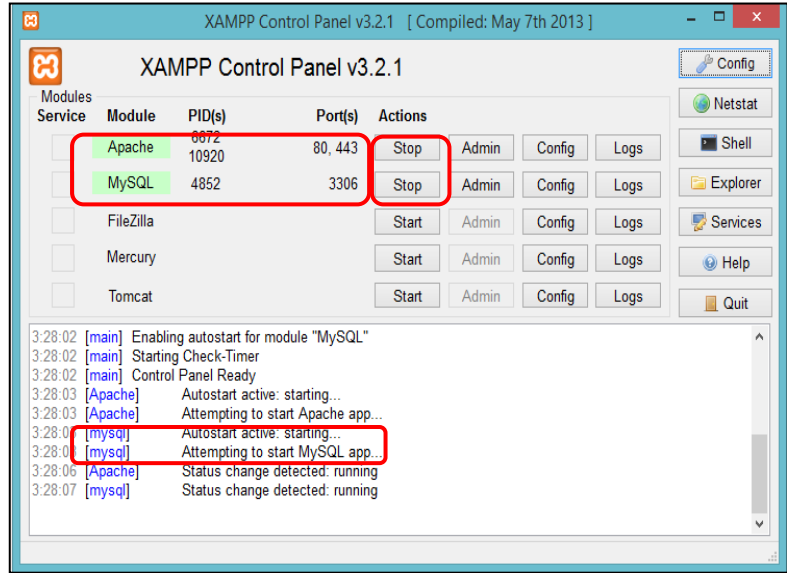

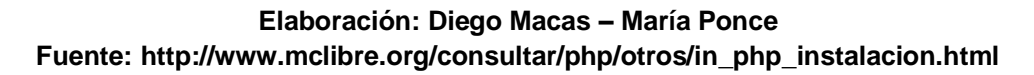

15.- Si todo funciona correctamente, al escribir en la barra de direcciones del navegador [la palabra localhost,](http://localhost/) se abrirá el nuevo panel de administración web.

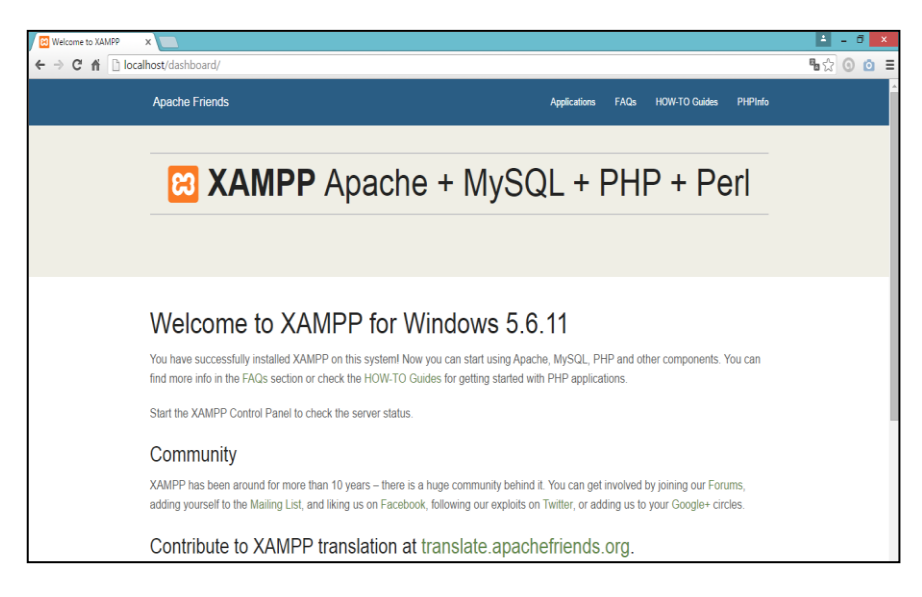

**Elaboración: Diego Macas – María Ponce Fuente: http://www.mclibre.org/consultar/php/otros/in\_php\_instalacion.html**

#### **Implementación del proyecto de forma local.**

La herramienta viene lista para implementar en el disco (CD) del proyecto, el cual contiene una carpeta de archivos con el nombre xampp; dentro de la cual se encuentra el proyecto.

A continuación se describen los pasos para implementar el proyecto de forma local:

1.- Después de realizar la instalación del XAMPP, se debe reemplazar la carpeta que creó el instalador por la carpeta homónima que se proporciona en el disco del proyecto.

2.- Verificar que haya acceso a la página de XAMPP como se especificó en el último paso de la instalación.

3.- Si hay acceso a la página de XAMPP, se debe probar que el prototipo se presenta correctamente. Para esto se debe escribir en la barra de direcciones del navegador lo siguiente: localhost/CodeIgniterD/Inicio/inicio.

4.- Si todo resulta bien, la herramienta debería presentarse y operar correctamente de manera local.

5.- En caso de que se presenten errores relacionados con la base de datos, se recomienda borrarla y volverla a crear con ayuda del script proporcionado en el disco del proyecto. Todo esto se puede realizar mediante consola de comandos o gráficamente con ayuda de un software gestor de base de datos.

6.- Para crear la base de datos, primero se debe crear una nueva conexión de base de datos (se recomienda eliminar cualquier conexión preexistente) con cualquier nombre a elección del usuario final.

7.- Luego de crear la nueva conexión, se debe ingresar a la misma y crear una nueva base de datos o "Schema" con el nombre "sysdenuncia". Es importante recalcar que este nombre es el que se utilizó durante el desarrollo del prototipo, pero puede ser cambiado por cualquier nombre a elección del usuario final.

8.- Una vez creada la nueva base de datos, se la debe establecer como la base de datos por defecto. Este proceso depende de la herramienta de gestión que se esté usando (En Workbrench se da clic derecho sobre el nombre de la base de datos y se elige la opción "Set as Default Schema").

9-. Una vez realizado esto, se debe ejecutar el script que creará todas las tablas requeridas en la base de datos del sistema. Se debe verificar que el script proporcionado tiene el siguiente orden específico de creación de las tablas:

- $\checkmark$  mensajes
- $\times$  código
- $\checkmark$  apoderado
- $\checkmark$  profesor
- $\checkmark$  estado
- $\checkmark$  estudiante
- $\checkmark$  denuncia

10.- En este punto se recomienda cambiar la contraseña del administrador para proteger la conexión.

12.- Seguidamente se debe ir al archivo de configuración de Codeigniter, que es el Framework utilizado para este proyecto, cuya ruta debería ser similar a la configuración mostrada a continuación: "c:\xampp\htdocs\CodeIgniterD\application\config".

Abrir el archivo config.php con cualquier editor de texto y cambiar la configuración de acceso a la base de datos; tal y como se muestra en la imagen siguiente:

```
$active_group = 'default';
squarey \times \text{bullet} = \text{TRUE};$db['default'] = array(
    'dsn' => !!
    'nostname' => 'localhost',
    'asername' => 'root',
    "password' => '',
    'database' => 'sysdenuncia',
    'dbdriver' => 'mysqli',
    'dbprefix' => '',
    'pconnect' => FALSE,
    'db debug' => (ENVIRONMENT !== 'production'),
    'cache on' => FALSE,
    'cachedir' => '',
    'char set' => 'utf8',
    'dbcollat' => 'utf8_general_ci',
    'swap pre' => '',
    'encrypt' => FALSE,
    'compress' => FALSE,
    'stricton' => FALSE,
    'failover' => array(),
    'save_queries' => TRUE
```
**Elaboración: Diego Macas – María Ponce Fuente: Investigación**

No olvidar que si se cambió el nombre de la base de datos, este debe escribirse en lugar de la palabra "sysdenuncia", sin omitir las comillas simples. Además se debe escribir la contraseña de la conexión en el campo "password".

13.- Comprobar la conexión y el funcionamiento del prototipo con la nueva configuración.

# **SISTEMA ESTUDIANTIL PARA LA PREVENCIÓN DE ACTOS DE BULLYING Y MICROTRÁFICO**

# **MANUAL DE USUARIO**

### **Introducción**

El sistema estudiantil para la prevención de actos de *bullying* y microtráfico es un sistema en entorno web que tiene por función principal el combatir éstas problemáticas sociales mediante la prevención y, yendo un paso más adelante, la interacción con los estudiantes menores de edad; dándoles voz y seguridad para que puedan romper el silencio y denunciar.

El objetivo de este manual es orientar a los usuarios que se harán cargo de la administración y actualización del sitio, conocidos dentro del mismo como "Administradores"; los cuales a su vez darán las guías necesarias al resto de usuarios para que todos puedan aprovechar al máximo las funcionalidades del sistema.

# **Descripción de la página inicial del sitio web**

El sitio web en su página principal cuenta con un menú ubicado en la parte superior izquierda, inmediatamente debajo del encabezado, el cual permite a los usuarios en general navegar por las páginas de acceso a los distintos módulos del sistema.

La parte preventiva del sistema se encuentra en esta página, a través de un pequeño texto que indica la funcionalidad del sistema, al tiempo que invita a los estudiantes a no callar.

Además existen, en la sección derecha, cuatro mensajes llamativos que pueden ser consejos, moralejas, pensamientos, etc. que siempre deben ser positivos y relacionados con la temática del sistema.

Pero la principal parte que comprende a la prevención, la constituyen dos enlaces ubicados en la parte central de la página principal, por encima del texto explicado inicialmente: *Bullying* y Microtráfico, representados cada uno por una ilustración.

Dichos enlaces abren las páginas con la información respectiva a cada tema. Ambas páginas contiene mucha información referente al tema correspondiente, la cual se presenta de manera interactiva mediante un menú navegacional que permite visualizar cada parte del tema.

A continuación se aprecia la página principal del sitio:

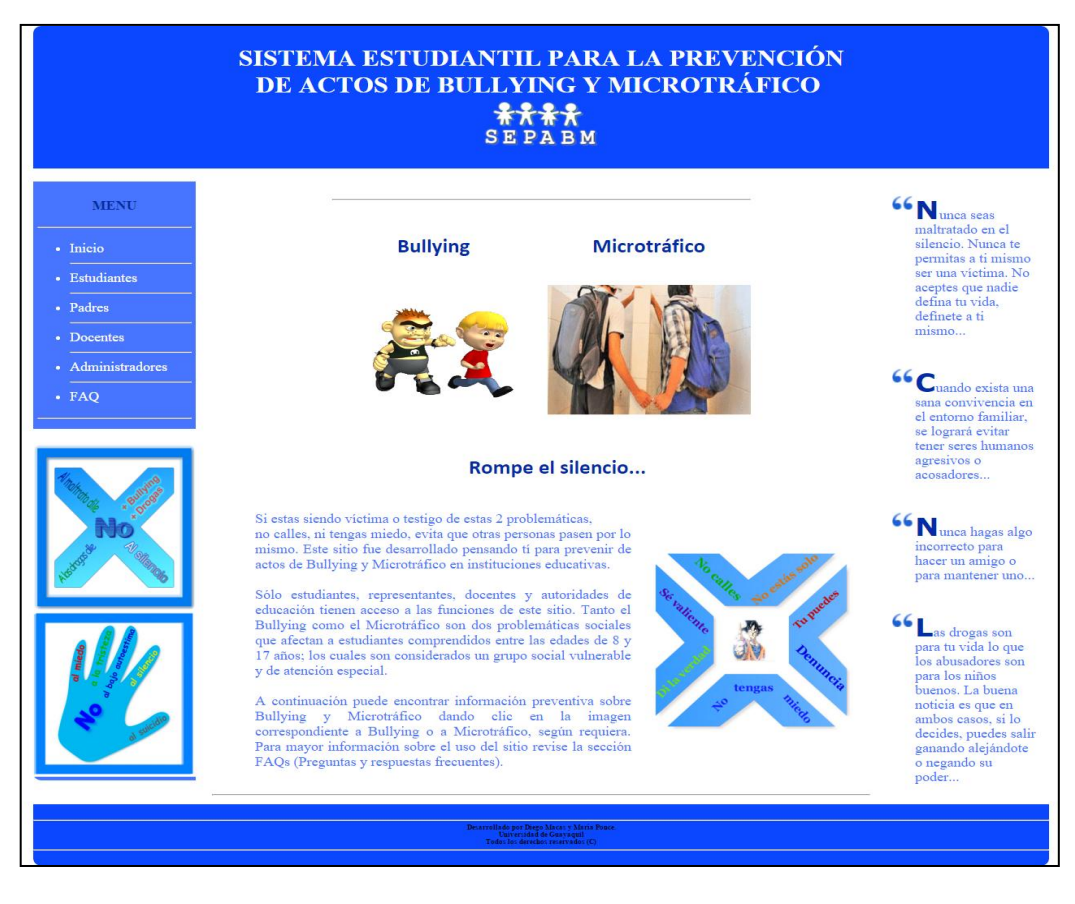

**Página principal**

**Elaboración: Diego Macas – María Ponce Fuente: Investigación**

El sistema cuenta también con una página de preguntas y respuestas frecuentes (FAQ), la cual es accesible desde la última opción del menú principal y tiene por objetivo el aclarar las dudas de los usuarios.

En esta página el usuario encontrará un poco más de información sobre la temática del sitio, además de instrucciones sobre procesos propios del sistema.

#### Una captura de la página FAQ se muestra a continuación:

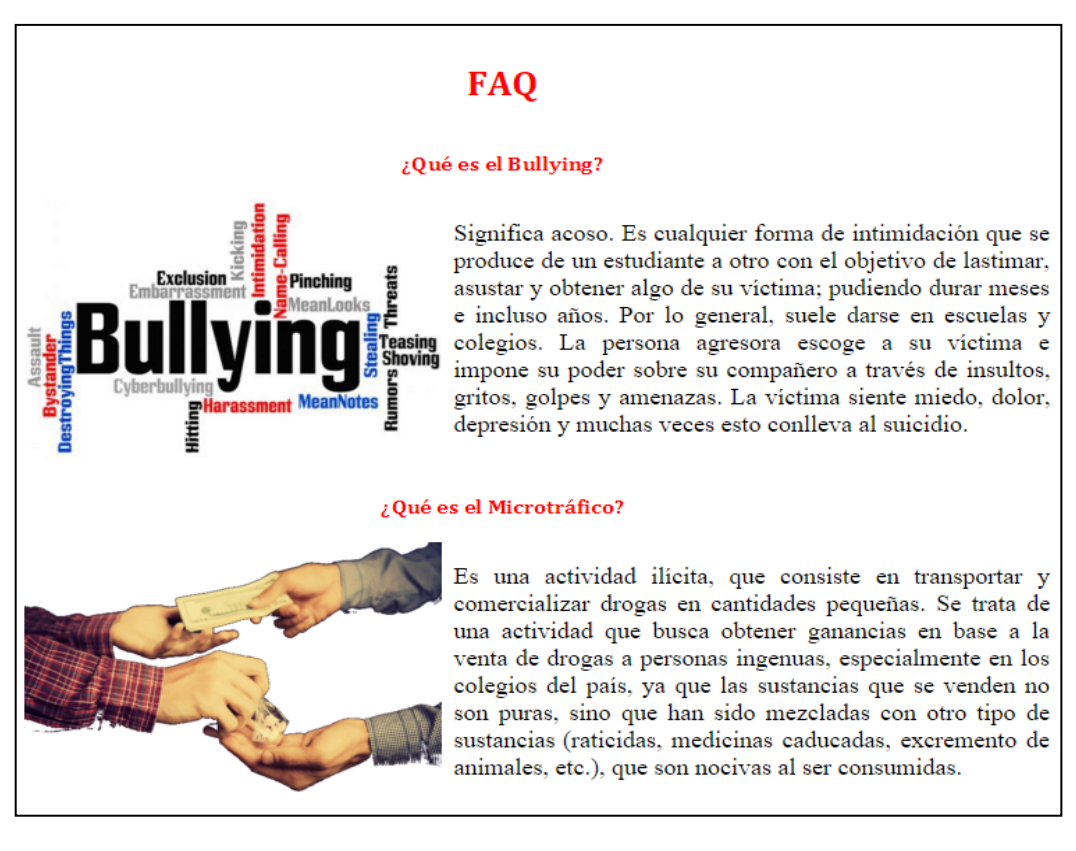

#### **Página FAQ**

#### **Elaboración: Diego Macas – María Ponce Fuente: Investigación**

# **Módulos del sistema.**

La infraestructura del sitio web está conformada por los siguientes módulos:

- **Estudiantes**
- Padres
- Docentes
- **Administradores**

A continuación se procederá a ilustrar el contenido de cada módulo con todas sus funcionalidades.

## **MÓDULO ESTUDIANTES**

#### **Acceso al Sistema**

El usuario deberá ir al Menú y dar clic en la opción Estudiantes, una vez cargada la página se visualizará un formulario de login, el cual requiere de un seudónimo y una contraseña.

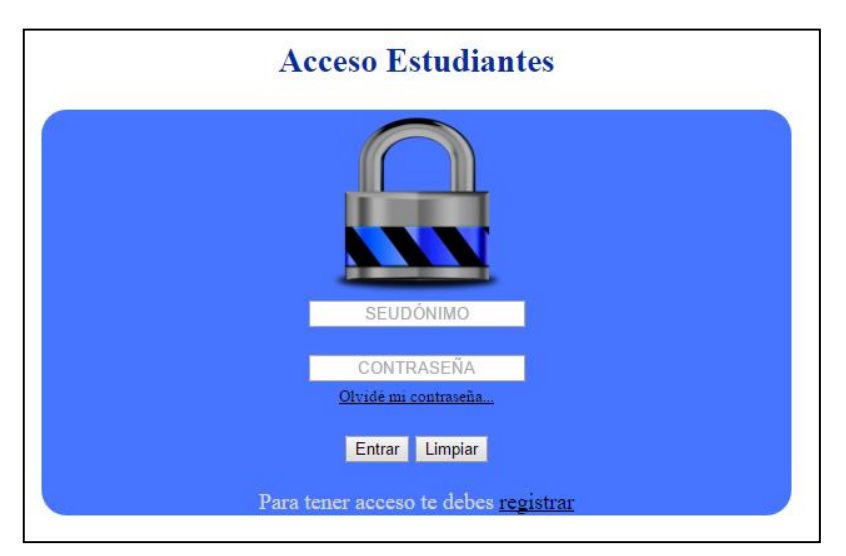

#### **Login Estudiantes**

**Elaboración: Diego Macas – María Ponce Fuente: Investigación**

**Nota:** Para que el estudiante pueda ingresar, primero debe registrar su seudónimo y contraseña.

Todos los campos están validados y el sistema presenta mensajes emergentes en caso de error.

#### **Mensaje emergente de error**

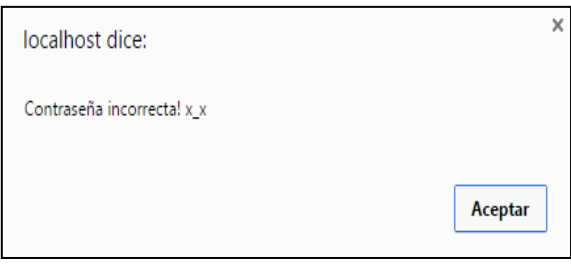

**Elaboración: Diego Macas – María Ponce Fuente: Investigación**

#### **Restablecimiento de contraseña.**

En el caso de olvidar la contraseña, deberá ingresar a la opción olvidé mi contraseña, se le presentará un formulario, en el cual debe escribir su seudónimo ya creado y una nueva contraseña.

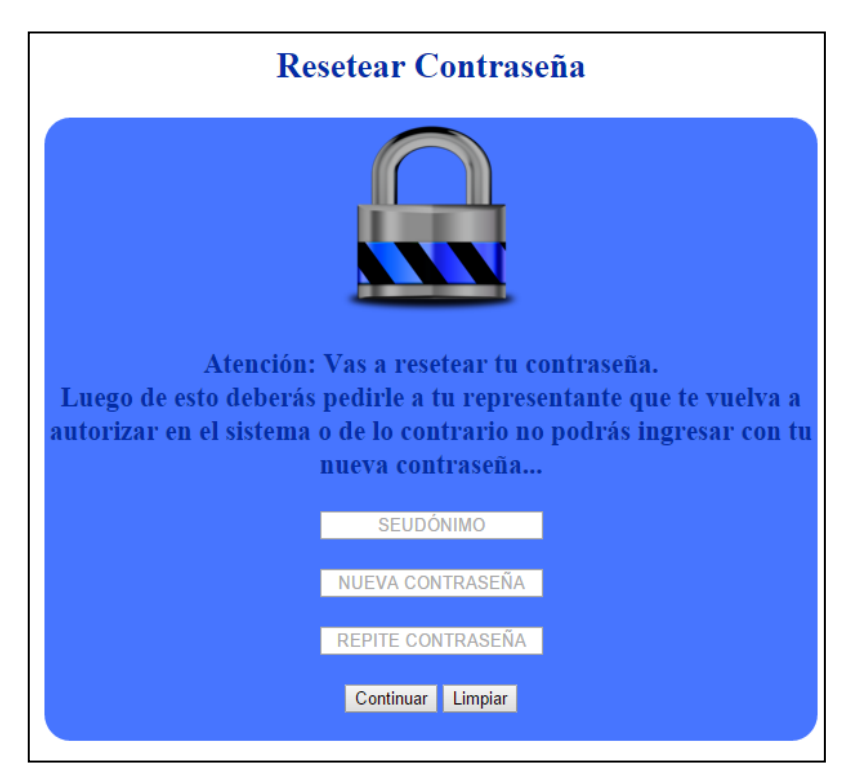

#### **Formulario de restablecimiento de contraseña de estudiantes**

**Elaboración: Diego Macas – María Ponce Fuente: Investigación**

Al llenar los campos y dar clic en Continuar se le restablece su contraseña.

**Nota:** Al realizar este proceso se desautorizará al usuario temporalmente. Véase el proceso de autorización del estudiante en la sección correspondiente al módulo Padres.

#### **Registro de datos.**

Para registrarse debe dar clic en la opción registrar, luego de lo cual aparecerá un formulario de registro que debe llenar para luego dar clic en aceptar.

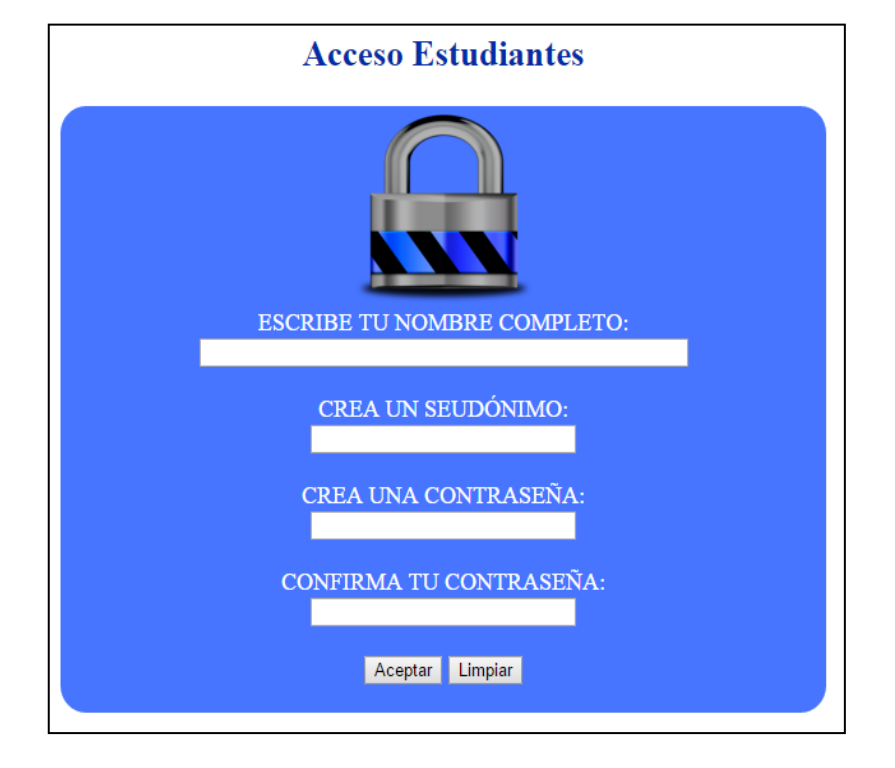

#### **Formulario de registro de estudiantes**

**Elaboración: Diego Macas – María Ponce Fuente: Investigación**

Después de registrarse, deberá ir al login de Estudiantes y acceder con el seudónimo y contraseña creados en el paso anterior.

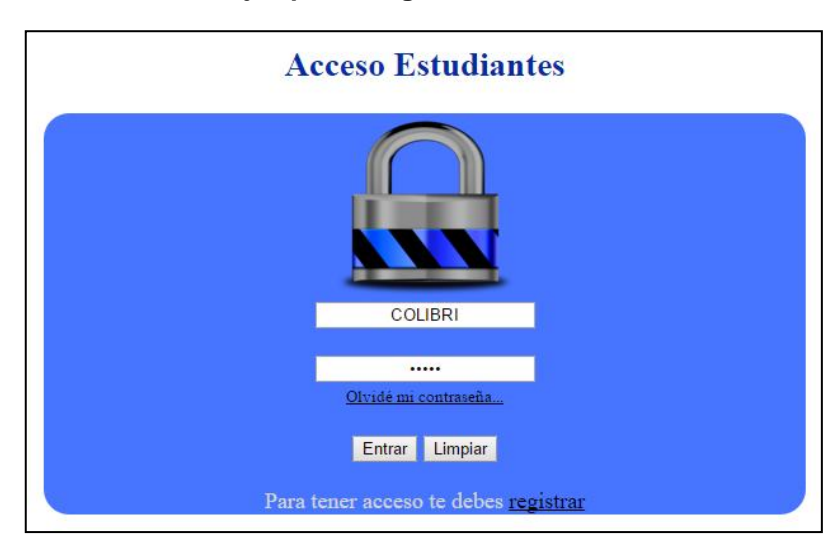

#### **Ejemplo de login de estudiante**

**Elaboración: Diego Macas – María Ponce Fuente: Investigación**

#### **Funciones del módulo.**

Al ingresar se presentará la siguiente pantalla en la que se aprecian las siguientes dos opciones:

- Quiero realizar una denuncia.
- Quiero ver el estado de mis denuncias.

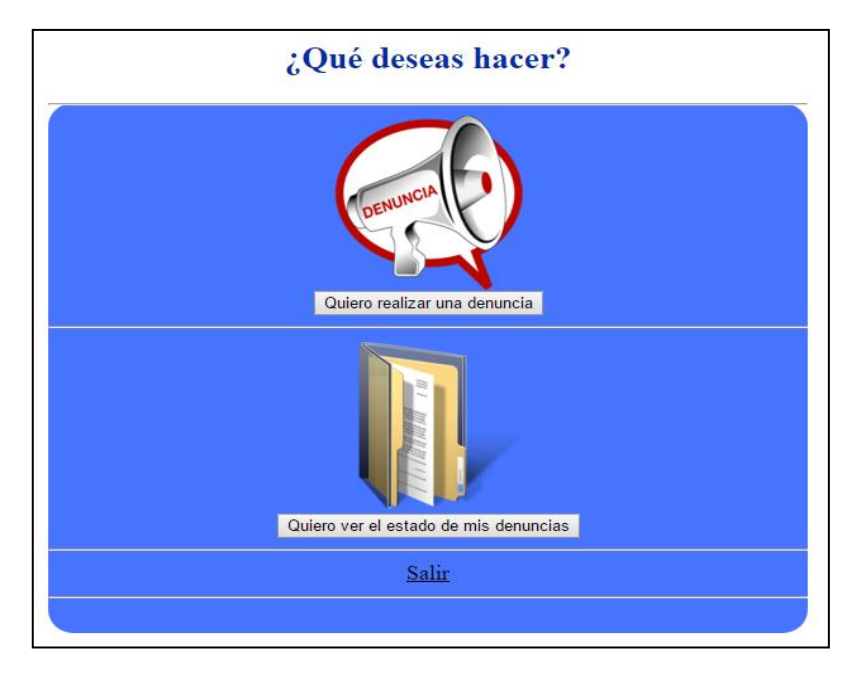

#### **Menú de opciones de estudiantes**

**Elaboración: Diego Macas – María Ponce Fuente: Investigación**

Opción "Quiero realizar una denuncia":

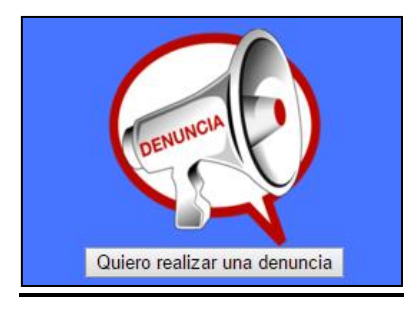

#### **Icono de opción "Realizar denuncia"**

**Elaboración: Diego Macas – María Ponce Fuente: Investigación**

Al dar clic en la opción "Quiero realizar una denuncia", aparecerá el siguiente formulario que permite al usuario realizar una denuncia. Este debe ser respondido mediante la elección de los botones de radio que
representan las respuestas y un texto que brinde detalladamente los detalles de la denuncia de forma breve y concisa.

**Nota:** El campo destinado para escribir el nombre del agresor o microtraficante es el único que es opcional, todos los demás campos son obligatorios.

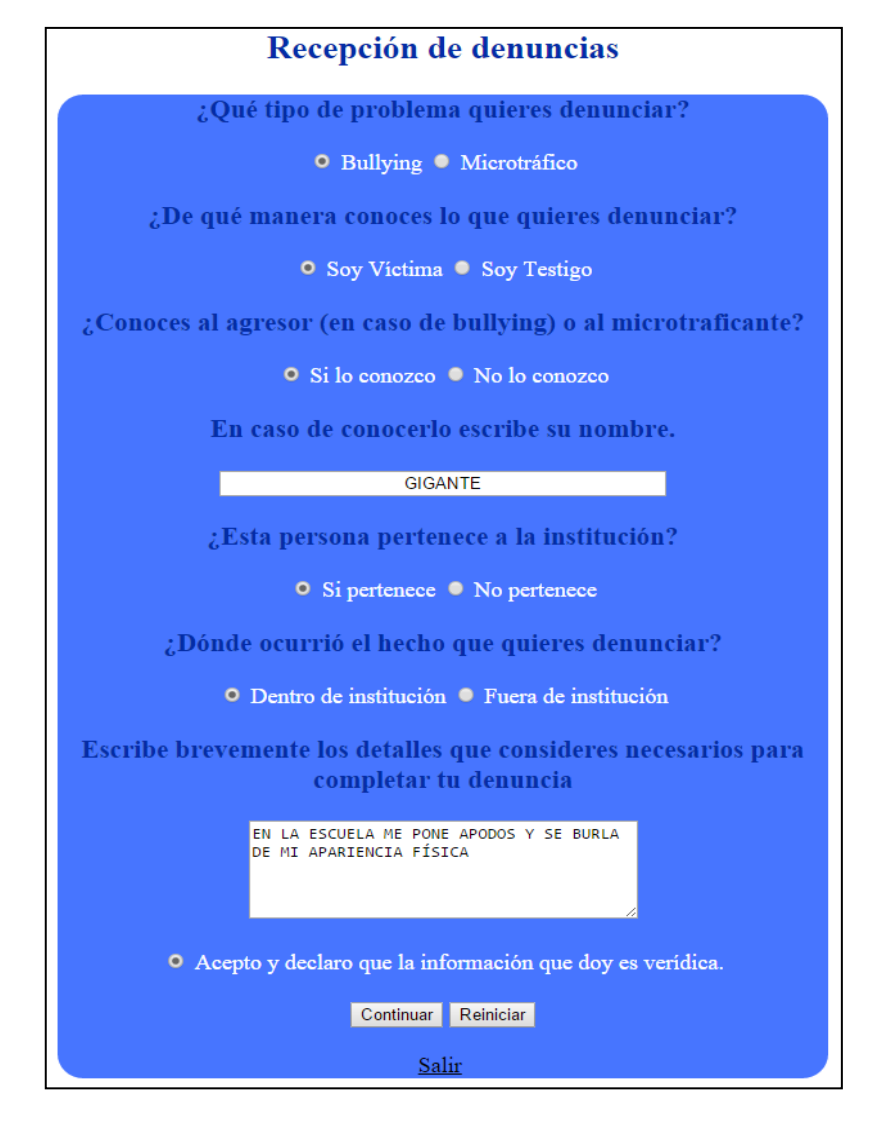

#### **Formulario de denuncia**

**Elaboración: Diego Macas – María Ponce Fuente: Investigación**

Una vez llenado el formulario el usuario debe dar clic en continuar. A continuación le aparecerá un cuadro diciendo que la denuncia fue realizada con éxito.

#### **Mensaje de éxito de denuncia**

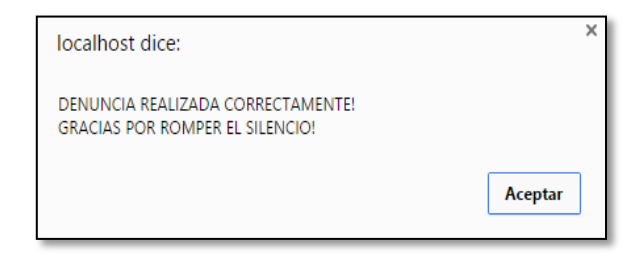

#### **Elaboración: Diego Macas – María Ponce Fuente: Investigación**

## Opción "Ver estado de mis denuncias".

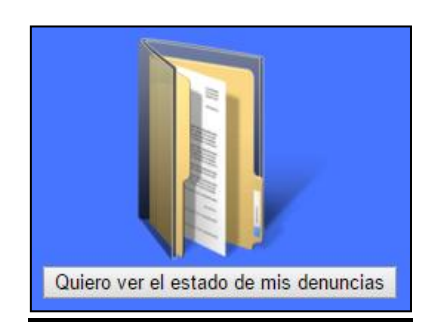

## **Icono de opción "Ver denuncias"**

**Elaboración: Diego Macas – María Ponce Fuente: Investigación**

Para visualizar el estado de las denuncias que ha realizado, el usuario debe dar clic en la opción "Quiero ver el estado de mis denuncias", en la cual se genera una pantalla similar a la siguiente:

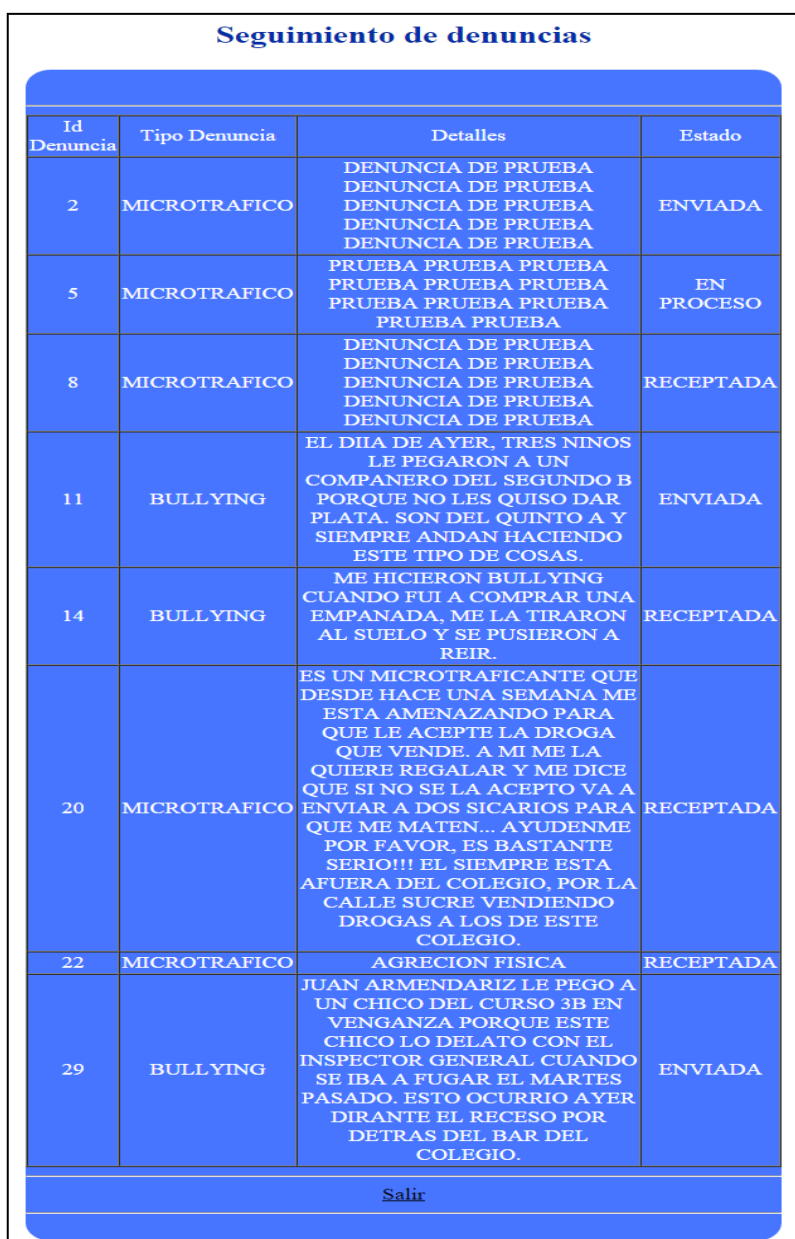

## **Página de seguimiento de denuncias**

**Elaboración: Diego Macas – María Ponce Fuente: Investigación**

En los formularios deberá llenar todos los campos, caso contrario le aparecerá un mensaje diciendo que debe llenar el o los campos faltantes.

## **Muestra de validación de campos**

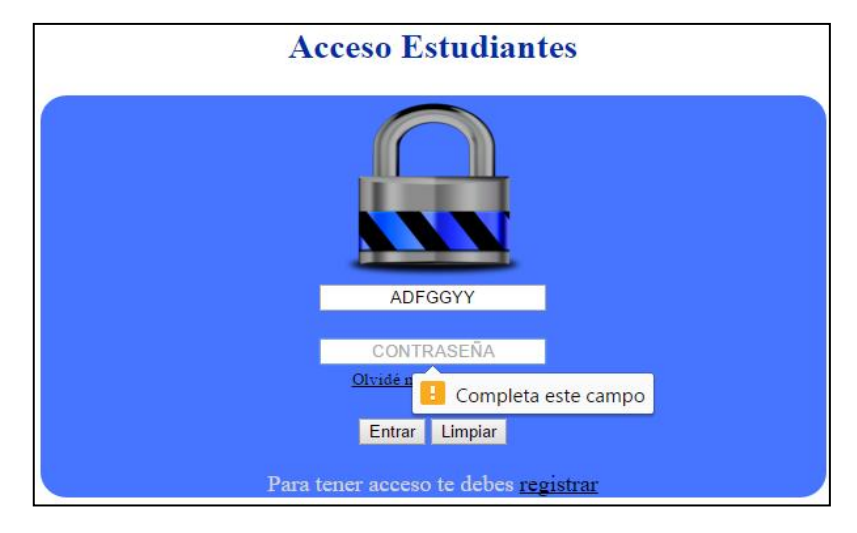

**Elaboración: Diego Macas – María Ponce Fuente: Investigación**

## **MÓDULO PADRES**

## **Acceso al Sistema**

El representante legal deberá ir al menú dar clic en la opción Padres, seguidamente aparecerá un login en el que deberá ingresar sus nombres completos y un código de verificación proporcionado por el sistema.

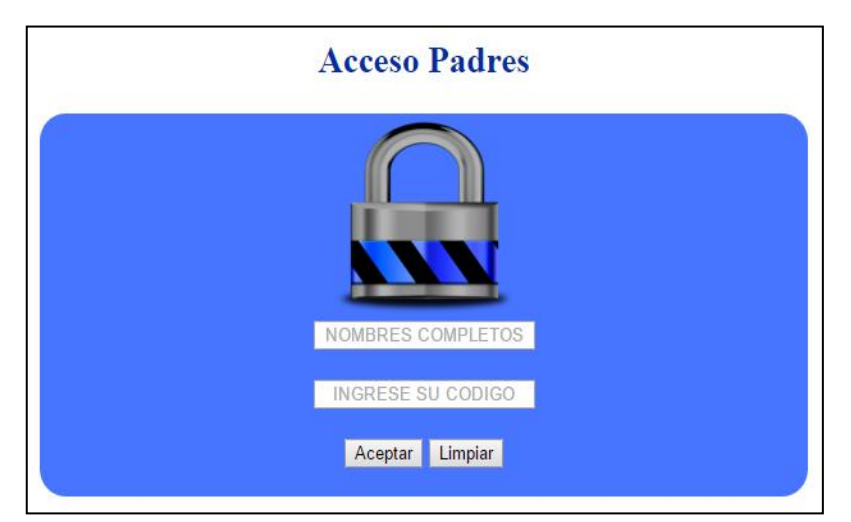

## **Formulario de acceso a padres**

**Elaboración: Diego Macas – María Ponce Fuente: Investigación**

**Nota:** El código de verificación será generado automáticamente cuando se ingresen los datos del estudiante y su representante al sistema. Véase la sección correspondiente al módulo de Administradores para conocer el proceso de generación de códigos de verificación.

## **Autorización**

Al ingresar al login se cargará un archivo en formato PDF, el cual describe una autorización que el representante legal debe aceptar para que el estudiante pueda acceder al sistema y utilizar sus funcionalidades.

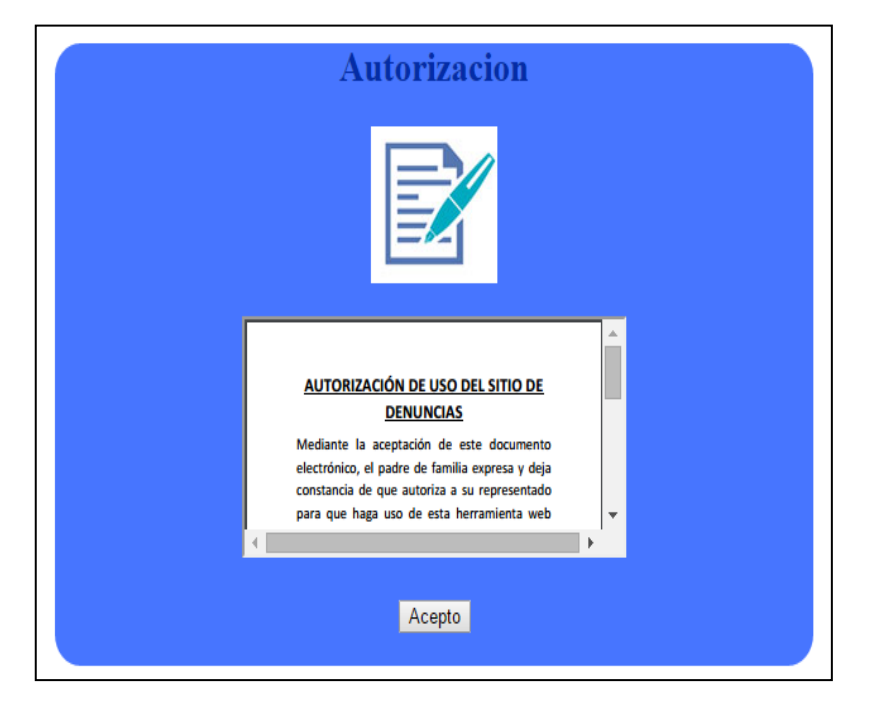

## **Página de autorización a estudiantes**

**Elaboración: Diego Macas – María Ponce Fuente: Investigación**

Al momento de dar clic en Aceptar, aparecerá un cuadro de éxito en el que se indica que el estudiante ha sido autorizado en el sistema.

#### **Mensaje de éxito de la autorización**

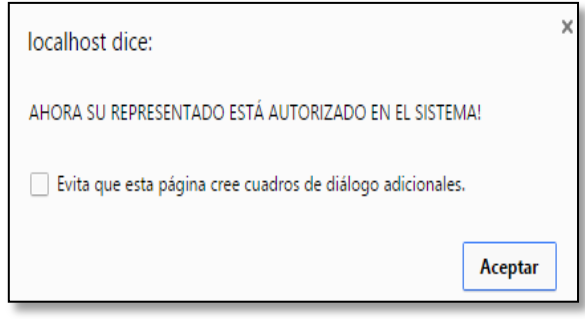

**Elaboración: Diego Macas – María Ponce Fuente: Investigación**

Este proceso se realiza sólo una vez, debido a que el código de verificación caduca después de su uso. En caso de un segundo intento, aparecerá el siguiente mensaje:

**Mensaje de código de verificación expirado**

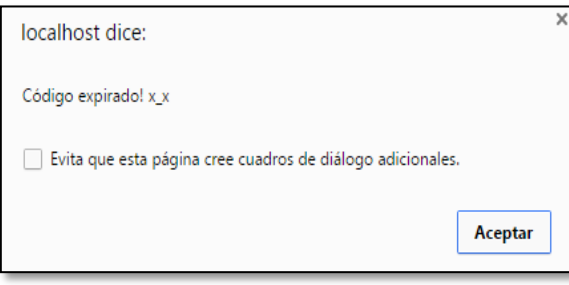

**Elaboración: Diego Macas – María Ponce Fuente: Investigación**

**Nota:** Es importante recalcar que este proceso se puede repetir en el caso de que el estudiante haya sido desautorizado en el sistema; lo cual puede ocurrir porque este ha realizado el proceso de restablecimiento de contraseña (Véase el proceso en el módulo Estudiantes), ó porque una de sus denuncias fue reportada como falsa (Véase el proceso correspondiente en el módulo Docentes).

## **MÓDULO DOCENTES**

## **Acceso al Sistema**

El docente debe ir al menú y dar clic en la opción Docentes, se le presentará un login en el que debe ingresar un seudónimo y una contraseña, pero al igual que el usuario Estudiantes, antes debe ir a la opción destinada para registrar sus datos.

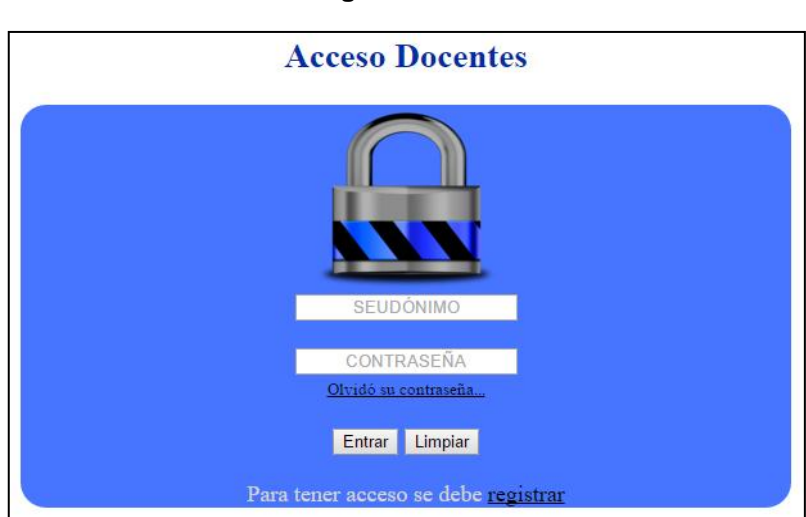

**Login docentes**

**Elaboración: Diego Macas – María Ponce Fuente: Investigación**

## **Registro de datos.**

Al dar clic en la opción para registrar sus datos, aparecerá un formulario en el que debe llenar sus nombres completos, seudónimo, contraseña y un código de verificación; luego debe dar clic en Aceptar.

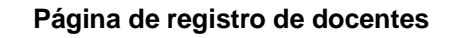

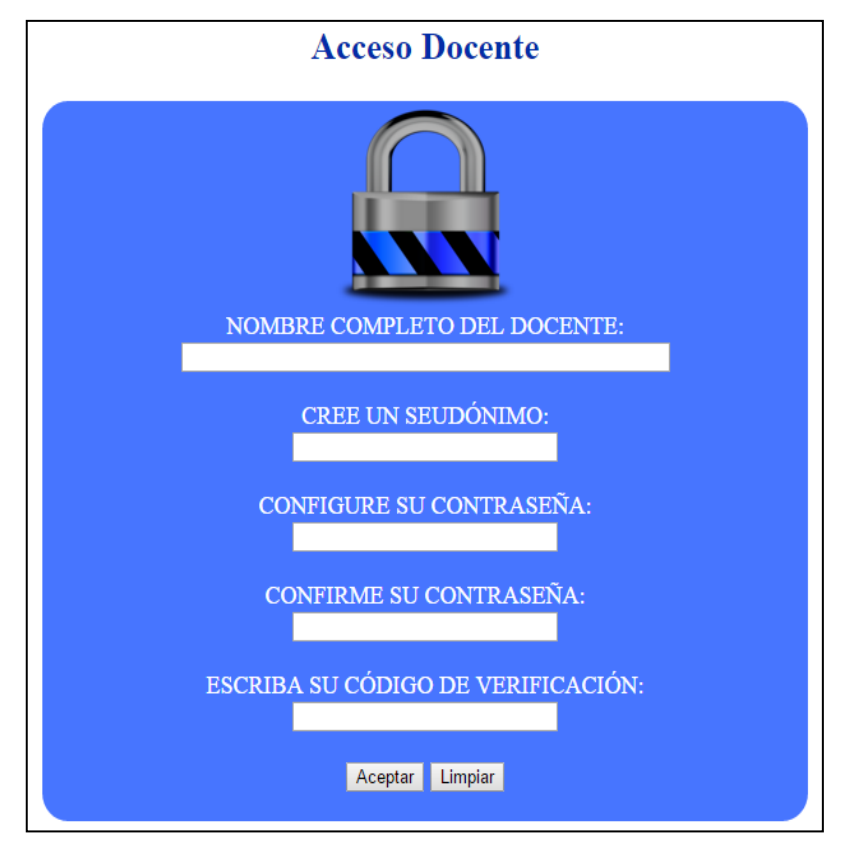

**Elaboración: Diego Macas – María Ponce Fuente: Investigación**

**Nota:** El código de verificación será asignado automáticamente por el sistema, cuando el docente sea ingresado al mismo, y se le otorgará a través del administrador.

## **Restablecimiento de contraseña.**

De igual forma, en el caso de olvidar la contraseña deberá ir a la opción correspondiente, en la que se le presentará un formulario para restablecerla.

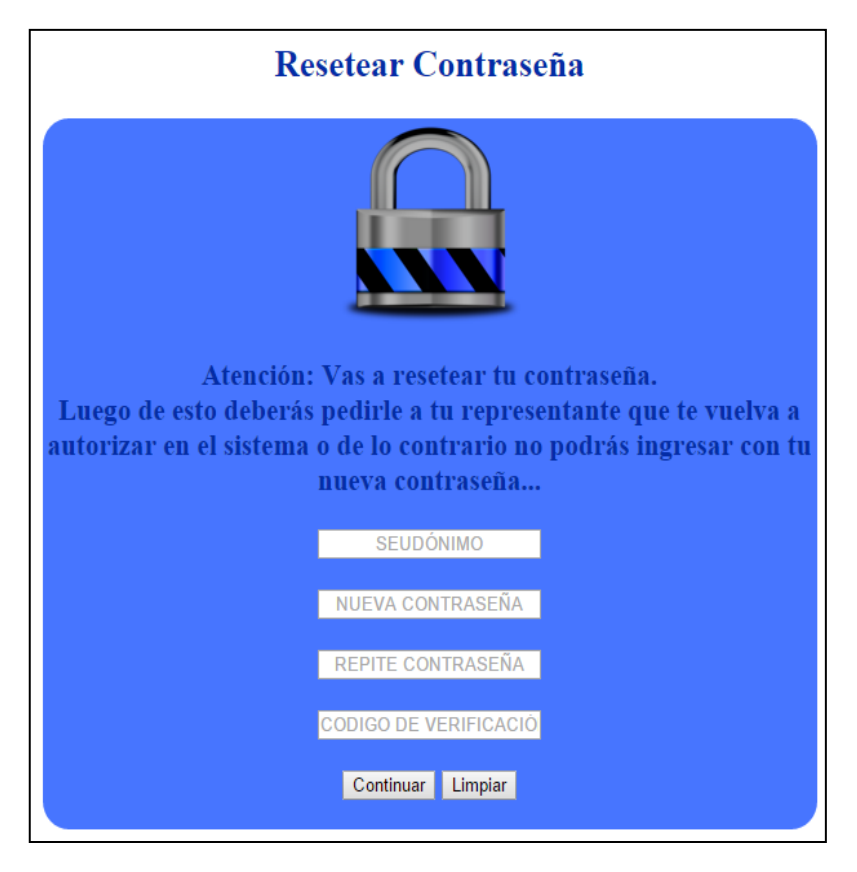

#### **Formulario de restablecimiento de contraseña de docente**

**Elaboración: Diego Macas – María Ponce Fuente: Investigación**

Seguidamente podrá acceder al sistema, ingresando al login con el seudónimo y contraseña creados en el registro.

## **Funciones del módulo.**

Al ingresar le aparecerán dos opciones:

- Receptar una denuncia
- Ver denuncias receptadas

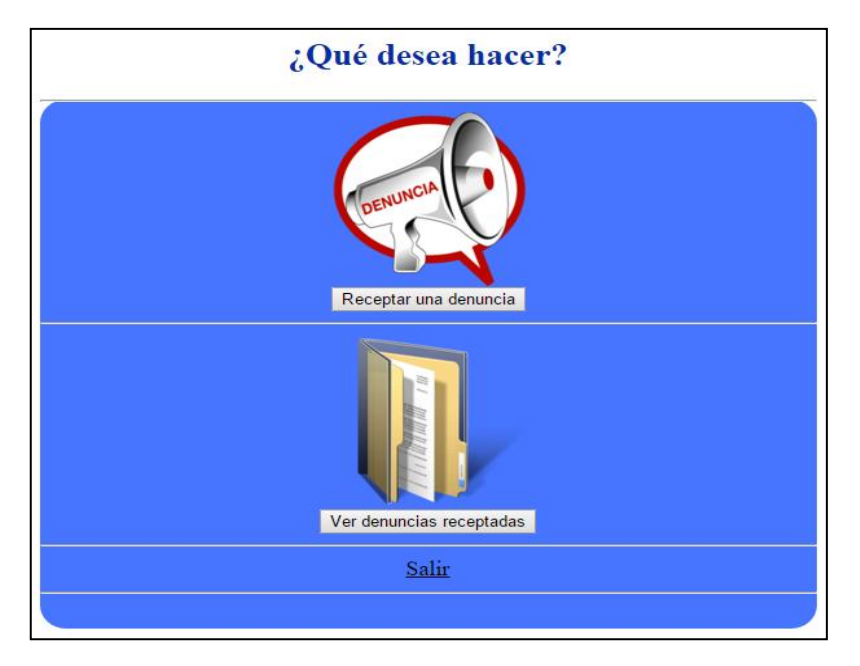

#### **Menú de opciones de docentes**

**Elaboración: Diego Macas – María Ponce Fuente: Investigación**

Opción "Receptar una denuncia"

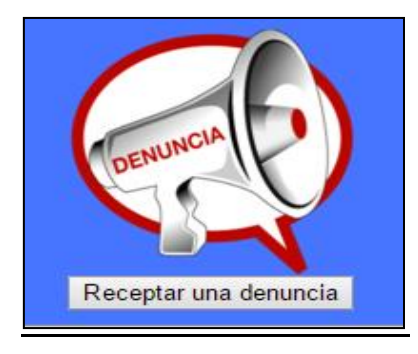

**Icono de opción "Receptar denuncia"**

**Elaboración: Diego Macas – María Ponce Fuente: Investigación**

Al elegir esta opción, el usuario tendrá acceso a un listado de todas las denuncias realizadas hasta el momento. No se muestra toda la información de las denuncias, sólo el código, tipo y fecha de ingreso de la misma.

Para receptar una denuncia, el usuario debe escribir el código de la denuncia que desea receptar y luego dar clic en Continuar.

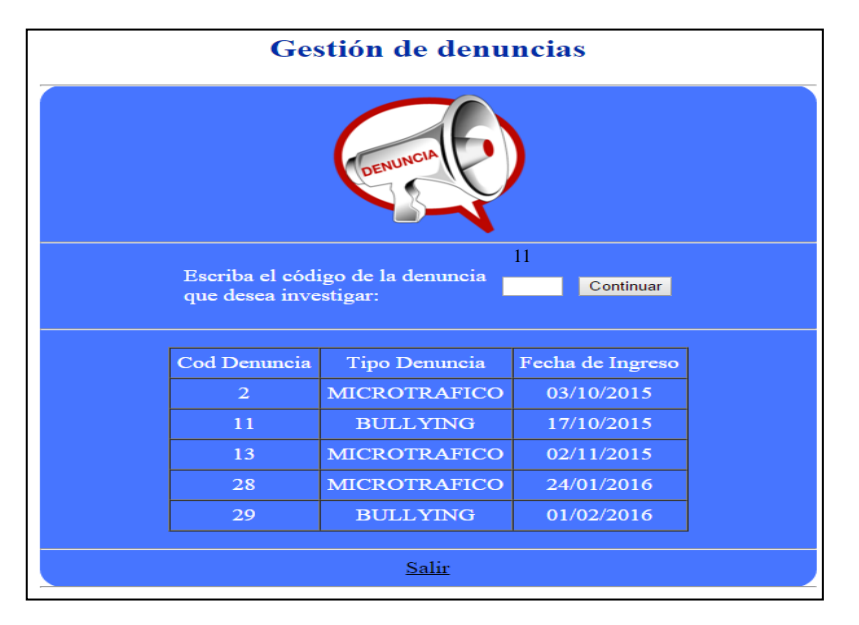

**Página de recepción de denuncias**

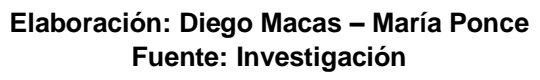

Luego de receptar la denuncia, el usuario podrá visualizar los detalles de la misma para que pueda iniciar con la investigación del acto denunciado

#### **Ejemplo de denuncia receptada**

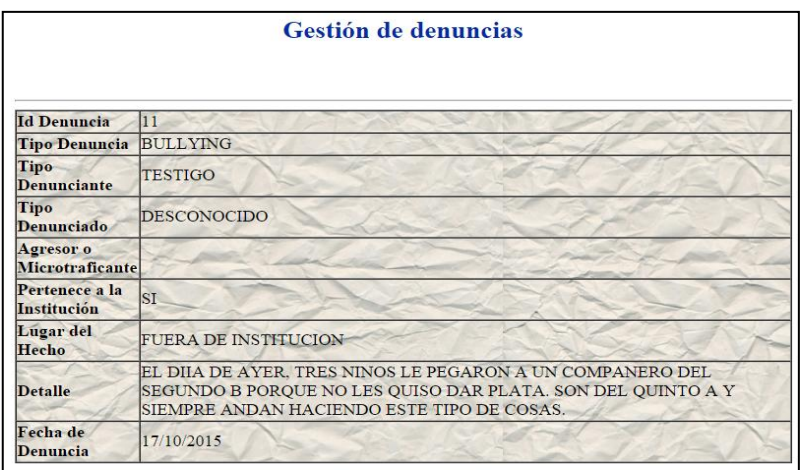

**Elaboración: Diego Macas – María Ponce Fuente: Investigación**

## Opción "Ver denuncias receptadas".

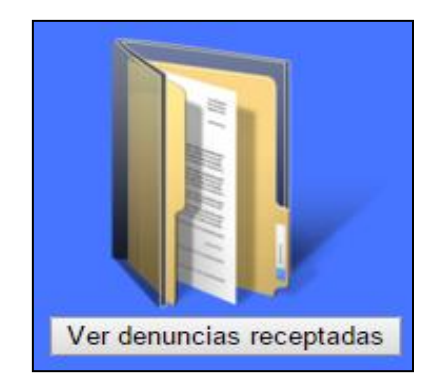

#### **Icono de opción "Ver denuncias receptadas"**

**Elaboración: Diego Macas – María Ponce Fuente: Investigación**

Si el usuario elige esta opción, podrá visualizar todas las denuncias que ha receptado. Esto le permite verificar los detalles de una denuncia en particular o actualizar el estado de las denuncias, de acuerdo a su proceso de investigación.

Otra opción que se presenta en esta página es la de reportar una denuncia cuando resulta ser falsa.

Es importante que el usuario esté consciente de que al reportar una denuncia como falsa, se desautoriza al estudiante del sistema, de tal modo que no podrá seguir utilizando las funciones del sistema.

Sin embargo, esto se puede revertir a través del representante del alumno, quien deberá volver a autorizar al estudiante como lo hizo la primera vez.

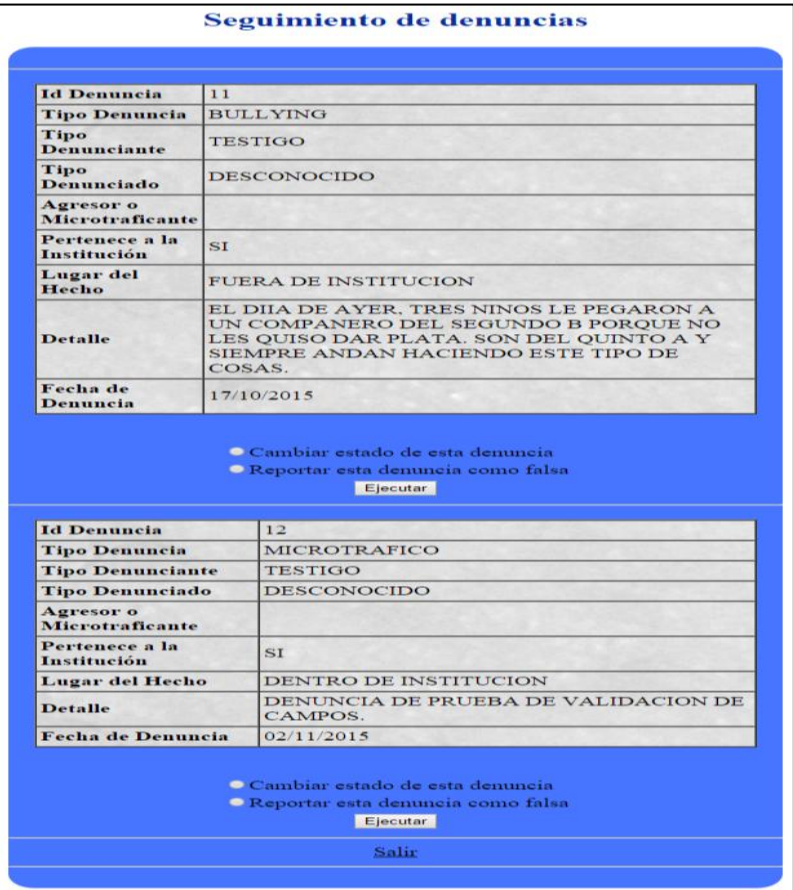

#### **Página de denuncias receptadas**

**Elaboración: Diego Macas – María Ponce Fuente: Investigación**

Para acceder a estas opciones, el usuario debe seleccionar el botón de radio correspondiente a la opción que desee.

## Opción "Cambiar estado de una denuncia"

Para acceder a la función, el usuario debe seleccionar el botón de radio correspondiente y dar clic en Ejecutar; entonces aparecerá una página que contendrá una tabla que indica el código de la denuncia y el estado actual de la misma.

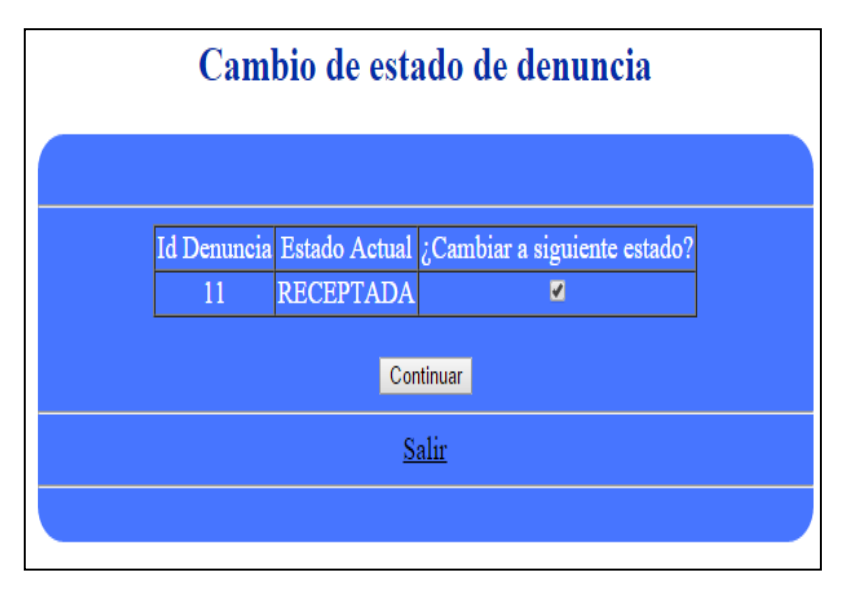

## **Página de cambio de estado de denuncias**

**Elaboración: Diego Macas – María Ponce Fuente: Investigación**

Para realizar el cambio de estado, el usuario debe confirmar que desea hacer el cambio seleccionando el cuadro de chequeo y presionando el botón Continuar. Si el cambio fue exitoso, entonces aparecerá el siguiente mensaje de éxito.

#### **Mensaje de éxito en cambio de estado de denuncia**

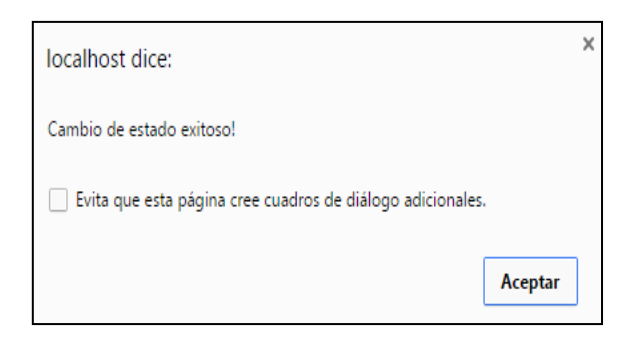

**Elaboración: Diego Macas – María Ponce Fuente: Investigación**

Los estados posibles para una denuncia son los siguientes:

- 1. Enviada: Denuncia realizada que aún no la recepta nadie.
- 2. Receptada: Denuncia receptada por un usuario docente.
- 3. En proceso: Denuncia con resultados preliminares.
- 4. Procesada: Denuncia con resultados. (Ha sido derivada a la autoridad competente o corregida)
- 5. Falsa: Estado especial que sólo puede asignarse mediante la opción para reportar denuncias falsas; indica que la investigación determinó la falta de veracidad de la información proporcionada.

Cuando el usuario elige cambiar el estado de una denuncia, siempre se cambiará al estado inmediato siguiente (Según el orden indicado en la lista anterior). Si una denuncia llega a su estado normal máximo (Procesada), el usuario puede intentar cambiar el estado, pero recibirá un mensaje de error que le indicará que la denuncia ya no puede cambiar su estado.

## Opción "Reportar denuncia como falsa".

Al igual que la opción anterior, el usuario debe seleccionar el botón de radio correspondiente y dar clic en Ejecutar.

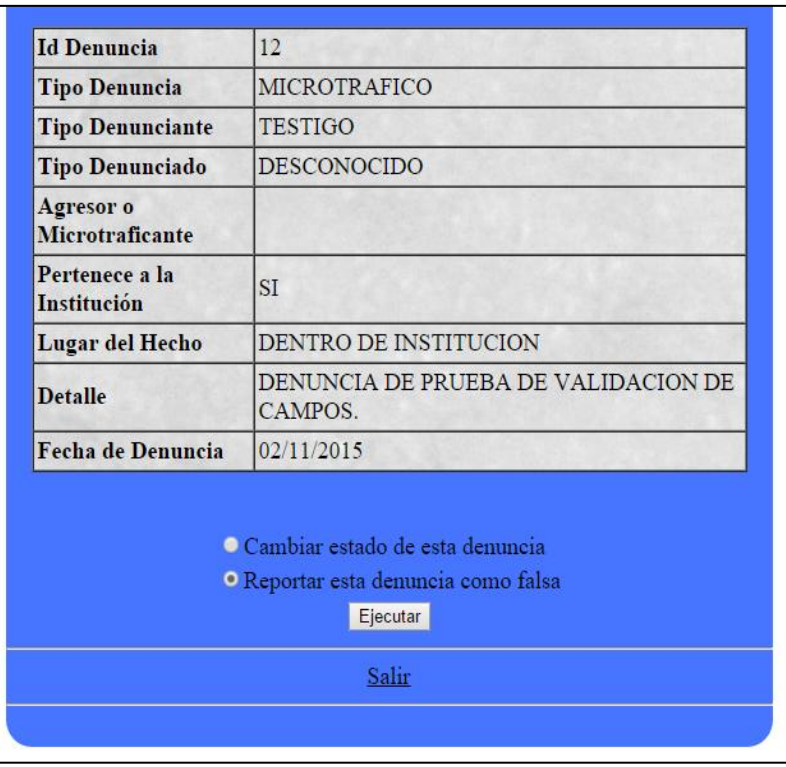

## **Ejemplo de reporte de una denuncia falsa**

**Elaboración: Diego Macas – María Ponce Fuente: Investigación**

En este caso el proceso asignará directamente el estado especial de la lista antes indicada y aparecerá el siguiente mensaje de éxito.

#### **Mensaje de éxito de reporte de denuncia falsa**

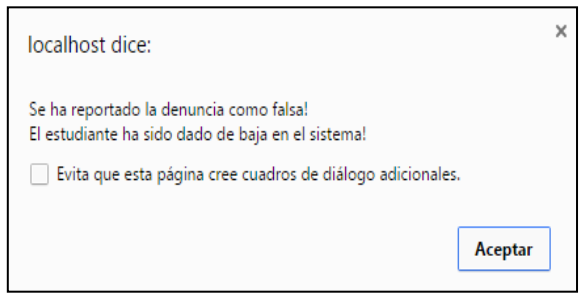

**Elaboración: Diego Macas – María Ponce Fuente: Investigación**

## **MÓDULO ADMINISTRADORES**

## **Acceso al Sistema**

El administrador debe dar clic a la opción Administradores que se encuentra en el menú de la página principal, aparecerá un login en el cual se deberá ingresar un seudónimo y una contraseña.

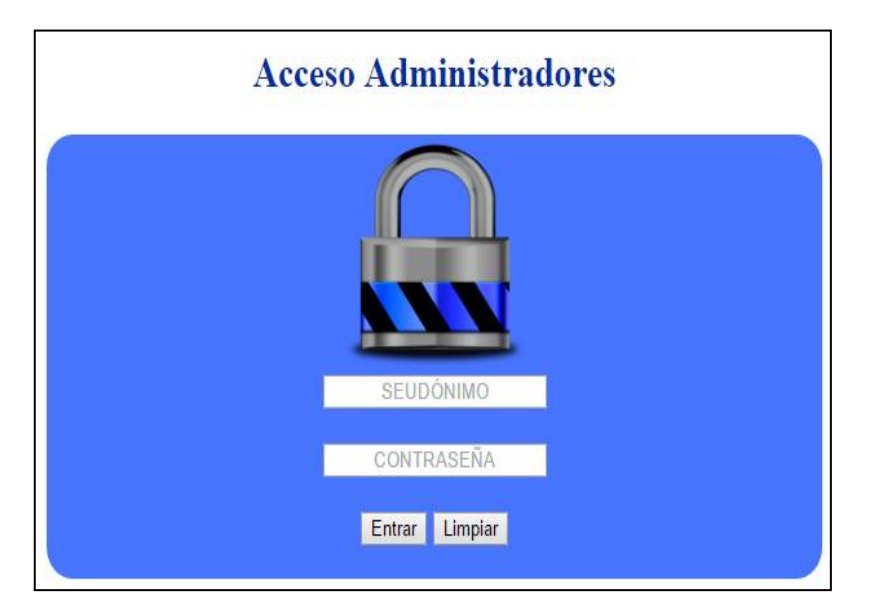

**Login administradores**

**Elaboración: Diego Macas – María Ponce Fuente: Investigación**

La cuenta de administrador por defecto tiene el seudónimo "ADMIN", y su contraseña es "12345". Se recomienda que la contraseña sea cambiada por otra más fuerte, que incluya una combinación de números y letras.

**Nota:** Tanto para cambiar la contraseña del administrador, como para restablecerla en caso de olvido o pérdida, el administrador deberá solicitar ayuda al usuario técnico; pues este proceso debe realizarse directamente en la base de datos del sistema.

## **Funciones del módulo.**

Al acceder al módulo, el usuario podrá apreciar las siguientes opciones:

- Consultar Datos
- Ingresar Datos
- Modificar Datos
- Eliminar Datos
- Generar Código
- Actualizar Mensajes

## **Menú de opciones del administrador**

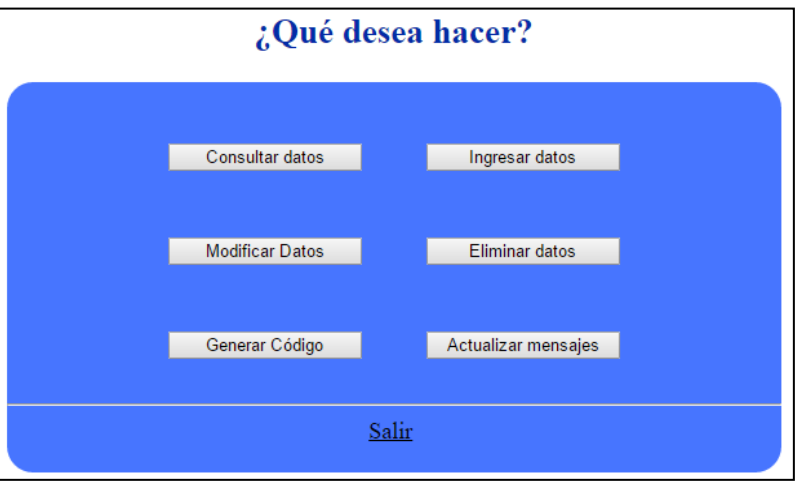

**Elaboración: Diego Macas – María Ponce Fuente: Investigación**

Este menú muestra y oculta las opciones de cada funcionalidad de modo que sólo se visualicen las opciones de la función que es seleccionada.

## Opción "Consultar datos".

Esta función sirve para consultar datos referentes a los códigos de verificación de padres y docentes, el número de denuncias procesadas por los docentes, el número de denuncias falsas de los estudiantes, entre otras cosas.

La información obtenida en esta opción puede ser impresa para facilitar la distribución de los códigos de verificación o la presentación de reportes relacionados con las denuncias realizadas.

Al dar clic en esta opción, automáticamente se despliegan dos opciones de consulta.

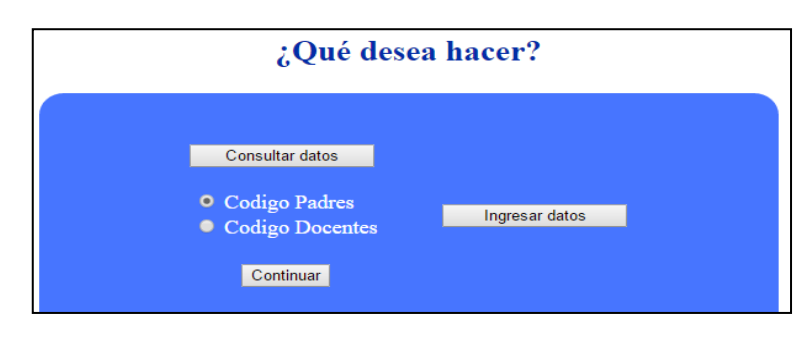

#### **Elección de opción "Consulta de datos"**

**Elaboración: Diego Macas – María Ponce Fuente: Investigación**

Al seleccionar la opción **"Código Padres"**, el administrador visualizará una página que le pedirá elegir, de una lista desplegable, el nivel de los estudiantes que desee que presente el sistema. El administrador puede optar por elegir todos los registros o los que pertenezcan a un nivel específico.

Esta aplicación ha sido desarrollada para el uso de menores entre 8 y 17 años; los mismos que, normalmente, están comprendidos entre el nivel 4to de educación básica y el último nivel de bachillerato; razón por la cual el sistema soporta los siguientes niveles estudiantiles:

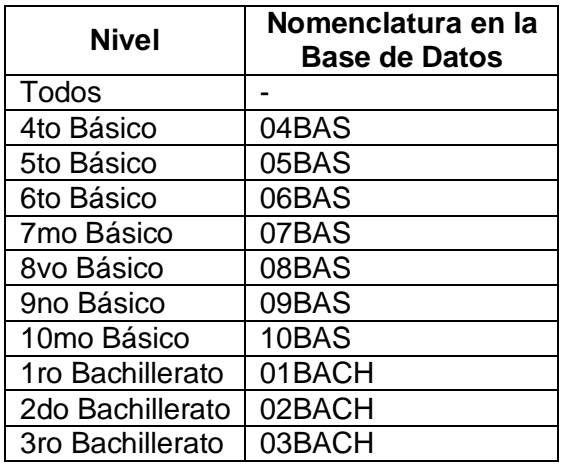

Estos niveles son los que se presentan en la lista desplegable antes mencionada.

Luego de seleccionar el nivel, el usuario debe hacer clic en "Consultar" y seguidamente aparecerá información del representante, alumno, nivel, si el alumno ha realizado denuncias falsas o no y el código de verificación correspondiente al representante.

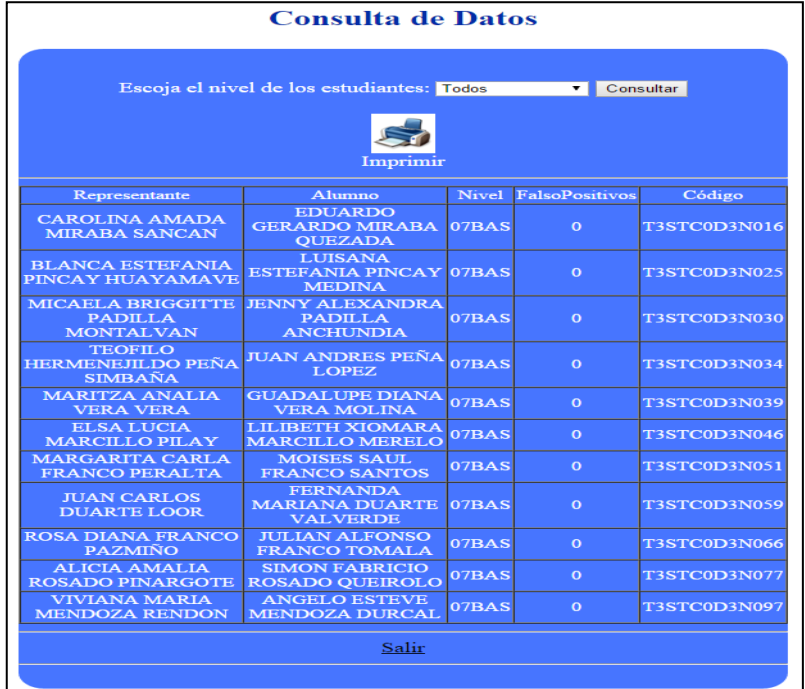

#### **Ejemplo de consulta de datos de padres y estudiantes**

**Elaboración: Diego Macas – María Ponce Fuente: Investigación**

Toda esta información puede ser impresa haciendo clic en la imagen con forma de una impresora que en su pie de imagen dice "Imprimir".

Esta función es recursiva, por lo que si el usuario desea volver a consultar los datos con un nivel diferente, sólo debe escogerlo en la lista desplegable y dar clic en "Consultar"

Al escoger la opción **"Códigos Docentes"**, aparecerá un listado de todos los docentes con sus códigos y denuncias procesadas de cada uno.

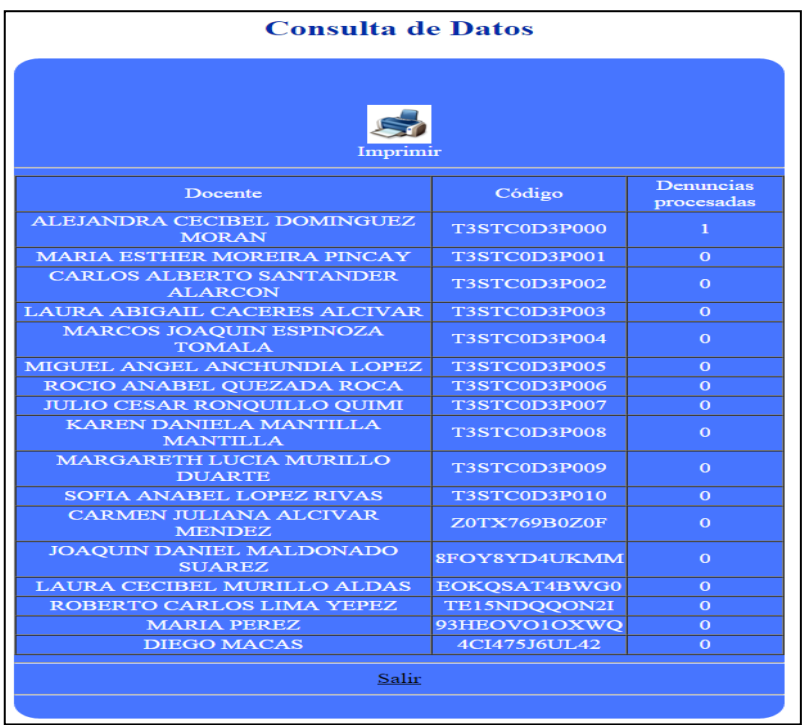

## **Ejemplo de consulta de datos de docentes**

**Elaboración: Diego Macas – María Ponce Fuente: Investigación**

En este caso también se puede imprimir la información dando clic en la imagen que ilustra a una impresora.

## Opción "Ingresar Datos".

El objetivo de esta opción es permitir el ingreso de los datos para alimentar a la base de datos del sistema. Dichos datos se componen de información pública como el nombre del usuario.

Al dar clic en esta función se despliegan dos opciones de ingreso de datos.

**Elección de opción "Ingreso de datos"**

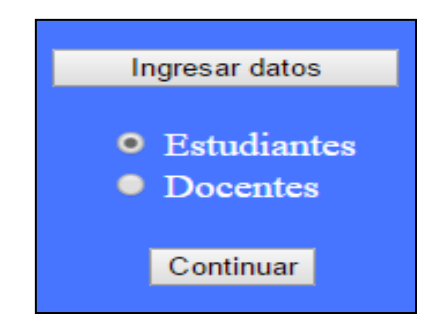

**Elaboración: Diego Macas – María Ponce Fuente: Investigación**

Si el administrador selecciona la opción **"Estudiantes"**, y luego hace clic en el botón "Continuar", se muestra una nueva página que pide al usuario que seleccione un archivo externo como origen de datos.

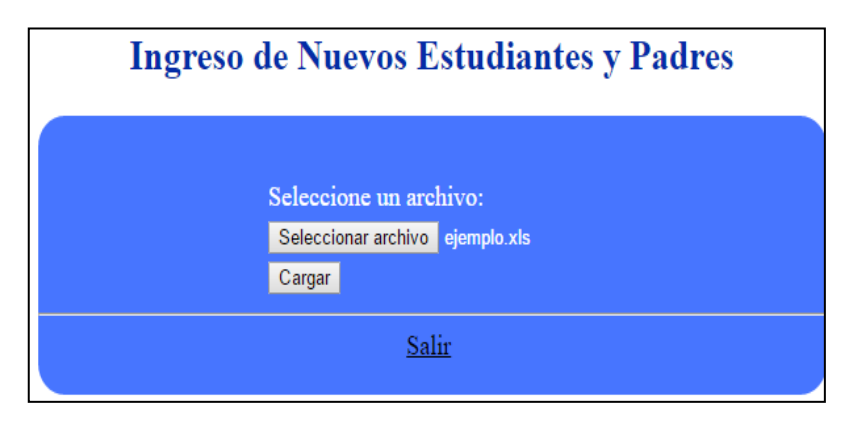

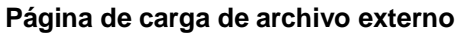

#### **Elaboración: Diego Macas – María Ponce Fuente: Investigación**

Dicho archivo debe ser de tipo .xlsx (Excel) y debe contener la información a ingresar escrita toda con mayúsculas y ordenada estrictamente como se muestra en el cuadro a continuación:

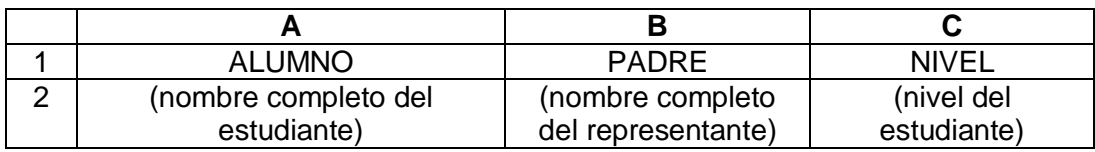

Es importante recalcar que esta estructura debe cumplirse en su totalidad (usando las filas y columnas indicadas), caso contrario se producirán errores al momento de cargar la información, lo cual puede conllevar a que la base de datos contenga información errónea que la inhabilite por completo.

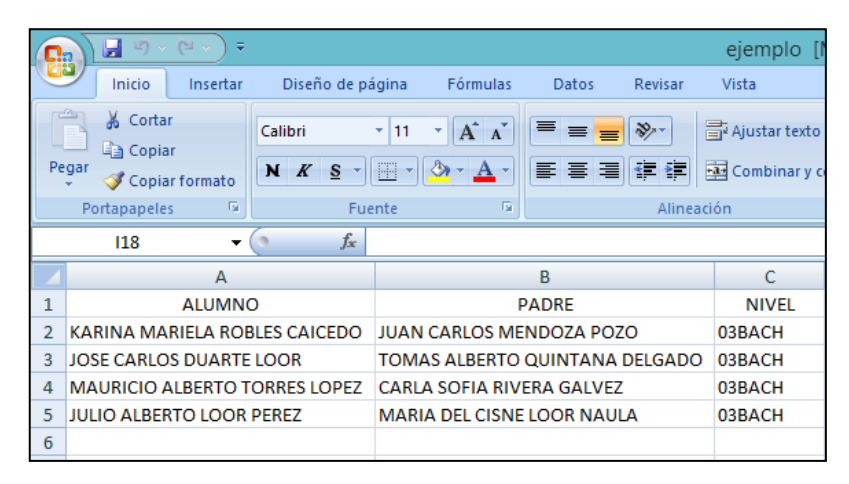

**Ejemplo de la estructura de datos del archivo externo**

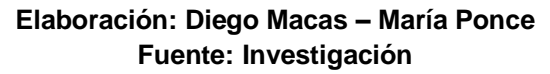

**Nota:** No se debe olvidar utilizar la nomenclatura de la base de datos para ingresar el nivel del estudiante dentro del archivo de excel. (Véase la tabla de la opción "Consultar Datos" de este manual)

Al cargar el archivo automáticamente se generan los códigos de verificación de los padres, los cuales se añaden a la información del archivo externo; la cual se muestra en una nueva página. Una vez que el usuario esté seguro de que la información a ingresar está distribuida correctamente, debe hacer clic en "Guardar".

**Presentación de datos de ingreso y código de verificación de padres añadido**

| <b>Ingresar Nuevos Estudiantes y Padres</b> |              |                     |
|---------------------------------------------|--------------|---------------------|
|                                             |              |                     |
| <b>PADRE</b>                                | <b>NIVEL</b> | <b>CODIGO</b>       |
| <b>JUAN CARLOS MENDOZA POZO</b>             |              | 03BACH 6HQQCOS44ZQZ |
| TOMAS ALBERTO QUINTANA<br><b>DELGADO</b>    |              | 03BACH GOKOK78LGMQJ |
| <b>CARLA SOFIA RIVERA GALVEZ</b>            |              | 03BACH VTMKU5LBDSV7 |
| <b>MARIA DEL CISNE LOOR NAULA</b>           |              | 03BACH 52DGIDUWKSL2 |
| Guardar                                     |              |                     |
| Salir                                       |              |                     |
|                                             |              |                     |
|                                             |              |                     |

**Elaboración: Diego Macas – María Ponce Fuente: Investigación**

Al guardar los nuevos datos, aparecerá un mensaje de éxito indicando que los datos se ingresaron correctamente.

## **Mensaje de éxito de ingreso de datos**

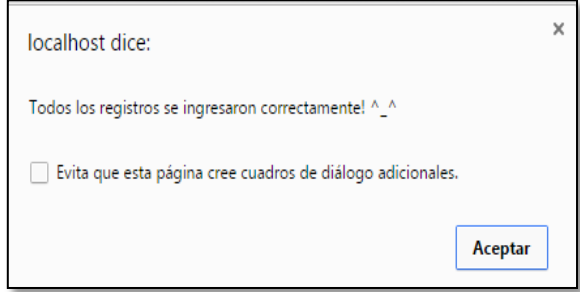

**Elaboración: Diego Macas – María Ponce Fuente: Investigación**

Cuando el administrador elige la opción **"Docentes"** de la opción de ingreso de datos, contrario a la opción anterior, la página que se muestra permite el ingreso de un registro a la vez. En dicha página, el usuario

debe ingresar el nombre del docente nuevo y luego hacer clic en el botón "Ingresar".

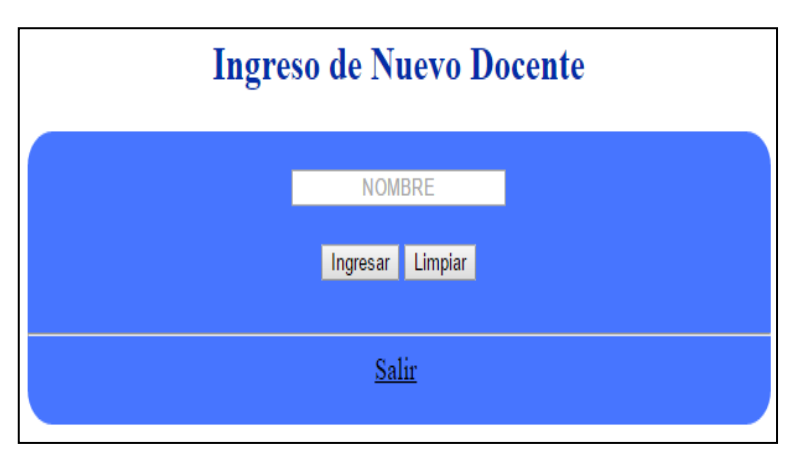

## **Página de ingreso de nuevo docente**

**Elaboración: Diego Macas – María Ponce Fuente: Investigación**

Luego de esto, el sistema generará automáticamente el código de verificación del docente, guardará la información y la presentará en una nueva página.

## Opción "Modificar Datos".

La función que permite modificar datos tiene como finalidad el permitir que el administrador pueda corregir los nombres que, por algún motivo, han sido ingresados con errores gramaticales (letras repetidas, omitidas o cambiadas), o que son incorrectos parcial o totalmente.

La función sólo permite cambiar los nombres de los usuarios, razón por la cual, si existe un error ajeno a este tipo de dato, se debe contactar al usuario técnico para que corrija el error en la base de datos.

En esta función se tienen tres posibles opciones, pero el procedimiento y las páginas son idénticos para los tres casos.

**Elección de opción "Modificación de datos"**

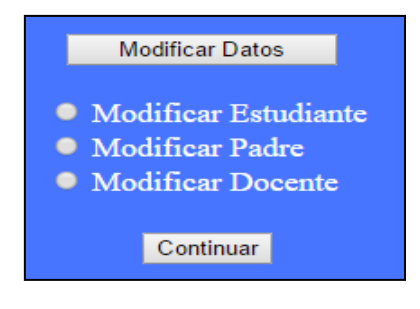

**Elaboración: Diego Macas – María Ponce Fuente: Investigación**

Para modificar el nombre de un usuario, el administrador debe escoger el botón de radio correspondiente al tipo de usuario que desea modificar y hacer clic en "Continuar".

A continuación se presentará una página que pedirá al administrador que ingrese el nombre del usuario que desea corregir. El administrador debe escribir el nombre tal y como ha sido ingresado en primera instancia al sistema y luego dar clic en "Buscar".

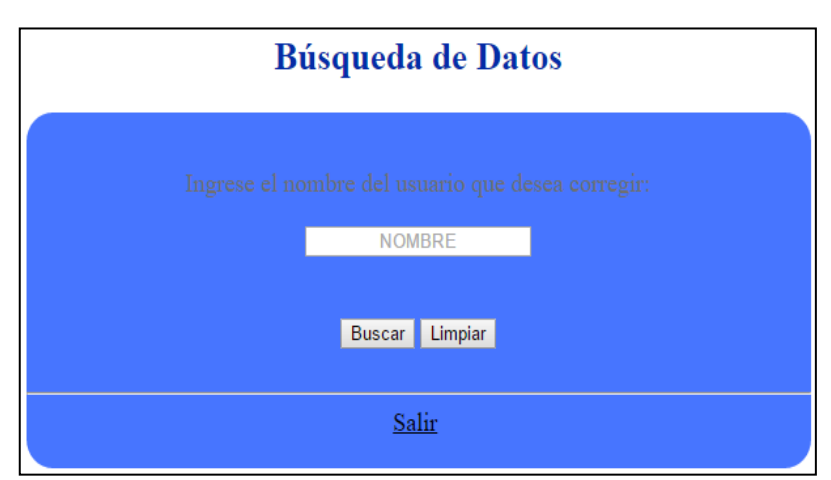

## **Página búsqueda de nombre para modificar**

**Elaboración: Diego Macas – María Ponce Fuente: Investigación**

Luego de esto, el sistema buscará en la parte correspondiente al tipo de usuario elegido, el nombre que se escribió. Cuando lo encuentre, mostrará una nueva página que presentará el código de usuario y su nombre completo; además de un espacio destinado para que el administrador escriba el nombre corregido.

Luego de escribir el nombre con su debida corrección, el administrador debe hacer clic en "Continuar" para ordenarle al sistema que realice la modificación.

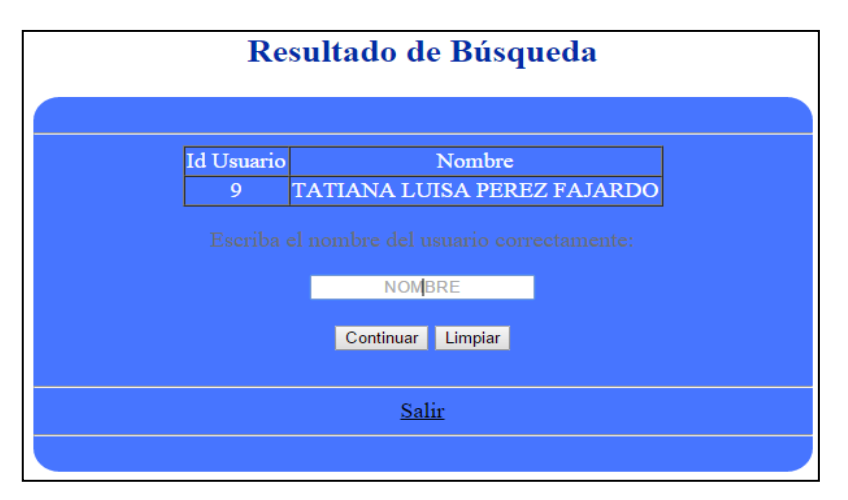

#### **Formulario de corrección de nombre**

**Elaboración: Diego Macas – María Ponce Fuente: Investigación**

Luego de esto, el sistema muestra un mensaje de indicando que la operación tuvo éxito.

**Mensaje de éxito en la modificación de un nombre**

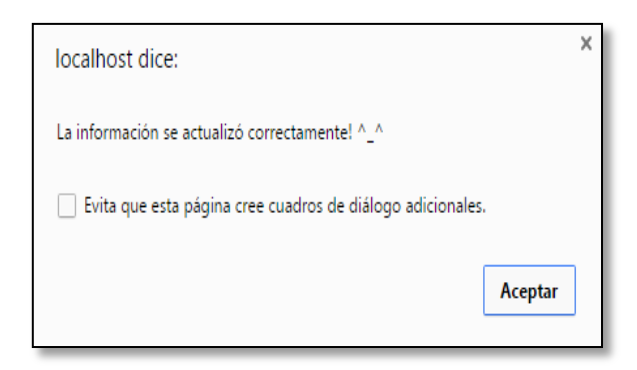

**Elaboración: Diego Macas – María Ponce Fuente: Investigación**

## Opción "Eliminar Datos".

Esta opción permite dar un buen mantenimiento a la base de datos del sistema, al liberar espacio que se puede utilizar para nuevos registros de denuncias y de usuarios.

La opción de eliminación ayuda a depurar aquellos registros de mayor antigüedad que ya no deberían formar parte de la institución educativa en la que funciona la aplicación.

Al seleccionar la función de eliminación de datos, se despliegan dos opciones que el administrador puede elegir.

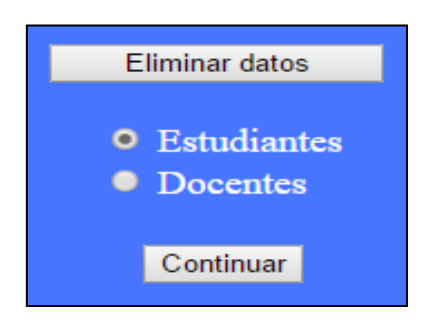

#### **Elección de opción "Eliminar datos"**

**Elaboración: Diego Macas – María Ponce Fuente: Investigación**

En la primera opción, **"Estudiantes"**, el sistema presentará una página con un máximo de 15 registros que el administrador puede escoger uno por uno, según los que desee eliminar.

Es importante recalcar que la configuración del sistema impide que se eliminen registros correspondientes a estudiantes que no sean de niveles superiores; así, el sistema sólo mostrará los registros con niveles "03BACH" Y "07BAS", correspondientes a los últimos niveles de secundaria y primaria, respectivamente.

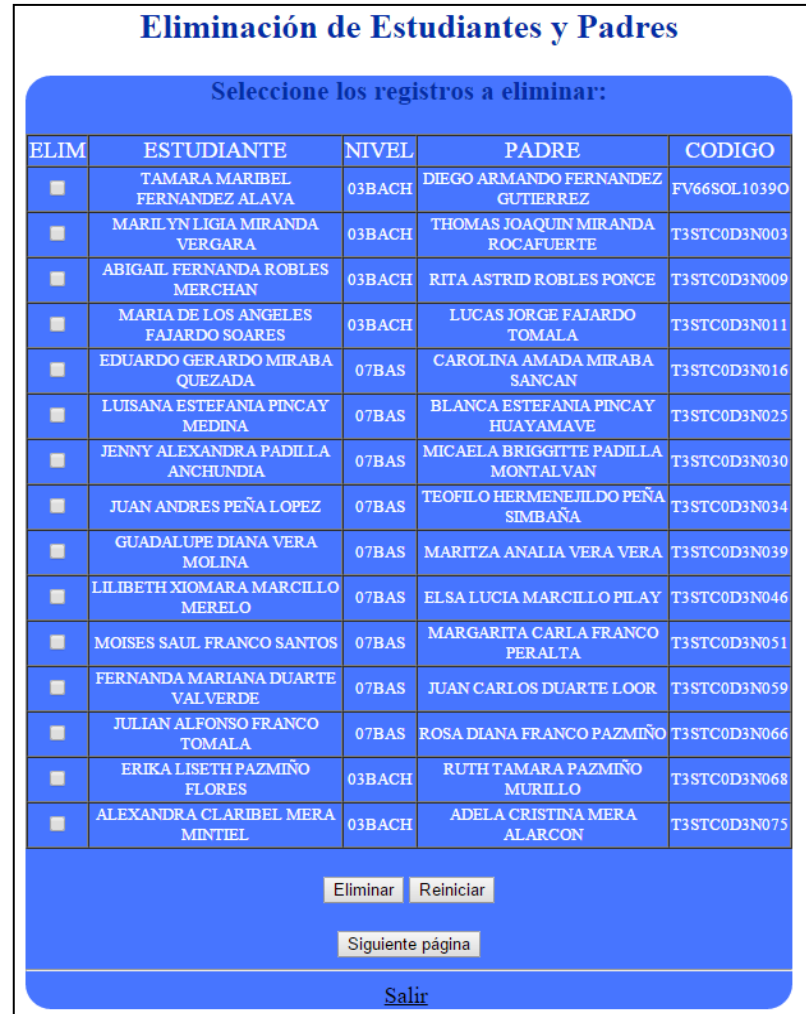

#### **Página de elección de registros para eliminar datos de estudiantes**

**Elaboración: Diego Macas – María Ponce Fuente: Investigación**

La página de eliminación también cuenta con una función de paginación, la cual permite ver todos los registros en bloques de 15 por página. Si el administrador requiere eliminar registros que aparecen al final de la lista, sólo debe hacer clic en "Siguiente página" para obtener el siguiente bloque de registros y repetir este proceso hasta llegar al final.

Una vez que se ha ubicado el o los registros que se desea eliminar, el administrador debe seleccionarlos marcando la caja de chequeo correspondiente a cada registro y dar clic en "Eliminar".

**Nota:** Es muy importante que el administrador seleccione exactamente el registro que se va a eliminar, porque al eliminar un registro, se perderán todas las denuncias realizadas por el usuario correspondiente.

En el caso de la opción **"Docentes"** de la función de eliminación, el proceso es muy similar al explicado para la opción anterior; con la diferencia de que no hay filtros de ningún tipo para los usuarios docentes.

También se dispone de una función de paginación que presenta el listado de docentes en bloques de 15 registros, de los cuales el administrador puede seleccionar el que quiera eliminar.

**Página de elección de registros para eliminar datos de docentes**

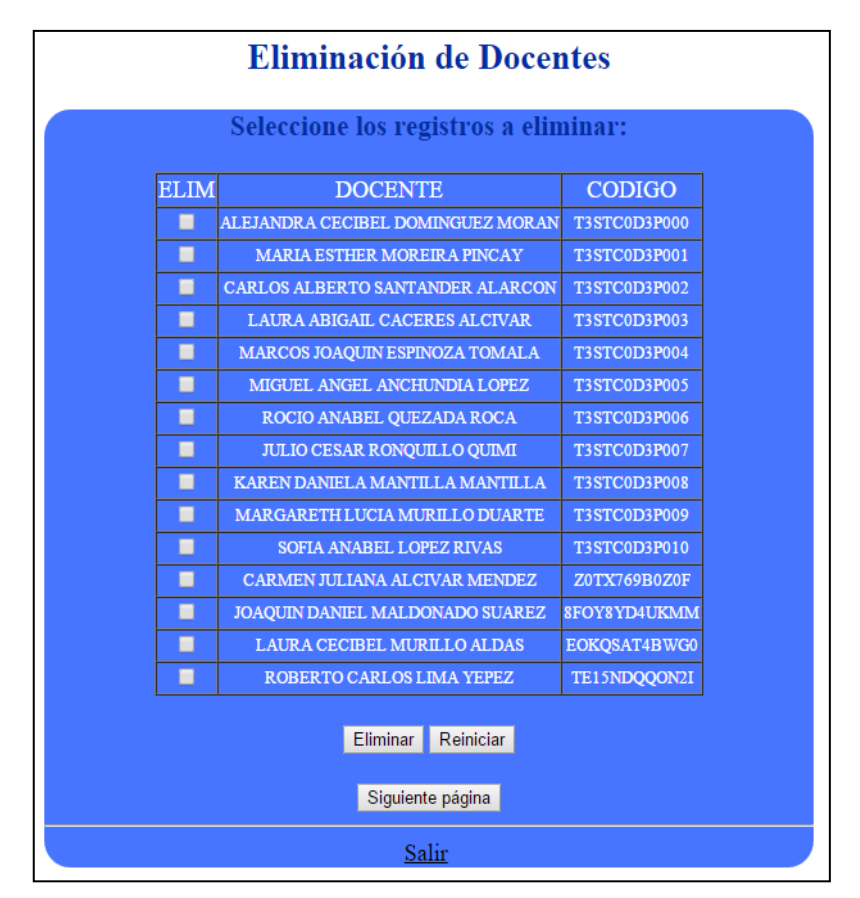

**Elaboración: Diego Macas – María Ponce Fuente: Investigación**

Una vez seleccionados los registros a eliminar, el administrador debe hacer clic en "Eliminar" para que el sistema ejecute la eliminación.

En la imagen a continuación se muestra el mensaje que aparece cuando la función de paginación llega al final de todos los registros; el mismo que es idéntico para las dos opciones de la función de eliminación

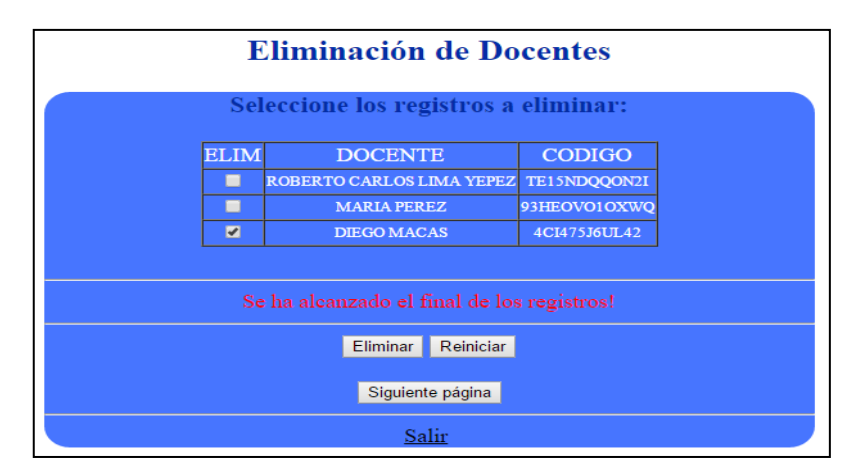

**Vista de función de paginación cuando se alcanza el final de los registros**

**Elaboración: Diego Macas – María Ponce Fuente: Investigación**

Ante una correcta eliminación de los datos, en ambos casos se mostrará un mensaje indicando el éxito de la operación y la cantidad de registros eliminados.

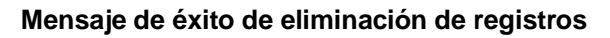

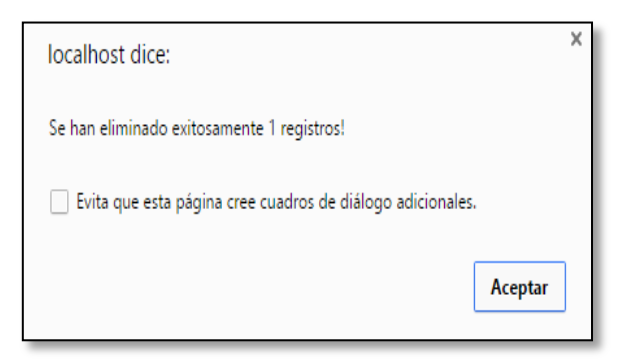

**Elaboración: Diego Macas – María Ponce Fuente: Investigación**

## Opción "Generar Código".

Esta función permite al administrador solucionar los problemas que se presentan ante la contingencia de que un usuario padre o docente olvide o pierda su código de verificación.

Es por esta razón que las opciones disponibles al seleccionar esta función son las que corresponde a Padres y Docentes.

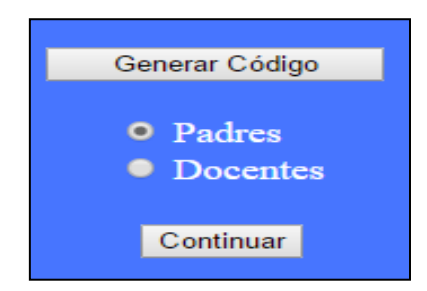

## **Elección de opción "Generar códigos"**

**Elaboración: Diego Macas – María Ponce Fuente: Investigación**

Para ambas opciones el proceso es el mismo, diferenciándose únicamente en la parte de la base de datos en la que actuará el sistema.

Cuando el administrador elija cualquiera de las opciones y de clic en "Continuar", se presentará una página en la que el administrador debe ingresar el nombre del usuario al que desea generarle el código.

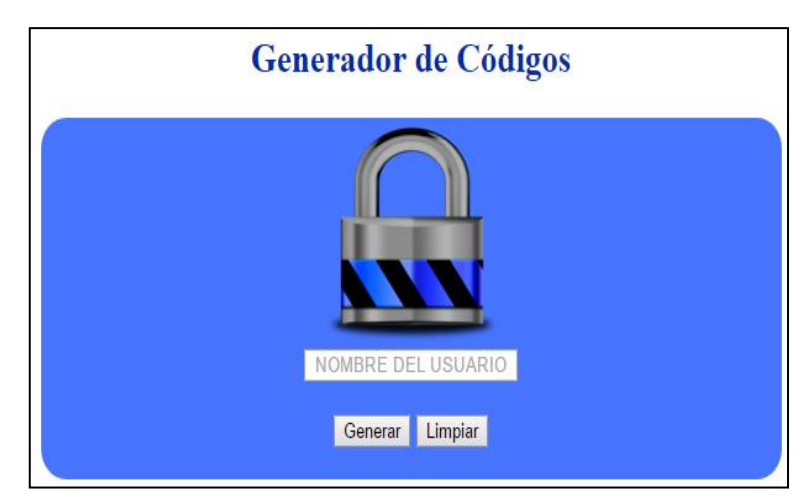

## **Formulario del generador de códigos de verificación**

**Elaboración: Diego Macas – María Ponce Fuente: Investigación**

Luego de esto, deberá dar clic en "Generar" y el sistema automáticamente generará un nuevo código de verificación para el usuario especificado y se lo asignará para que pueda usarlo inmediatamente.

Finalmente, el sistema muestra el nuevo código junto con un mensaje que indica el éxito de la operación.

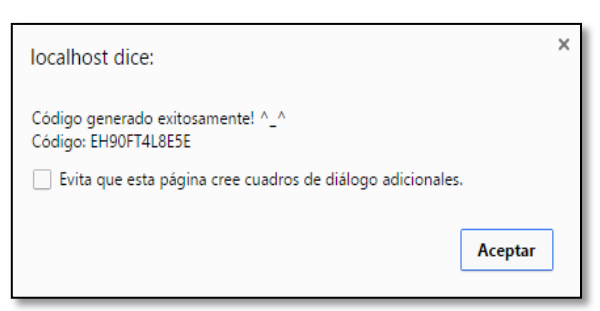

## **Mensaje de éxito en la generación de un código**

**Elaboración: Diego Macas – María Ponce Fuente: Investigación**

## Opción "Actualizar Mensajes".

Una parte importante en el rol de prevención de la herramienta web son los mensajes que aparecen en la página principal en la columna derecha. Se trata de mensajes que tienen por objetivo llamar la atención al visitante para concientizarlo sobre las problemáticas del *Bullying* y el Microtráfico.

Dichos mensajes pueden ser pensamientos, moralejas, citas textuales, o cualquier extracto de un texto, que sea positivo o que invite a razonar sobre las consecuencias de los problemas que se intenta combatir mediante esta aplicación web.

Estos mensajes pueden ser cambiados periódicamente para evitar la monotonía en la página principal y, para este fin, el administrador dispone de la función de actualización de mensajes.

#### **Elección de opción "Actualizar mensaje"**

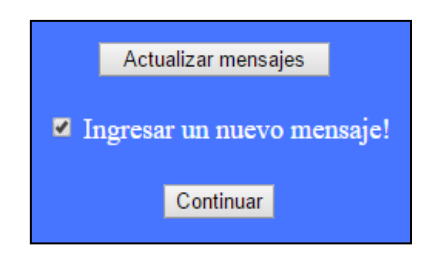

**Elaboración: Diego Macas – María Ponce Fuente: Investigación**

Cuando el administrador requiera actualizar la columna de mensajes de la página principal, debe seleccionar del menú de opciones la opción correspondiente a este proceso y chequear el cuadro que dice "Ingresar un nuevo mensaje".

Seguidamente debe hacer clic en "Continuar" y el sistema le mostrará un formulario en el cual el administrador debe escribir el nuevo mensaje a mostrar en la página principal, el cual no puede ser superior a 250 caracteres, y dar clic en "Actualizar".

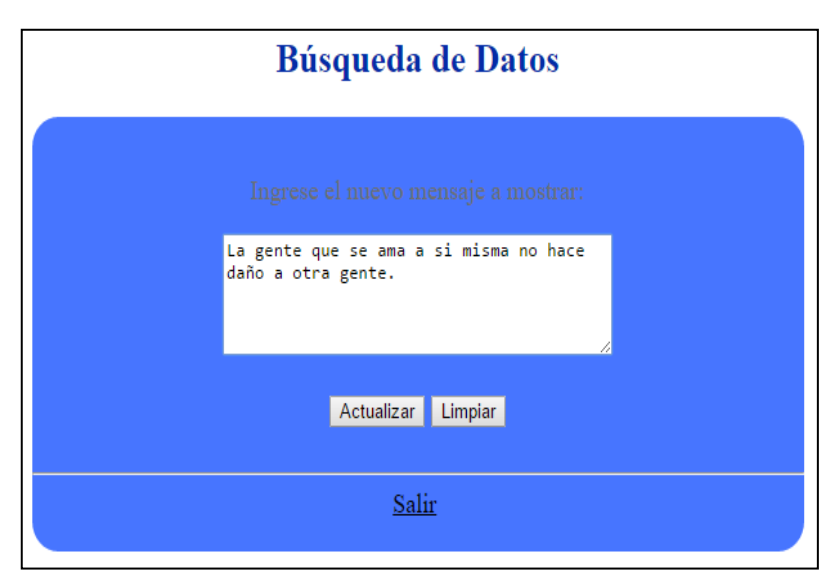

## **Formulario de ingreso de nuevo mensaje**

**Elaboración: Diego Macas – María Ponce Fuente: Investigación**

Entonces el sistema mostrará el mensaje emergente que indica el éxito o fracaso de la operación.

**Mensaje de éxito de ingreso de nuevo mensaje**

# $\times$ localhost dice: Mensaje actualizado correctamente! ^\_^ Evita que esta página cree cuadros de diálogo adicionales. Aceptar

## **Elaboración: Diego Macas – María Ponce Fuente: Investigación**

El sistema se encarga de borrar el mensaje más antiguo, desplazar los demás mensajes y colocar el mensaje ingresado recientemente en primer lugar en la columna de mensajes.
**Verificación del nuevo mensaje ingresado**

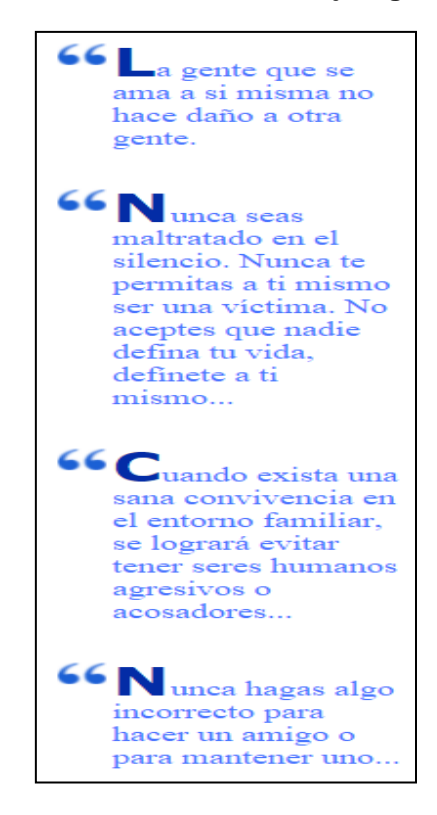

**Elaboración: Diego Macas – María Ponce Fuente: Investigación**

## **Consideraciones finales**

Se recomienda tomar en cuenta las siguientes consideraciones finales:

- Las contraseñas de los usuarios no pueden ser recuperadas, sólo cambiadas, debido a que se encuentran cifradas en la base de datos y no hay modo de descifrarlas.
- En la base de datos existe información adicional que puede verse seriamente afectada si se cometen errores al momento de ingresar, modificar o eliminar los datos del sistema.
- Los usuarios sólo tienen acceso a su módulo correspondiente en el sistema.
- La correcta alimentación de la base de datos garantiza un óptimo funcionamiento del sistema.
- Todos los campos de los formularios de registro, acceso, etc. tienen validaciones que impiden que éstos se dejen vacíos, salvo la excepción ya mencionada del formulario de denuncias.
- El código de verificación de un usuario padre caduca inmediatamente después de su uso; pero se vuelve a habilitar cuando se genera un nuevo código o el estudiante ha sido desautorizado del sistema.
- El sistema no usa sesiones para controlar el acceso de los usuarios; por este motivo y, para dar mayor seguridad a la aplicación, toda operación que ejecute cualquier usuario termina con el redireccionamiento a la página principal. Si se desean realizar varias operaciones, el usuario deberá hacer login para cada una de estas.